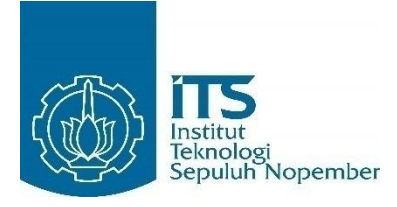

**TUGAS AKHIR TERAPAN – VC 181711**

**PERENCANAAN** *LONG STORAGE* **DAN TANGGUL PENGENDALI BANJIR LUAPAN KALI BANYULANGSIH, KABUPATEN TUBAN, JAWA TIMUR**

**KEVIN B A MAWUNTU NRP.10111510000083**

**Dosen Pembimbing : Dr. Ir. Kuntjoro, M.T NIP 19580629 198703 1 002**

**PROGRAM STUDI DIPLOMA IV TEKNIK INFRASTRUKTUR SIPIL DEPARTEMEN TEKNIK INFRASTRUKTUR SIPIL FAKULTAS VOKASI INSTITUT TEKNOLOGI SEPULUH NOPEMBER SURABAYA 2020**

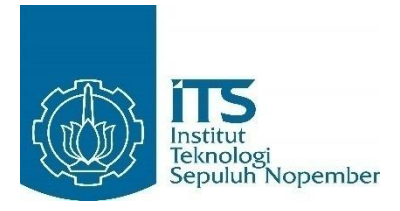

**TUGAS AKHIR TERAPAN – VC 181711**

# **PERENCANAAN** *LONG STORAGE* **DAN TANGGUL PENGENDALI BANJIR LUAPAN KALI BANYULANGSIH, KABUPATEN TUBAN, JAWA TIMUR**

**KEVIN B A MAWUNTU NRP.10111510000083**

**Dosen Pembimbing : Dr. Ir. Kuntjoro, M.T NIP 19580629 198703 1 002**

**PROGRAM STUDI DIPLOMA IV TEKNIK INFRASTRUKTUR SIPIL DEPARTEMEN TEKNIK INFRASTRUKTUR SIPIL FAKULTAS VOKASI INSTITUT TEKNOLOGI SEPULUH NOPEMBER SURABAYA 2020**

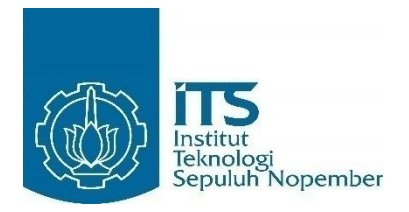

### **FINAL PROJECT– VC 181711**

# *LONG STORAGES AND LEVEES DESIGN TO CONTROL BANYULANGSIH RIVER FLOOD, TUBAN REGENCY, EAST JAVA*

**KEVIN B A MAWUNTU**

**NRP.10111510000083**

**Supervisor:**

**Dr. Ir. Kuntjoro, M.T**

**NIP 19580629 198703 1 002**

*BACHELOR IN CIVIL INFRASTRUCTURE ENGINEERING VOCATIONAL FACULTY SEPULUH NOPEMBER INSTITUTE OF TECHNOLOGY SURABAYA 2020*

### **LEMBAR PENGESAHAN**

### **"PERENCANAAN** *LONG STORAGE* **DAN TANGGUL PENGENDALI BANJIR LUAPAN KALI BANYULANGSIH, KABUPATEN TUBAN, JAWA TIMUR"**

#### **TUGAS AKHIR**

Diajukan untuk memenuhi salah satu syarat memperoleh gelar Sarjana Teknik Terapan Pada Program Studi Diploma IV Teknik Sipil Departemen Teknik Infrastruktur Sipil Fakultas Vokasi Institut Teknologi Sepuluh Nopember Surabaya

> Disusun oleh: MAHASISWA

**KEVIN B A MAWUNTU NRP 10111510000083**

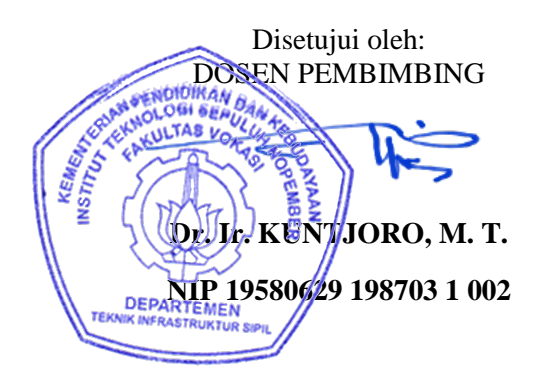

### <span id="page-4-0"></span>**PERENCANAAN** *LONG STORAGE* **DAN TANGGUL PENGENDALI BANJIR LUAPAN KALI BANYULANGSIH, KABUPATEN TUBAN, JAWA TIMUR**

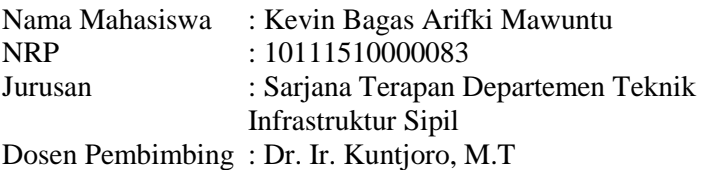

#### **Abstrak**

Berdasarkan Peta Daerah Terdampak Banjir Kabupaten Tuban oleh Badan Nasional Penangggulangan Bencana (BNPB), Kecamatan Tuban dan Merakurak adalah daerah yang terkena dampak banjir. Banjir ini mengakibatkan terendamnya rumah dan sawah serta terganggunya aktivitas warga. Guna menanggulangi banjir yang terjadi maka dibuatlah sistem pengendalian banjir dengan membangun tampungan berupa long storage, pembangunan tanggul dan normalisasi saluran pada beberapa lokasi di ruas aliran sungai pada hulu Kali Banyulangsih.

Debit banjir rencana didesain menggunakan debit rencana 50 tahun, yang ditentukan dengan menggunakan metode HSS Nakayasu. Dari hasil perhitungan, didapat debit banjir maksimum rencana periode ulang 50 tahun sebesar 77.943 m3/dtk untuk Sub-DAS 1, 66.732 m3/dtk untuk Sub-DAS 2, 12.598 m3/dtk untuk Sub-DAS 3, dan 47.436 m3/dtk untuk Sub-DAS 4. Pembangunan long storage di beberapa lokasi mampu mereduksi debit puncak banjir dari 178.925 m3/dtk menjadi 64.285 m3/dtk (64.285%). Selain itu diperlukan pembangunan tanggul dengan tinggi jagaan sebesar 0.6 m dengan lebar mercu 3 m pada setiap tanggul.

### *Kata kunci : Kali Banyulangsih, Long Storage, Tanggul, Reduksi Banjir*

### *LONG STORAGES AND LEVEES DESIGN TO CONTROL BANYULANGSIH RIVER FLOOD, TUBAN REGENCY, EAST JAVA*

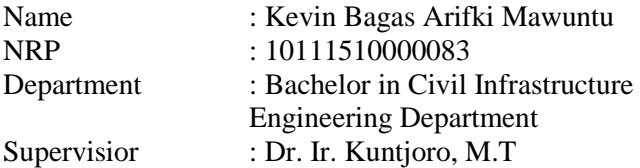

#### **Abtract**

*Based on the Map of Flood-Affected Areas in Tuban Regency by the National Disaster Management Agency (BNPB), Tuban and Merakurak Districts are flood-affected areas. This flood caused the submerging of houses and rice fields and disrupted the activities of residents. To control the flooding that occurred, a flood control system needs to be created by building reservoirs in the form of long storage, construction of embankments and channel normalization at several locations in the river flow section of the upstream of Kali Banyulangsih.*

*The planned flood discharge is designed using a 50-year designed flood, which is determined using the Nakayasu SUH method. As the results, the maximum designed flood discharge for the return period of 50 years is 77.943 m3/s for Sub-Basin 1, 66.732 m3/s for Sub-Basin 2, 12.598 m3/s for Sub-Basin 3, and 47.436 m3/s for Sub-Basin 4. of long storage in several locations can reduce the peak flood discharge from 178.925 m3/s to 64.285 m3/s (64,285%). It is necessary to construct embankments with a freeboard of 0.6 m and 3 m crest width in each embankment.*

### *Keywords : Kali Banyulangsih, Long Storage, Embankments, Flood Reduction*

### **KATA PENGANTAR**

Puji syukur penulis panjatkan kehadirat Allah SWT atas berkat dan karunia-Nya, sehingga penulis dapat menyelesaikan tugas akhir yang berjudul "Perencanaan *Long Storage* dan Tanggul Pengendali Banjir Luapan Kali Banyulangsih, Kabupaten Tuban, Jawa Timur".

Tersusunnya tugas akhir ini bertujuan untuk memaparkan hasil perencanaan tugas akhir penulis sebagai syarat kelulusan, dan bertujuan untuk memenuhi persyaratan dalam mengambil gelar Sarjana Teknik Terapan. Ucapan terima kasih penulis sampaikan kepada:

- 1. Allah SWT atas segala nikmat-Nya akan ilmu ini.
- 2. Kedua orang tua dan saudara yang telah memberikan dukungan moril dan materil serta doa untuk kelancaran dalam mengerjakan tugas akhir.
- 3. Dr. Ir. Kuntjoro, M. T. selaku dosen pembimbing yang telah membimbing penulis dalam menyusun tugas akhir ini.
- 4. Segenap dosen dan karyawan program Infrastruktur Teknik Sipil.
- 5. Jidni & teman-teman yang telah terlibat dalam terlaksananya laporan tugas akhir ini. Terima kasih atas bantuan dan saran yang telah diberikan selama proses pengerjaan proyek akhir ini.

Penulis menyadari bahwa dalam tugas akhir ini terdapat banyak kekurangan dan masih jauh dari sempurna. Untuk itu, penulis mengharapkan kritik dan saran yang membangun demi kesempurnaan proyek akhir terapan ini.

Akhir kata, besar harapan penulis agar proyek tugas akhir terapan yang telah disusun ini dapat memenuhi persyaratan sebagaimana mestinya dan dapat bermanfaat bagi penulis serta bagi pembaca di kemudian hari.

Surabaya, 7 Juli 2020

Penulis

# **DAFTAR ISI**

<span id="page-8-0"></span>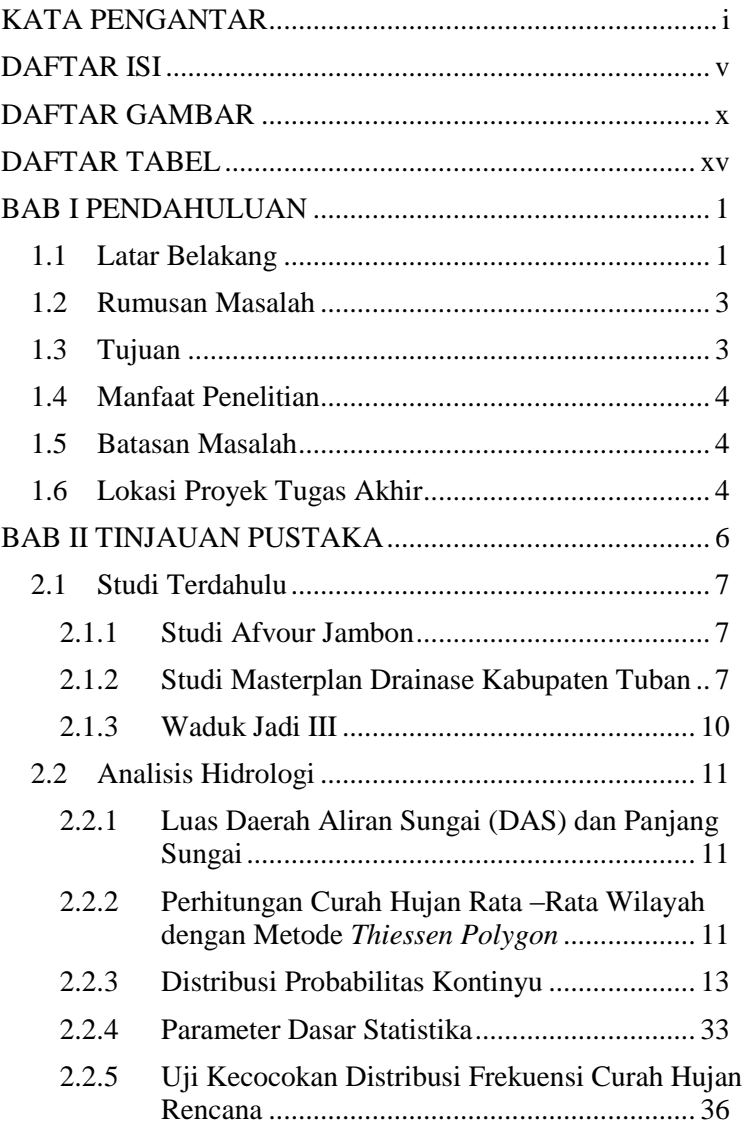

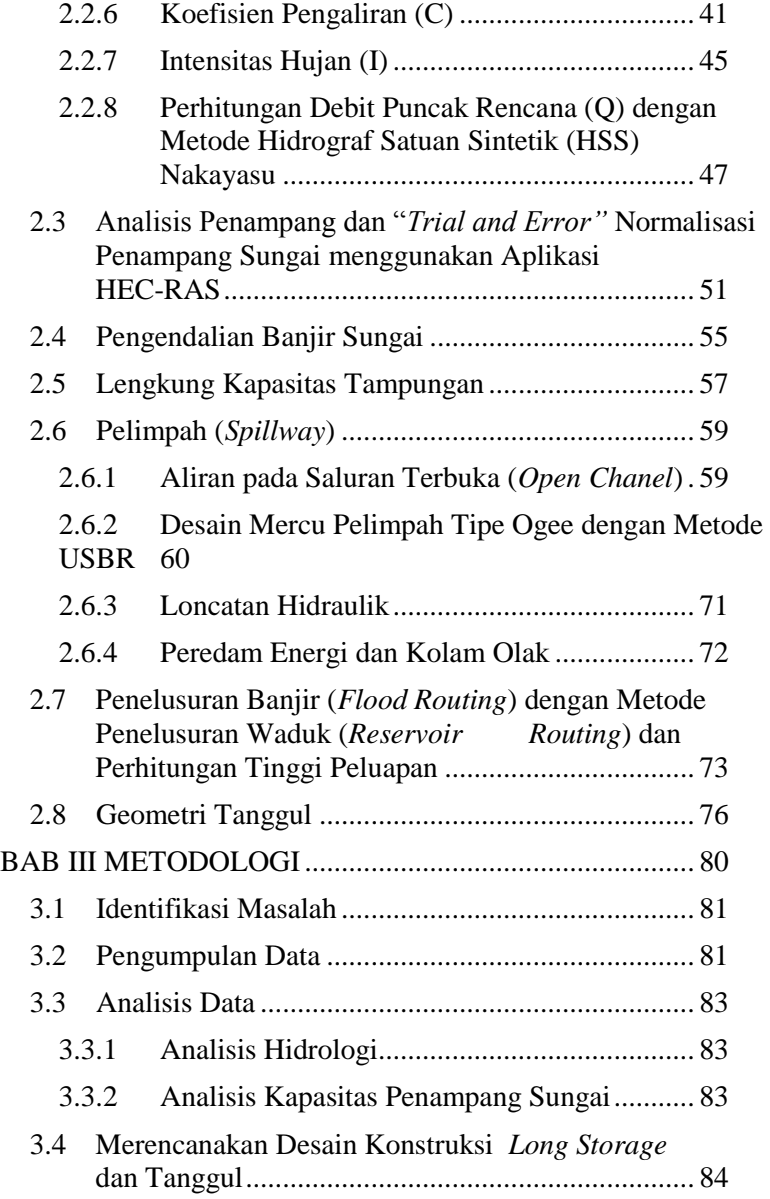

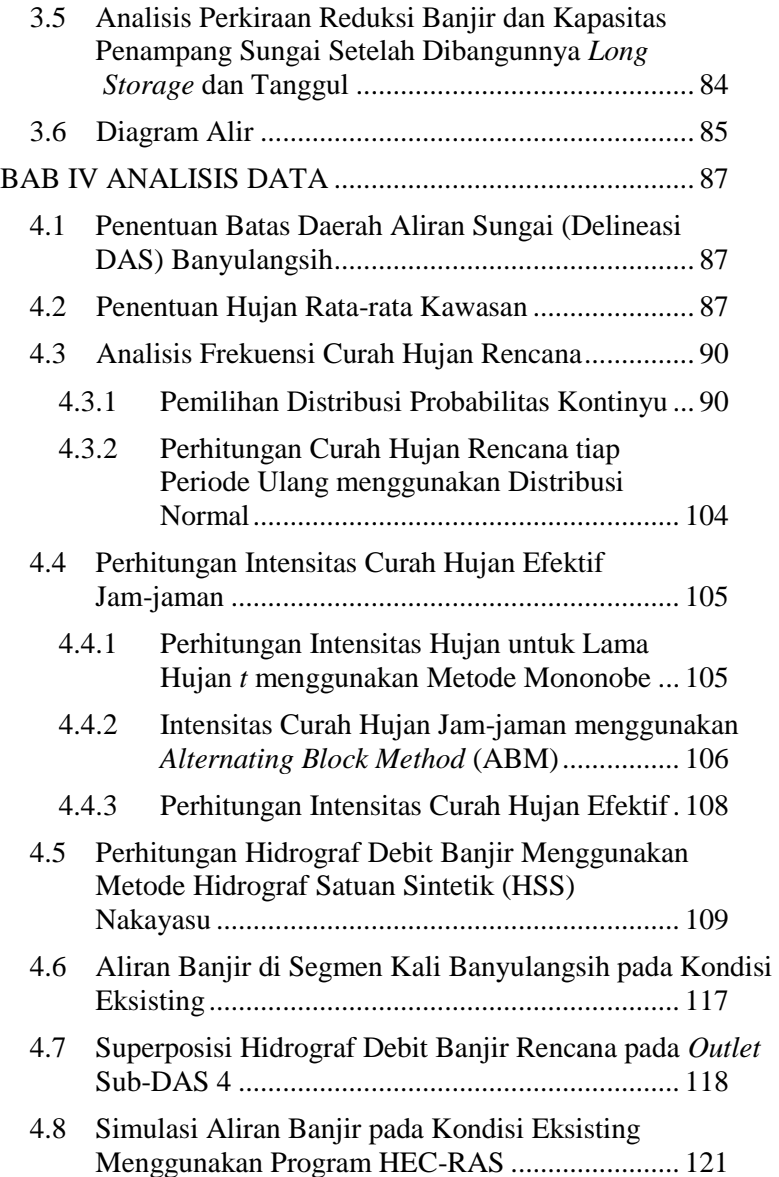

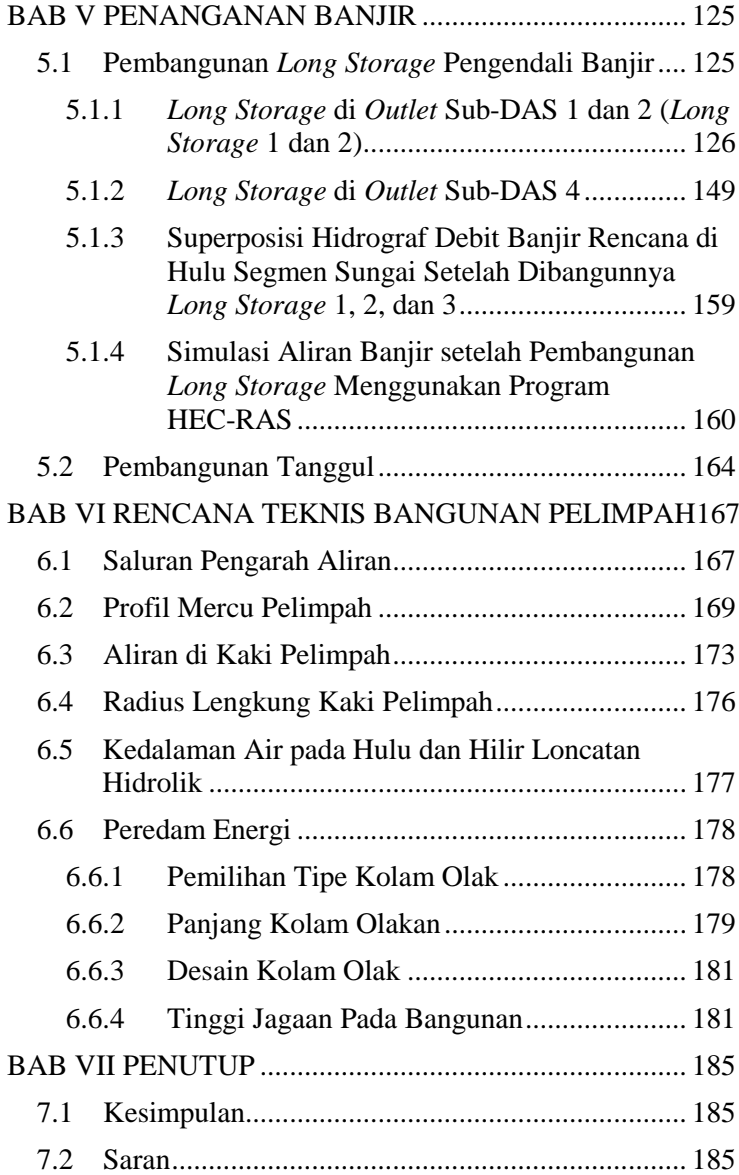

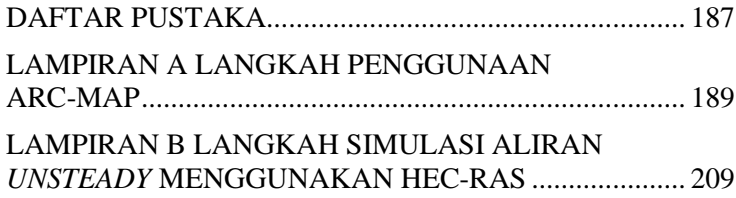

# **DAFTAR GAMBAR**

<span id="page-13-0"></span>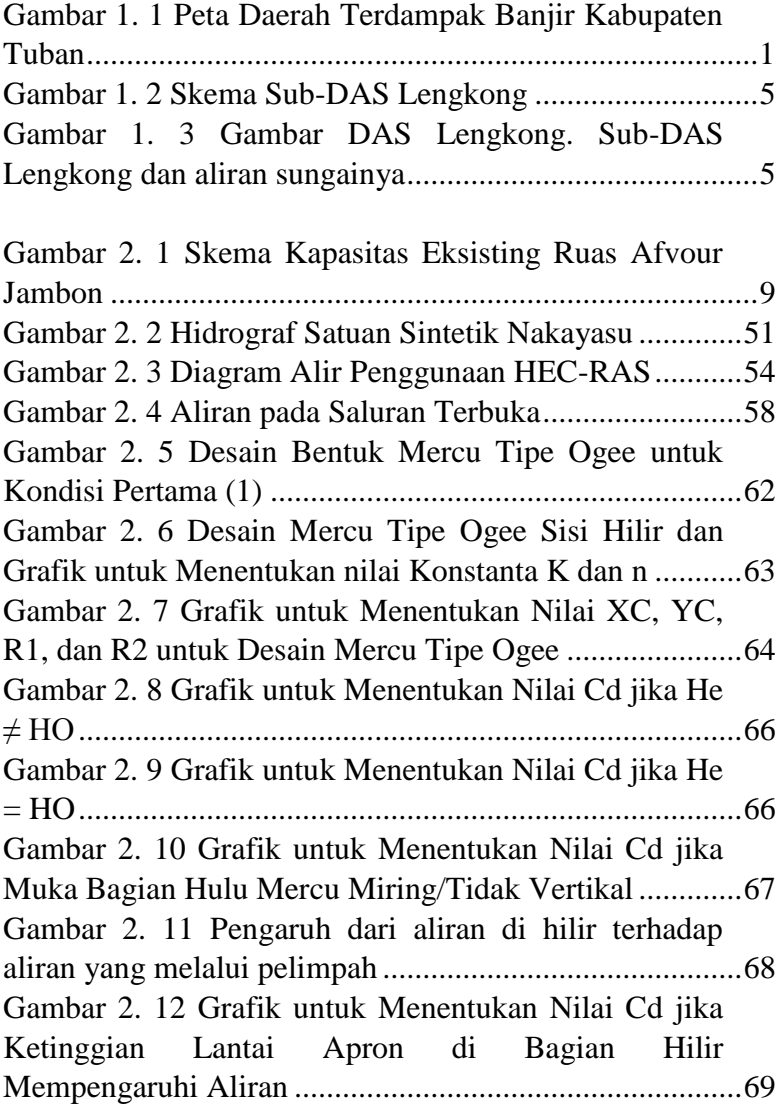

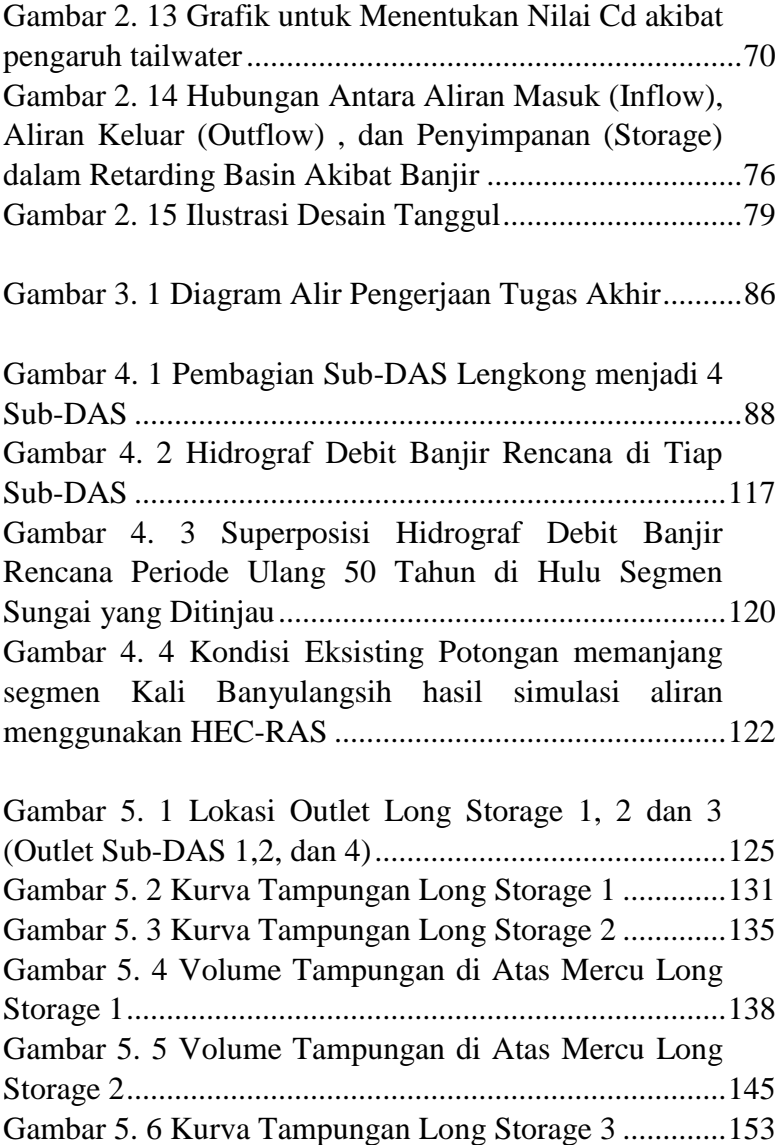

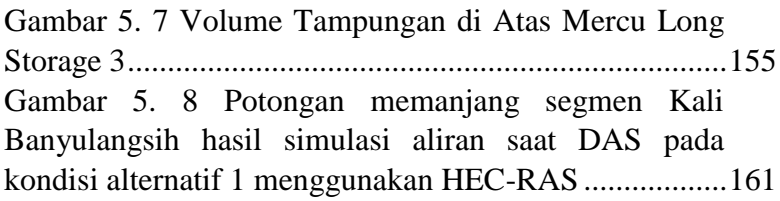

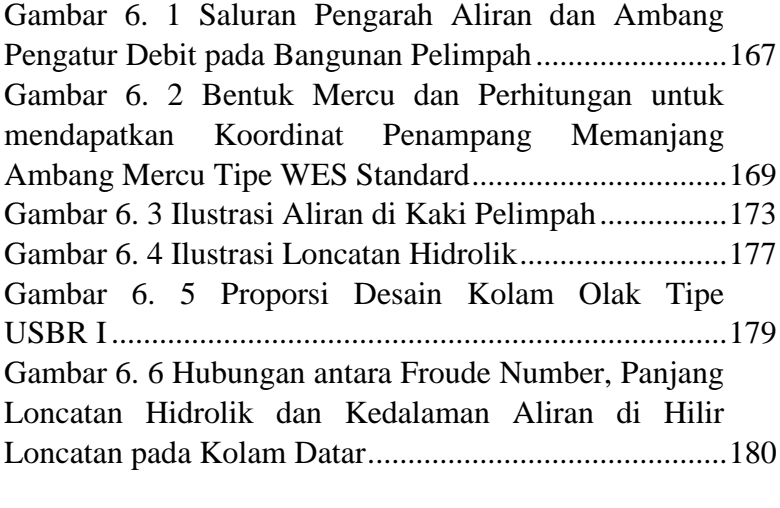

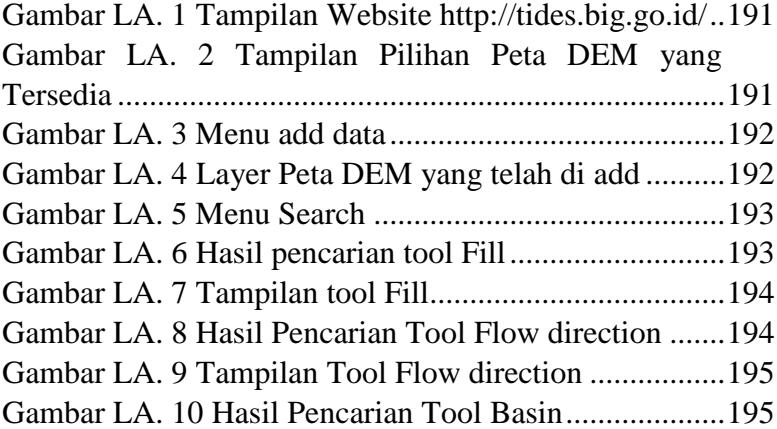

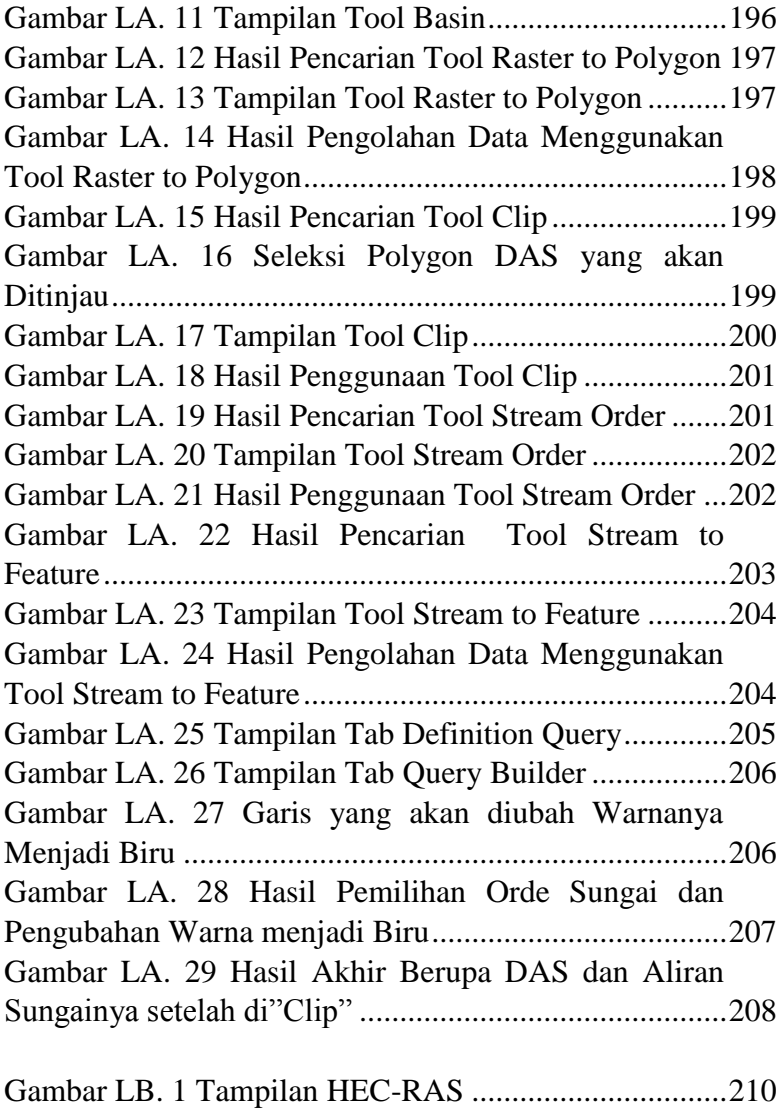

[Gambar LB. 2 Tampilan Input New Project](#page-230-1) ....................210 [Gambar LB. 3 Tampilan SelectUnit System....................211](#page-231-0)

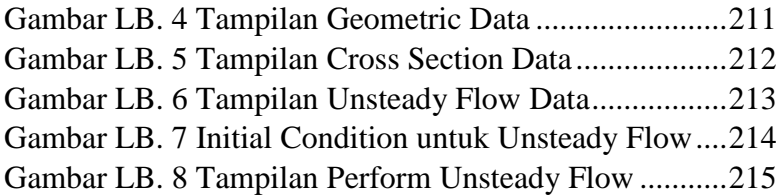

# **DAFTAR TABEL**

<span id="page-18-0"></span>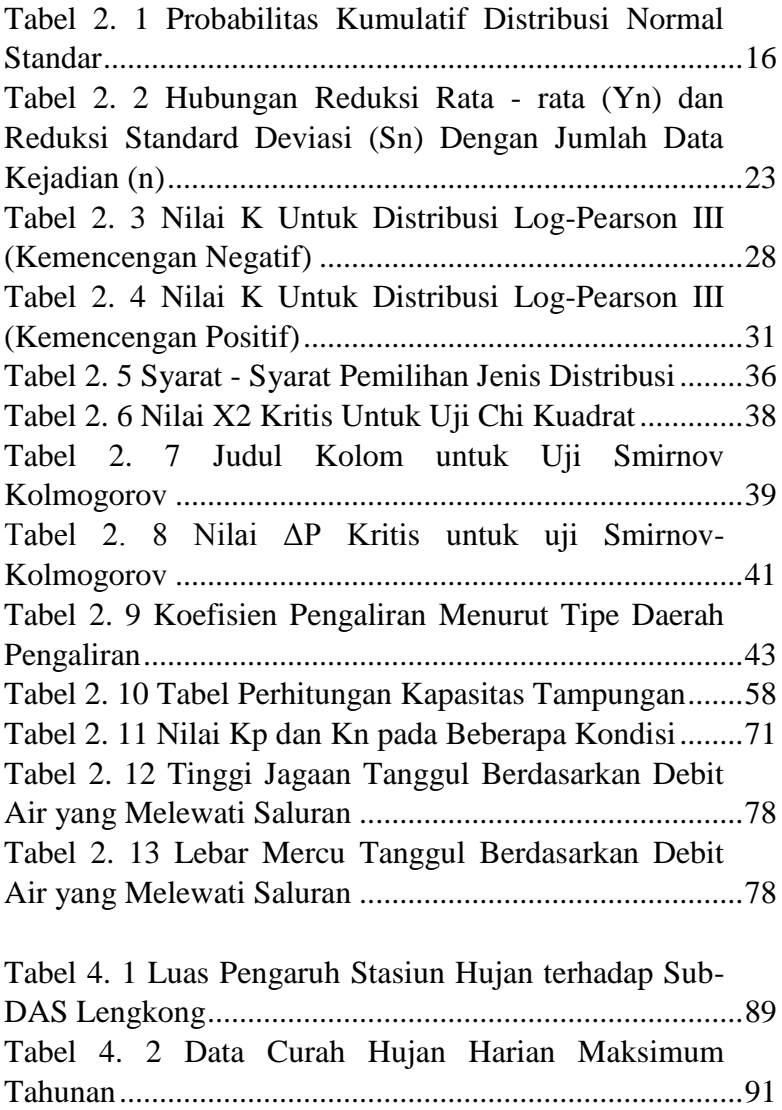

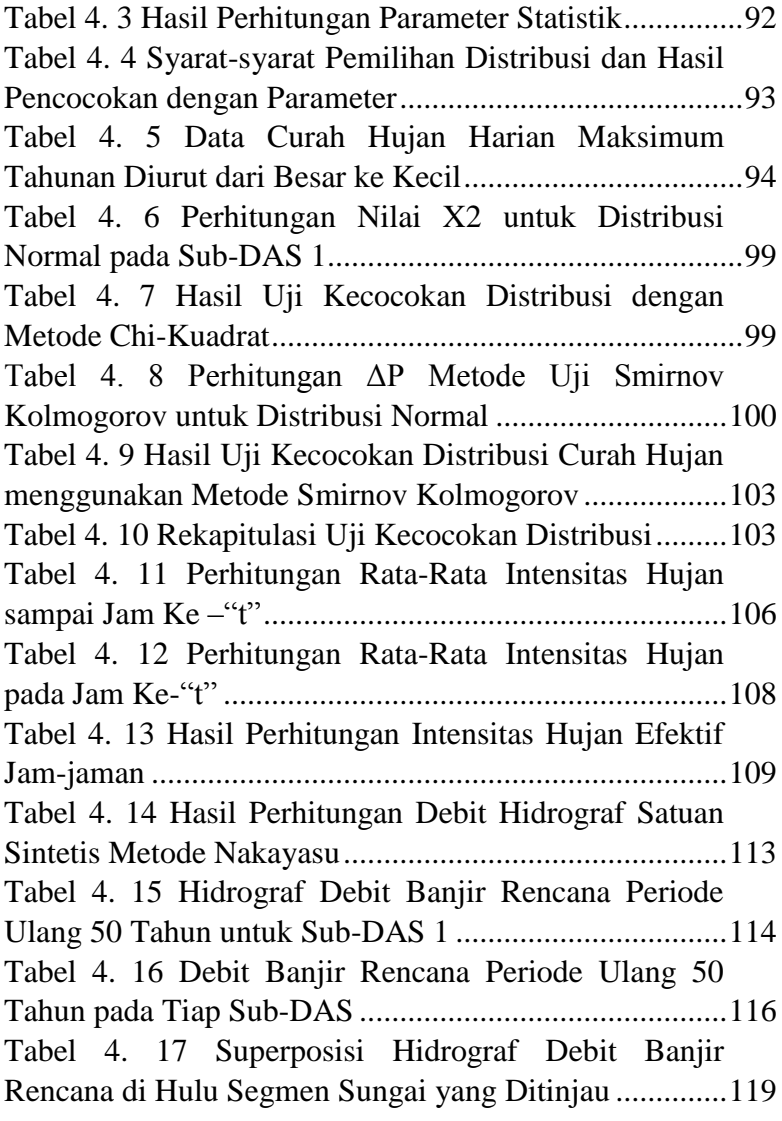

Tabel 5. 1 Kapasitas Tampungan Long Storage 1 ...........128

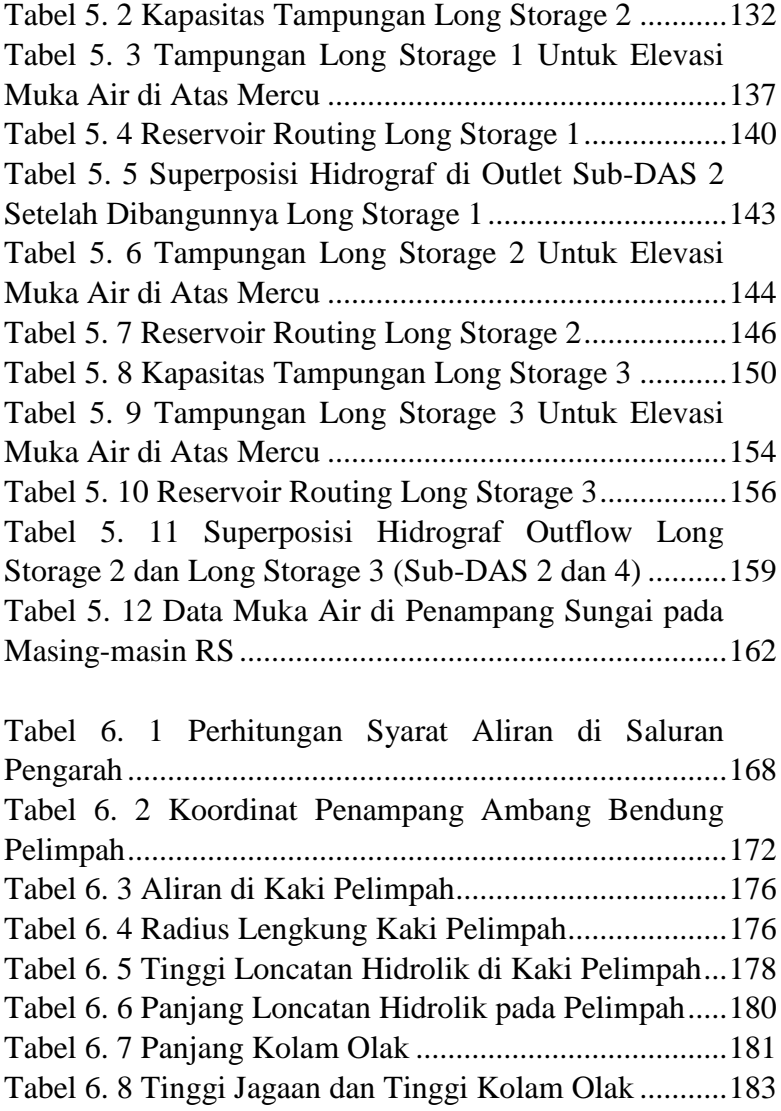

## **BAB I PENDAHULUAN**

#### <span id="page-21-1"></span><span id="page-21-0"></span>**1.1 Latar Belakang**

Dibangunnya industri besar yaitu pabrik semen Tuban berdampak pada perkembangan Kabupaten Tuban. Pembangunan meliputi Kecamatan Tuban dan Kecamatan Merakurak yang mencakup 3 kelurahan dan 9 desa. Pada kawasan ini terdapat blok-blok pemukiman baru termasuk komplek perumahan Semen Tuban yang relatif padat serta berbagai infrastruktur lainnya berupa jalan dan bangunanbangunan yang terus bertambah.

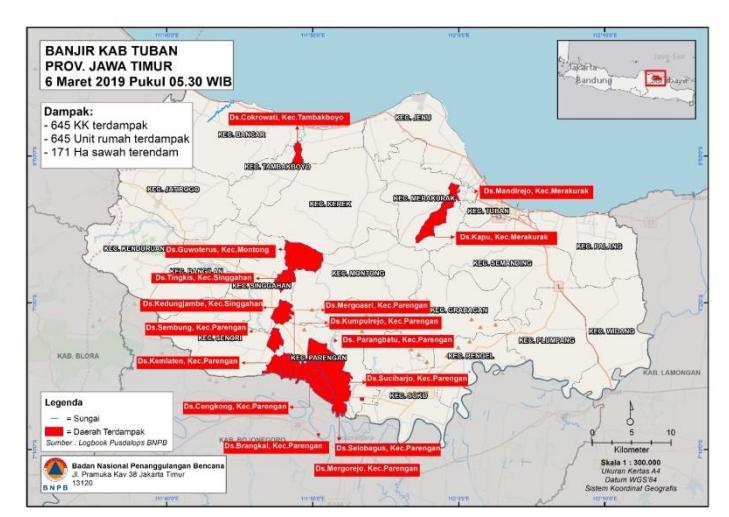

**Gambar 1. 1 Peta Daerah Terdampak Banjir Kabupaten Tuban**

(Sumber: Badan Nasional Penangggulangan Bencana (BNPB), 2019)

Kabupaten Tuban sendiri merupakan daerah langganan banjir di Indonesia. Berdasarkan Peta Daerah Terdampak Banjir Kabupaten Tuban tanggal 6 Maret 2019 oleh Badan Nasional Penangggulangan Bencana (BNPB), Kecamatan Tuban dan Merakurak adalah daerah yang terkena dampak banjir. Banjir ini mengakibatkan terendamnya rumah dan sawah serta terganggunya aktivitas warga.

Sebelumnya telah dilakukan studi untuk menganalisis permasalahan banjir di Kota Tuban, yaitu studi Afvour Jambon, studi masterplan drainase Kabupaten Tuban, serta rencana pembangunan Waduk Jadi III. Studi Afvour Jambon dilaksanakan pada tahun 2001 oleh BAPPEDA Kabupaten Tuban bekerjasama dengan LPPM ITS. Studi ini bertujuan untuk menyusun metode mengatasi permasalahan banjir yang disebabkan oleh luapan Kali Jambon. Kali Jambon sendiri merupakan ruas Kali Banyulangsih bagian hilir, tepatnya ruas antara DAM Boto hingga muara. Hasil studi Afvour Jambon menunjukkan bahwa beberapa ruas Afvour Jambon memiliki kapasitas penampang yang kecil dengan kemiringan yang landai, sehingga tidak mampu menampung debit banjir. Masterplan drainase Kabupaten Tuban tahun 2013 menghasilkan rencana sistem drainase untuk mengendalikan banjir di Kabupaten Tuban. Sedangkan untuk rencana pengendalian banjir yang sedang dilakukan saat ini adalah rencana pembangunan Waduk Jadi III. Dari hasil rencana pembangunan Waduk Jadi III, alternatif ini hanya bertujuan untuk mengendalikan sebagian debit banjir dan tidak mengatasi banjir luapan Kali Banyulangsih secara keseluruhan.

Oleh karena alasan yang telah dijelaskan sebelumnya, penulis mencoba memberikan alternatif rencana pengendalian banjir luapan Kali Banyulangsih yang dijelaskan di dalam tugas akhir ini dengan judul "Perencanaan *Long Storage* dan Tanggul

Pengendali Banjir Luapan Kali Banyulangsih, Kabupaten Tuban, Jawa Timur". Alternatif rencana ini tetap mempertimbangkan dampak pengendalian banjir oleh Waduk Jadi III yang sedang direncanakan.

## <span id="page-23-0"></span>**1.2 Rumusan Masalah**

Berdasarkan latar belakang di atas, berikut adalah rumusan masalah tugas akhir ini:

- a. Debit banjir yang mengalir di ruas Kali Banyulangsih
- b. Analisis kapasitas ruas Kali Banyulangsih
- c. Analisis penyebab banjir ruas Kali Banyulangsih
- d. Analisis perencanaan desain *long storage* dan tanggul pengendali banjir
- e. Analisis perkiraan debit banjir dan kapasitas penampang setelah dibangunnya *long storage* dan tanggul pengendali banjir.

# <span id="page-23-1"></span>**1.3 Tujuan**

Berikut adalah tujuan dari penulisan tugas akhir ini:

- a. Mengetahui debit banjir yang mengalir di ruas Kali Banyulangsih
- b. Mengetahui kapasitas penampang sungai di ruas Kali Banyulangsih
- c. Mendapatkan alternatif pengendalian banjir yang efektif untuk menangani banjir di ruas Kali Banyulangsih segmen
- d. Mendapatkan desain spillway *long storage* dan tanggul pengendali banjir
- e. Mendapatkan perkiraan debit banjir dan kapasitas penampang setelah dibangunnya *long storage* dan tanggul pengendali banjir.

### <span id="page-24-0"></span>**1.4 Manfaat Penelitian**

Penulisan tugas akhir ini diharapkan dapat menjadi pertimbangan dalam penanganan banjir di Kabupaten Tuban sebagai salah satu alternatif solusi.

### <span id="page-24-1"></span>**1.5 Batasan Masalah**

Untuk memperjelas fokus analisis masalah dalam tugas akhir ini, maka pengerjaan tugas akhir ini dibatasi dengan:

- Tidak seluruh bagian DAS Lengkong ditinjau. Daerah yang ditinjau dimulai dari  $\pm 200$  m di hulu Jembatan Jadi hingga ±530 m ke arah hilir dari titik lokasi rencana Waduk Jadi III. Titik lokasi rencana Waduk Jadi III sendiri berada ±200 m di hulu air terjun Banyulangsih.
- Hanya merencanakan desain dimensi spillway dan tanggul

### <span id="page-24-2"></span>**1.6 Lokasi Proyek Tugas Akhir**

Lokasi proyek tugas akhir ini berada pada DAS Lengkong yang terletak di Kabupaten Tuban, Jawa Timur, tepatnya pada ruas Kali Banyulangsih hingga ke hulu. Peta DAS beserta Sub-DAS dapat dilihat pada Gambar 1. 2 dan untuk skema sungai ditunjukkan dalam Gambar 1. 3.

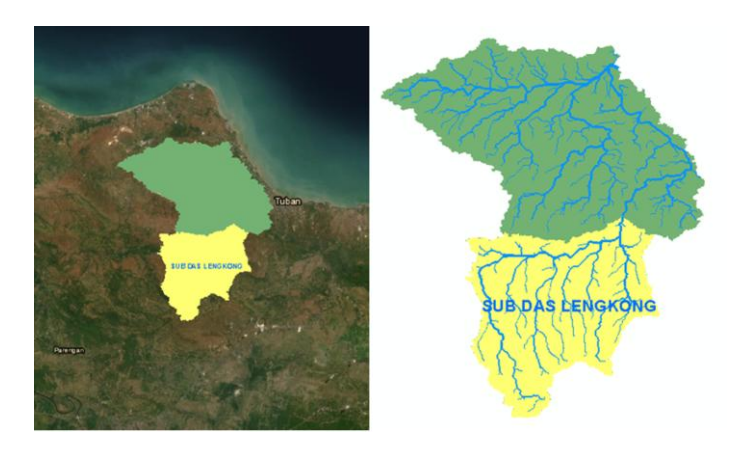

**Gambar 1. 3** Gambar DAS Lengkong. Sub-DAS Lengkong dan aliran sungainya

(Sumber: Hasil Pengolahan Data)

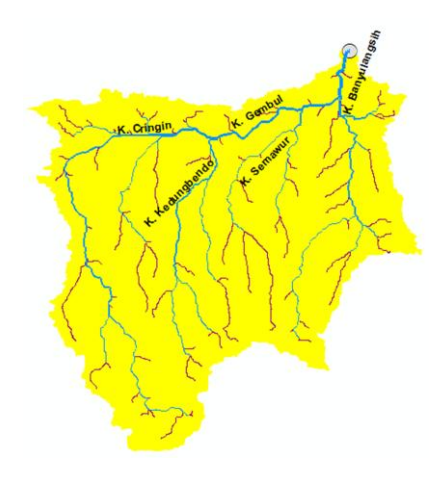

**Gambar 1. 2** Skema Sub-DAS Lengkong

(Sumber: Hasil Pengolahan Data)

<span id="page-26-0"></span>"Halaman ini sengaja dikosongkan"

# **BAB II TINJAUAN PUSTAKA**

#### <span id="page-27-0"></span>**2.1 Studi Terdahulu**

#### <span id="page-27-1"></span>**2.1.1 Studi Afvour Jambon**

Studi Afvour Jambon dilakukan pada tahun 2001 oleh Badan Perencanaan Pembangunan Daerah (BAPPEDA) Kabupaten Tuban yang bekerjasama dengan Lembaga Penelitian dan Pengabdian Kepada Masyarakat (LPPM) ITS. Afvour Jambon merupakan ruas Kali Banyulangsih, tepatnya antara DAM Boto hingga Muara Kali Lengkong. Dari studi ini, diketahui bahwa banjir terparah berada di hilir Jembatan Sumurgung, yaitu Desa Mandirejo dan Desa Domas, Kecamatan Merakurak. Ruas saluran di wilayah ini memiliki penampang yang kecil dan kemiringan yang sangat landaI, dengan dasar saluran yang sangat dangkal. Untuk ruas Dam Boto hingga Dam Pasar memiliki penampang dengan kapasitas yang cukup besar. Sedangkan ruas di bagian hilir antara Jembatan Sekardadi hingga muara penampangnya relative besar dan mampu mengalirkan debit banjir tahunan.

#### <span id="page-27-2"></span>**2.1.2 Studi Masterplan Drainase Kabupaten Tuban**

Studi masterplan drainase ini merupakan kajian yang dilakukan oleh Pemerintah Kabupaten Tuban, yang dikerjakan oleh PT. Rancang Persada. Studi ini mengidentifikasi potensi dan permasalahan drainase di Kabupaten Tuban. Dari permasalahan drainase yang teridentifikasi, dilakukan survey untuk memetakan pembagian sistem drainase dan daerah genangan yang ada di Kabupaten Tuban. Setelah dipetakan, disusunlah skenario perencanaan masterplan Drainase untuk Kabupaten Tuban sebagai berikut:

- a. Sedapat mungkin menggunakan saluran/sungai yang sudah ada
- b. Sedapat mungkin memperkecil pembebasan lahan
- c. Mempertahankan saluran irigasi yang ada dan masih digunakan untuk mengairi sawah
- d. Mengkonversi saluran irigasi menjadi saluran drainase apabila sudah tidak ada lahan sawah yang haus diairi, dengan persetujuan pihak terkait
- e. Daerah yang dipengaruhi pasang surut air laut direncanakan dipasang pompa banjir dan pipa air
- f. Menambah saluran drainase sesuai debit banjir yang harus dialirkan
- g. Pada jalan dengan topografi yang tinggi diberi interceptor (tali air dari kisi-kisi baja), untuk mempercepat aliran masuk ke saluran tepi agar tidak terjadi genangan/banjir
- h. Pengawasan terhadap perubahan penggunaan lahan
- i. Adanya peraturan perungangan yang mendukung hasil masterplan drainase

Kemudian disusun rencana penanganan dengan membagi sistem drainase menjadi 2 rayon, yaitu rayon barat dan timur. Rencana penanganan dijelaskan sebagai berikut:

- 1) **Rayon Barat**, lebih luas namun berada di pinggiran kota dengan lahan terbuka hijau yang masih banyak, berupa hutan, sawah dan ladang:
	- a. Menambah beberapa ruas saluran drainase pada beberapa lokasi yang membutuhkan
	- b. Menormalisasi dan atau memperbesar saluran dan gorong-gorong sesuai dengan kapasitats debit banjir rencana yang harus dialirkan
	- c. Membangun waduk di hulu Sistem Drainase Sugihwaras untuk menggurangi debit banjir yang mengalir ke hilir serta berfungsi untuk melestarikan sumber daya air

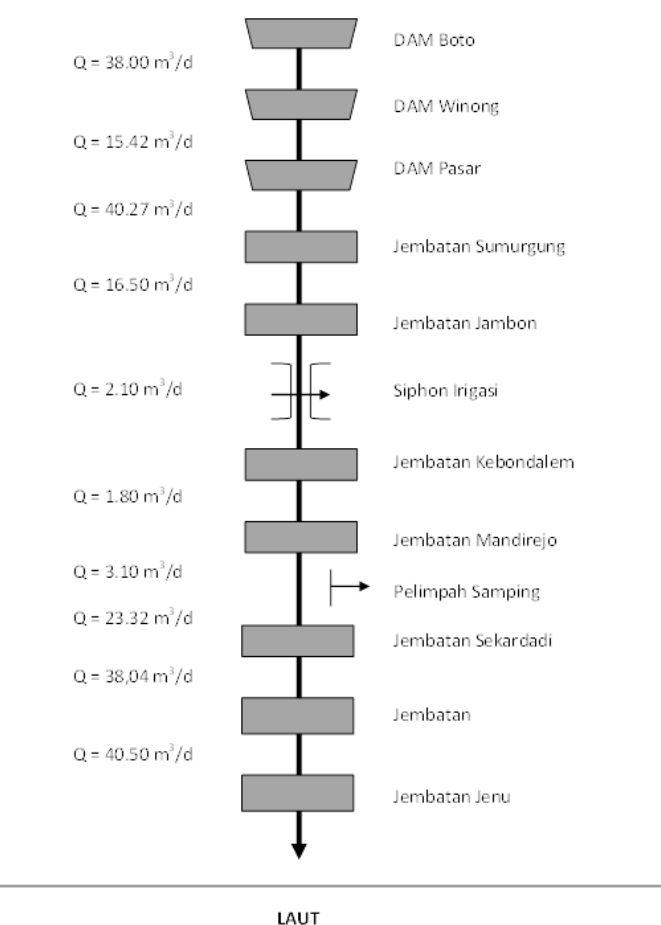

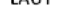

<span id="page-29-0"></span>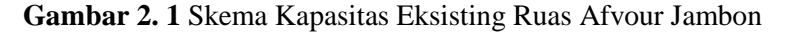

(Sumber: Laporan Akhir Feasibility Study Waduk Pengendali Banjir di Desa Jadi Kecamatan Semanding Kabupaten TubanTahun Anggaran, 2017)

- 2) **Rayon Timur**, luasan lebih kecil, namun berada di pusat kota dengan banyak permasalahan drainase:
	- a. Merehabilitasi saluran tepi jalan di Jl. Wahidin Sdirohusodo dan Jl. Teuku Umar (Sistem Drainase Kelor dan Sistem Drainase Sambong)
	- b. Merehabilitasi saluran tepi jalan di sebagian ruas Jl. Manunggal dan Jl. Raya Semanding Palang (Sistem Drainase Panyuran Timur)
	- c. Menormalisasi dan memperbesar Saluran Primer Kelor (Kali Kelor) dan Saluran Panyuran
	- d. Menormalisasi dan atau memperbesar kapasitas saluran gorong-gorong lainnya sesuai dengan debit banjir rencana yang harus dialirkan.
	- e. Menambah beberapa ruas saluran drainase di beberapa lokasi yang membutuhkan.

### <span id="page-30-0"></span>**2.1.3 Waduk Jadi III**

Upaya yang sedang dilakukan Pemerintah Daerah Kabupaten Tuban saat ini adalah pembangunan Waduk Jadi III, yang terletak di Dukuh Boto, Desa Boto, Kecamatan Semanding. Model waduk Jadi III genangannya tidak meluas, melainkan berupa long-storage. Hal ini disebabkan tebing sungai di sepanjang waduk rata-rata memiliki kemiringan yang curam dengan elevasi yang tidak terlalu tinggi. Karena berupa longstorage, maka besar potensi tampungan tidak terlalu besar dibandingkan Debit Banjir Rencana. Perkiraan volume  $t$ ampungan mencapai 518.845,54 m<sup>3</sup>, dengan debit banjir rencana periode ulang 50 tahun sebesar 250.968 m<sup>3</sup>/d.

### <span id="page-31-0"></span>**2.2 Analisis Hidrologi**

## <span id="page-31-1"></span>**2.2.1 Luas Daerah Aliran Sungai (DAS) dan Panjang Sungai**

Daerah Aliran Sungai (DAS) adalah daerah yang dibatasi oleh punggung-punggung gunung/pegunungan di mana air hujan yang jatuh di daeraj tersebut akan mengalir menuju sungai utama pada suatu titik/stasiun yang ditinjau (Triatmodjo, 2008).

Luas DAS memiliki satuan yang pada umumnya digunakan adalah hektar (Ha). Namun, untuk analisa hidrologi, luas *catchment area* menggunakan satuan km2. Dalam Tugas Akhir ini catchment area yang dimaksud adalah Sub-DAS, dan luasnya diperoleh dari hasil pengukuran menggunakan program bantu ArcMap. Program ArcMap juga digunakan untuk mengukur panjang sungai sebagai variabel input dalam perhitungan Hidrograf Satuan Sintetik .

### <span id="page-31-2"></span>**2.2.2 Perhitungan Curah Hujan Rata –Rata Wilayah dengan Metode** *Thiessen Polygon*

Untuk menghitung curah hujan rata – rata dalam tugas akhir ini, digunakanlah metode *Thiessen Polygon*. Metode ini biasa digunakan untuk daerah–daerah dimana titik-titik dari pengamat hujan tidak tersebar merata, dan pada metode ini stasiun hujan minimal yang digunakan untuk perhitungan adalah tiga stasiun hujan. Hitungan curah hujan rata-rata dilakukan dengan memperhitungkan daerah pengaruh dari tiap stasiun.

Metode poligon Thiessen banyak digunakan untuk menghitung hujan rata-rata kawasan. *Thiessen Polygon* bentuk/posisinya tetap untuk suatu jaringan stasiun hujan tertentu. Apabila terdapat perubahan jaringan stasiun hujan seperti pemindahan atau penambahan stasiun, maka harus dibuat lagi poligon yang baru (Triatmodjo, 2008). Cara perhitungannya:

- a. Stasiun pengamat digambar pada peta, dan ditarik garis hubung masing-masing stasiun.
- b. Garis bagi tegak lurus dari garis hubung tersebut membentuk poligon-poligon mengelilingi tiap–tiap stasiun, dan hindari bentuk poligon segitiga tumpul.
- c. Sisi tiap poligon merupakan batas-batas daerah pengamat yang bersangkutan.
- d. Hitung luas tiap poligon yang terdapat di dalam DAS dan luas DAS seluruhnya dengan planimeter dan luas tiap poligon dinyatakan sebagai persentase dari luas DAS seluruhnya. Selain itu, menghitung luas juga bisa menggunakan kertas milimeter blok.
- e. Faktor bobot dalam menghitung hujan rata–rata daerah didapat dengan mengalikan presipitasi tiap stasiun pengamat dikalikan dengan persentase luas daerah yang bersangkutan.

Rumus umum:

$$
\overline{p} = \frac{A_1 p_1 + A_2 p_2 + \dots + A_n p_n}{A_1 + A_2 + \dots + A_n}
$$
 (2.1)

Keterangan:

 $\bar{p}$  = Curah hujan daerah (mm)

 $n =$  Jumlah titik–titik (pos) pengamatan

 $p_1, p_2, \ldots, p_n$  = Curah hujan ditiap titik pengamatan (mm)

 $A_1, A_2, \ldots, A_n$  = Luas bagian daerah yang mewakili tiap titik pengamatan  $(km^2)$ 

(Triatmodjo, 2008)

### <span id="page-33-0"></span>**2.2.3 Distribusi Probabilitas Kontinyu**

Bangunan-bangunan air seperti bendung, bendungan, dsb. harus direncanakan untuk dapat melewatkan debit banjir maksimum yang mungkin terjadi. Dalam hal ini dibutuhkan analisis frekuensi data hidrologi dengan tujuan mencari hubungan antara besarnya kejadian ekstrim terhadap frekuensi kejadian dengan menggunakan distribusi probabilitas (Triatmodjo, 2008). Beberapa bentuk fungsi distribusi probabilitas kontinyu yang dapat digunakan untuk analisis frekuensi adalah sebagai berikut:

#### **1. Distribusi Normal**

Distribusi normal sering juga disebut sebagai distribusi Gauss. Distribusi normal seringkali digunakan untuk menganalisa frekuensi hujan harian maksimum. Fungsi densitas peluang normal (normal probability density function) dari variabel acak kontinyu X pada distribusi normal dapat dituliskan sebagai berikut:

$$
F(x) = \frac{1}{\sigma\sqrt{2\pi}}e^{\frac{-1}{2}\left(\frac{x-\mu}{\sigma}\right)^2}
$$
\n(2.2)

Dimana:

 $F(x)$  = Fungsi densitas (fungsi kerapatan kemungkinan) peluang normal

 $\pi$  = 3.14156

 $e = 2,71828$ 

 $x =$ Variable acak kontinyu

 $\mu$  = Nilai x rata–rata

 $\sigma$  = Standard deviasi nilai x

(Triatmodjo, 2008)

Perhitungan curah hujan rencana tiap periode ulang dengan distribusi normal:

- **1.** Menentukan periode ulang (T); dalam tugas akhir ini digunakan periode ulang 2, 5, 10, 25, 50, 100, dan 200 tahun.
- **2.** Menghitung probabilitas kontinyu (P(z)) untuk tiap periode ulang (T). Langkah yang dilakukan:

$$
P(z) = \frac{1}{T} \tag{2.3}
$$

**3.** Menghitung nilai probabilitas kumulatif (F(z)):

$$
F(z) = 1 - P(z) \tag{2.4}
$$

- **4.** Menentukan nilai *z* menggunakan tabel Probabilitas Kumulatif Distribusi Normal Standar (Tabel 2. 1). Dari Tabel 2. 1, dapat diketahui nilai dari *z*
- **5.** Menghitung besar curah hujan rencana pada periode ulang T tahun (X). Diketahui nilai rata-rata curah hujan harian maksimum tahunan  $(\mu)$ , dan standar deviasinya (σ). Langkah perhitungan:

$$
z = \frac{x - \mu}{\sigma} \tag{2.5}
$$

dapat ditulis:

$$
X = (z \cdot \sigma) + \mu \tag{2.6}
$$

**6.** Didapatkan hasil akhir perhitungan yaitu curah hujan rencana dengan periode ulang T tahun dengan menggunakan distribusi probabilitas normal sebesar X dengan satuan milimeter (mm). Demikian seterusnya untuk periode ulang (T) lainnya dengan cara perhitungan yang sama.

<span id="page-35-0"></span>(Triatmodjo, 2008)
| ${\bf z}$ | 0.00   | 0.01   | 0.02   | 0.03   | 0.04   | 0.05   | 0.06   | 0.07   | 0.08   | 0.09   |
|-----------|--------|--------|--------|--------|--------|--------|--------|--------|--------|--------|
| $-3.4$    | 0.0003 | 0.0003 | 0.0003 | 0.0003 | 0.0003 | 0.0003 | 0.0003 | 0.0003 | 0.0003 | 0.0002 |
| $-3.3$    | 0.0005 | 0.0005 | 0.0005 | 0.0004 | 0.0004 | 0.0004 | 0.0004 | 0.0004 | 0.0004 | 0.0003 |
| $-3.2$    | 0.0007 | 0.0007 | 0.0006 | 0.0006 | 0.0006 | 0.0006 | 0.0006 | 0.0005 | 0.0005 | 0.0005 |
| $-3.1$    | 0.0010 | 0.0009 | 0.0009 | 0.0009 | 0.0008 | 0.0008 | 0.0008 | 0.0008 | 0.0007 | 0.0007 |
| $-3$      | 0.0013 | 0.0013 | 0.0013 | 0.0012 | 0.0012 | 0.0011 | 0.0011 | 0.0011 | 0.0010 | 0.0010 |
| $-2.9$    | 0.0019 | 0.0018 | 0.0018 | 0.0017 | 0.0016 | 0.0016 | 0.0015 | 0.0015 | 0.0014 | 0.0014 |
| $-2.8$    | 0.0026 | 0.0025 | 0.0024 | 0.0023 | 0.0023 | 0.0022 | 0.0021 | 0.0021 | 0.0020 | 0.0019 |
| $-2.7$    | 0.0035 | 0.0034 | 0.0033 | 0.0032 | 0.0031 | 0.0030 | 0.0029 | 0.0028 | 0.0027 | 0.0026 |
| $-2.6$    | 0.0047 | 0.0045 | 0.0044 | 0.0043 | 0.0041 | 0.0040 | 0.0039 | 0.0038 | 0.0037 | 0.0036 |
| $-2.5$    | 0.0062 | 0.0060 | 0.0059 | 0.0057 | 0.0055 | 0.0054 | 0.0052 | 0.0051 | 0.0049 | 0.0048 |
| $-2.4$    | 0.0082 | 0.0080 | 0.0078 | 0.0075 | 0.0073 | 0.0071 | 0.0069 | 0.0068 | 0.0066 | 0.0064 |
| $-2.3$    | 0.0107 | 0.0104 | 0.0102 | 0.0099 | 0.0096 | 0.0094 | 0.0091 | 0.0089 | 0.0087 | 0.0084 |
| $-2.2$    | 0.0139 | 0.0136 | 0.0132 | 0.0129 | 0.0125 | 0.0122 | 0.0119 | 0.0116 | 0.0113 | 0.0110 |
| $-2.1$    | 0.0179 | 0.0174 | 0.0170 | 0.0166 | 0.0162 | 0.0158 | 0.0154 | 0.0150 | 0.0146 | 0.0143 |
| $-2$      | 0.0228 | 0.0222 | 0.0217 | 0.0212 | 0.0207 | 0.0202 | 0.0197 | 0.0192 | 0.0188 | 0.0183 |

**Tabel 2. 1** Probabilitas Kumulatif Distribusi Normal Standar

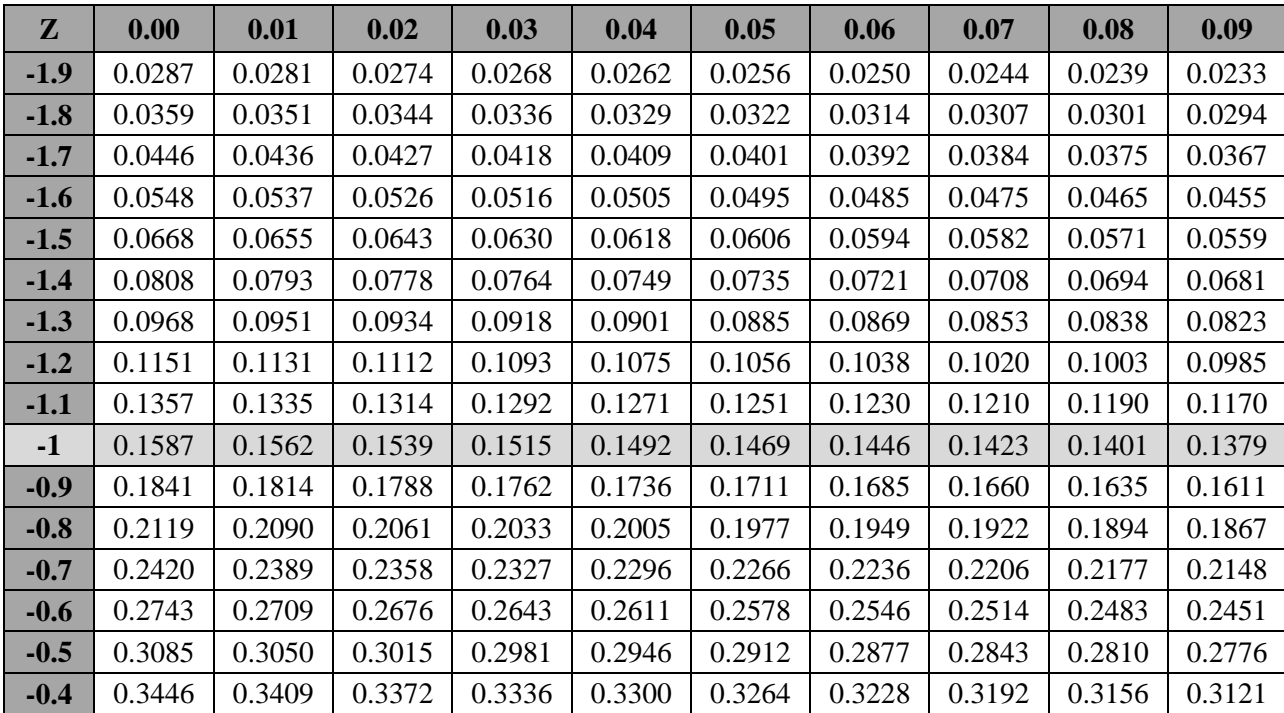

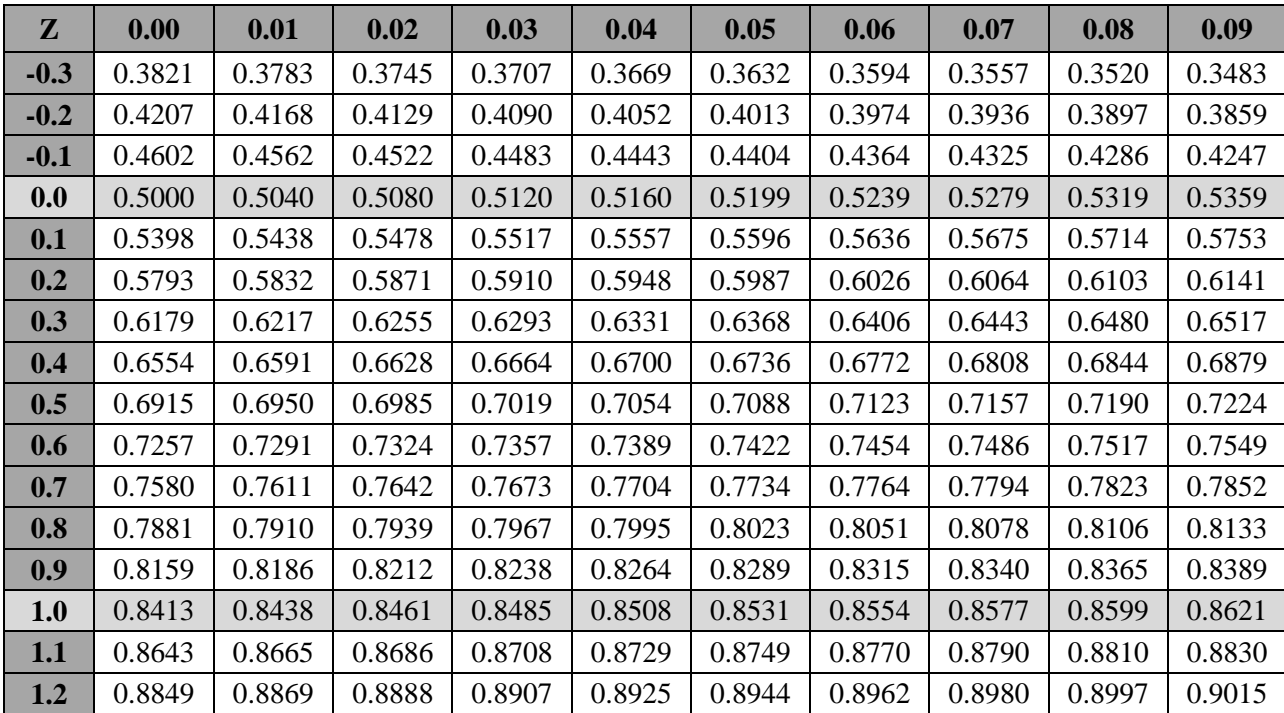

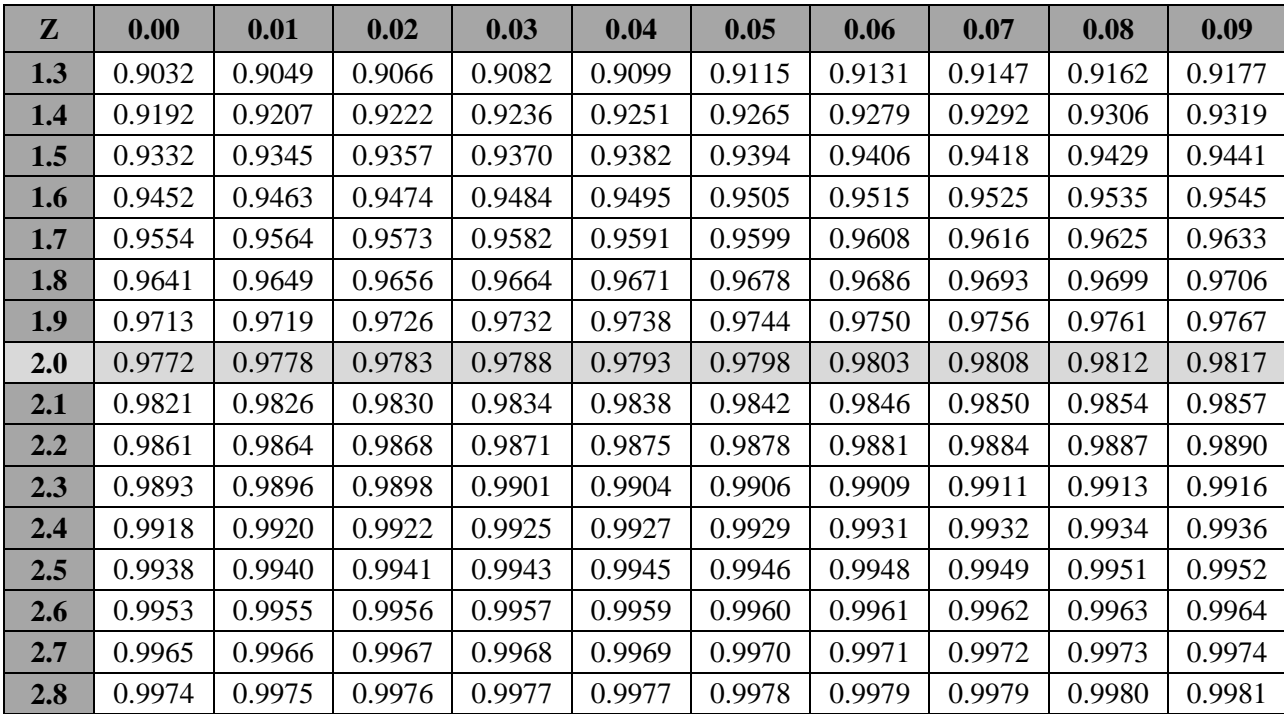

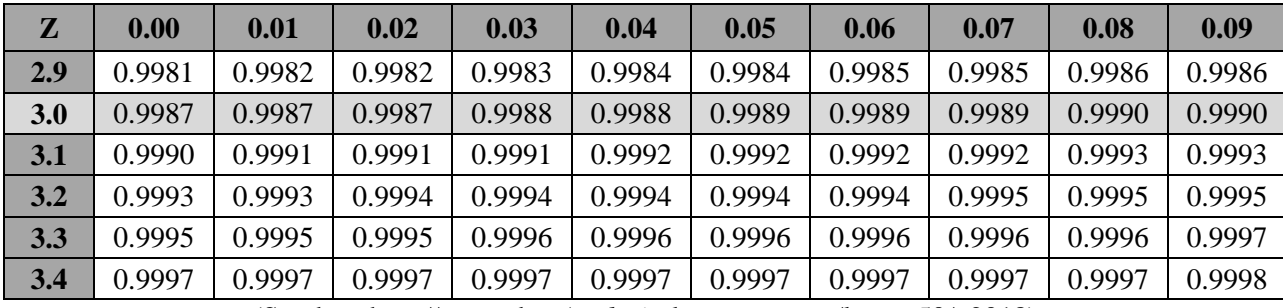

(Sumber: http://www.data*Analysis*[classroom.com/lesson50/,](http://www.dataanalysisclassroom.com/lesson50/) 2018)

### **2. Distribusi Gumbel**

Distribusi Gumbel umumnya digunakan pada perhitungan hujan harian maksimum untuk menentukan kejadian yang ekstrim. Distribusi Gumbel memiliki fungsi eksponensial ganda sebagai berikut.

$$
F(x) = e^{-e^{-y}} \tag{2.7}
$$

Dengan:

$$
y = \frac{x - u}{\alpha} \tag{2.8}
$$

$$
\alpha = \frac{\sqrt{6s}}{\pi} \tag{2.9}
$$

$$
u = \bar{x} - 0.5772 \alpha \tag{2.10}
$$

Dengan:

y = faktor reduksi Gumbel

 $u =$  modus dari distribusi (titik dari densitas probabilitas maksimum)

 $s =$ standard deviasi

(Triatmodjo, 2008)

Selanjutnya, dengan penjabaran lebih lanjut, pada distribusi gumbel mempunyai nilai koefisien kemencengan (Cv) = 1,1396 dan koefisien kurtosis  $(Ck) = 5,4002$ 

Penyelesaian dari persamaan (2. 6) menghasilkan:

$$
y = -\ln\left[\ln\left(\frac{1}{F(x)}\right)\right]
$$
 (2.11)

Dimana:

$$
F(x_T) = \frac{T-1}{T} \tag{2.12}
$$

Jika persamaan (2. 11) disubtitusikan ke dalam persamaan (2. 10) , maka akan dihasilkan:

$$
y_T = -\ln\left[\ln\left(\frac{T}{T-1}\right)\right]
$$
 (2.13)

Dari Persamaan (2. 12) didapatkan:

$$
X_T = u + \alpha. \ y_T \tag{2.14}
$$

Analisa distribusi Gumbel juga sering dilakukan melalui persamaan berikut ini.

$$
X_T = \bar{x} + K.s \tag{2.15}
$$

Dengan K adalah faktor frekuensi yang dapat dihitung dengan rumus berikut.

$$
K = \frac{y_T - y_n}{Sn} \tag{2.16}
$$

(Triatmodjo, 2008)

Dimana  $Y_T$  adalah faktor reduksi variat, seperti diberikan oleh persamaan  $(2. 13)$ ,  $y_n$  adalah reduksi rata – rata variat yang nilainya tergantung pada jumlah data, dan  $S_n$  adalah standard deviasi variat yang nilainya tergantung pada jumlah data. Untuk nilai  $y_n$  dan  $S_n$  dapat diperoleh pada Tabel 2.2.

| $\mathbf n$ | Yn     | Sn     | $\mathbf n$ | Yn     | Sn     | $\mathbf n$ | Yn     | Sn     |
|-------------|--------|--------|-------------|--------|--------|-------------|--------|--------|
| 8           | 0.4843 | 0.9043 | 39          | 0.5430 | 1.1388 | 70          | 0.5548 | 1.1854 |
| 9           | 0.4902 | 0.9288 | 40          | 0.5436 | 1.1413 | 71          | 0.5550 | 1.1836 |
| 10          | 0.4952 | 0.9497 | 41          | 0.5442 | 1.1436 | 72          | 0.5552 | 1.1873 |
| 11          | 0.4996 | 0.9676 | 42          | 0.5448 | 1.1458 | 73          | 0.5555 | 1.1881 |
| 12          | 0.5053 | 0.9833 | 43          | 0.5453 | 1.1480 | 74          | 0.5557 | 1.1890 |
| 13          | 0.5070 | 0.9972 | 44          | 0.5258 | 1.1490 | 75          | 0.5559 | 1.1898 |
| 14          | 0.5100 | 1.0098 | 45          | 0.5463 | 1.1518 | 76          | 0.5561 | 1.1906 |
| 15          | 0.5128 | 1.0206 | 46          | 0.5468 | 1.1538 | 77          | 0.5563 | 1.1915 |
| 16          | 0.5157 | 1.0316 | 47          | 0.5473 | 1.1557 | 78          | 0.5565 | 1.1923 |
| 17          | 0.5181 | 1.0411 | 48          | 0.5477 | 1.1574 | 79          | 0.5567 | 1.1930 |
| 18          | 0.5202 | 1.0493 | 49          | 0.5481 | 1.1590 | 80          | 0.5569 | 1.1938 |
| 19          | 0.5220 | 1.0566 | 50          | 0.5485 | 1.1607 | 81          | 0.5570 | 1.1945 |
| 20          | 0.5235 | 1.0629 | 51          | 0.5489 | 1.1623 | 82          | 0.5572 | 1.1953 |
| 21          | 0.5252 | 1.0696 | 52          | 0.5493 | 1.1638 | 83          | 0.5574 | 1.1959 |
| 22          | 0.5268 | 1.0754 | 53          | 0.5497 | 1.1653 | 84          | 0.5576 | 1.1967 |
| 23          | 0.5283 | 1.0811 | 54          | 0.5501 | 1.1667 | 85          | 0.5578 | 1.1973 |

**Tabel 2. 2** Hubungan Reduksi Rata - rata (Yn) dan Reduksi Standard Deviasi (Sn) Dengan Jumlah Data Kejadian (n)

| $\mathbf n$ | Yn     | Sn     | $\mathbf n$ | Yn     | Sn     | $\mathbf n$ | Yn     | Sn     |
|-------------|--------|--------|-------------|--------|--------|-------------|--------|--------|
| 24          | 0.5296 | 1.0864 | 55          | 0.5504 | 1.1681 | 86          | 0.5580 | 1.1980 |
| 25          | 0.5309 | 1.0914 | 56          | 0.5508 | 1.1696 | 87          | 0.5581 | 1.1987 |
| 26          | 0.5320 | 1.0961 | 57          | 0.5511 | 1.1708 | 88          | 0.5583 | 1.1994 |
| 27          | 0.5332 | 1.1004 | 58          | 0.5515 | 1.1721 | 89          | 0.5585 | 1.2001 |
| 28          | 0.5343 | 1.1047 | 59          | 0.5518 | 1.1734 | 90          | 0.5586 | 1.2007 |
| 29          | 0.5353 | 1.1086 | 60          | 0.5521 | 1.1747 | 91          | 0.5587 | 1.2013 |
| 30          | 0.5362 | 1.1124 | 61          | 0.5524 | 1.1759 | 92          | 0.5589 | 1.2020 |
| 31          | 0.5371 | 1.1159 | 62          | 0.5527 | 1.1770 | 93          | 0.5591 | 1.2026 |
| 32          | 0.5380 | 1.1193 | 63          | 0.5530 | 1.1782 | 94          | 0.5592 | 1.2032 |
| 33          | 0.5388 | 1.1226 | 64          | 0.5533 | 1.1793 | 95          | 0.5593 | 1.2038 |
| 34          | 0.5396 | 1.1255 | 65          | 0.5535 | 1.1803 | 96          | 0.5595 | 1.2044 |
| 35          | 0.5403 | 1.1285 | 66          | 0.5538 | 1.1814 | 97          | 0.5596 | 1.2049 |
| 36          | 0.5410 | 1.1313 | 67          | 0.5540 | 1.1824 | 98          | 0.5598 | 1.2055 |
| 37          | 0.5418 | 1.1339 | 68          | 0.5543 | 1.1834 | 99          | 0.5599 | 1.2060 |
| 38          | 0.5424 | 1.1363 | 69          | 0.5545 | 1.1844 | 100         | 0.5600 | 1.2065 |

(Sumber: Triatmodjo, 2008)

## **3. Distribusi Log Pearson Tipe III**

Distribusi Log Pearson tipe III sering digunakan pada perhitungan hujan harian maksimum untuk menghitung besarnya banjir rencana yang terjadi pada periode ulang tertentu. Persamaan fungsi densitas peluangnya adalah sebagai berikut.

$$
F(x) = \frac{1}{a \cdot y \cdot b} \left(\frac{x - c}{a}\right)^{b - 1} e^{-\left(\frac{x - c}{a}\right)}\tag{2.17}
$$

Dengan:

 $F(x)$  = Fungsi densitas peluang variat x

 $x =$  Nilai variat

 $a,b,c = Parameter$ 

 $\nu$  = Fungsi gamma

Berikut merupakan prosedur untuk menentukan kurva distribusi log pearson.

- 1. Tentukan logaritma dari semua nilai variat x.
- 2. Hitung nilai rata ratanya dengan rumus:

$$
\overline{\log x} = \sum_{i=1}^{n} \frac{\log xi}{n}
$$
 (2.18)

Dengan:

 $n = i$ umlah data

3. Hitung nilai dari standard deviasi log x dengan rumus:

$$
S \text{ Log } x = \sqrt{\sum_{i=1}^{n} \frac{(\log x i - \log x)^{2}}{n-1}}
$$
 (2.19)

4. Hitung nilai koefisien kemencengan (Cs) dengan rumus:

$$
Cs = \frac{\sum (Log x - \overline{log x})^3 \times n}{(n-1)(n-2)(S \log x)^3}
$$
 (2.20)

5. Persamaan garis lurus pada distribusi log pearson III mempunyai bentuk sebagai berikut.

$$
X_t = \overline{x} - k.S
$$

Dengan:

 $Xt = Nilai logarithmik$  dari x

- $\bar{x}$  = Nilai rata rata dari x
- $S =$ Standard deviasi dari x
- $k = Variabel standard$  untuk Xt yang besarnya tergantung koefisien Cs.

Namun, persamaan (2. 21) dapat ditulis:

 $\text{Log } x_t = \overline{\log x} + \text{k.S Log } x$  (2.22)

(Triatmodjo, 2008)

Tentukan antilog dari log x untuk mendapat nilai x yang diharapkan terjadi pada tingkat peluang atau periode tertentu sesuai dengan nilai Cs nya. Tabel untuk memperlihatkan harga K dengan berbagai nilai Cs dapat dilihat pada halaman selanjutnya.

### **2.2.4 Parameter Dasar Statistika**

#### **a) Nilai Rata – Rata**

Tinggi rata – rata hujan diperoleh dari rata – rata perhitungan dari pengukuran pada stasiun hujan yang berada dalam area tersebut. Rumus yang digunakan untuk menghitung rata – rata adalah sebagai berikut:

$$
\bar{x} = \frac{x_1 + x_2 + x_3 + \dots + x_n}{n}
$$
 (2.23)

Atau dapat ditulis sebagai berikut.

$$
\overline{x} = \frac{1}{n} \sum_{i=1}^{n} x_1 \tag{2.24}
$$

Keterangan:

 $\bar{x}$  = Rata – rata hitung

 $n =$  Jumlah data

 $x_i$  = Nilai pengukuran dari suatu variat

(Triatmodjo, 2008)

|                                   | PERIODE ULANG |                               |       |       |       |       |       |       |  |  |
|-----------------------------------|---------------|-------------------------------|-------|-------|-------|-------|-------|-------|--|--|
| <b>KOEF</b><br><b>KEMENCENGAN</b> | 1.01          | $\overline{2}$                | 5     | 10    | 25    | 50    | 100   | 200   |  |  |
| Cs / Cw                           |               | <b>EXCEEDENCE PROBABILITY</b> |       |       |       |       |       |       |  |  |
|                                   | 0.99          | 0.5                           | 0.2   | 0.1   | 0.04  | 0.02  | 0.01  | 0.005 |  |  |
| $-3$                              | $-4.051$      | 0.396                         | 0.636 | 0.666 | 0.666 | 0.666 | 0.667 | 0.667 |  |  |
| $-2.9$                            | $-4.013$      | 0.39                          | 0.651 | 0.681 | 0.683 | 0.689 | 0.69  | 0.69  |  |  |
| $-2.8$                            | $-3.973$      | 0.384                         | 0.666 | 0.702 | 0.712 | 0.714 | 0.714 | 0.714 |  |  |
| $-2.7$                            | $-3.932$      | 0.376                         | 0.681 | 0.724 | 0.738 | 0.74  | 0.74  | 0.741 |  |  |
| $-2.6$                            | $-3.889$      | 0.368                         | 0.696 | 0.747 | 0.764 | 0.768 | 0.769 | 0.769 |  |  |
| $-2.5$                            | $-3.845$      | 0.36                          | 0.711 | 0.771 | 0.793 | 0.798 | 0.799 | 0.8   |  |  |
| $-2.4$                            | $-3.8$        | 0.351                         | 0.725 | 0.795 | 0.823 | 0.83  | 0.832 | 0.833 |  |  |
| $-2.3$                            | $-3.753$      | 0.341                         | 0.739 | 0.819 | 0.855 | 0.864 | 0.867 | 0.869 |  |  |
| $-2.2$                            | $-3.705$      | 0.33                          | 0.752 | 0.844 | 0.888 | 0.9   | 0.905 | 0.907 |  |  |
| $-2.1$                            | $-3.656$      | 0.319                         | 0.765 | 0.869 | 0.923 | 0.939 | 0.946 | 0.949 |  |  |
| $-2$                              | $-3.065$      | 0.307                         | 0.777 | 0.895 | 0.99  | 0.98  | 0.99  | 0.995 |  |  |
| $-1.9$                            | $-3.553$      | 0.294                         | 0.788 | 0.92  | 0.996 | 1.023 | 1.037 | 1.044 |  |  |

**Tabel 2. 3** Nilai K Untuk Distribusi Log-Pearson III (Kemencengan Negatif)

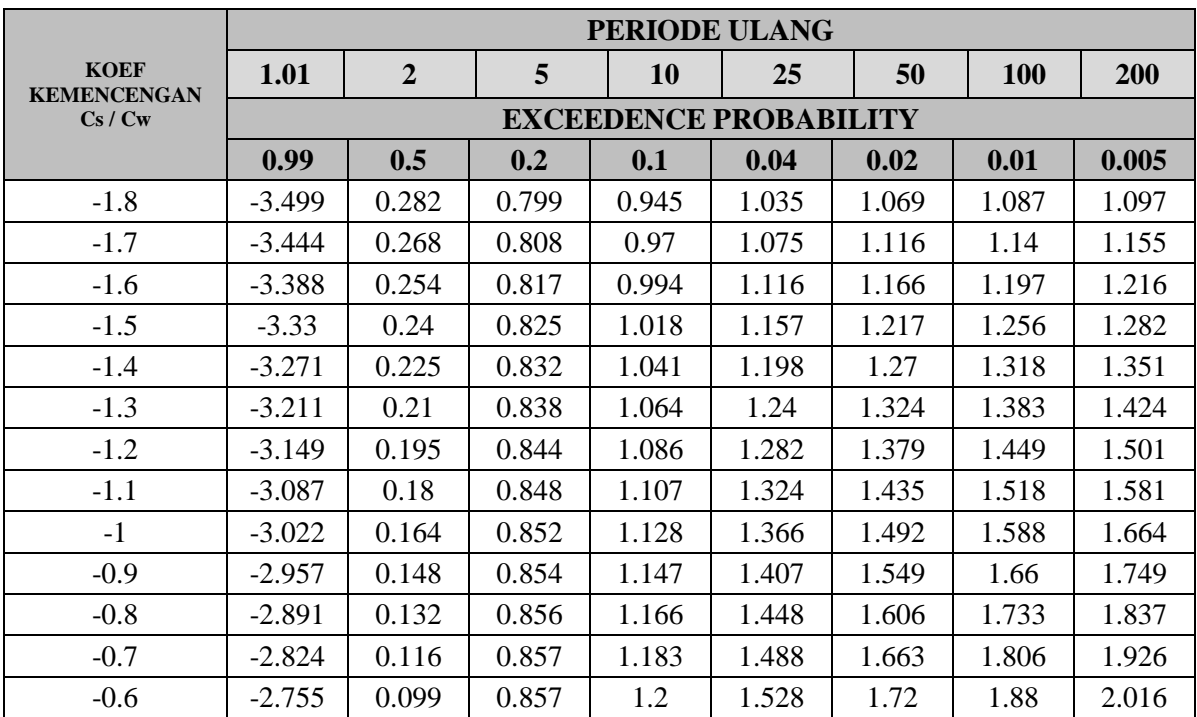

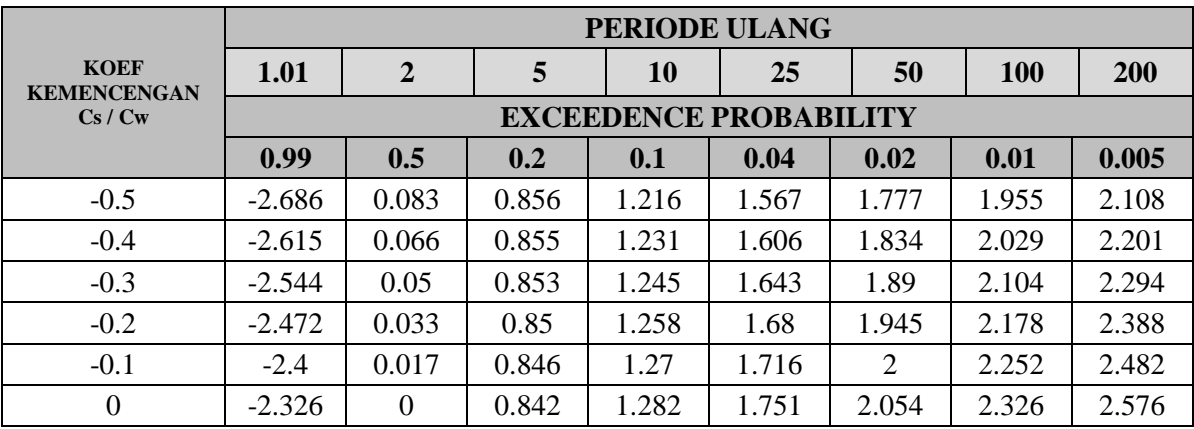

(Sumber: Triatmodjo, 2008)

|                                   | PERIODE ULANG                 |                |       |       |       |       |       |       |  |  |
|-----------------------------------|-------------------------------|----------------|-------|-------|-------|-------|-------|-------|--|--|
| <b>KOEF</b><br><b>KEMENCENGAN</b> | 1.01                          | $\overline{2}$ | 5     | 10    | 25    | 50    | 100   | 200   |  |  |
| Cs / Cw                           | <b>EXCEEDENCE PROBABILITY</b> |                |       |       |       |       |       |       |  |  |
|                                   | 0.99                          | 0.5            | 0.2   | 0.1   | 0.04  | 0.02  | 0.01  | 0.005 |  |  |
| $\overline{0}$                    | $-2.326$                      | $\Omega$       | 0.842 | 1.282 | 1.751 | 2.054 | 2.326 | 2.576 |  |  |
| 0.1                               | $-2.252$                      | $-0.017$       | 0.836 | 1.292 | 1.785 | 2.107 | 2.4   | 2.67  |  |  |
| 0.2                               | $-2.178$                      | $-0.033$       | 0.83  | 1.301 | 1.818 | 2.159 | 2.472 | 2.763 |  |  |
| 0.3                               | $-2.104$                      | $-0.05$        | 0.824 | 1.309 | 1.849 | 2.211 | 2.544 | 2.856 |  |  |
| 0.4                               | $-2.029$                      | $-0.066$       | 0.816 | 1.317 | 1.88  | 2.261 | 2.615 | 2.949 |  |  |
| 0.5                               | $-1.995$                      | $-0.083$       | 0.808 | 1.323 | 1.91  | 2.311 | 2.686 | 3.041 |  |  |
| 0.6                               | $-1.88$                       | $-0.099$       | 0.8   | 1.328 | 1.939 | 2.359 | 2.755 | 3.132 |  |  |
| 0.7                               | $-1.806$                      | $-0.116$       | 0.79  | 1.333 | 1.967 | 2.407 | 2.824 | 3.223 |  |  |
| 0.8                               | $-1.733$                      | $-0.132$       | 0.78  | 1.336 | 1.993 | 2.453 | 2.891 | 3.312 |  |  |
| 0.9                               | $-1.66$                       | $-0.148$       | 0.769 | 1.339 | 2.018 | 2.498 | 2.957 | 3.401 |  |  |
|                                   | $-1.588$                      | $-0.164$       | 0.758 | 1.34  | 2.043 | 2.542 | 3.022 | 3.489 |  |  |
| 1.1                               | $-1.518$                      | $-0.18$        | 0.745 | 1.341 | 2.066 | 2.585 | 3.087 | 3.575 |  |  |

**Tabel 2. 4** Nilai K Untuk Distribusi Log-Pearson III (Kemencengan Positif)

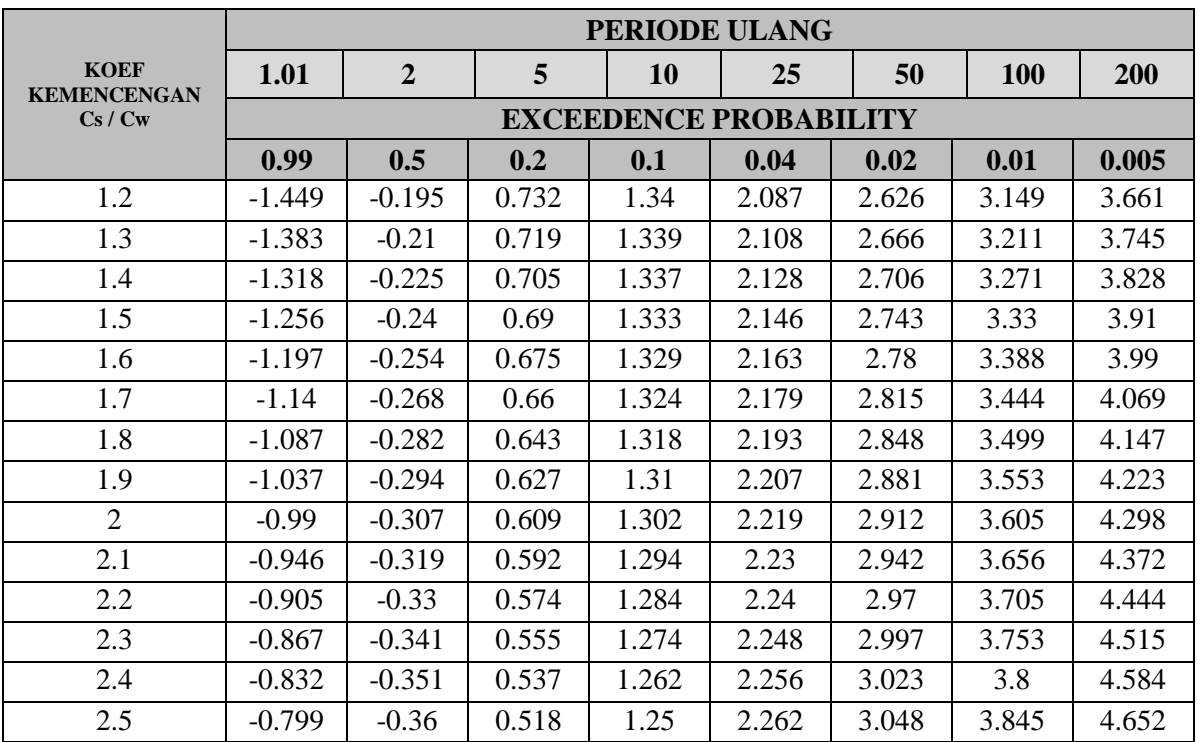

|                                   | <b>PERIODE ULANG</b>          |              |       |           |       |       |            |       |  |  |
|-----------------------------------|-------------------------------|--------------|-------|-----------|-------|-------|------------|-------|--|--|
| <b>KOEF</b><br><b>KEMENCENGAN</b> | <b>1.01</b>                   | $\mathbf{2}$ | 5     | <b>10</b> | 25    | 50    | <b>100</b> | 200   |  |  |
| Cs / Cw                           | <b>EXCEEDENCE PROBABILITY</b> |              |       |           |       |       |            |       |  |  |
|                                   | 0.99                          | 0.5          | 0.2   | 0.1       | 0.04  | 0.02  | 0.01       | 0.005 |  |  |
| 2.6                               | $-0.769$                      | $-0.368$     | 0.499 | 1.238     | 2.267 | 3.071 | 3.889      | 4.718 |  |  |
| 2.7                               | $-0.74$                       | $-0.376$     | 0.479 | 1.224     | 2.272 | 3.093 | 3.932      | 4.783 |  |  |
| 2.8                               | $-0.714$                      | $-0.384$     | 0.46  | 1.21      | 2.275 | 3.114 | 3.973      | 4.847 |  |  |
| 2.9                               | $-0.69$                       | $-0.39$      | 0.44  | 1.195     | 2.277 | 3.134 | 4.013      | 4.909 |  |  |
| 3                                 | $-0.667$                      | $-0.396$     | 0.42  | 1.18      | 2.278 | 3.152 | 4.051      | 4.97  |  |  |

(Sumber: Triatmodjo, 2008)

### **b) Deviasi Standar**

Pada umumnya, ukuran dispersi yang seringkali digunakan adalah standard deviasi. Untuk sampel nilai standard deviasi umumnya diberi simbol (S). Apabila penyebaran data sangat besar terhadap nilai rata-rata, maka nilai S akan besar , akan tetapi apabila penyebaran data sangat kecil terhadap nilai ratarata maka nilai S akan kecil. Standard deviasi dihitung menggunakan rumus sebagai berikut.

$$
S = \sqrt{\frac{\sum_{i=1}^{n} (x_i - \bar{x})^2}{n}}
$$
 (2.25)

Keterangan:

 $S =$ Standard deviasi

 $x_i$  = Nilai variat

 $\bar{x}$  = Nilai rata – rata hitung

 $n =$  jumlah data

(Triatmodjo, 2008)

#### **c) Koefesien Skewness (Kemencengan)**

Koefiesen skewness atau yang disebut juga dengan koefisen kemencengan, adalah suatu nilai yang menunjukkan derajat ketidak simetrisan dari suatu bentuk distribusi. Umumnya, besar koefisien kemencengan dapat dihitung dengan persamaan berikut.

$$
Cs = \frac{\frac{n}{(n-1)(n-2)}\sum_{i=1}^{n}(x_i - \overline{x})^3}{S^3}
$$
 (2.26)

Keterangan:

 $Cs = Koefisien skewness$ 

 $S = Standard$  deviasi

 $Xi = Nilai variat$ 

 $\bar{x}$  = Nilai rata-rata

 $n = J$ umlah data

(Triatmodjo, 2008)

### **d) Koefisien Kurtosis**

Koefiesen kurtosis digunakan untuk mengukur keruncingan dari bentuk kurva distribusi, yang umumnya dibandingkan dengan distribusi normal. Koefisien kurtosis dapat dihitung dengan persamaan berikut.

$$
Ck = \frac{n^2}{(n-1)\times(n-2)\times(n-3)\times S^4} \times \sum_{i=1}^n (x_i - \overline{x})^4
$$
 (2.27)

Keterangan:

 $Ck = K$ oefisien kurtosis

 $S = Standard$  deviasi

 $Xi = Nilai variat$ 

 $\bar{x}$  = Nilai rata-rata

 $n = J$ umlah data

(Triatmodjo, 2008)

Dari ke 3 metode statistic yang telah dibahas pada subbab sebelumnya (Gumbel, Normal, dan Log Pearson III) nantinya akan diambil salah satu metode yang akan dipakai untuk perhitungan selanjutnya dengan ketentuan sebagai berikut.

| <b>Jenis Sebaran</b><br>(Metode) | <b>Syarat</b><br><b>Teoritis</b> |
|----------------------------------|----------------------------------|
| <b>Normal</b>                    | $Cs \sim 0$                      |
|                                  | $Ck \sim 3$                      |
| <b>Gumbel</b>                    | $Cs \sim 1,139$                  |
|                                  | $Ck \sim 5,402$                  |
|                                  | Cs dan Ck                        |
| <b>Log Person III</b>            | Selain Nilai di                  |
|                                  | Atas                             |

**Tabel 2. 5** Syarat - Syarat Pemilihan Jenis Distribusi

(Sumber: Triatmodjo, 2008)

# **2.2.5 Uji Kecocokan Distribusi Frekuensi Curah Hujan Rencana**

Untuk menentukan kecocokan distribusi frekuensi dari sampel data terhadap fungsi distribusi peluang yang diperkirakan dapat menggambarkan/mewakili distribusi frekuensi tersebut diperlukan pengujian parameter. Pengujian parameter yang akan disajikan dalam bagian ini seperti yang dijelaskan dalam Kamiana (2011) adalah:

# **1) Uji Chi Kuadrat**

Uji chi kuadrat dimaksudkan untuk menentukan apakah persamaan distribusi peluang yang telah dipilih dapat mewakili dari distribusi statistik sampel data yang dianalisa atau dengan kata lain apakah distribusi yang telah dipilih benar atau dapat digunakan untuk menghitung sampel data. Pengambilan keputusan uji ini menggunakan parameter X2, oleh karena itu disebut uji chi-kuadrat. Untuk parameter X2 dapat dihitung dengan rumus:

$$
X_h^2 = \sum_{i=1}^G \frac{(O_i - E_i)^2}{E_i} \tag{2.28}
$$

Dengan:

- $X_h^2$  = Parameter chi kuadrat terhitung
- $G = J$ umlah sub kelompok
- $Oi = J$ umlah pengamatan pada sub kelompok ke i
- $Ei = J$ umlah nilai teoritis pada sub kelompok i

Prosedur uji Chi – Kuadrat adalah:

- 1. Urutkan data pengamatan (dari besar ke kecil atau sebaliknya).
- 2. Kelompokkan data menjadi G sub grup, tiap tiap sub grup minimal 4 data pengamatan. Jumlah sub – kelompok (G) dirumuskan dengan:

$$
G = 1 + 3{,}322 \text{ Log } n \tag{2.29}
$$

Dengan *n* adalah jumlah data

- 3. Jumlahkan data pengamatan sebesar Oi tiap tiap sub grup.
- 4. Jumlahkan data dari persamaan distribusi yang digunakan sebesar Ei.
- 5. Pada setiap sub grup hitung nilai:

$$
(\text{Oi} - \text{Ei})^2 \, \text{dan} \, \frac{(\text{Oi} - \text{Ei})^2}{Ei}
$$

6. Jumlah seluruh G sub – grup nilai  $\frac{(0i - Ei)^2}{Ei}$  untuk menentukan nilai chi – kuadrat.

- 7. Hitung derajat kebebasan dengan menggunakan rumus  $DK =$  $G - (P+1)$ , dimana  $P = 2$  untuk distribusi normal dan binomial, dan P = 1 untuk distribusi *poisson.*
- 8. Cari nilai chi kuadrat dari harga DK dan h = 5% dari tabel nilai x<sup>2</sup> kritis untuk uji chi kuadrat.
- 9. Apabila hasil dari  $X_h^2 > X_{Cr}^2$  berarti jumlah data dapat digunakan untuk perhitungan selanjutnya sesuai dengan interpretasi data.

|                  | <b>Taraf Signifikansi</b> |        |        |        |        |  |  |  |  |
|------------------|---------------------------|--------|--------|--------|--------|--|--|--|--|
| <b>DK</b>        | 0.2                       | 0.1    | 0.05   | 0.01   | 0.001  |  |  |  |  |
| 1                | 1.642                     | 2.706  | 3.841  | 6.635  | 10.827 |  |  |  |  |
| $\boldsymbol{2}$ | 3.219                     | 4.605  | 5.991  | 9.210  | 13.815 |  |  |  |  |
| 3                | 4.642                     | 6.251  | 7.815  | 11.345 | 16.268 |  |  |  |  |
| 4                | 5.989                     | 7.779  | 9.488  | 13.277 | 18.465 |  |  |  |  |
| 5                | 7.289                     | 9.236  | 11.070 | 15.086 | 20.517 |  |  |  |  |
| 6                | 8.558                     | 10.645 | 12.592 | 16.812 | 22.457 |  |  |  |  |
| 7                | 9.803                     | 12.017 | 14.067 | 18.475 | 24.322 |  |  |  |  |
| 8                | 11.03                     | 13.362 | 15.507 | 20.090 | 26.125 |  |  |  |  |
| 9                | 12.242                    | 14.684 | 16.919 | 21.666 | 27.877 |  |  |  |  |
| 10               | 13.442                    | 15.987 | 18.307 | 23.209 | 29.588 |  |  |  |  |
| 11               | 14.631                    | 17.275 | 19.675 | 24.725 | 31.264 |  |  |  |  |
| 12               | 15.812                    | 18.549 | 21.026 | 26.217 | 32.909 |  |  |  |  |
| 13               | 16.985                    | 19.812 | 22.362 | 27.688 | 34.528 |  |  |  |  |
| 14               | 18.151                    | 21.064 | 23.685 | 29.141 | 36.123 |  |  |  |  |
| 15               | 19.311                    | 22.307 | 24.996 | 30.578 | 37.697 |  |  |  |  |
| 16               | 20.465                    | 23.542 | 26.296 | 32.000 | 39.252 |  |  |  |  |
| 17               | 21.615                    | 24.769 | 27.587 | 33.409 | 40.79  |  |  |  |  |

**Tabel 2. 6** Nilai X<sup>2</sup> Kritis Untuk Uji Chi Kuadrat

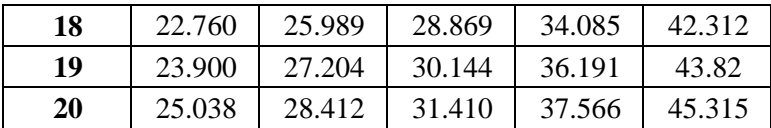

(Sumber: Kamiana, 2011)

#### **2) Uji Smirnov – Kolmogorov**

Uji kesesuaian Smirnov – Kolmogorov merupakan uji kesesuaian non parametrik, karena pengujiannya tidak menggunakan fungsi sebaran tertentu. Sehingga pengujian kesesuaian dapat dilakukan lebih sederhana dengan membandingkan kemungkinan untuk setiap peluang dan peluang teoritisnya untuk mendapatkan nilai perbedaan P maximum (ΔP maksimum). Prosedur uji Smirnov – Kolmogorov dapat dilakukan dengan membuat tabel dengan keterangan kolom seperti pada Tabel 2. 7. Langkah-langkah perhitungan seperti yang dijelaskan dalam Kamiana (2011):

#### **Tabel 2. 7** Judul Kolom untuk Uji Smirnov Kolmogorov

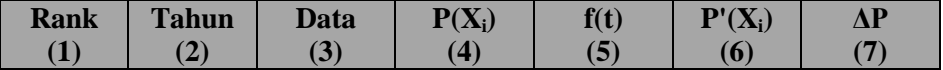

- **1.** Kolom  $1 =$  Nomer urut data
- **2.** Kolom  $2 =$  Tahun data hujan; diurut berdasarkan data hujan harian maksimum tahunan dari besar ke kecil.
- **3.** Kolom  $3 =$  Data hujan harian maksimum tahunan; diurut dari besar ke kecil

**4.** Kolom  $4 =$  Peluang pengamatan/empiris  $(P(Xi))$ ; dihitung dengan persamaan Weibull

$$
P(X_i) = \frac{i}{(n+1)}
$$
 (2.30)

dengan:

- $i =$  Nomer urut data hujan (lihat kolom 1)
- $n = J$ umlah data hujan
- **5.** Kolom 5 = Untuk distribusi probabilitas normal:

$$
X_T = X \text{ rata-rata} + K_T . S \qquad (2.31)
$$

sehingga

$$
K_T = \frac{X_T - X \, rata - rata}{S} \tag{2.32}
$$

di mana

$$
K_T = f(t) \tag{2.33}
$$

**6.** Kolom  $6 =$  Peluang teoritis  $(P'(X_i))$ ; satu (1) dikurangi (-) luas di bawah kurva normal sesuai dengan nilai f(t) yang ditentukan dengan Tabel 2. 1.

Contoh:

Untuk nilai  $f(t) = 2.71$ , maka luas wilayah di bawah kurva normal adalah 0.9966. Sehingga nilai kolom  $6 = 1 - 0.9966 = 0.0034$ 

**7.** Kolom  $7 = AP =$ Kolom  $6 -$ Kolom 4

Berdasarkan Tabel 2. 6:

- Diketahui simpangan maksimum  $(\Delta P \text{ maksimum})$
- Dengan jumlah data dan (derajat kepercayaan) adalah 5% (0.05) maka dari Tabel 2. 8 didapat ΔP Kritis
- $\bullet$  Diketahui apakah ΔP maksimum < ΔP Kritis. Jika iya, maka distribusi probabilitas yang dipilih dapat diterima untuk menganalisis data hujan.

|        | A                 |                   |                     |                   |  |  |  |  |
|--------|-------------------|-------------------|---------------------|-------------------|--|--|--|--|
| N      | 0.2               | 0.1               | 0.05                | 0.01              |  |  |  |  |
| 5      | 0.45              | 0.51              | 0.56                | 0.67              |  |  |  |  |
| 10     | 0.32              | 0.37              | 0.41                | 0.49              |  |  |  |  |
| 15     | 0.27              | 0.3               | 0.34                | 0.40              |  |  |  |  |
| 20     | 0.23              | 0.26              | 0.29                | 0.36              |  |  |  |  |
| 25     | 0.21              | 0.24              | 0.27                | 0.32              |  |  |  |  |
| 30     | 0.19              | 0.22              | 0.24                | 0.29              |  |  |  |  |
| 35     | 0.18              | 0.20              | 0.23                | 0.27              |  |  |  |  |
| 40     | 0.17              | 0.19              | 0.21                | 0.25              |  |  |  |  |
| 45     | 0.16              | 0.18              | 0.20                | 0.24              |  |  |  |  |
| 50     | 0.15              | 0.17              | 0.19                | 0.23              |  |  |  |  |
| N > 50 | $1.07 / \sqrt{N}$ | $1.22 / \sqrt{N}$ | $\sqrt{N}$<br>1.36/ | $1.63 / \sqrt{N}$ |  |  |  |  |

**Tabel 2. 8** Nilai ΔP Kritis untuk uji Smirnov-Kolmogorov

(Sumber: Kamiana, 2011)

## **2.2.6 Koefisien Pengaliran (C)**

Koefisien pengaliran (run off coefficient) merupakan suatu perbandingan antara jumlah air hujan yang mengalir atau melimpas di atas permukaan tanah (*surface run off*) dengan

jumlah air hujan yang jatuh dari atmosfir. Faktor utama yang mempengaruhi koefisien pengaliran adalah laju infiltrasi tanah atau presentase lahan kedap air, kemiringan lahan, tanaman penutup tanah, dan intensitas hujan. Permukaan kedap air, seperti perkerasan aspal dan atap bangunan akan menghasilkan aliran hampir 100% setelah permukaan menjadi basah, seberapa pun kemiringannya. Koefisien pengaliran juga tergantung pada sifat dan kondisi tanah. Besarnya nilai koefisien pengaliran untuk berbagai jenis tanah dan penggunaan lahan disajikan dalam tabel 2. 9

Tabel 2. 9 menggambarkan nilai C untuk penggunaan lahan seragam, yang mana kondisi ini sangat jarang ditemukan untuk lahan yang luas. Apabila DAS terdiri dari bermacam – macam tata guna lahan, maka nilai C dapat dicari dengan rumus berikut.

$$
C_{DAS} = \frac{\sum_{i=1}^{n} C_i \times A_i}{\sum_{i=1}^{n} A_i}
$$
 (2.34)

Dimana:

 $C_{\text{DAS}}$  = Koefisien pengaliran rata - rata

 $Ai = Lu$ as masing - masing tata guna lahan (km2)

 $C_i$ = Koefisien pengaliran masing - masing tata guna lahan

 $n = J$ umlah jenis penutup lahan

Besarnya koefisien pengaliran masing - masing tata guna lahan dapat dilihat pada tabel 2. 9.

## **2.2.7 Intensitas Hujan (I)**

Intensitas hujan merupakan tinggi atau kedalaman air hujan per satuan waktu. Sifat umum hujan adalah makin singkat hujan berlangsung intensitasnya makin tinggi dan makin besar periode ulangnya makin tinggi pula intensitasnya. Dalam tugas akhir ini, intensitas hujan yang dihitung adalah intensitas hujan efektif jam-jaman. Perhitungannya dilakukan dengan 3 tahap:

# **1. Perhitungan Intensitas Hujan untuk Lama Hujan t menggunakan Metode Mononobe**

Langkah pertama adalah perhitungan menggunakan Metode Mononobe:

$$
I_{t} = \frac{R_{24}}{24} \left(\frac{24}{t}\right)^{\frac{2}{3}}
$$
 (2.35)

Dengan:

 $I_t$  = Intensitas hujan untuk lama hujan *t* 

| <b>Tipe Daerah Pengaliran</b>              | Kondisi                    | <b>Koefisien</b><br>Pengaliran (C) |
|--------------------------------------------|----------------------------|------------------------------------|
|                                            | Satu rumah                 | $0.3 - 0.5$                        |
|                                            | Banyak rumah, terpisah     | $0.4 - 0.6$                        |
| Daerah Permukiman                          | Banyak rumah, rapat        | $0.6 - 0.75$                       |
|                                            | Permukiman, pinggiran kota | $0.25 - 0.4$                       |
|                                            | Apartemen                  | $0.5 - 0.7$                        |
| Lapangan, Kuburan                          |                            | $0.1 - 0.25$                       |
| Halaman Jalan Kereta<br>Api                |                            | $0.2 - 0.35$                       |
| Daerah Tidak<br><b>Terpelihara</b>         |                            | $0.1 - 0.3$                        |
|                                            | Kota                       | $0.7 - 0.95$                       |
| Daerah Perdagangan                         | Sekitar kota               | $0.5 - 0.7$                        |
|                                            | Datar, 2%                  | $0.05 - 0.1$                       |
| Halaman Berumput,<br><b>Tanah Berpasir</b> | Rata-rata, $2\% - 7\%$     | $0.1 - 0.15$                       |
|                                            | Curam, 7% atau lebih       | $0.15 - 0.2$                       |

**Tabel 2. 9** Koefisien Pengaliran Menurut Tipe Daerah Pengaliran

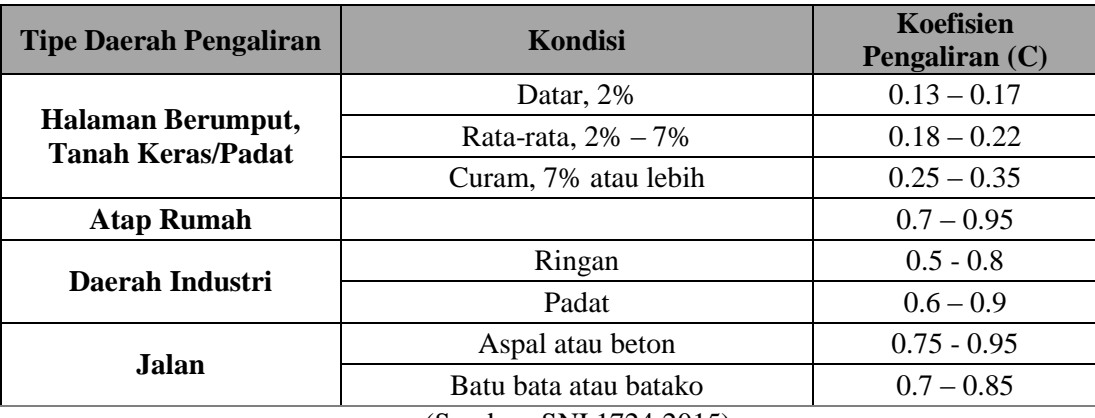

(Sumber: SNI 1724:2015)

 $R_{24}$  = Curah hujan harian maksimum harian rencana untuk periode ulang yang ditentukan

$$
t = Lama hujan
$$

Diasumsikan durasi maksimum hujan dalam 1 hari adalah 5 jam. Digunakan rumus:

$$
I_t = \frac{R}{5} \left(\frac{5}{t}\right)^{\frac{2}{3}}
$$
 (2.36)

Dengan:

 $I_t$  = Intensitas hujan untuk lama hujan *t* 

 $R =$  Curah hujan harian rencana untuk periode ulang yang ditentukan

Langkah ini dilakukan untuk menentukan intensitas hujan untuk lama hujan 1 sampai 5 jam, pada berbagai periode ulang yang direncanakan.

# **2. Intensitas Curah Hujan Jam-jaman menggunakan**  *Alternating Block Method* **(ABM)**

Intensitas curah hujan jam-jaman yang dihasilkan oleh metode ini adalah intensitas hujan yang terjadi tiap interval waktu (Δt) selama durasi waktu tertentu. Dalam tugas akhir ini hyetograph curah hujan yang dihasilkan tiap 1 jam dengan durasi hujan 5 jam. Data dari tahap 1 digunakan sebagai input untuk variabel  $R_t$ , yaitu intensitas curah hujan rencana (untuk lama hujan *t* jam) untuk periode ulang T tahun. Digunakan rumus:

RT = t. 
$$
R_t - (t-1)
$$
.  $R_{(t-1)}$  (2.37)

**(2.37)**

 $t =$ Lama hujan

Dengan:

- $RT$  = Intensitas Curah Hujan Jam-jaman
- $t =$  Jam terjadinya hujan (jam ke *t*)
- $R_t$  = Intensitas curah hujan rencana (untuk lama hujan *t* jam)
- $R_{t-1}$  = Intensitas curah hujan rencana (untuk lama hujan *t* - 1 jam)

Intensitas curah hujan pada interval waktu (Δt) dan periode ulang lainnya dihitung menggunakan persamaan di atas.

#### **3. Perhitungan Intensitas Curah Hujan Efektif**

Hidrograf satuan didefinisikan sebagai hidrograf limpasan langsung (tanpa aliran dasar yang tercatat di ujung DAS yang ditimbulkan oleh hujan efektif sebesar 1 mm yang terjadi secara merata di permukaan DAS dengan intensitas tetap dalam suatu durasi tertentu (Sherman dalam Triatmodjo). Oleh karena itu, data tinggi/curah hujan tiap jam yang ada untuk membuat hidrograf satuan sintetik merupakan curah hujan efektif. Perhitungan curah hujan efektif dengan mengolah data dari tabel 4. 13. Perhitungan dilakukan dengan mengalikan tinggi/curah hujan rencana dengan koefisien pengaliran rata-rata (C). Berbagai nilai C dapat dilihat pada Tabel 2. 9.

## **2.2.8 Perhitungan Debit Puncak Rencana (Q) dengan Metode Hidrograf Satuan Sintetik (HSS) Nakayasu**

Dalam suatu perencanaan bangunan air, contohnya: sistem drainase, waduk, bendung, dan sebagainya dibutuhkanlah suatu debit terbesar yang mungkin terjadi dalam suatu periode ulang tertentu dari aliran sungai maupun saluran. Periode ulang merupakan periode tertentu kemungkinan akan terjadi banjir rencana secara berulang. Debit yang terbesar ini dinamakan debit rencana.

Dalam perhitungan debit banjir rencana, perhitungan dilakukan berdasarkan hujan harian maksimum yang terjadi pada periode ulang tertentu. Jika tidak cukup tersedia data hujan dan data debit, maka penurunan hidrograf satuan suatu DAS dilakukan dengan cara sintetis. Hasilnya disebut dengan Hidrograf Satuan Sintetis (HSS). HSS adalah hidrograf satuan yang diturunkan berdasarkan data sungai pada DAS yang sama atau DAS terdekat tetapi memiliki karakteristik yang sama (Triatmodjo, 2008). Perhitungan debit rencana dalam Tugas Akhir ini dilakukan dengan menggunakan Hidrograf Satuan Sintetis (HSS) Nakayasu.

Nakayasu telah melakukan peneltian hidrograf banjir pada beberapa sungai di Jepang. Dalam penggunaan metode hidrograf satuan sintetik Nakayasu, diperlukan beberapa parameter yang berhubungan dengan karakteristik DAS, antara lain:

- Luas DAS
- Panjang sungai utama
- Koefisien aliran

Dalam penelitiannya Nakayasu telah membuat rumus hidrograf satuan sintetik Nakayasu sebagai berikut.

$$
Qp = \frac{C A Ro}{3,60(0,30Tp + T_{0,30})}
$$
 (2.38)

Dimana:

- $Qp =$ Debit puncak banjir (m3/detik)
- $Ro$  = Hujan satuan (mm)

Tp = Tenggang waktu dari permulaan hujan sampai puncak banjir (jam) T0,30 = Waktu yang diperlukan penurunan debit dari debit puncak sampai 30% dari debit puncak (jam)

Nilai tenggang waktu dari permulaan hujan sampai puncak banjir Tp, dihitung dengan rumus:

$$
Tp = tg + 0.80 \text{ tr}
$$
 (2.39)

Dimana:

 $Tp = Tenggang$  waktu dari permulaan hujan sampai puncak banjir (jam)

 $tg = W$ aktu konsentrasi (jam)

- Untuk L < 15 km nilai tg =  $0.21 \text{ L}^{0.70}$  (2.40)
- Untuk L > 15 km nilai tg =  $0,40 + 0,058$  L (2.41)

 $tr = W$ aktu hujan efektif (jam)

 $tr = 0,50$  tg sampai tg (jam)

Waktu yang diperlukan penurunan debit T  $_{0.30}$  dihitung dengan persamaan berikut.

$$
T_{0,30} = \alpha \times tg \tag{2.42}
$$

Nilai α merupakan faktor koefisien yang ditetapkan berdasarkan bentuk hidrograf banjir yang terjadi pada daerah aliran sungai.

- Daerah pengaliran biasa  $\alpha = 2$
- Bagian naik hidrograf yang lambat dan bagian menurun yang cepat  $\alpha = 1.5$
- Bagian naik hidrograf yang cepat dan bagian menurun yang lambat  $\alpha = 3$
- **Bagian lengkung naik (***rising limb***)** hidrograf satuan mempunyai persamaan:

$$
0\leq t\leq Tp
$$

$$
Qt = Qp \left(\frac{t}{Tp}\right)^{2,40} \tag{2.43}
$$

Dimana:

 $Qt = Debit limpasan sebelum sampai puncak banjir$ (jam)

 $t = w$ aktu (jam)

 **Bagian lengkung turun (***decreasing limb***)** hidrograf satuan mempunyai persamaan:

 $Tp \le t \le Tp + T_{0.30}$ 

$$
Qt = Qp \times 0,30^{\left(\frac{t - Tp}{T 0,30}\right)}
$$
\n(2.44)

 $T_{p} + T_{0,30} \le t \le T_{p} + T_{0,30} + 1.5 T_{0,30}$ 

$$
Qt = Qp \times 0,30\left(\frac{t - Tp + 0.50 \, T_{0,30}}{1.5 \, T_{0,30}}\right) \tag{2.45}
$$

 $t \geq Tp + T_{0,30} + 1,5 T_{0,30}$ 

$$
Qt = Qp \times 0.30 \left( \frac{t - Tp + 1.50 T_{0.30}}{2 T_{0.30}} \right)
$$
 (2.46)

(Triatmodjo, 2008)

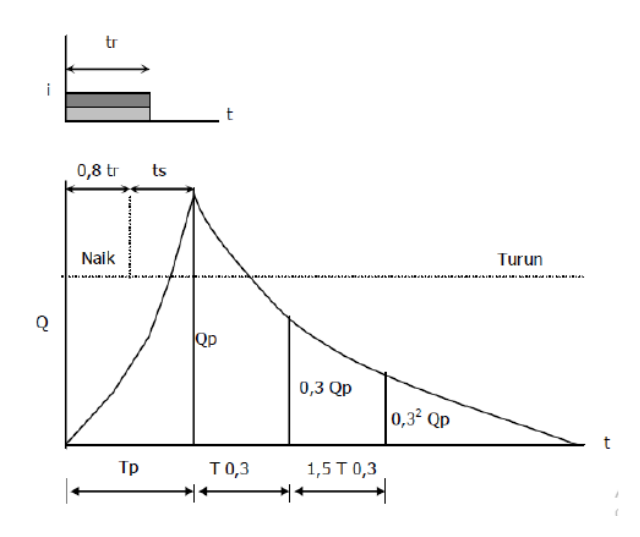

**Gambar 2. 2** Hidrograf Satuan Sintetik Nakayasu

(Sumber: Prawati, 2017*)*

Berdasarkan persamaan tersebut diatas maka segmen hidrograf satuan sintetik Nakayasu dapat dilihat seperti pada gambar 2.2.

## **2.3 Analisis Penampang dan "***Trial and Error"* **Normalisasi Penampang Sungai menggunakan Aplikasi HEC-RAS**

Analisis penampang dilakukan untuk mengetahui dampak terjadinya banjir dan upaya penanggulangannya, sehingga
optimalisasi penampang sungai terhadap debit banjir dapat dilakukan dengan lebih efisien dan efektif. Untuk keperluan tersebut, maka diperlukan model pendekatan atau pemodelan banjir yang dapat mewakili permasalahan yang sedang dihadapi semirip mungkin. Model pendekatan atau pemodelan banjir ini dapat berupa model numerik/matematik atau model fisik. Dalam tugas akhir ini, digunakan model numerik untuk menyelesaikan permasalahan hidrolika. Meski hasil outputnya tidak seakurat jika menggunakan model fisik tetapi model numerik memiliki keunggulan dalam hal penghematan waktu dan tenaga.

Model pendekatan atau pemodelan banjir numerik/matematik yang digunakan dalam penelitian ini dengan bantuan paket program komputer yang disebut Paket program HEC-RAS yang dibuat dan dikembangkan oleh Hydraulic Engineering Center, salah satu divisi dari the Institute for Water Resources (IWR), U.S, Army Corps of Engineer. Program ini merupakan salah satu bagian dari pengembangan Next Generation (NextGen) dari software Hydrologic Engineering.

Untuk dapat menganalisis masalah banjir diperlukan alat bantu untuk mengenali dampak akibat banjir dan mencari upaya penanggulanggannya. Salah satu alat bantu yang saat ini digunakan untuk menganalisis banjir dilakukan dengan pemodelan hidrolika sungai adalah HEC-RAS.

HEC–RAS (River *Analysis* System) merupakan model hidrolika aliran satu dimensi. Program ini adalah sebuah program yang di dalamnya terintegrasi analisa hidrolika, dimana pengguna program dapat berinteraksi dengan sistem menggunakan fungsi Graphic User Interface (GUI). Program ini dapat menunjukkan perhitungan profil permukaan aliran mantap (steady), termasuk juga aliran tidak mantap (unsteady), pergerakan sedimen dan beberapa hitungan desain hidrolika. Dalam terminologi HEC-RAS, sebuah pengaturan file data akan dihubungkan dengan sistem sungai. Data file dapat dikategorikan sebagai *plan data, geometric data, steadyflow data, unsteadyflow data, sediment data* dan *hydraulic design data*.

Selain menunjukkan profil permukaan aliran, program HEC-RAS juga dapat digunakan untuk melakukan simulasi untuk model *steady* maupun *unsteady flow*, menganalisis besarnya tampungan untuk kebutuhan pengaturan air, serta desain infrastruktur bangunan air.

HEC-RAS pada intinya terdiri dari 3 (tiga) komponen analisa hidraulik 1 (satu) dimensi (one dimensional computation) yaitu:

1. Simulasi aliran steady satu dimensi (one dimensional steady flow).

2. Simulasi aliran unsteady satu dimensi (one dimensional unsteady flow)

3. Perhitungan pengangkutan pergerakan sedimen.

Diagram alir dibawah ini menunjukkan tentang cara kerja sederhana pemodelan dengan menggunakan HEC-RAS.

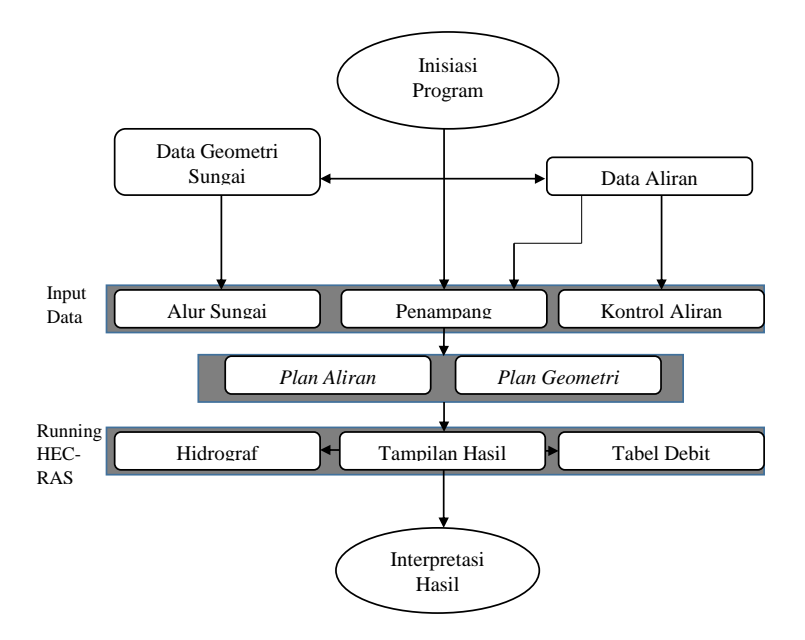

**Gambar 2. 3** Diagram Alir Penggunaan HEC-RAS

(Sumber: Harijadi, 2015)

Trial and Error dilakukan untuk mencari dimensi yang tepat untuk perencanaan saluran. Trial and Error dilakukan dengan cara membandingkan, apakah Q dari analisa hidrolika bernilai sama atau lebih besar dari Q analisa hidrologi. Jika ya, maka dimensi saluran sudah mampu untuk menampung debit limpasan. Namun jika tidak, maka perlu merubah dimensi saluran yang ada agar debit Q hidrolika mampu untuk menampung Q hidrologi. Contoh untuk saluran penampang berbentuk persegi panjang:

$$
Qt = Qp \times 0.30 \left( \frac{t - Tp + 1.50 T_{0,30}}{2 T_{0,30}} \right)
$$
 (2.47)

$$
Q hidrologi = Q hidrolika \tag{2.48}
$$

$$
Q = A x v \tag{2.49}
$$

$$
= A x \frac{1}{n} x R^{2/3} x I^{1/2}
$$
 (2.50)

$$
= A x \frac{1}{n} x \left(\frac{A}{P}\right)^{2/3} x I^{1/2}
$$
 (2.51)

$$
=\frac{A^{5/3}}{P^{2/3}}\times\frac{1}{n}\times I^{1/2}
$$
 (2.52)

Telah diketahui bahwa  $A = b x h$  dan  $P = b + 2h$ . Maka:

$$
Q = \frac{(b \times h)^{5/3}}{(b+2h)^{2/3}} \times \frac{1}{n} \times I^{1/2}
$$
 (2.53)

Lakukan *trial and error* pada nilai b atau h sehingga mendapatkan nilai Q hidrolika ≥ Q hidrologi.

(Chow, 1959)

#### **2.4 Pengendalian Banjir Sungai**

Seringkali daerah-daerah yang dilalui sungai bagian tengah maupun hilir mengalami bencana banjir luapan dari aliran air sungai tersebut. Hal itu disebabkan karena penampang sungai yang tidak cukup besar untuk mengalirkan debit sungai. Arti pengendalian banjir sendiri ada 2 penafsiran yaitu untuk pencegahan terjadinya banjir (flood-control) dan untuk penyelamatan bila bahaya banjir sudah melanda suatu daerah (flood fighting). Alternatif rekayasa pengendalian banjir adalah dengan membuat bangunan-bangunan berikut:

- 1) *Retarding basin* dibagian hulu sungai
- 2) Tanggul pengaman di kiri dan kanan sungai

### 3) Perbaikan penampang sungai

*Retarding basin* digunakan untuk memperlambat dan mengusahakan seminimal mungkin efek aliran banjir yang mendadak. Air ditampung secara berkala/sementara, dan dialirkan melalui pelepasan (*outlet*). Air ditahan selama mungkin dan dibiarkan meresap di daerah sekitarnya atau dipompa ke luar waduk.

Pembuatan tanggul adalah cara yang yang umum, dan biasanya ekonomis dalam pelaksanaannya. Tidak hanya di tepi alur sungai saja dapat dipasang tanggul, namun untuk pengamanan daerah-daerah rendah di dekat danau maupun daerah pantai dimana keadaan pasang air laut sering mengganggu dapat juga dipasang tanggul. Tujuan dari pembuatan tanggul adalah mengamankan daerah yang sering mengalami genangan banjir akibat luapan air sungai, danau maupun laut. Dalam pembuatan tanggul perlu dipikirkan kekuatan tanggul, keamanan tanggul, keamanan tanggul, posisi tanggul, dan penyaluran drainase di balik tanggul.

Perbaikan penampang dilakukan untuk memperlancar aliran. Karena debit sungai tergantung dari luas penampang dan kecepatan aliran (rumus kontinyuitas), maka untuk memperbesar kapasitas penampang sungai dapat dilakukan dengan memperbesar luas penampang dan/atau mempercepat aliran air. Menambah kecepatan dapat dilakukan dengan memperkecil hambatan (koefisien kekasaran) atau membuat permukaan dasar dan lereng sungai lebih halus, atau dengan membuat kemiringan dasar lebih curam (rumus Chezy atau Manning).

## **2.5 Lengkung Kapasitas Tampungan**

Lengkung kapasitas tampungan digunakan untuk menunjukkan volume suatu tampungan di setiap elevasi berdasarkan data topografi. Dalam grafik ini dapat dilihat pula volume maksimum suatu tampungan. Berikut adalah cara membuat tabel perhitungannya seperti yang dikutip dari United States Department of Agriculture (USDA-NRCS, 2014):

- Langkah 1: Pilih perubahan elevasi yang ditentukan dari topografi, kemudian tabulasikan di kolom 1.
- Langkah 2: Tentukan luas permukaan reservoir di setiap elevasi. Pada tabel ini, areanya ditentukan dalam hektar dan ditabulasikan dalam kolom 2.
- Langkah 3: Hitung luas permukaan rata-rata di kolom 3.
- Langkah 4: Tabulasikan selisih (Δ) elevasi di kolom 4.
- Langkah 5: Hitung penambahan volume tampungan untuk kolom 5 dengan mengalikan area rata-rata di kolom 3 dengan Δ elevasi yang sesuai di kolom 4.
- Langkah 6: Akumulasi perubahan volume tampungan kolom 5 pada kolom 6 untuk setiap ketinggian kolom 1.

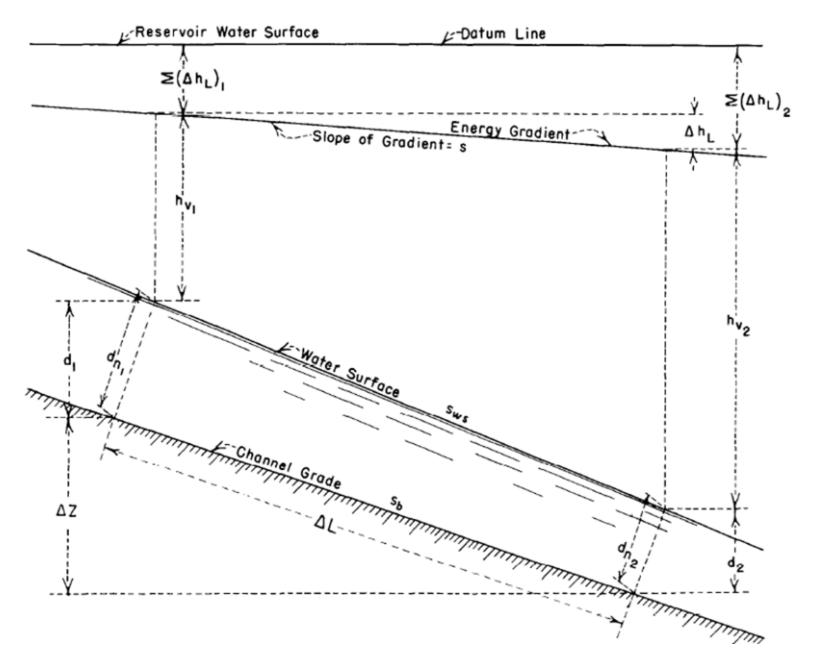

**Gambar 2. 4 Aliran pada Saluran Terbuka**

**Tabel 2. 10** Tabel Perhitungan Kapasitas Tampungan

| <b>Elevasi</b><br>(f <sup>t</sup> ) | Luas<br>Permukaan<br>(Hektar) | Rata-<br>rata<br>Luas | <b>Elev</b><br>asi | <b>Tampungan</b><br>(Hektar-ft) | Volume<br><b>Akumulasi</b><br>(Hectar-ft) |
|-------------------------------------|-------------------------------|-----------------------|--------------------|---------------------------------|-------------------------------------------|
|                                     |                               | $\mathfrak{I}$        | $\mathcal{A}$      | 5                               | $\sigma$                                  |
| 570                                 |                               |                       |                    |                                 | $0.00\,$                                  |

| <b>Elevasi</b><br>(f <sup>t</sup> ) | Luas<br>Permukaan<br>(Hektar) | Rata-<br>rata<br>Luas | $\Lambda$<br><b>Elev</b><br>asi  | $\Delta$ V<br><b>Tampungan</b><br>(Hektar-ft) | <b>Volume</b><br><b>Akumulasi</b><br>(Hectar-ft) |
|-------------------------------------|-------------------------------|-----------------------|----------------------------------|-----------------------------------------------|--------------------------------------------------|
| (1)                                 | (2)                           | (3)                   | (4)                              | (5)                                           | (6)                                              |
| 572                                 | 9.64                          | 4.82<br>18.37         | $\overline{2}$<br>$\overline{2}$ | 9.64<br>36.73                                 | 9.64                                             |
| 574                                 | 27.09                         | 40.80                 | $\overline{2}$                   | 81.59                                         | 46.37                                            |
| 576                                 | 54.5                          | 71.63                 | $\overline{4}$                   | 286.50                                        | 127.96                                           |
| 580                                 | 88.75                         | 106.67                | 5                                | 533.35                                        | 414.46                                           |
| 585                                 | 124.59                        | 153.60                | 5                                | 767.98                                        | 947.81                                           |
| 590                                 | 182.6                         | 205.64                | 5                                | 1,028.18                                      | 1,715.79                                         |
| 595                                 | 228.67                        | 250.01                | 5                                | 1,250.05                                      | 2,743.96                                         |

(Sumber: United States Department of Agriculture (USDA), 2014)

# **2.6 Pelimpah (***Spillway***)**

# **2.6.8 Aliran pada Saluran Terbuka (***Open Chanel***)**

Aliran pada saluran terbuka memiliki persamaan:

$$
\Delta Z + d_2 + h_{v2} = d_1 + h_{v1} + \Delta h_L \tag{2.54}
$$

Nilai s didapatkan dari rumus manning:

$$
S = (v \cdot n / 1.486 r^{2/3})^2
$$
 (2.55)

(USBR, 1987)

v adalah kecepatan aliran pada suatu titik, n adalah koefisien kekasaran, dan r adalah jari jari hidrolis (Perbandingan luas (a) dengan keliling basah (p)). Untuk perhitungan kedalaman aliran pada saluran beton digunakan 0.014 dan untuk menentukan energi spesifik aliran yang diperlukan untuk merencanakan peredam energi digunakan 0.008. Persamaan aliran pada saluran terbuka ini digunakan dalam merencanakan saluran pengarah, saluran transisi dan saluran peluncur.

### **2.6.9 Desain Mercu Pelimpah Tipe Ogee dengan Metode USBR**

Menurut dokumen yang dipublikasikan USBR (1987), terdapat 2 cara dan kondisi yang berbeda dalam merencanakan mercu pelimpah dengan tipe Ogee. Kondisi pertama (1) adalah untuk mercu pelimpah yang direncanakan dengan sisi penampang hulu mercu adalah tegak/vertikal, dan didesain untuk pelimpah kecil dengan tinggi mercu dari dasar saluran hulu (*P*) lebih besar atau sama dengan 1.5 kali tinggi air maksimum di atas pelimpah. Kondisi kedua (2) adalah untuk mercu pelimpah yang direncanakan dengan tinggi mercu dari dasar saluran hulu (*P*) lebih kecil dari 1.5 kali tinggi air maksimum di atas pelimpah.

Untuk *kondisi pertama (1)*, desain pelimpah dapat langsung menggunakan desain yang diberikan pada Gambar 2. 5, di mana data yang diperlukan adalah rencana tinggi muka air di atas mercu (H<sub>O</sub>). Untuk *kondisi kedua (2)* perencanaan mercu dibagi menjadi dua bagian, yaitu bagian hilir dan bagian hulu. Perhitungan untuk kedua bagian ini memiliki titik pusat koordinat di puncak mercu (*apex of crest*). Persamaan yang digunakan untuk mendesain bagian hulu:

$$
\frac{y}{H_O} = -K \left(\frac{x}{H_O}\right)^n \tag{2.56}
$$

Dengan:

- y = Koordinat y dengan titik pusat koordinat di puncak mercu
- x = Koordinat x dengan titik pusat koordinat di puncak mercu
- $H<sub>O</sub>$  = Rencana tinggi muka air di atas mercu
- K & n = Konstanta yang bergantung pada inklinasi muka air dan kecepatan alirannya di hulu mercu (dapat dilihat pada gambar 2. 6)

(USBR, 1987)

Untuk mendesain bagian hulu, perlu diketahui besar radius 1 (R<sub>1</sub>) dan radius 2 (R<sub>2</sub>). Selain itu diperlukan nilai  $X_c$  dan  $Y_c$ , yaitu koordinat untuk menentukan pusat kurvatur R<sub>2</sub>. Untuk menentukan nilai  $X_C$ ,  $Y_C$ ,  $R_1$ , dan  $R_2$ , digunakan grafik pada Gambar 2. 7. Data berupa tinggi energi (muka air) yang hilang (Ha) , rencana tinggi muka air di atas mercu/tinggi air di atas mercu setelah kehilangan energi  $(H<sub>0</sub>)$ , serta rasiokemiringan muka hulu pelimpah diperlukan untuk menggunakan grafik tersebut.

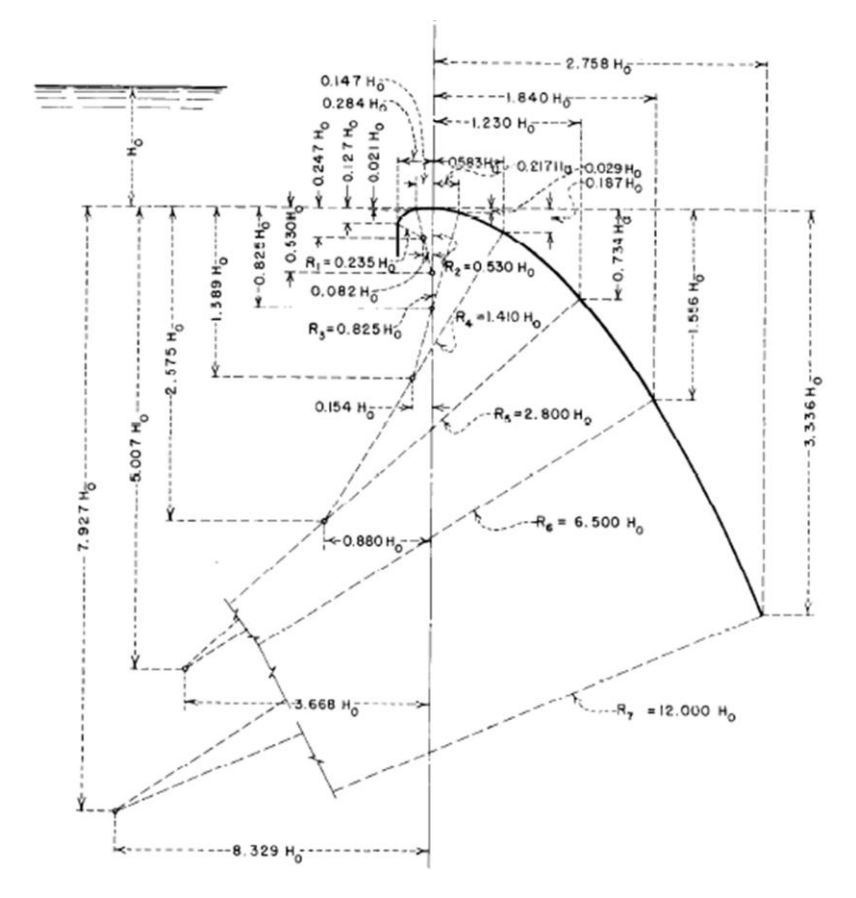

**Gambar 2. 5** Desain Bentuk Mercu Tipe Ogee untuk Kondisi Pertama (1)

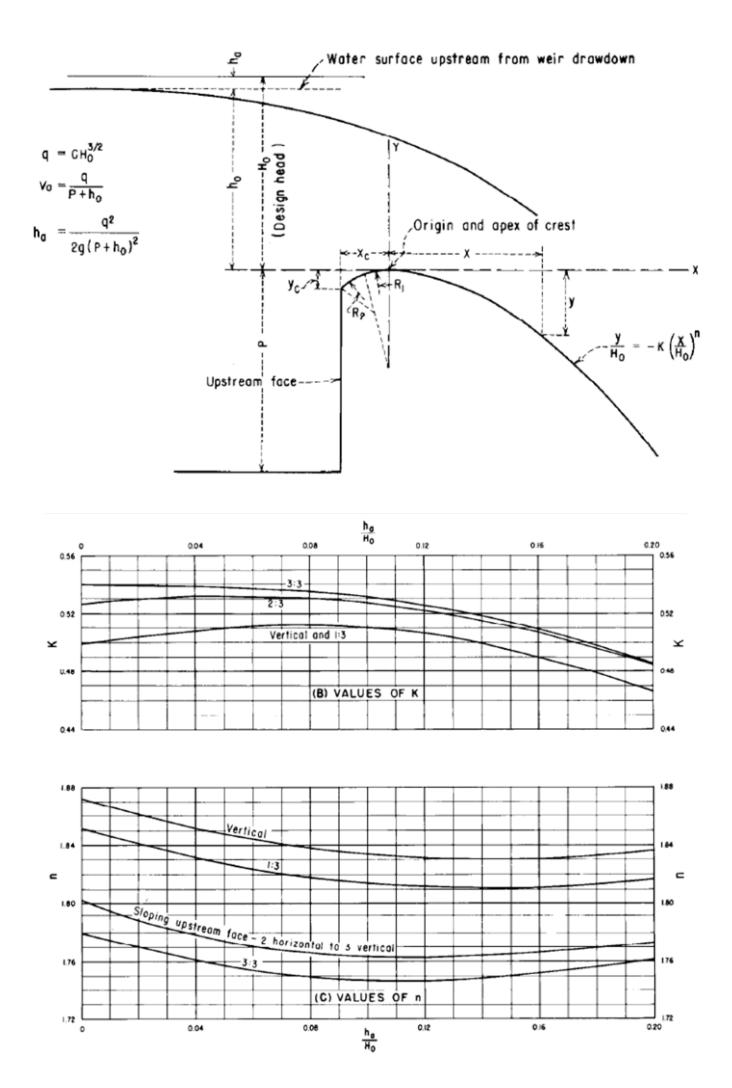

**Gambar 2. 6** Desain Mercu Tipe Ogee Sisi Hilir dan Grafik untuk Menentukan nilai Konstanta K dan n

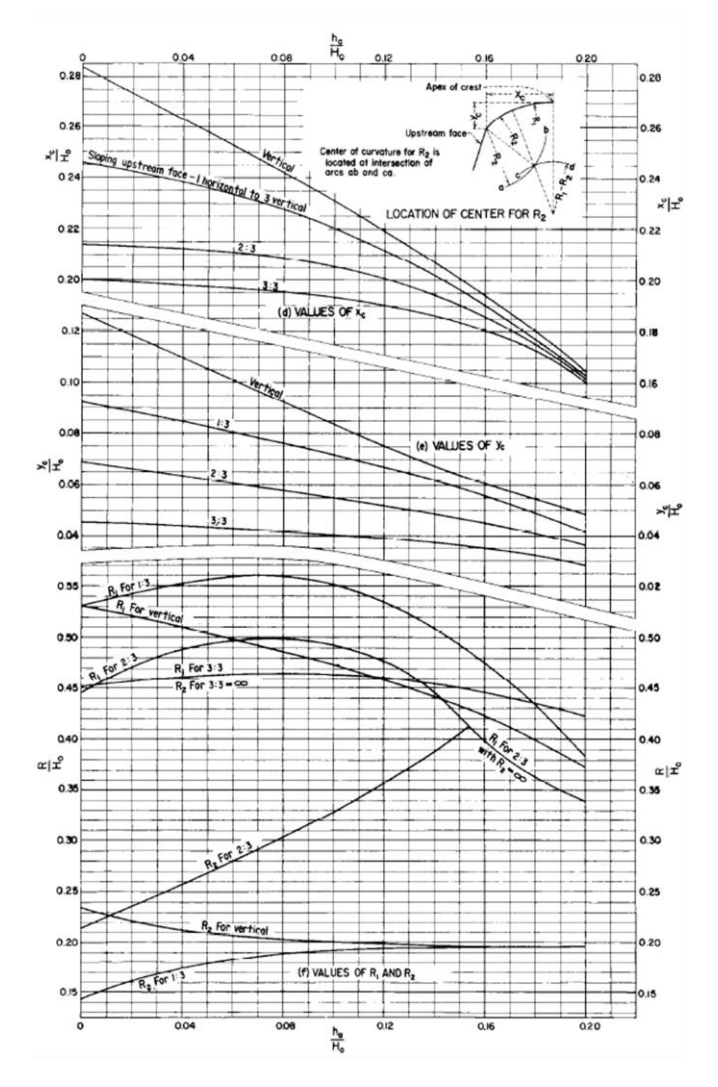

**Gambar 2. 7** Grafik untuk Menentukan Nilai  $X_c$ ,  $Y_c$ ,  $R_1$ , dan R<sup>2</sup> untuk Desain Mercu Tipe Ogee

Untuk mendapatkan data hubungan elevasi & tinggi peluapan (He)-aliran keluar (O) untuk *flood routing*, digunakan persamaan untuk menghitung debit yang melalui bangunan pelimpah berikut:

$$
O = C_d \cdot L \cdot H_e^{3/2} \tag{2.57}
$$

Dengan:

 $O =$  Debit yang melalui pelimpah/*outflow* (m<sup>3</sup>/detik)

 $C_d$  = Koefisien debit; diketahui jika tinggi rencana muka air di hulu mercu  $(H<sub>O</sub>)$  sudah direncanakan

 $L$  = Panjang efektif pelimpah (m)

 $H<sub>e</sub>$  = Tinggi peluapan/tinggi aliran sebenarnya tanpa kehilangan energi (m)

(USBR, 1987)

Koefisien debit  $(C_d)$  dipengaruhi oleh beberapa faktor:

### **a) Kedalaman Aliran di Hulu Mercu Pelimpah**

Jika tinggi peluapan/tinggi aliran sebenarnya tanpa kehilangan energi (He) sama besarnya dengan tinggi muka air di atas mercu/tinggi air di atas mercu setelah kehilangan energi (HO), maka nilai Cd dapat ditentukan menggunakan grafik pada Gambar 2. 8. Sedangkan jika He tidak sama besarnya dengan HO, maka Cd ditentukan menggunakan grafik pada Gambar 2. 9

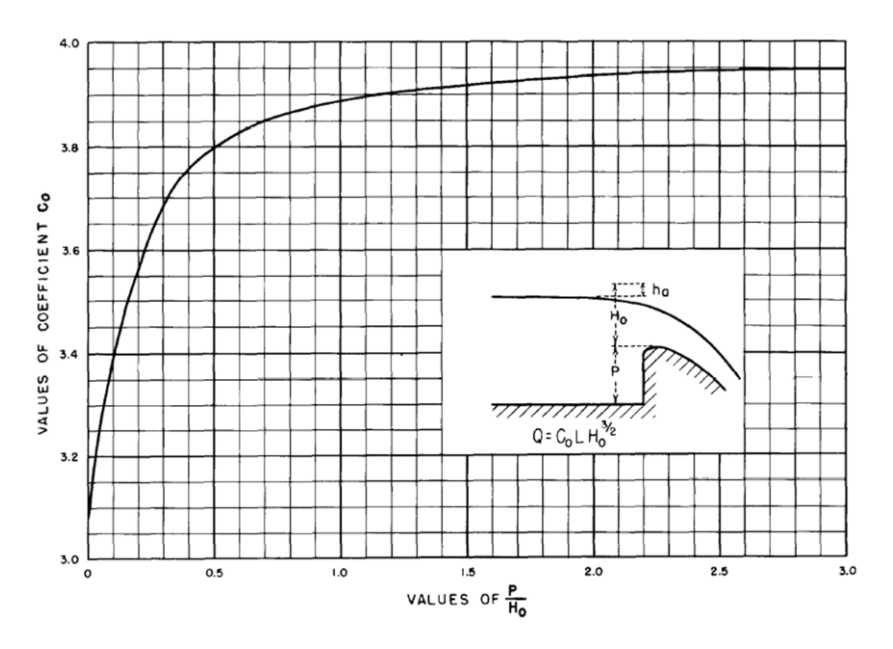

**Gambar 2. 9** Grafik untuk Menentukan Nilai  $C_d$ jika  $H_e = H_o$ 

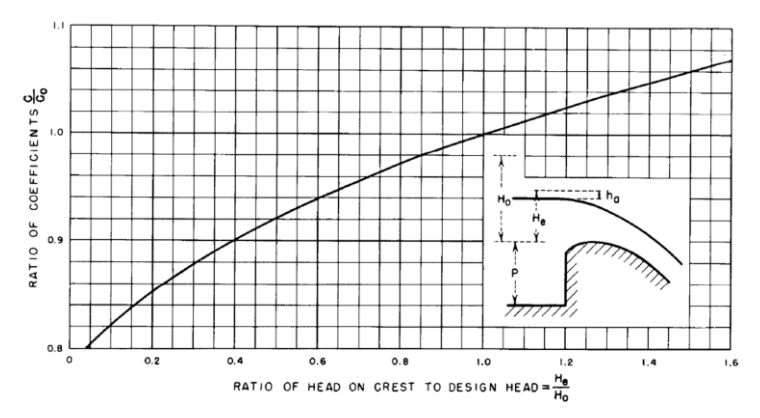

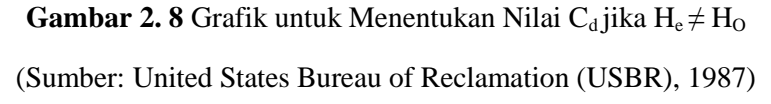

# **b) Kemiringan Muka Bagian hulu Mercu (***Upstream Face Slope***)**

Jika muka bagian hulu mercu miring/ tidak vertikal, maka  $C_d$  dapat ditentukan menggunakan Gambar 2. 10.

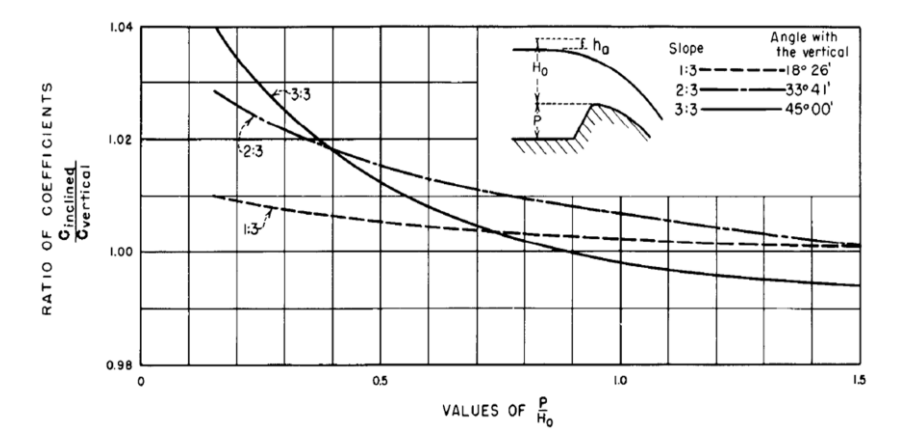

**Gambar 2. 10** Grafik untuk Menentukan Nilai  $C_d$  jika Muka Bagian Hulu Mercu Miring/Tidak Vertikal

(Sumber: United States Bureau of Reclamation (USBR), 1987)

### **c) Interferensi Landasan/Lantai Hilir (***Apron***) Pelimpah**

Jika tinggi muka air di bawah pelimpah cukup tinggi untuk mempengaruhi aliran, maka pelimpah dapat dikatakan dalam keadaan tenggelam. Pengaruh dari aliran di hilir terhadap aliran yang melalui pelimpah dapat dilihat pada grafik dalam Gambar 2. 11.  $C_d$  ditentukan menggunakan grafik pada Gambar 2. 12. dan Gambar 2. 13.

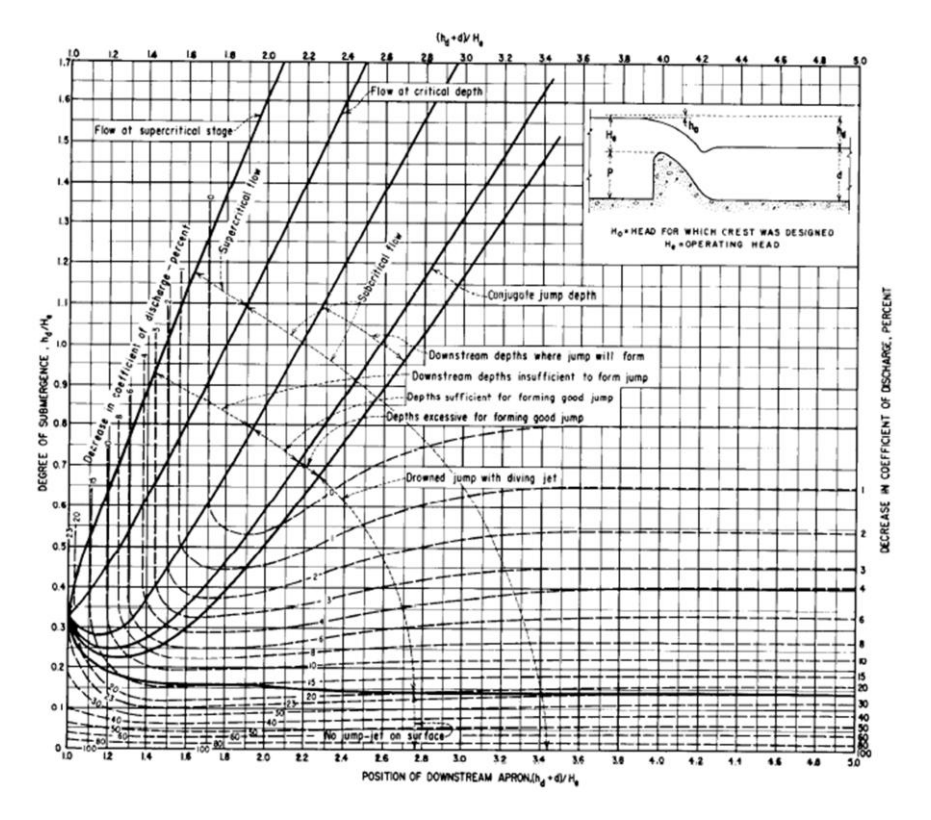

**Gambar 2. 11** Pengaruh dari aliran di hilir terhadap aliran yang melalui pelimpah (Sumber: United States Bureau of Reclamation (USBR), 1987)

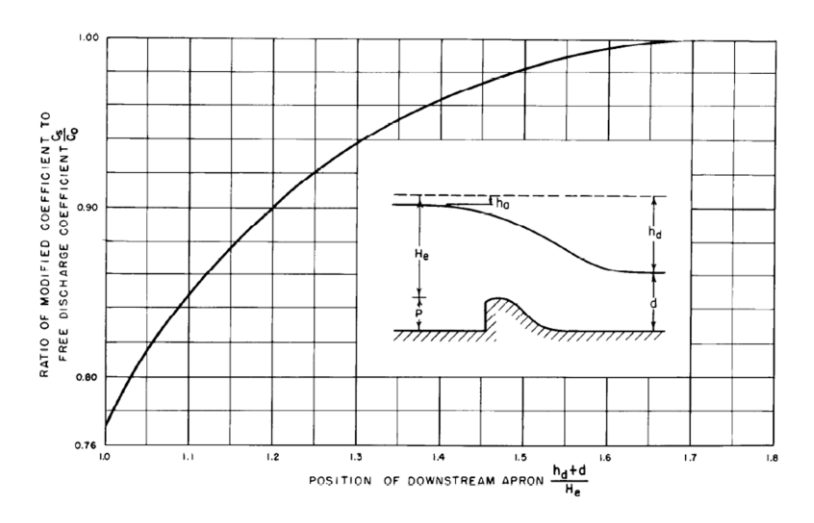

**Gambar 2. 12** Grafik untuk Menentukan Nilai C<sub>d</sub> jika Ketinggian Lantai Apron di Bagian Hilir Mempengaruhi Aliran

Untuk panjang efektif pelimpah (L) dapat dihitung menggunakan rumus:

$$
L = L' - 2 (N \cdot K_p + K_a) H_e
$$
 (2.58)

Dengan:

 $L$  = Panjang efektif mercu (m)

 $L'$  = Panjang bersih mercu (m)

 $N =$  Jumlah pilar di atas mercu, seperti pilar jembatan (jika tidak  $ada = 0$ 

 $K_p$  = Koefisien kontraksi pilar (Lihat tabel 2. 10)

 $K_a$  = Koefisien kontraksi abutmen (Lihat tabel 2. 10)

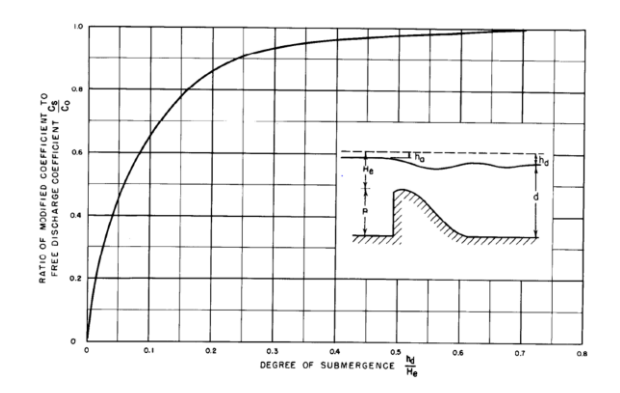

**Gambar 2. 13** Grafik untuk Menentukan Nilai C<sub>d</sub> akibat pengaruh *tailwater*

He= Tinggi peluapan/tinggi aliran sebenarnya tanpa kehilangan energi (m)

(USBR, 1987)

Dari perhitungan debit aliran yang mengalir di atas mercu

| $K_{p}$                                                                                   |                   | $K_{a}$                                                                                                    |     |  |
|-------------------------------------------------------------------------------------------|-------------------|----------------------------------------------------------------------------------------------------|-----|--|
| Pilar bermuka<br>persegi dengan<br>sudut lengkung<br>$(radius \pm 0.1 x tebal)$<br>tiang) | 0.02              | Abutmen persegi dengan<br><i>headwall</i> 90° arah aliran                                                              | 0.2 |  |
| Pilar bermuka<br>bundar                                                                   | 0.01              | Abutmen bundar dengan<br><i>headwall</i> 90 <sup>°</sup> arah aliran<br>ketika $0.5 H0 \le r \le 0.15$<br>$H_{\alpha}$ | 0.1 |  |
| Pilar meruncing                                                                           | $\mathbf{\Omega}$ | Abutmen bundar dengan<br>headwall $\leq 90^{\circ}$ arah<br>aliran ketika r $> 0.5$                                    |     |  |

**Tabel 2. 11** Nilai  $K_p$  dan  $K_p$  pada Beberapa Kondisi

 $r =$ r = radius lingkar abutmen

(Sumber: United States Bureau of Reclamation (USBR), 1987)

pelimpah, dapat dibuat hubungan antara tinggi peluapan (He) aliran keluar  $(O)$ . Data berupa hubungan  $H_e$  dan  $O$  digunakan dalam melakukan *flood routing*.

# **2.6.10 Loncatan Hidraulik**

Loncatan hidraulik adalah kenaikan muka air secara tibatiba/mendadak yang dapat terjadi karena ditahan/tertahannya air yang mengalir dengan kecepatan tinggi. Dalam perencanaan pelimpah, yaitu pada bagian kolam olak, diperlukan data berupa kedalaman aliran setelah loncatan hidraulik terjadi.Data ini digunakan untuk merencanakan kedalaman kolam olak. Persamaan yang digunakan:

$$
d_2 = -\frac{d_1}{2} + \sqrt{\frac{2v_1^2 d_1}{g} + \frac{{d_1}^2}{4}}
$$
 (2.59)

Dengan:

 $d_2$  = Kedalaman aliran setelah loncatan

 $d_1$  = Kedalaman aliran sebelum loncatan

 $v_1$  = Kecepatan aliran sebelum loncatan

 $g =$  Percepatan gravitasi

(USBR, 1987)

### **2.6.11 Peredam Energi dan Kolam Olak**

Terdapat beberapa tipe desain kolam olak dengan peredam energinya menurut USBR. Pemilihan Tiipe kolam olak didasarkan pada besarnya *Froude Number* aliran yang datang. Beberapa tipe dan syarat pemilihannya:

- 1. Tipe I = Lebih dianjurkan untuk *Froude Number* < 4.5 atau debit aliran kecil
- 2. Tipe II *=* q > 45 m3/dt/m, dan *Froude Number > 4,5*
- 3. Tipe III =  $q$  < 18.5 m3/dt/m, V < 1 8,0 m/dt dan *Froude Number* > 4,5
- 4. Tipe IV  $=$  *Froude number* 2.5 s/d 4.5

(Sosrodarsono, 1977)

Untuk kedalaman kolam olak, direncanakan sesuai dengan tinggi loncatan hidrolik.

# **2.7 Penelusuran Banjir (***Flood Routing***) dengan Metode Penelusuran Waduk (***Reservoir Routing***) dan Perhitungan Tinggi Peluapan**

Suatu waduk dilengkapi dengan bangunan pelimpah (*spillway*). Aliran melalui bangunan pelimpah tergantung pada lebar bangunan pelimpah (L), tinggi peluapan (H) dan koefisien debit  $(C_d)$ , yang dapat ditulis dalam persamaan seperti dalam Persamaan 2.57.

Penulusuran banjir adalah prosedur untuk menentukan waktu dan debit aliran (hidrograf aliran) di suatu titik pada aliran berdasarkan hidrograf yang diketahui, yang mana dalam hal ini aliran yang di telusuri adalah aliran banjir. Dengan penelusuran banjir, apabila hidrograf aliran di bagian hulu waduk diketahui maka bentuk hidrograf banjir di bagian hilirnya dapat diketahui. Prosedur perhitungan *flood routing* dan tinggi peluapan ini dijelaskan dalam Triatmodjo (2008).

Untuk melakukan *flood routing*, diperlukan data – data sebagai berikut:

- Hubungan volume tampungan dengan elevasi waduk.
- Hidrograf *inflow*.

Persamaan kontinuitas yang umum dipakai dalam penelusuran banjir adalah:

$$
I - O = \frac{dS}{dt}
$$
 (2.60)

Dimana:

I = Aliran yang masuk (*inflow*) ke ruas sungai (m<sup>3</sup>/detik)

 $O =$  Aliran yang keluar (*outflow*) dari ruas sungai (m<sup>3</sup>/detik)

dS = Perubahan tampungan (*storage*) di ruas sungai (m<sup>3</sup>)

 $dt =$  Interval waktu penelusuran (detik, jam, atau hari)

Apabila interval waktu penelusuran (dt) adalah Δt, maka persamaan di atas dapat ditulis menjadi:

$$
\frac{I_1 + I_2}{2} - \frac{O_1 + O_2}{2} = \frac{S_1 - S_2}{2}
$$
 (2.61)

Atau dapat ditulis dalam bentuk:

$$
\frac{2S_2}{\Delta t} + O_2 = I_1 + I_2 + \frac{2S_1}{\Delta t} - O_1 \tag{2.62}
$$

Dengan:

- $I_1, I_2$  = Aliran masuk pada waktu ke 1 dan ke 2; diketahui dari hidrograf debit masuk ke waduk jika periode penelusuran ∆t telah ditentukan.
- $O_1$ ,  $O_2$  = Aliran keluar pada waktu ke 1 dan ke 2
- $S_1, S_2$  = Tampungan pada waktu ke 1 dan ke 2
- $\Delta t =$  Interval waktu

Persamaan dapat ditulis dalam bentuk:

 $\alpha_2 = I_1 + I_2 + \beta_1$ 

dengan:

$$
\alpha_2 = \frac{2S_2}{\Delta t} + O_2
$$

 $\beta_1 = \frac{2}{3}$  $\frac{2.31}{\Delta t}$  - 0 (Triatmodjo, 2008)

Dalam metode ini diperlukan data geometri dan hidrolika waduk, yaitu tabel elevasi  $\&$  tinggi peluapan  $(H_e)$ -volume tampungan-aliran keluar (*outflow*). Untuk tabel hubungan elevasi-volume tampungan (S) dijelaskan dalam Sub Bab 2.5 tentang Perhitungan Kapasitas Tampungan. Sedangkan untuk hubungan antara elevasi & tinggi peluapan (He)-aliran keluar (O) didapat setelah profil pelimpah (*spillway*) selesai direncanakan (Sub Bab 2. 6).

Hubungan antara aliran masuk (*inflow*), aliran keluar (*outflow*), dan penyimpanan (*storage*) akibat banjir dapat dilihat pada Gambar 2. 14. Gambar 2. 14 memperlihatkan adanya penurunan dan penundaan waktu puncak banjir. Perbedaan antara debit hidrograf *inflow* dan *outflow* menunjukkan laju penyimpanan air pada tampungan.

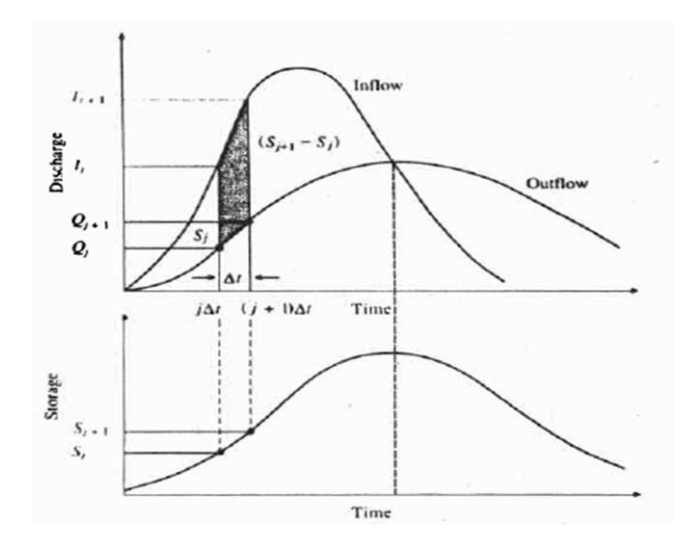

**Gambar 2. 14** Hubungan Antara Aliran Masuk (*Inflow*), Aliran Keluar (*Outflow*) , dan Penyimpanan (*Storage*) dalam Retarding Basin Akibat Banjir

#### 2.8 **Geometri Tanggul**  $\mathbb{R}^3$

Beberapa hal yang perlu diperhatikan dalam geometri tanggul menurut USACE (2000):

### **a. Lereng Tanggul (***Slopes***)**

Untuk tanggul dengan ketinggian yang signifikan atau ketika mempertimbangkan kecukupan ketersediaan bahan timbunan maupun kondisi pondasi, desain tanggul membutuhkan analisis terperinci. Tanggul yang cukup rendah dan tanggul yang akan dibangun dari material yang baik yang diletakkan di atas fondasi yang baik tidak membutuhkan analisis stabilitas yang luas. Untuk kasus ini, pertimbangan praktis seperti jenis dan kemudahan konstruksi, pemeliharaan, rembesan dan perlindungan lereng menentukan pemilihan lereng tanggul.

## **Jenis Konstruksi**

Tanggul yang dipadatkan sepenuhnya umumnya memungkinkan penggunaan lereng tanggul yang lebih curam. Keterbatasan ruang sering kali menggunakan desain tanggul minimum yang membutuhkan pemilihan bahan dan pemadatan yang tepat untuk membangun tanggul yang stabil.

# **Kemudahan Konstruksi**

Perbandingan 1V : 2H umumnya diterima sebagai kemiringan lereng tanggul paling curam yang dapat dibangun dengan lebih mudah dan tetap menjaga stabilitas lapisan riprap.

# **Pemeliharaan**

Perbandingan 1V : 3H adalah kemiringan lereng tanggul paling curam yang dapat dilalui dengan nyaman oleh peralatan-peralatan untuk pemeliharaan tanggul dan untuk inspeksi.

# **Rembesan**

Untuk tanggul pasir, perbandingan 1V : 5H pada lereng tanggul dianggap cukup rata untuk mencegah kerusakan dari rembesan.

# **Perlindungan Lereng**

Kemiringan tepi sungai yang lebih datar daripada yang diperlukan untuk stabilitas harus ditentukan untuk memberikan perlindungan dari kerusakan yang disebabkan oleh gelombang air.

Berikut kriteria pemilihan tinggi jagaan dan lebar mercu tanggul berdasarkan debit aliran menurut Sosrodarsono:

| No.            | <b>Debit Banjir</b><br>Rencana<br>$(m^3/detik)$ | <b>Tinggi</b><br><b>Jagaan</b><br>(m) |
|----------------|-------------------------------------------------|---------------------------------------|
| 1              | $<$ 200                                         | 0.6                                   |
| $\overline{2}$ | 200-500                                         | 0.8                                   |
| 3              | 500-2000                                        |                                       |
| $\overline{4}$ | 2000-5000                                       | 1.2                                   |
| 5              | 5000-10000                                      | 1.5                                   |
| 6              | >10000                                          | 2                                     |

**Tabel 2. 12** Tinggi Jagaan Tanggul Berdasarkan Debit Air yang Melewati Saluran

**Tabel 2. 13** Lebar Mercu Tanggul Berdasarkan Debit Air yang Melewati Saluran

| No.            | <b>Debit Banjir</b><br>Rencana<br>$(m^3/detik)$ | Lebar<br><b>Mercu</b><br>(m) |
|----------------|-------------------------------------------------|------------------------------|
|                | $500$                                           |                              |
| $\overline{2}$ | 500-2000                                        |                              |
| 3              | 2000-5000                                       | 5                            |
|                | 5000-10000                                      | R                            |
| 5              | >10000                                          |                              |

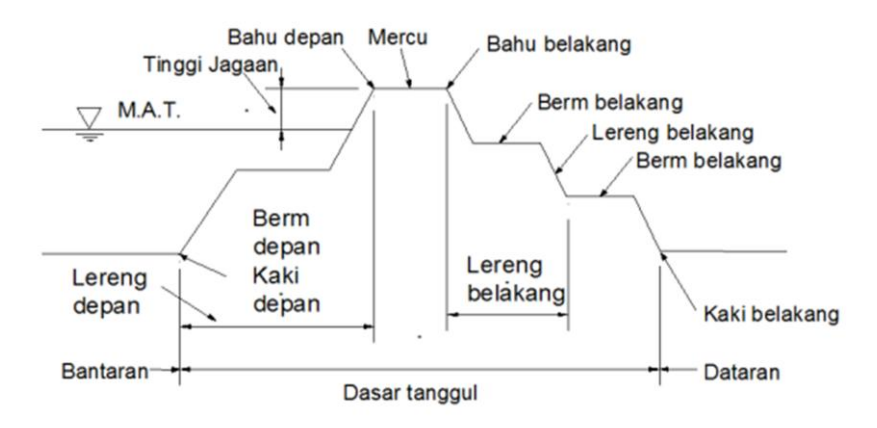

**Gambar 2. 15** Ilustrasi Desain Tanggul

(Sumber: Sosrodarsono, 1994)

### **b. Lebar Mercu/Puncak Tanggul**

Lebar mercu/puncak tanggul bergantung pada lebar akses jalan untuk keperluan darurat. Untuk menyediakan akses untuk operasi pemeliharaan normal dan operasi penanggulangan banjir, lebar minimum 3,05 hingga 3,66 m (10 hingga 12 kaki) biasanya digunakan dengan beberapa area putar balik yang lebih luas pada tiap interval yang ditentukan. Lebar ini adalah lebar minimum untuk konstruksi yang menggunakan alat berat dan harus selalu digunakan untuk alasan keamanan.

"Halaman ini sengaja dikosongkan"

# **BAB III METODOLOGI**

### **3.1 Identifikasi Masalah**

Untuk dapat mengatasi permasalahan secara tepat maka pokok permasalahan harus diketahui terlebih dahulu. Identifikasi masalah dapat dilakukan melalui survei dan studi-studi terdahulu yang berkaitan dengan permasalahan yang dibahas. Solusi permasalahan yang akan direncanakan harus mengacu pada hasil identifikasi permasalahan yang terjadi.

### **3.2 Pengumpulan Data**

Setiap perencanaan akan membutuhkan data-data pendukung baik data primer maupun data sekunder. Data digunakan untuk mengetahui penyebab masalah dan merencanakan retarding basin yang akan dibuat. Data yang dibuthkan dalam tugas ini adalah data sekunder, yaitu data yang diperoleh melalui sumber yang sudah ada dan tidak perlu dikumpulkan secara langsung oleh peneliti, seperti data-data yang tersedia dari penelitian sebelumnya, studi kasus dan catatan perpustakaan, internet dsb. Data sekunder yang dibutuhkan antara lain:

### a. Peta Lokasi

Peta lokasi diperlukan untuk menentukan stasiun hujan yang datanya akan digunakan untuk menghitung curah hujan maksimum. Peta ini dapat diperoleh dari aplikasi Google Earth.

### b. Peta Sistem Sungai

Digunakan untuk mengetahui skema sistem jaringan dan mengetahui arah aliran sungai. Peta ini dapat diperoleh dari website Tanah Air Indonesia.

c. Data Karakeristik Daerah Aliran Sungai (DAS)

Data ini dibutuhkan dalam memperkirakan nilai parameter dan besarnya debit banjir. Data-data ini dapat diperoleh dari website Tanah Air Indonesia. Data karakteristik DAS yang dimaksud adalah data yang terdiri dari:

### Peta Topografi DAS

Peta topografi DAS menunjukkan ukuran DAS, kemiringan lereng, dan umumnya ditentukan dari peta topografi skala 1:250.000 atau lebih besar dan dalam hal khusus digunakan peta berukuran skala besar. Data ini dapat diperoleh dari hasil pengolahan peta Digital Elevation Model (DEM) menggunakan aplikasi ArcMap. Peta DEM sendiri dapat diperoleh dari website Badan Informasi Geospasial (BIG) Indonesia.

Karakteristik Tata Guna Lahan

Berupa data luas dan jenis tata guna tanah yang sangat berpengaruh terhadap koefisien aliran dan kapasitas infiltrasi. Data ini dapat diperoleh dari peta rupa bumi yang dapat diperoleh dari website Badan Informasi Geospasial (BIG) Indonesia.

### d. Data Hujan

Data ini berupa data tinggi curah hujan harian maksimum, intensitas hujan dengan berbagai durasi curah hujan, pola distribusi curah hujan, jaringan pos hujan yang mampu memantau karakteristik hujan di dalam DAS dengan periode pencatatan curah hujan yang memadai. Data ini dapat diperoleh dari Dinas PU Kabupaten Tuban Bidang Keairan.

### e. Data Penampang Sungai

Data yang dimaksud berupa data potongan memanjang dan melintang penampang sungai. Data ini dapat diperoleh dari Dinas PU Kabupaten Tuban Bidang Keairan. Selain itu penampang dapat diperoleh melalui hasil pengolahan data topografi dengan menggunakan bantuan aplikasi ArcMap.

### **3.3 Analisis Data**

Data yang telah didapat kemudian diolah dan dianalisis sesuai dengan kebutuhannya. Masing-masing data berbeda dalam analisis dan pengolahannya. Analisis dan pengolahan yang sesuai akan menghasilkan variabel-variabel yang nantinya akan digunakan dalam perencanaan retarding basin maupun penambahan kapasitas sungai.

### **3.3.1 Analisis Hidrologi**

Analisis hidrologi dilakukan untuk mengetahui debit banjir rencana yang diperoleh dari pengolahan data curah hujan pada DAS yang ditinjau. Beberapa tahap perhitungan yang akan dilakukan diantaranya:

- Curah hujan harian maksimum
- Parameter dasar statistika
- Distribusi probabilitas
- Uji kesesuaian distribusi frekuensi
- Perhitungan nilai koefisien pengaliran
- Hidrograf satuan sintetis

Hasil dari analisis ini adalah data debit banjir rencana (Qr) .

# **3.3.2 Analisis Kapasitas Penampang Sungai**

Analisis kapasitas penampang dilakukan untuk mengetahui debit kapasitas Kali Banyulangsih yang diperoleh dari pengolahan data penampang long dan cross section sungai. Untuk melakukan analisis hidrolika dalam tugas akhir ini, digunakan aplikasi HEC-RAS untuk melakukan permodelan aliran. Dari analisis ini didapatkan data debit kapasitas sungai (Qk) di setiap segmen yang telah ditentukan.

## **3.4 Merencanakan Desain Konstruksi** *Long Storage* **dan Tanggul**

Dengan mempertimbangkan hasil analisis data yang telah dilakukan pada tahap sebelumnya, direncanakan desain konstruksi *long storage* dan tanggul untuk mengendalikan banjir luapan Kali Banyulangsih. Yang dilakukan pada tahap ini adalah menentukan lokasi konstruksi *long storage* dan tanggul serta merencanakan dimensinya.

# **3.5 Analisis Perkiraan Reduksi Banjir dan Kapasitas Penampang Sungai Setelah Dibangunnya** *Long Storage* **dan Tanggul**

Setelah rencana desain *long storage* dan tanggul selesai, maka perlu dianalisis reduksi banjir setelah pembangunan *long storage* serta kapasitas penampang sungai setelah dibangun tanggul. Hal ini dilakukan untuk mengetahui apakah desain yang direncanakan berhasil menyelesaikan masalah banjir atau tidak. Analisis perkiraan reduksi banjir dilakukan menggunakan metode *flood routing*. Sedangkan analisis kapasitas penampang dilakukan menggunakan program bantu HEC-RAS.

### **3.6 Diagram Alir**

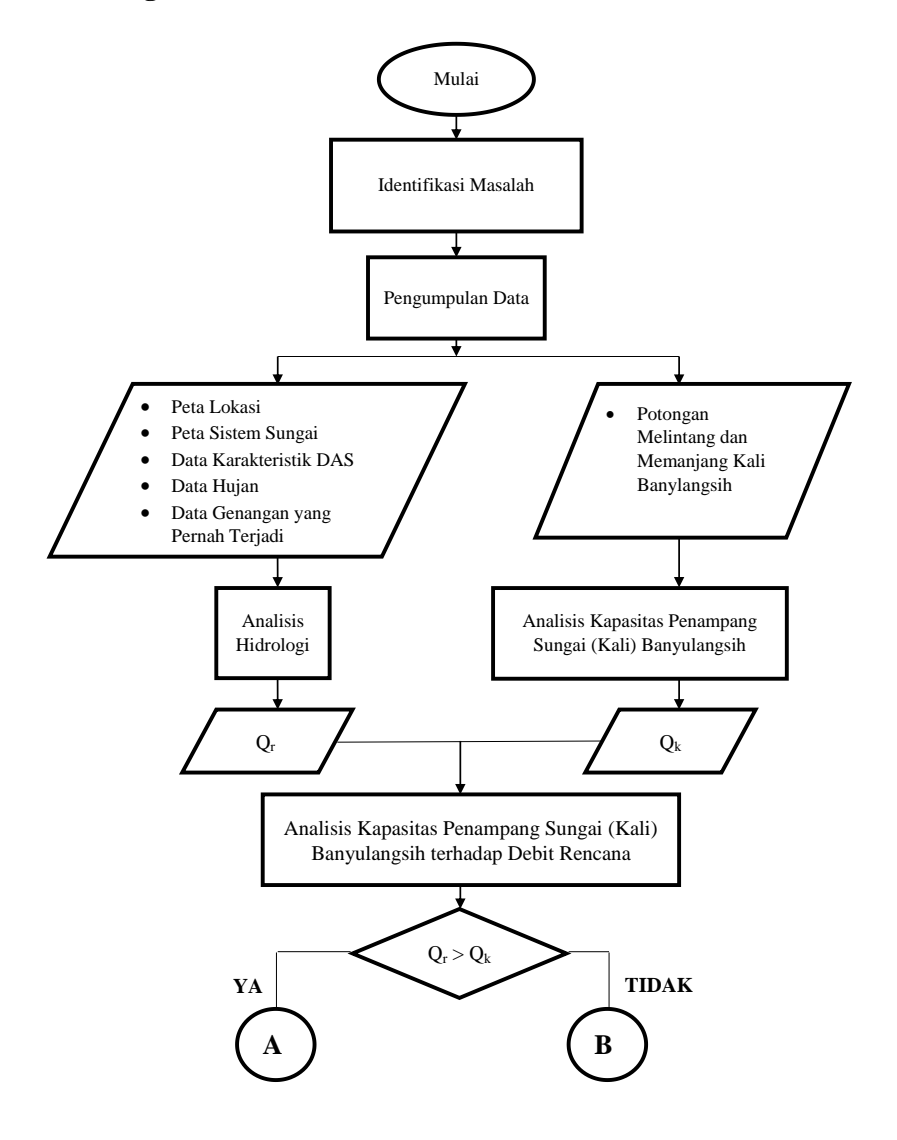

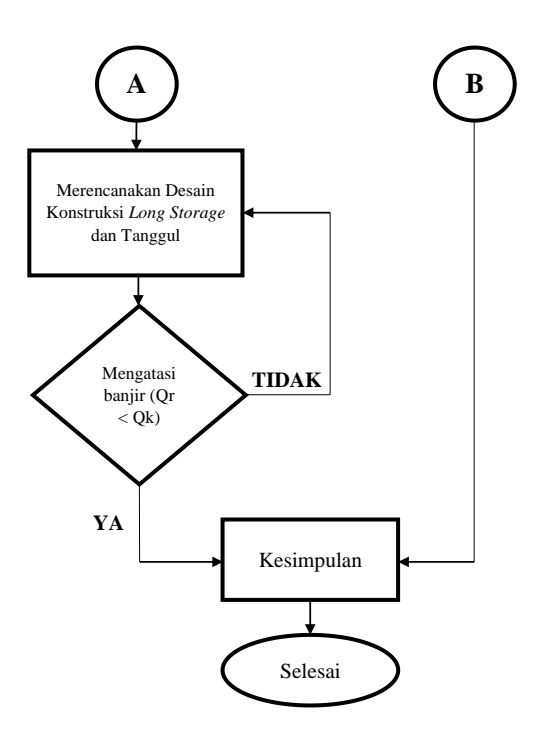

**Gambar 3. 1** Diagram Alir Pengerjaan Tugas Akhir

# **BAB IV ANALISIS DATA**

Dalam bab ini, dilakukan analisis hidrologi dan analisis kapasitas penampang sungai eksisting seperti yang dijelaskan dalam sub-Bab 3.3 tentang analisis data. Selain itu langkah perhitungan untuk analisis hidrologi yang disajikan hanya untuk sub-DAS 1, sedangkan untuk sub-DAS lainnya hanya akan disajikan data berupa hasil analisis hidrologinya.

# **4.1 Penentuan Batas Daerah Aliran Sungai (Delineasi DAS) Banyulangsih**

Dalam tugas akhir ini, penentuan batas DAS Lengkong dilakukan dengan mengolah data Digital Elevation Model (DEM) menggunakan bantuan aplikasi Arc-Map. Hasilnya dapat dilihat dalam Gambar 1. 3. Setelah itu DAS dibagi menjadi 4 sub-DAS, seperti yang dapat dilihat pada gambar 4. 1

### **4.2 Penentuan Hujan Rata-rata Kawasan**

Dalam tugas akhir ini, penentuan hujan rata-rata kawasan untuk sub-DAS Lengkong dilakukan dengan menggunakan metode *Thiessen Polygon*. Metode ini memperhitungkan bobot dari masing-masing stasiun yang mewakili luasan di sekitarnya. Perhitungan dilakukan dengan menggunakan bantuan aplikasi Arc-Map. Dari hasil pengolahan data didapatkan hasil berupa stasiun hujan yang berpengaruh serta bobot masing-masing stasiun hujan dalam perhitungan ini. Hasilnya dapat dilihat pada tabel yang disertai gambar di bawah.
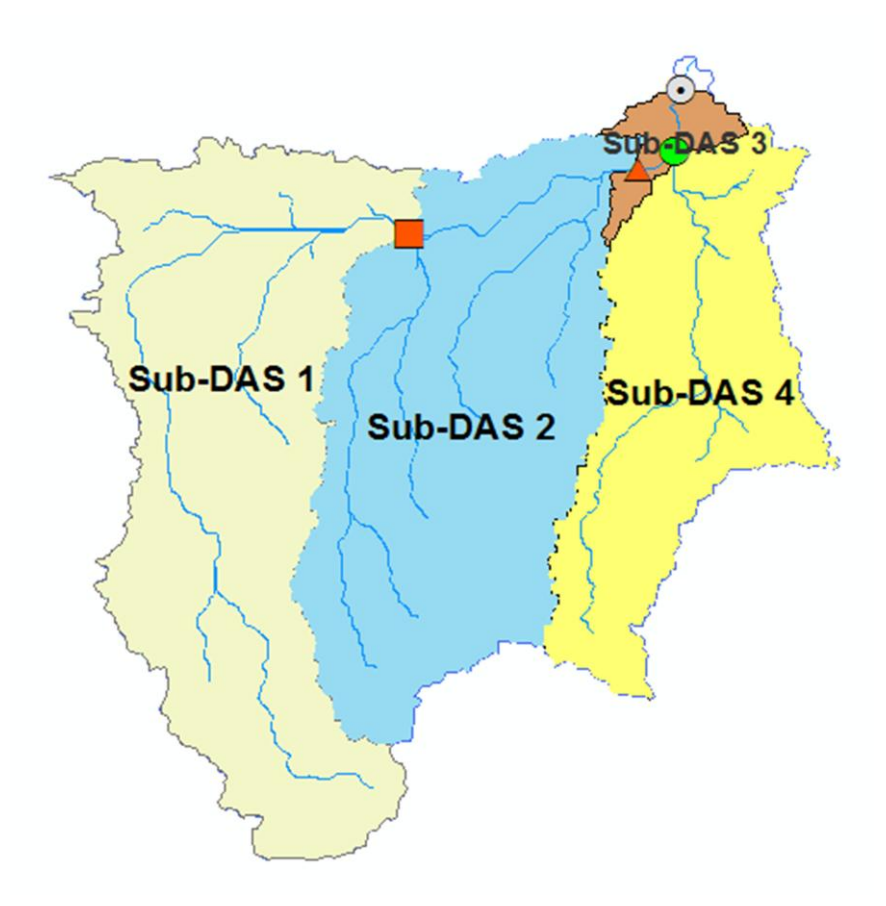

**Gambar 4. 1** Pembagian Sub-DAS Lengkong menjadi 4 Sub-DAS

.

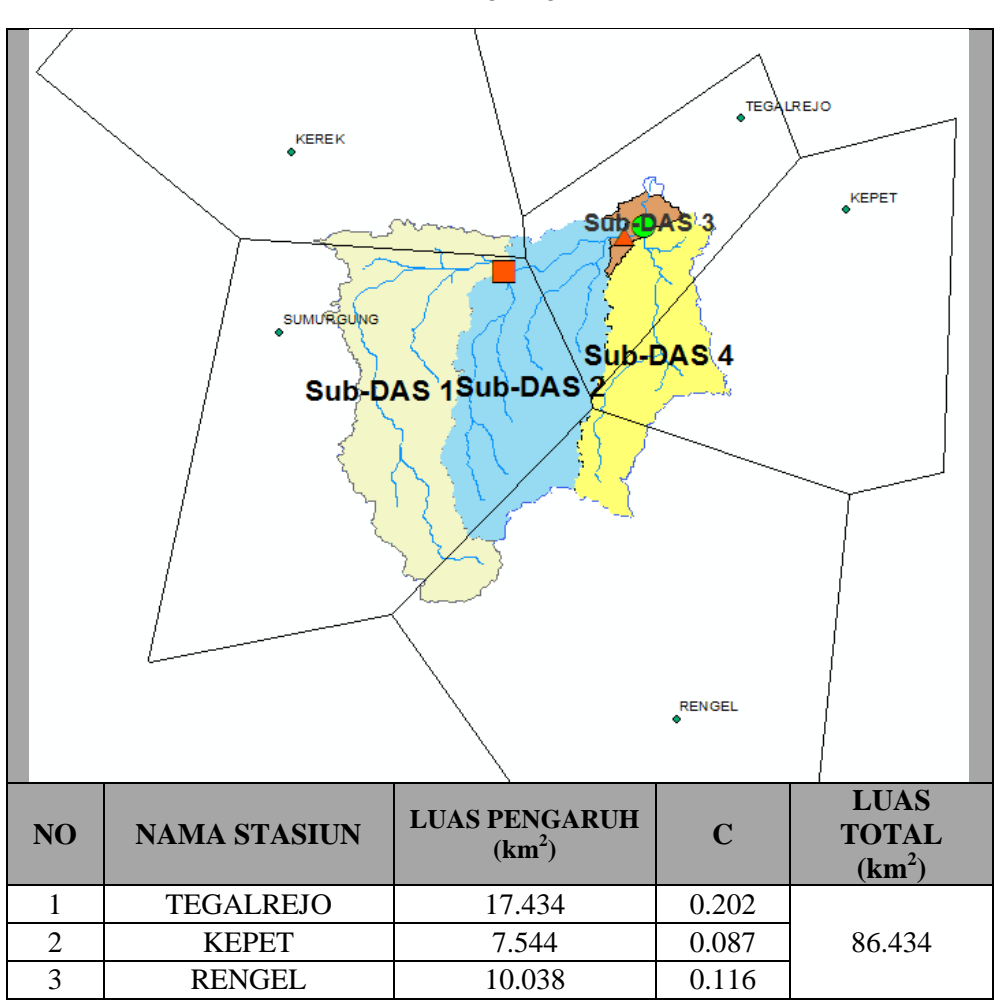

**Tabel 4. 1** Luas Pengaruh Stasiun Hujan terhadap Sub-DAS Lengkong

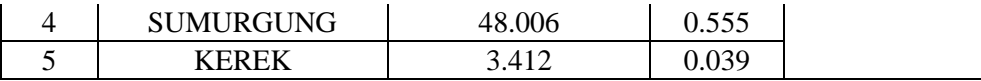

Setelah mengetahui bobot masing-masing stasiun hujan, curah hujan harian maksimum tahunan pada DAS dapat dihitung. Rekapitulasi hasil perhitungan untuk masing masing sub-DAS dapat dilihat pada Tabel 4. 2.

#### **4.3 Analisis Frekuensi Curah Hujan Rencana**

Tujuan dari anallisis frekuensi data hidrologi-dalam tugas akhir ini data curah hujan-adalah untuk mencari hubungan antara besarnya hubungan antara kejadian ekstrim terhadap frekuensi kejadian dengan menggunakan disribusi probabilitas. Hasil akhir dari analisis frekuensi ini adalah nilai curah hujan rencana pada berbagai periode ulang. Dalam tugas akhir ini periode ulang yang dipilih adalah 50 tahun.

#### **4.3.1 Pemilihan Distribusi Probabilitas Kontinyu**

# **4.3.1.1 Pencocokan Syarat-syarat Pemilihan Distribusi dengan Parameter Statisitik**

Penentuan distribusi probabilitas kontinyu yang sesuai untuk data curah hujan harian maksimum tahunan dilakukan dengan mencocokkan parameter data tersebut dengan sifat-sifat atau syarat-syarat tiap jenis distribusi. Parameter yang dimaksud dijelaskan dalam Sub-Bab 2.2.4. Data curah hujan harian maskimum tahunan dapat dilihat pada Tabel 4. 2. Hasil perhitungan parameter statistik dapat dilihat pada Tabel 4. 3. Syarat-syarat pemilihan distribusi dan hasil pencocokan dengan parameter dapat dilihat pada Tabel 4. 4.

| <b>Tahun</b> | <b>Curah Hujan</b><br><b>Harian Maksimum</b><br>Tahunan (mm) |
|--------------|--------------------------------------------------------------|
| 1993         | 39.107                                                       |
| 1994         | 39.600                                                       |
| 1995         | 54.885                                                       |
| 1996         | 34.811                                                       |
| 1997         | 86.658                                                       |
| 1998         | 49.928                                                       |
| 1999         | 77.118                                                       |
| 2000         | 120.782                                                      |
| 2001         | 53.954                                                       |
| 2002         | 53.954                                                       |
| 2003         | 30.306                                                       |
| 2004         | 71.314                                                       |
| 2005         | 42.766                                                       |
| 2006         | 39.377                                                       |
| 2007         | 45.073                                                       |
| 2008         | 61.457                                                       |
| 2009         | 27.818                                                       |
| 2010         | 52.165                                                       |
| 2011         | 57.526                                                       |
| 2012         | 62.077                                                       |
| 2013         | 65.116                                                       |
| 2014         | 103.474                                                      |
| 2015         | 19.564                                                       |
| 2016         | 88.593                                                       |

**Tabel 4. 2** Data Curah Hujan Harian Maksimum Tahunan

| Tahun | <b>Curah Hujan</b><br><b>Harian Maksimum</b><br>Tahunan (mm) |  |
|-------|--------------------------------------------------------------|--|
| 2017  | 57.774                                                       |  |
| 2018  | 36.856                                                       |  |

**Tabel 4. 3** Hasil Perhitungan Parameter Statistik

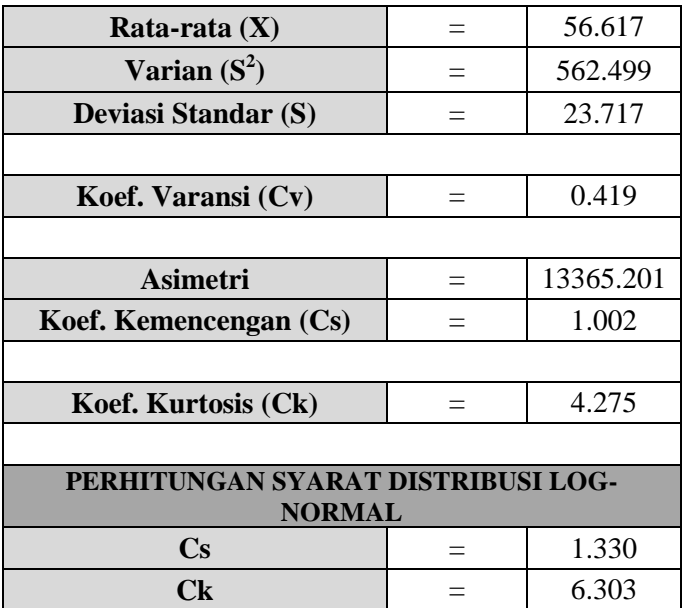

| N <sub>0</sub> | <b>Jenis Distribusi</b>       | <b>Syarat</b>      |                                           |     |       |        | <b>Hitungan</b> | Keterangan   |
|----------------|-------------------------------|--------------------|-------------------------------------------|-----|-------|--------|-----------------|--------------|
|                | Distribusi                    | $Cs \sim$          |                                           |     |       | $Cs =$ | 1.002           | <b>CHECK</b> |
| 1<br>Normal    |                               | $Ck \sim$          |                                           |     |       | $Ck=$  | 4.275           | <b>CHECK</b> |
| $\overline{2}$ | Distribusi Log                | $Cs \sim$          | $Cv^3+3Cv$                                | $=$ | 1.330 | $Cs =$ | 1.002           | <b>CHECK</b> |
| Normal         |                               | $Ck \sim$          | $Ck = CV^8 + 6CV^6 + 15CV^4 + 16CV^2 + 3$ | $=$ | 6.303 | $Ck=$  | 4.275           | Not Oke      |
| 3              | Distribusi                    | 1.139<br>$Cs \sim$ |                                           |     |       | $Cs =$ | 1.002           | <b>CHECK</b> |
| Gumbel         |                               | $Ck \sim$          | 5.402                                     |     |       | $Ck =$ | 4.275           | <b>CHECK</b> |
| $\overline{4}$ | Dist. Log Pearson<br>Tipe III | Cs dan Ck bebas    |                                           |     |       |        |                 | <b>OKE</b>   |

**Tabel 4. 4** Syarat-syarat Pemilihan Distribusi dan Hasil Pencocokan dengan Parameter

Dari Tabel 4. 4, dapat dilihat bahwa perbedaan parameter statistik hasil perhitungan dengan nilai persyaratan pada beberapa bentuk distribusi tidak terlalu besar sehingga keterangan dalam tabel ditulis "CHECK". Maka untuk memastikan bentuk distribusi mana yang akan dipilih, perlu dilakukan uji Chi-kuadrat dan uji Smirnov Kolmogorov untuk setiap jenis distribusi.

### **4.3.1.2 Perhitungan Uji Kecocokan Distribusi menggunakan Metode Chi-Kuadrat**

Untuk perhitungan Uji Chi-Kuadrat, langkah perhitungan dijelaskan sebagai berikut:

**1.** Mengurutkan data dari yang paling besar hingga paling kecil atau sebaliknya. Hasilnya dapat dilihat pada Tabel 4. 5.

| <b>RANK</b> | <b>TAHUN</b> | <b>DATA</b> |
|-------------|--------------|-------------|
| 1           | 2000         | 120.7824    |
| 2           | 2014         | 103.474     |
| 3           | 2016         | 88.59287    |
| 4           | 1997         | 86.65805    |
| 5           | 1999         | 77.11838    |
| 6           | 2004         | 71.31358    |
| 7           | 2013         | 65.11588    |
| 8           | 2012         | 62.07694    |
| 9           | 2008         | 61.45723    |
| 10          | 2017         | 57.77441    |

**Tabel 4. 5** Data Curah Hujan Harian Maksimum Tahunan Diurut dari Besar ke Kecil

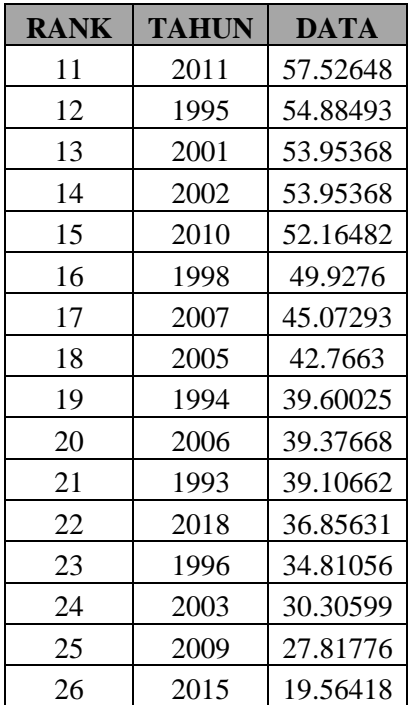

- **2.** Menghitung jumlah kelas:
	- Jumlah data  $(n)$  = 26 • Kelas distribusi (K) =  $1 + 3,3 \log n$  $= 1 + 3.3 \log 26$

= 5.7 ~ **6 Kelas**

**3.** Menghitung derajat kebebasan (Dk) dan  $X^2$ <sub>cr</sub>:

• Parameter  $(p)$  = 2.

• DerajatKebebasan (Dk) = K -  $(p + 1)$  $= 6 - (2 + 1)$ 

• Nilai  $X_{cr}^2$  (dengan jumlah data (n) = 26,  $\alpha$  = 5% dan Dk  $= 3$ ) = 7.815 (Lihat Tabel 2. 5).

 $= 3.$ 

- **4.** Menghitung kelas distribusi:
	- Interval distribusi  $=\frac{1}{6} \times 100\% = 16.7\%$
	- 6 kelas distribusi dengan interval 16.7%:

• **Presentase (P<sub>x</sub>)** 16.7%  

$$
T = \frac{1}{P_x} = \frac{1}{0.167} = 6 \text{ Tahun}
$$

• **Presentase (P<sub>x</sub>)** 33.3%  
T = 
$$
\frac{1}{P_x} = \frac{1}{0.333} = 3
$$
 Tahun

$$
\text{Presentase (Px) 50\%}
$$
\n
$$
\text{T} = \frac{1}{P_x} = \frac{1}{0.5} = 2 \text{ Tahun}
$$

• **Presentase (P<sub>x</sub>) 66.7%**  
T = 
$$
\frac{1}{P_x} = \frac{1}{0.667} = 1.5
$$
 Tahun

• **Presentase (P<sub>x</sub>)** 83.3%  
T = 
$$
\frac{1}{P_x} = \frac{1}{0.833} = 1.2
$$
 Tahun

**5.** Menghitung interval kelas:

Hasil akhir yang digunakan adalah distribusi probabilitas Normal, sehingga dalam tahap ini yang dijelaskan adalah perhitungan Uji Chi-kuadrat untuk distribusi probabilitas Normal.

$$
No \t\t Periode \t\t HST
$$

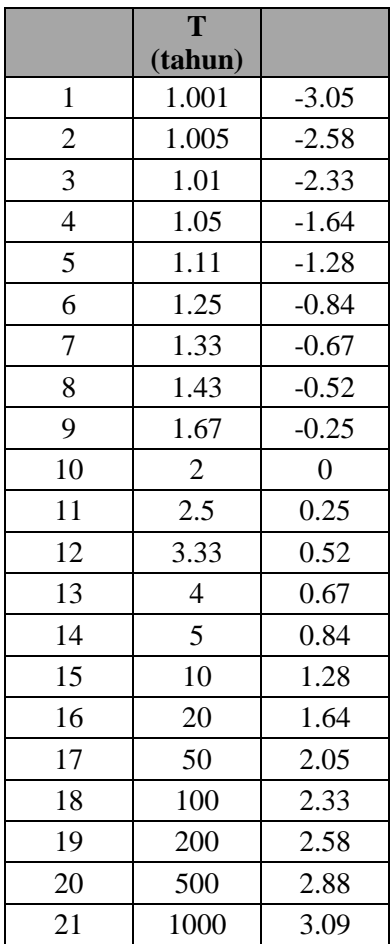

Nilai K<sub>T</sub> dapat dilihat pada Tabel Nilai Variabel Reduksi Gauss di atas. Untuk nilai T yang tidak dicantumkan, digunakan cara interpolasi. Nilai  $K_T$  yang didapat:

•  $T = 6$ ; maka  $K_T = 0.928$ 

- $T = 3$ ; maka  $K_T = 0.413$
- $\bullet$  T = 2; maka  $K_T = 0$
- $T = 1.5$ ; maka  $K_T = -0.441$
- $T = 1.2$ ; maka  $K_T = -0.997$

Nilai X rata-rata  $=$  56.617 Nilai S = 23.717 Interval Kelas:  $X_T = X \text{ rata-rata} + K_T \cdot S$  $X_T$  = 56.617 + K<sub>T</sub> . 23.717 Sehingga: •  $X_6$  = 78.627

- $X_3$  = 66.404
- $X_2$  = 56.617
- $X_{1.5}$  = 46.152
- $X_{1.2}$  = 32.968
- **6.** Perhitungan nilai  $X^2$ untuk distribusi Normal

Digunakan persamaan:

 $X^2 = (0i - Ei)^2$ 

| <b>Kelas</b>  |        | <b>Interval</b> |        | Ei    | Oi             | $\overline{X}^2 = (Oi)$<br>$Ei)^2/2Ei$ |
|---------------|--------|-----------------|--------|-------|----------------|----------------------------------------|
|               |        | $\gt$           | 78.627 | 4.333 | $\overline{4}$ | 0.026                                  |
| 2             | 66.404 | -               | 78.627 | 4.333 | 2              | 1.256                                  |
| 3             | 56.617 |                 | 66.404 | 4.333 | 5              | 0.103                                  |
| 4             | 46.152 |                 | 56.617 | 4.333 | 5              | 0.103                                  |
| 5             | 32.968 |                 | 46.152 | 4.333 |                | 1.641                                  |
| 6             |        | $\,<\,$         | 32.968 | 4.333 | 3              | 0.410                                  |
| <b>JUMLAH</b> |        |                 |        | 26    | 26             | 3.538                                  |

**Tabel 4. 6** Perhitungan Nilai X<sup>2</sup> untuk Distribusi Normal pada Sub-DAS 1

**7.** Rekapitulasi nilai  $X^2$  dan  $X^2$ <sub>cr</sub> untuk keempat distribusi probabilitas:

**Tabel 4. 7** Hasil Uji Kecocokan Distribusi dengan Metode Chi-Kuadrat

| <b>DISTRIBUSI</b><br><b>PROBABILITAS</b> | $\mathbf{X}^2$<br><b>HITUN</b><br>G | $X^2_{CR}$ | <b>KETERANGAN</b>               |
|------------------------------------------|-------------------------------------|------------|---------------------------------|
| <b>NORMAL</b>                            | 3.538                               | 7.815      | <b>DITERIMA</b>                 |
| <b>LOG NORMAL</b>                        | 2.615                               | 7.815      | <b>DITERIMA</b>                 |
| <b>GUMBEL</b>                            | 45.538                              | 7.815      | <b>TIDAK</b><br><b>DITERIMA</b> |
| <b>LOG PEARSON T.</b>                    | 9.077                               | 7.815      | <b>TIDAK</b><br><b>DITERIMA</b> |

# **4.3.1.3 Perhitungan Uji Kecocokan Distribusi menggunakan Metode Smirnov Kolmogorov**

Langkah perhitungan Uji Smirnov Kolmogorov dijelaskan sebagai berikut:

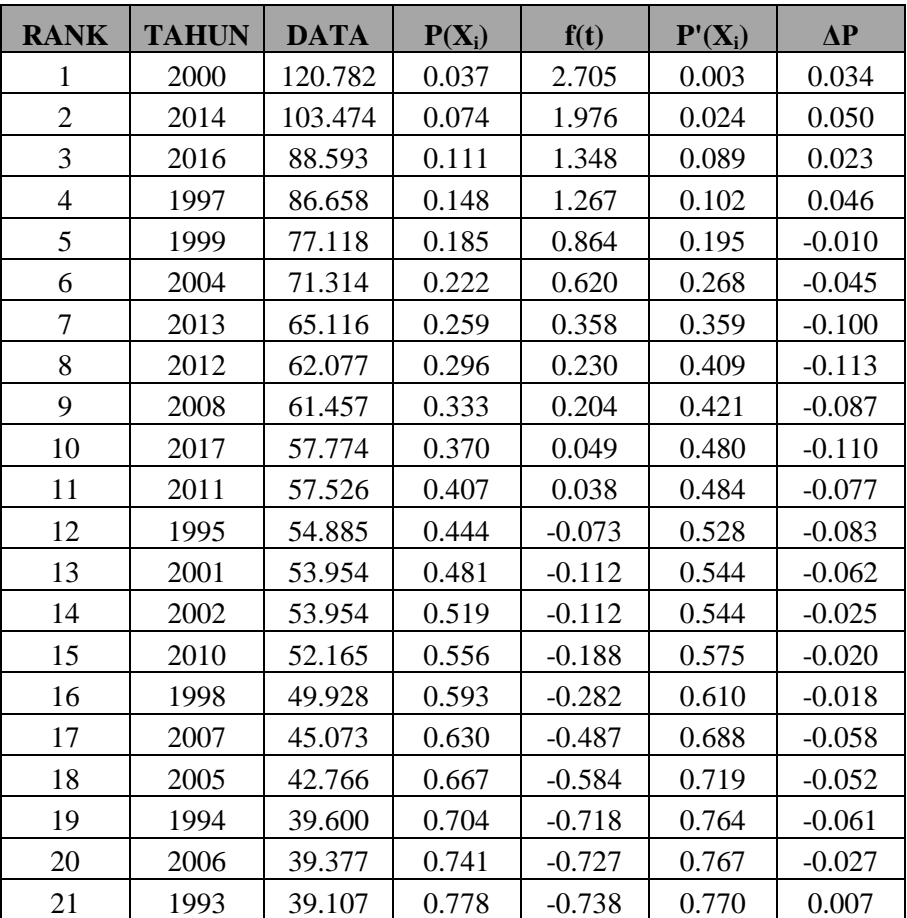

**Tabel 4. 8** Perhitungan ΔP Metode Uji Smirnov Kolmogorov untuk Distribusi Normal

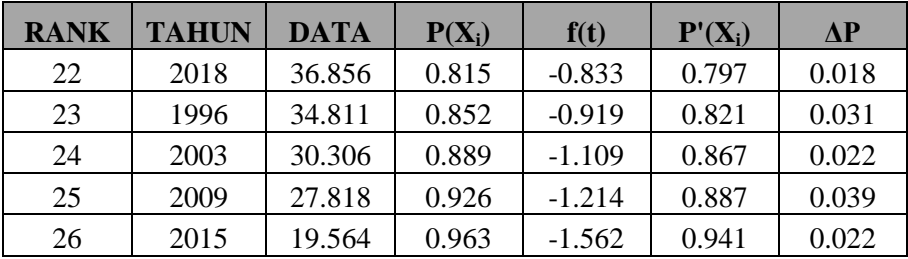

- **8.** Kolom  $1 =$  Nomer urut data
- **9.** Kolom 2 = Tahun data hujan; diurut berdasarkan data hujan harian maksimum tahunan dari besar ke kecil.
- **10.** Kolom 3 = Data hujan harian maksimum tahunan; diurut dari besar ke kecil
- **11.** Kolom  $4 =$  Peluang pengamatan/empiris (P (Xi)); dihitung dengan persamaan Weibull

$$
P(X_i) = \frac{i}{(n+1)}
$$
  
dengan:  
i = Data tinggi hujan  
n = Jumlah data hujan

- **12.** Kolom 5 = Untuk distribusi probabilitas Normal:
	- $\bullet$   $X_T = X$  rata-rata +  $K_T$ . S; sehingga

$$
K_{T} = \frac{X_{T} - X \text{ rata-rata}}{S} \quad ; \quad \text{atau} \quad K_{T} = \frac{X_{i} - X \text{ rata-rata}}{S} \quad ; \quad \text{atau} \quad K_{T} = \frac{X_{i} - X \text{ rata-rata}}{S} \quad ; \quad \text{diam}
$$
\n
$$
K_{T} = f(t)
$$

- Nilai X rata-rata = 56.62 dan nilai  $S =$ 23.717
- Contoh untuk kolom 5 baris 1:

$$
f(t) = \frac{120.782 - 56.62}{23.717} = 2.705
$$
  
Beritu, seternisnya untuk be

Begitu seterusnya untuk baris berikutnya dengan cara perhitungan yang sama.

**13.** Kolom  $6 =$  Peluang teoritis  $(P'(X_i))$ ; satu (1) dikurangi (-) luas di bawah kurva normal sesuai dengan nilai f(t) yang ditentukan dengan Tabel pada Tabel 2. 7

Contoh:

Untuk nilai  $f(t) = 2.705$ , maka luas wilayah di bawah kurva normal adalah 0.9881. Sehingga nilai kolom 6 baris  $1 = 1 - 0.9966 = 0.034$ 

Demikian seterusnya untuk baris berikutnya dengan cara perhitungan yang sama.

**14.** Kolom  $7 = AP =$  Kolom  $6 -$  Kolom 4

Berdasarkan Tabel 4. 8 dapat dilihat bahwa:

- Simpangan maksimum ( $\Delta P$  maksimum) = 0.113 (selisih terbesar;  $\pm$ )
- Dengan jumlah data 26 dan (derajat kepercayaan) adalah 5% (0.05) maka dari Tabel 2. 6 didapat ΔP Kritis = 0.264
- $\bullet$  Jadi  $\Lambda P$  maksimum  $\lt \Lambda P$  Kritis.

Oleh karena itu, **Distribusi Probabilitas Normal dapat diterima** untuk menganalisis data hujan pada Tugas Akhir ini. Hasil uji metode Smirnov Kolmogorov dapat dilihat pada Tabel 4. 9.

| <b>DISTRIBUSI</b><br><b>PROBABILITAS</b> | <b>AP MAX</b> | AP<br><b>KRITIS</b> | <b>KETERANGAN</b> |
|------------------------------------------|---------------|---------------------|-------------------|
| <b>NORMAL</b>                            | 0.113         | 0.264               | <b>DITERIMA</b>   |
| <b>LOG NORMAL</b>                        | 0.056         | 0.264               | <b>DITERIMA</b>   |
| <b>GUMBEL</b>                            | 0.113         | 0.264               | <b>DITERIMA</b>   |
| <b>LOG PEARSON T.</b>                    | 0.056         | 0.264               | <b>DITERIMA</b>   |

**Tabel 4. 9** Hasil Uji Kecocokan Distribusi Curah Hujan menggunakan Metode Smirnov Kolmogorov

# **4.3.1.4 Rekapitulasi Hasil Uji Kecocokan Distribusi**

Rekapitulasi hasil akhir uji kecocokan distribusi untuk Sub-DAS Lengkong dapat dilihat pada tabel 4. 10. Dari tabel tersebut dapat disimpulkan bahwa bentuk distribusi probabilitas yang sesuai untuk data curah hujan harian maksimum tahunan pada sub-DAS Lengkong adalah **Distribusi Probabilitas Normal**.

| <b>DISTRIBUSI</b><br><b>PROBABILITAS</b> | <b>STATUS</b><br><b>DISTRIBUSI</b> | ${\bf X}^2$<br><b>TERHITUNG</b> | AP<br><b>TERHITUNG</b> |
|------------------------------------------|------------------------------------|---------------------------------|------------------------|
| <b>NORMAL</b>                            | <b>DITERIMA</b>                    | 3.538                           | 0.113                  |
| <b>LOG NORMAL</b>                        | <b>TIDAK DITERIMA</b>              |                                 |                        |
| <b>GUMBEL</b>                            | <b>TIDAK DITERIMA</b>              |                                 |                        |
| <b>LOG PEARSON T.</b>                    | TIDAK DITERIMA                     |                                 |                        |

**Tabel 4. 10** Rekapitulasi Uji Kecocokan Distribusi

# **4.3.2 Perhitungan Curah Hujan Rencana tiap Periode Ulang menggunakan Distribusi Normal**

Dari analisis sebelumnya, diketahui bahwa bentuk distribusi probabilitas yang sesuai untuk data curah hujan harian maksimum tahunan yang ada adalah distribusi normal. Perhitungan curah hujan rencana tiap periode ulang menggunakan beberapa jenis distribusi dijelaskan dalam SubBab 2.2.3. Perhitungan curah hujan rencana tiap periode ulang dengan distribusi normal:

- **1.** Menentukan periode ulang (T); dalam tugas akhir ini digunakan periode 50 tahun.
- **2.** Menghitung probabilitas kontinyu (P(z)) untuk tiap periode ulang (T). Dalam tahap ini diambil contoh periode ulang 50 tahun. Langkah yang dilakukan:

 $P(z) = \frac{1}{T} = \frac{1}{50}$  $\frac{1}{50}$  = 0.02 = 2%

**3.** Menghitung nilai probabilitas kumulatif (F(z)):

 $F(z) = 1 - P(z) = 1 - 0.02 = 0.98 = 98\%$ 

- **4.** Menentukan nilai *z* menggunakan tabel Probabilitas Kumulatif Distribusi Normal Standar (Tabel 2. 1) Dari Tabel 2. 1, dengan  $(F(z)) = 0.98$ , maka dapat diketahui nilai dari  $z = 2.053$ .
- **5.** Menghitung besar curah hujan rencana pada periode ulang 50 tahun (X). Diketahui rata-rata curah hujan harian maksimum tahunan (µ) adalah 56.62 mm, dan standar deviasinya (σ) adalah 23.717, langkah perhitungan:

$$
z = \frac{x - \mu}{\sigma}
$$
  

$$
X = (z \cdot \sigma) + \mu
$$

 $= (2.03 \cdot 23.717) + 56.62$  $= 105.326$ 

**6.** Didapatkan hasil akhir perhitungan yaitu curah hujan rencana dengan periode ulang **50 tahun** dengan menggunakan distribusi probabilitas log-normal sebesar **105.326** dengan satuan **milimeter (mm)**.

#### **4.4 Perhitungan Intensitas Curah Hujan Efektif Jam-jaman**

Dari hasil perhitungan analisis pada Sub Bab 4.3 (curah hujan rencana tiap periode ulang), dapat dilakukan perhitungan intensitas curah hujan efektif jam-jaman. Hasil perhitungan tersebut akan digunakan sebagai *input* dalam perhitungan debit banjir rencana tiap periode ulang menggunakan metode perhitungan hidrograf satuan sintetis. Dalam tugas akhir ini, intensitas hujan yang dihitung adalah intemsitas curah hujan efektif dan dihitung dengan mengasumsikan bahwa durasi hujan pada DAS adalah 5 jam.

### **4.4.1 Perhitungan Intensitas Hujan untuk Lama Hujan** *t* **menggunakan Metode Mononobe**

Langkah pertama adalah perhitungan menggunakan Metode Mononobe. Dalam sub bab ini, dijelaskan contoh perhitungan untuk periode ulang 50 tahun pada Sub-DAS Lengkong, dengan curah hujan rencana 105.326 mm, durasi hujan (t) 2 jam dan asumsi durasi maksimum hujan dalam 1 hari adalah 5 jam. Contoh perhitungan:

$$
I_t = \frac{R_{24}}{5} \left(\frac{5}{t}\right)^{\frac{2}{3}}
$$
  
=  $\frac{105.326}{5} \left(\frac{5}{2}\right)^{\frac{2}{3}} = 38.803$  mm/jam

Hasil perhitungan, yaitu intensitas curah hujan yang terjadi selama 0-2 jam (lama hujan 2 jam) sebesar 38.803 mm/jam. Intensitas hujan untuk lama hujan dan periode ulang lainnya dihitung menggunakan persamaan di atas. Rekapitulasi hasil perhitungan dapat dilihat pada Tabel 4. 11.

**Tabel 4. 11** Perhitungan Rata-Rata Intensitas Hujan sampai Jam  $Ke - f''$ 

| PERHITUNGAN RATA-RATA INTENSITAS<br><b>HUJAN SAMPAI JAM KE-t</b> |                                                      |  |  |
|------------------------------------------------------------------|------------------------------------------------------|--|--|
|                                                                  | Curah Hujan Rencana Periode Ulang 50<br><b>Tahun</b> |  |  |
| $(Jam)$                                                          | 105.326                                              |  |  |
|                                                                  | $R_{t}$                                              |  |  |
|                                                                  | 61.595                                               |  |  |
| 2                                                                | 38.803                                               |  |  |
| 3                                                                | 29.612                                               |  |  |
|                                                                  | 24.444                                               |  |  |
|                                                                  | 21.065                                               |  |  |

#### **4.4.2 Intensitas Curah Hujan Jam-jaman menggunakan**  *Alternating Block Method* **(ABM)**

Intensitas curah hujan jam-jaman yang dihasilkan oleh metode ini adalah intensitas hujan yang terjadi tiap interval waktu (Δ*t*) selama durasi waktu tertentu. Dalam tugas akhir ini *hyetograph* curah hujan yang dihasilkan tiap 1 jam dengan durasi hujan 5 jam. Perhitungan dalam sub bab ini adalah perhitungan untuk jam ke-2 ( $t = 2$ ) dengan intensitas curah hujan rencana periode ulang 50 tahun. Data dari Tabel 4. 11 digunakan sebagai

*input* untuk variabel R<sub>t</sub>, yaitu intensitas curah hujan rencana selama 0-2 jam (lama hujan 2 jam) untuk periode ulang 50 tahun pada Sub-DAS Lengkong, sebesar 38.803 mm. Contoh perhitungan:

$$
R_T = t. R_t - (t-1). R_{(t-1)}
$$
  
= 2. 38.803 – (2-1). 61.595  
= 16.010 mm

Dari hasil perhitungan, diketahui bahwa intensitas curah hujan pada jam ke-2 untuk curah hujan rencana periode ulang 50 tahun sebesar 16.010 mm selama interval waktu 1 jam, atau dapat ditulis 16.010 mm/jam. Intensitas curah hujan pada interval waktu (Δ*t*) dan periode ulang lainnya dihitung menggunakan persamaan di atas. Rekapitulasi hasil perhitungan dapat dilihat pada Tabel 4. 12.

|         | PERHITUNGAN RATA-RATA INTENSITAS<br><b>HUJAN PADA JAM KE-t</b> |  |  |  |  |
|---------|----------------------------------------------------------------|--|--|--|--|
|         | Curah Hujan Rencana Periode Ulang 50 Tahun                     |  |  |  |  |
| $(Jam)$ | 105.326                                                        |  |  |  |  |
|         | $R_{t}$                                                        |  |  |  |  |
|         | 61.595                                                         |  |  |  |  |
| 2       | 16.010                                                         |  |  |  |  |
| 3       | 11.231                                                         |  |  |  |  |
| 4       | 8.941                                                          |  |  |  |  |
|         | 7.550                                                          |  |  |  |  |

**Tabel 4. 12** Perhitungan Rata-Rata Intensitas Hujan pada Jam Ke-"t"

#### **4.4.3 Perhitungan Intensitas Curah Hujan Efektif**

Hidrograf satuan didefinisikan sebagai hidrograf limpasan langsung (tanpa aliran dasar yang tercatat di ujung DAS yang ditimbulkan oleh hujan efektif sebesar 1 mm yang terjadi secara merata di permukaan DAS dengan intensitas tetap dalam suatu durasi tertentu (Sherman dalam Triatmodjo, 2008). Oleh karena itu, data tinggi/curah hujan tiap jam yang ada untuk membuat hidrograf satuan sintetik merupakan curah hujan efektif. Dalam sub bab ini, dilakukan perhitungan curah hujan efektif dengan mengolah data dari Tabel 4. 12. Perhitungan dilakukan dengan mengalikan tinggi/curah hujan rencana dengan koefisien pengaliran rata-rata (C). Nilai *C* yang digunakan dalam tugas akhir ini adalah 0.3, yaitu koefisien pengaliran untuk "daerah tidak dipelihara" (Tabel 2. 7). Rekapitulasi perhitungan dapat dilihat pada Tabel 4. 13.

| PERHITUNGAN CURAH HUJAN EFEKTIF |                                            |  |  |  |
|---------------------------------|--------------------------------------------|--|--|--|
|                                 | Curah Hujan Rencana Periode Ulang 50 Tahun |  |  |  |
| $(Jam)$                         | 105.326                                    |  |  |  |
|                                 | $R_t$                                      |  |  |  |
|                                 | 18.479                                     |  |  |  |
| $\overline{2}$                  | 4.803                                      |  |  |  |
| 3                               | 3.369                                      |  |  |  |
|                                 | 2.682                                      |  |  |  |
| 5                               | 2.265                                      |  |  |  |

**Tabel 4. 13** Hasil Perhitungan Intensitas Hujan Efektif Jamjaman

# **4.5 Perhitungan Hidrograf Debit Banjir Menggunakan Metode Hidrograf Satuan Sintetik (HSS) Nakayasu**

Karena tidak tersedianya data berupa hidrograf debit limpasan langsung pada DAS Lengkong, maka dalam tugas akhir ini digunakan hidrograf satuan sintetik (HSS) untuk membuat hidrograf debit banjir rencana tiap periode ulang. Dalam tugas akhir ini, metode yang digunakan adalah HSS Nakayasu. Perhitungan HSS Nakayasu dilakukan pada setiap sub-DAS. Contoh langkah perhitungan dalam membuat hidrograf satuan sintetik untuk Sub-DAS 1:

- **1.** Parameter perhitungan:
	- Luas DAS (A) = 34.167  $km^2$
	- Panjang Sungai Utama  $(L) = 15.664$  Km
	- $t<sub>g</sub> = 0.4 + 0.058L = 0.4 + 0.058$ . 15.664 = 1.309 jam
- $T_r = 0.75$   $t_g = 0.75$  .  $1.309 = 0.981$  jam
- $T_p = t_g + 0.8 T_r = 1.380 + 0.8$ .  $0.981 = 2.094$  jam

• 
$$
T_{0.3} = \alpha t_g = 2 . 1.309 = 2.617
$$
 jam

• 
$$
Q_p = \frac{1}{3.6} \left( \frac{AR_e}{0.3 T_p + T_{0.3}} \right) = \frac{1}{3.6} \left( \frac{34.167 \times 1}{0.3 \cdot 2.094 + 2.617} \right) = 2.925
$$

m 3 /dtk

- **2.** Menghitung ordinat hidrograf :
	- a) Pada kurva naik  $(0 < t < (T_p = 2.094))$

Dihitung dengan persamaan:

$$
Q_t = Q_p \left(\frac{t}{T_p}\right)^{2.4} = 2.646 \left(\frac{t}{2.094}\right)^{2.4}
$$

Hasil perhitungan:

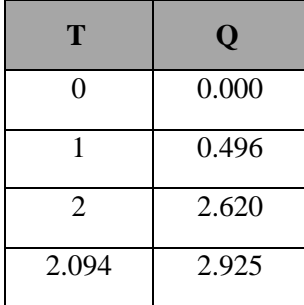

b) Pada kurva turun  $((T_p = 2.094) < t < (T_p + T_{0.3} =$ 4.711))

Dihitung dengan persamaan:

 $Q_r = Q_p x$  0.3<sup>(t-T</sup>p)/ 0.3 = 2.925 x 0.3<sup>(t-2.094)/</sup>

Hasil perhitungan:

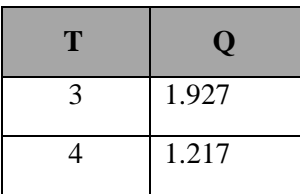

c) Pada kurva turun  $((T_p + T_{0.3} = 4.711) < t < (T_p + T_{0.3} +$  $1.5$  T<sub>0.3</sub> = 8.636))

Dihitung dengan persamaan:

 $Q_r = Q_p x$  0.3<sup>((t-T</sup>p)+(0.5T<sub>0.3</sub>))/(1.5T<sub>0.3</sub>)<sub>=</sub>2.925 x  $0.3^{((t-2.094)+(0.5\times2.617))/(1.5\times2.617)}$ 

Hasil perhitungan:

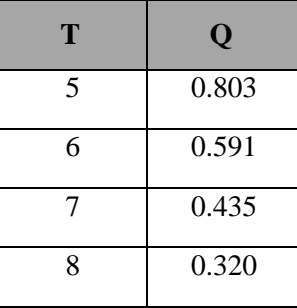

d) Pada kurva turun (t >  $(T_p + T_{0.3} + 1.5 T_{0.3} = 8.636)$ ) Dihitung dengan persamaan:

 $Q_r = Q_p \times 0.3^{((t - T_p) + (1.5T_{0.3}))/(2T_{0.3})} = 2.646 \times$  $0.3^{((t-2.094)+(1.5\times2.617))/(2\times2.617)}$ 

Hasil perhitungan:

| T               | Q                  |
|-----------------|--------------------|
| 9               | 0.242              |
| 10              | 0.192              |
| $\overline{11}$ | 0.153              |
| 12              | $\overline{0.121}$ |
| 13              | 0.096              |
| $\overline{14}$ | 0.077              |
| 15              | 0.061              |
| 16              | 0.048              |
| 17              | 0.038              |
| 18              | 0.031              |
| 19              | 0.024              |
| $\overline{20}$ | 0.019              |
| 21              | 0.015              |
| $\overline{22}$ | 0.012              |
| 23              | 0.010              |
| 24              | 0.008              |

Rekapitulasi hasil perhitungan untuk membuat HSS Nakayasu dapat dilihat pada Tabel 4. 14.

| $\mathbf t$      | Q TIAP KONDISI KURVA | <b>Q UNIT</b>   |                |                |                   |
|------------------|----------------------|-----------------|----------------|----------------|-------------------|
|                  | Q1                   | $\overline{Q2}$ | Q <sub>3</sub> | Q <sub>4</sub> | <b>HYDROGRAPH</b> |
| $\boldsymbol{0}$ | 0.000                |                 |                |                | 0.000             |
| $\mathbf{1}$     | 0.496                |                 |                |                | 0.496             |
| $\overline{2}$   | 2.620                |                 |                |                | 2.620             |
| 2.094            | 2.925                |                 |                |                | 2.925             |
| 3                |                      | 1.927           |                |                | 1.927             |
| $\overline{4}$   |                      | 1.217           |                |                | 1.217             |
| 5                |                      |                 | 0.803          |                | 0.803             |
| 6                |                      |                 | 0.591          |                | 0.591             |
| $\overline{7}$   |                      |                 | 0.435          |                | 0.435             |
| 8                |                      |                 | 0.320          |                | 0.320             |
| 9                |                      |                 |                | 0.242          | 0.242             |
| 10               |                      |                 |                | 0.192          | 0.192             |
| 11               |                      |                 |                | 0.153          | 0.153             |
| 12               |                      |                 |                | 0.121          | 0.121             |
| 13               |                      |                 |                | 0.096          | 0.096             |
| 14               |                      |                 |                | 0.077          | 0.077             |
| 15               |                      |                 |                | 0.061          | 0.061             |
| 16               |                      |                 |                | 0.048          | 0.048             |
| 17               |                      |                 |                | 0.038          | 0.038             |
| 18               |                      |                 |                | 0.031          | 0.031             |
| 19               |                      |                 |                | 0.024          | 0.024             |
| 20               |                      |                 |                | 0.019          | 0.019             |
| 21               |                      |                 |                | 0.015          | 0.015             |
| 22               |                      |                 |                | 0.012          | 0.012             |
| 23               |                      |                 |                | 0.010          | 0.010             |

**Tabel 4. 14** Hasil Perhitungan Debit Hidrograf Satuan Sintetis Metode Nakayasu

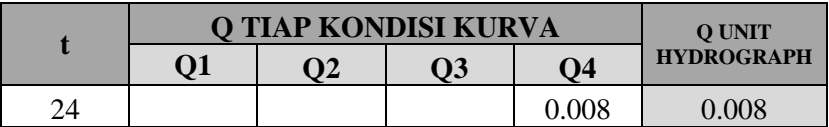

Setelah mendapatkan hidrograf debit untuk tinggi/curah hujan 1 mm (Tabel 4. 14), hidrograf debit disesuaikan untuk periode ulang 50 tahun dengan cara mengalikan nilai debit tiap jam pada Tabel 4. 14 dengan curah hujan efektif rencana jamjaman pada periode ulang 50 tahun (Tabel 4.13). Tujuannya adalah membuat hidrograf debit rencana jam-jaman tiap periode ulang. Hasil berupa Hidrograf Debit Banjir Rencana dengan Periode Ulang 50 tahun untuk sub-DAS 1 dapat dilihat pada Tabel 4. 15. Rekapitulasi data hidrograf debit banjir rencana periode ulang 50 tahun untuk tiap sub-DAS hasil perhitungan dapat dilihat pada Tabel 4. 16.

**Tabel 4. 15** Hidrograf Debit Banjir Rencana Periode Ulang 50 Tahun untuk Sub-DAS 1

| $Q_{50}$         |       |        |                |                |                |       |        |  |
|------------------|-------|--------|----------------|----------------|----------------|-------|--------|--|
|                  |       |        |                |                |                |       |        |  |
| t                | Qt    | R1     | R <sub>2</sub> | R <sub>3</sub> | R <sub>4</sub> | R5    | Q      |  |
|                  |       | 18.479 | 4.803          | 3.369          | 2.682          | 2.265 |        |  |
| $\boldsymbol{0}$ | 0.000 | 0.000  | 0.000          | 0.000          | 0.000          | 0.000 | 0.000  |  |
| 1                | 0.496 | 9.174  | 0.000          | 0.000          | 0.000          | 0.000 | 9.174  |  |
| $\overline{2}$   | 2.620 | 48.421 | 12.586         | 0.000          | 0.000          | 0.000 | 61.007 |  |
| 2.094            | 2.925 | 54.043 | 14.047         | 9.853          | 0.000          | 0.000 | 77.943 |  |

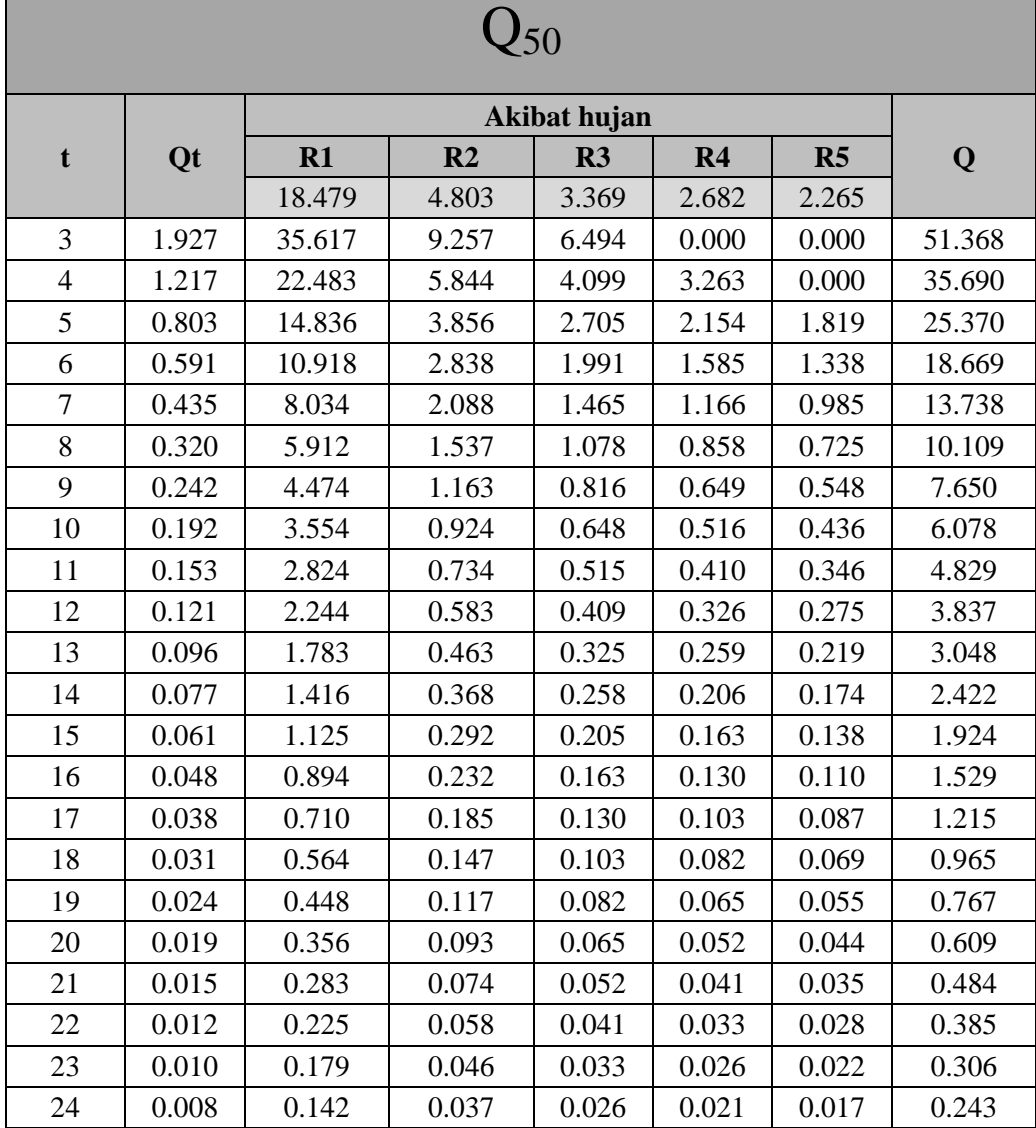

| Debit Banjir Rencana Periode Ulang 50 Tahun pada Sub-DAS |        |                  |        |                |        |                         |        |
|----------------------------------------------------------|--------|------------------|--------|----------------|--------|-------------------------|--------|
| 1                                                        |        | $\boldsymbol{2}$ |        | $\mathbf{3}$   |        | $\overline{\mathbf{4}}$ |        |
| t                                                        | Qt     | $\mathbf t$      | Qt     | $\mathbf t$    | Qt     | t                       | Qt     |
| $\overline{0}$                                           | 0.000  | $\overline{0}$   | 0.000  | $\overline{0}$ | 0.000  | $\mathbf{0}$            | 0.000  |
| $\mathbf{1}$                                             | 9.174  | $\mathbf{1}$     | 10.761 | 0.518          | 12.598 | $\mathbf{1}$            | 10.963 |
| $\overline{2}$                                           | 61.007 | 1.943            | 66.732 | $\mathbf{1}$   | 5.138  | 1.672                   | 47.436 |
| 2.094                                                    | 77.943 | $\overline{2}$   | 64.860 | $\overline{2}$ | 1.691  | $\overline{2}$          | 39.273 |
| 3                                                        | 51.368 | 3                | 45.221 | 3              | 0.732  | 3                       | 25.271 |
| $\overline{4}$                                           | 35.690 | $\overline{4}$   | 30.315 | $\overline{4}$ | 0.318  | $\overline{4}$          | 16.366 |
| 5                                                        | 25.370 | 5                | 22.069 | 5              | 0.135  | 5                       | 12.008 |
| 6                                                        | 18.669 | 6                | 15.857 | 6              | 0.053  | 6                       | 8.179  |
| $\overline{7}$                                           | 13.738 | $\overline{7}$   | 11.394 | $\overline{7}$ | 0.021  | $\overline{7}$          | 5.626  |
| 8                                                        | 10.109 | 8                | 8.187  | 8              | 0.008  | $8\,$                   | 4.218  |
| 9                                                        | 7.650  | 9                | 6.382  | 9              | 0.003  | 9                       | 3.162  |
| 10                                                       | 6.078  | 10               | 4.981  | 10             | 0.001  | 10                      | 2.371  |
| 11                                                       | 4.829  | 11               | 3.887  | 11             | 0.001  | 11                      | 1.778  |
| 12                                                       | 3.837  | 12               | 3.034  | 12             | 0.000  | 12                      | 1.333  |
| 13                                                       | 3.048  | 13               | 2.368  | 13             | 0.000  | 13                      | 0.999  |
| 14                                                       | 2.422  | 14               | 1.848  | 14             | 0.000  | 14                      | 0.749  |
| 15                                                       | 1.924  | 15               | 1.442  | 15             | 0.000  | 15                      | 0.562  |
| 16                                                       | 1.529  | 16               | 1.125  | 16             | 0.000  | 16                      | 0.421  |
| 17                                                       | 1.215  | 17               | 0.878  | 17             | 0.000  | 17                      | 0.316  |
| 18                                                       | 0.965  | 18               | 0.685  | 18             | 0.000  | 18                      | 0.237  |
| 19                                                       | 0.767  | 19               | 0.535  | 19             | 0.000  | 19                      | 0.178  |
| $20\,$                                                   | 0.609  | 20               | 0.418  | 20             | 0.000  | 20                      | 0.133  |

**Tabel 4. 16** Debit Banjir Rencana Periode Ulang 50 Tahun pada Tiap Sub-DAS

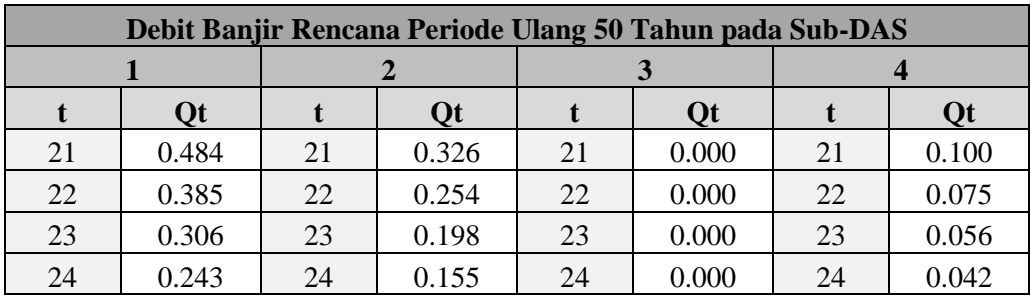

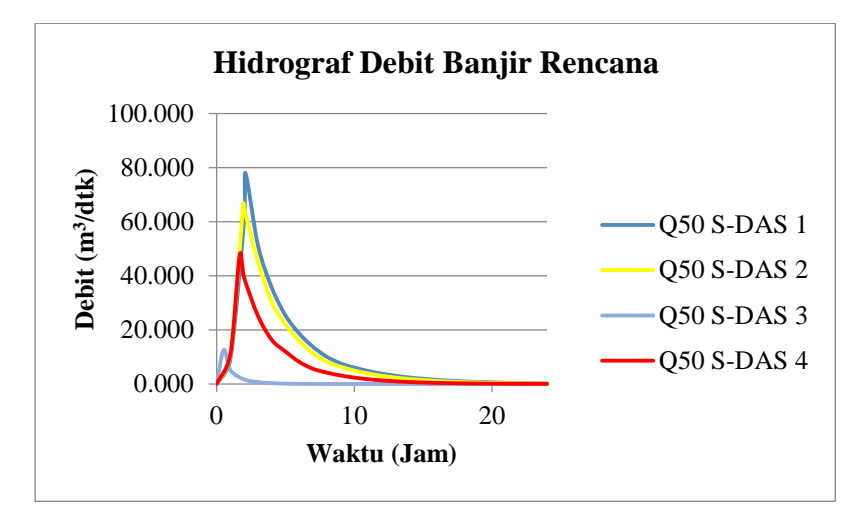

**Gambar 4. 2** Hidrograf Debit Banjir Rencana di Tiap Sub-DAS (Sumber: Hasil Pengolahan Data)

# **4.6 Aliran Banjir di Segmen Kali Banyulangsih pada Kondisi Eksisting**

Aliran banjir di segmen Kali Banyulangsih yang ditinjau akan disimulasikan di dalam aplikasi HEC-RAS. Salah satu bentuk data yang dibutuhkan untuk menjalankan simulasi berupa data hidrograf debit banjir di beberapa titik di sepanjang segmen

yang Kali Banyulangsih yang ditinjau. Dalam tugas akhir ini, titik yang ditentukan berada pada 1) Pertemuan aliran sungai yang mengalir dari outlet *outlet* sub-DAS 2 dengan aliran sungai dari *outlet* sub-DAS 4 (titik hulu segmen sungai yang ditinjau), dan 2) Titik *outlet* sub-DAS 3.

Untuk titik hulu, hidrograf yang digunakan adalah hidrograf debit banjir rencana sub-DAS 1, 2 dan 4 yang telah disuperposisi di titik pertemuan kedua aliran (hulu dari segmen sungai yang ditinjau). Untuk titik *outlet* "sub-DAS 3", hidrograf yang digunakan adalah hidrograf debit banjir rencana sub-DAS 3 itu sendiri sebagai *lateral inflow*.

# **4.7 Superposisi Hidrograf Debit Banjir Rencana pada** *Outlet*  **Sub-DAS 4**

Seperti yang telah dijelaskan sebelumnya, untuk titik hulu segmen sungai yang ditinjau, hidrograf yang digunakan adalah hidrograf debit banjir rencana sub-DAS 1, 2, dan 4 yang telah disuperposisi.

Waktu tempuh debit banjir rencana sub-DAS 1 dari *outlet*nya untuk sampai di titik hulu segmen saluran diasumsikan berdasarkan perbandingan dengan jarak antara outlet sub-DAS 1 dengan 2. Perhitungannya dijelaskan sebagai berikut:

Diasumsikan kecepatan aliran adalah 5 m/detik. Maka:

 $1000 \text{ m} = 200 \text{ detik}$  $= 200/3600$  jam  $= 0.056$  jam  $1 \text{ km} = 0.056 \text{ jam}$ 

Jarak outlet sub-DAS 1 ke hulu segmen sungai  $= 4.963$  km

Waktu tempuh (K) = 4.963 x 0.056 = **0.278 jam**

Setelah mendapatkan waktu tempuh aliran, dilakukan superposisi hidrograf. Waktu mula hidrograf dari sub-DAS 1 dimulai pada jam ke K, yaitu pada jam ke 0.278. Karena selisih waktu mula antara kedua hidrograf tidak terlalu jauh, maka waktu mula kedua hidrograf dianggap sama. Hasilnya dapat dilihat pada Tabel berikut:

| <b>Superposisi Hidrograf</b> |        |                |        |                         |        |                    |  |
|------------------------------|--------|----------------|--------|-------------------------|--------|--------------------|--|
| $\mathbf{1}$                 |        | $\overline{2}$ |        | $\overline{\mathbf{4}}$ |        | <b>Superposisi</b> |  |
| $\mathbf t$                  | Qt     | t              | Qt     | T<br>Qt                 |        | $(m^3/detik)$      |  |
| $\overline{0}$               | 0.000  | $\overline{0}$ | 0.000  | $\theta$                | 0.000  | 0.000              |  |
| $\mathbf{1}$                 | 9.174  | $\mathbf{1}$   | 10.761 | $\mathbf{1}$            | 10.963 | 30.898             |  |
| 1.672                        | 44.013 | 1.672          | 47.123 | 1.672                   | 47.436 | 138.572            |  |
| 1.943                        | 58.032 | 1.943          | 66.732 | 1.943                   | 37.648 | 162.412            |  |
| $\overline{2}$               | 61.007 | $\overline{2}$ | 64.860 | $\overline{2}$          | 39.273 | 165.139            |  |
| 2.094                        | 77.943 | 2.094          | 63.020 | 2.094                   | 37.961 | 178.925            |  |
| 3                            | 51.368 | 3              | 45.221 | 3                       | 25.271 | 121.860            |  |
| $\overline{4}$               | 35.690 | $\overline{4}$ | 30.315 | $\overline{4}$          | 16.366 | 82.370             |  |
| 5                            | 25.370 | 5              | 22.069 | 5                       | 12.008 | 59.447             |  |
| 6                            | 18.669 | 6              | 15.857 | 6                       | 8.179  | 42.705             |  |
| 7                            | 13.738 | 7              | 11.394 | $\overline{7}$          | 5.626  | 30.758             |  |
| 8                            | 10.109 | 8              | 8.187  | 8                       | 4.218  | 22.514             |  |
| 9                            | 7.650  | 9              | 6.382  | 9                       | 3.162  | 17.194             |  |
| 10                           | 6.078  | 10             | 4.981  | 10                      | 2.371  | 13.430             |  |
| 11                           | 4.829  | 11             | 3.887  | 11                      | 1.778  | 10.494             |  |
| 12                           | 3.837  | 12             | 3.034  | 12                      | 1.333  | 8.203              |  |
| 13                           | 3.048  | 13             | 2.368  | 13                      | 0.999  | 6.415              |  |
| 14                           | 2.422  | 14             | 1.848  | 14                      | 0.749  | 5.019              |  |

**Tabel 4. 17** Superposisi Hidrograf Debit Banjir Rencana di Hulu Segmen Sungai yang Ditinjau

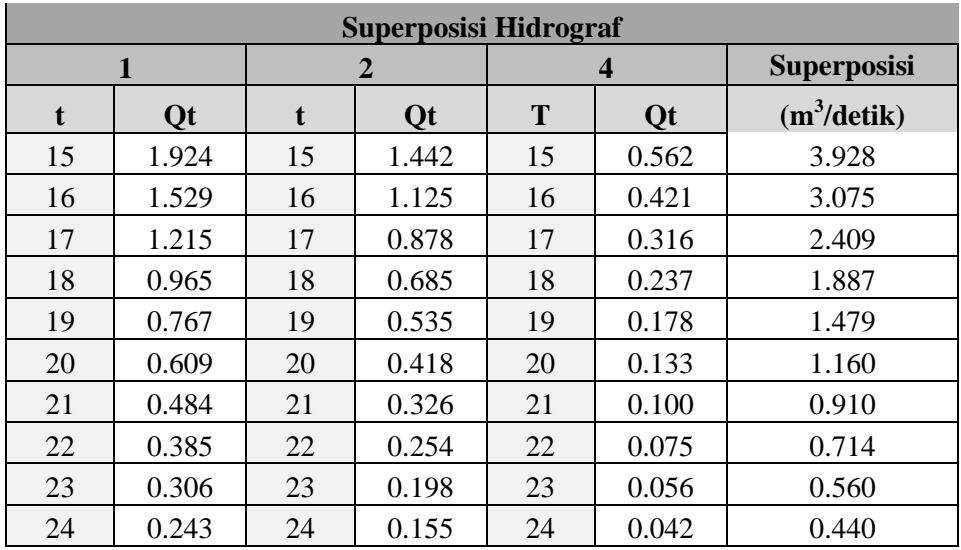

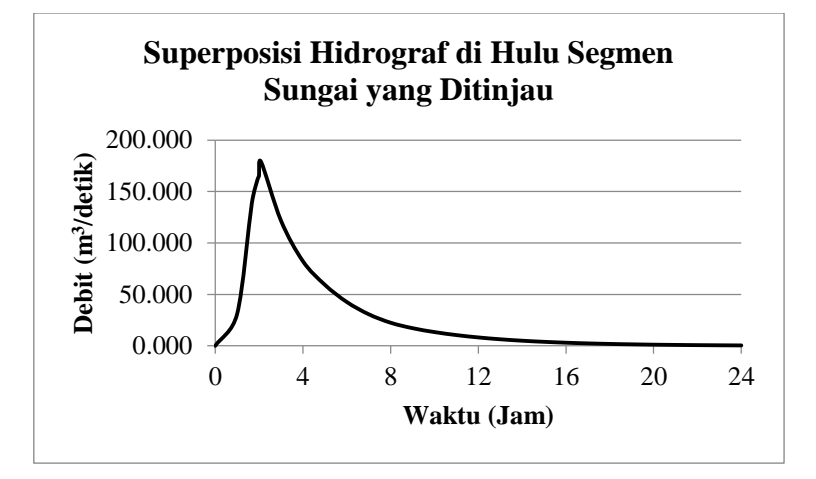

**Gambar 4. 3** Superposisi Hidrograf Debit Banjir Rencana Periode Ulang 50 Tahun di Hulu Segmen Sungai yang Ditinjau (Sumber: Hasil Pengolahan Data)

# **4.8 Simulasi Aliran Banjir pada Kondisi Eksisting Menggunakan Program HEC-RAS**

Dalam tugas akhir ini, kapasitas penampang Kali Banyulangsih eksisting dianalisis menggunakan program bantu HEC-RAS 5.0.7. Analisis dilakukan untuk mengetahui kemampuan saluran dalam mengalirkan debit banjir rencana. Analisis dilakukan dengan memodelkan data geometri sungai di dalam aplikasi HEC-RAS. Data geometri tersebut berupa beberapa potongan melintang Kali Banyulangsih sepanjang segmen saluran yang ditinjau. Selanjutnya data debit banjir yang didapat dari hasil perhitungan HSS Nakayasu dan superposisi hidrograf dimasukkan sebagai *boundary conditions*, yaitu syarat yang menjadi batasan dalam simulasi. Selain data geometri dan debit banjir, simulasi juga dilakukan atas beberapa batasan kondisi di ataranya:

- Analisis *unsteady flow* digunakan untuk simulasi aliran, karena kondisi aliran (kecepatan, kedalaman dan debit) yang disimulasikan berubah terhadap waktu.
- Nilai koefisien kekasaran Manning yang digunakan adalah 0.04. Nilai tersebut dipilih karena permukaan saluran Kali Banyulangsih termasuk dalam kategori saluran alam berkelok-kelok.
- Dalam simulasi aliran menggunakan HEC-RAS, tipe *boundary conditions* yang digunakan:
	- Pada bagian hulu, yaitu *Reach Station* (RS) 2.42 menggunakan *Flow Hydyograph* yang didapat dari hasil perhitungan superposisi hidrograf yang telah dilakukan sebelumnya.
	- Untuk RS 2.02 (*outlet* sub-DAS 3) menggunakan *lateral inflow hydrograph*.
- Pada bagian hilir, yaitu RS 1.1 (*outlet* Sub-DAS Lengkong/DAS Banyulangsih) menggunakan *stage hydrograph*.
- Untuk analisis kapasitas penampang, debit banjir yang digunakan adalah debit banjir dengan periode ulang 50 tahun.

Setelah data-data dan kondisi batas dimasukkan, simulasi dalam HEC-RAS dilakukan (*running*). Hasil simulasi kemudian dianalisis. Dari hasil analisis, diketahui bahwa elevasi muka air Kali Banyulangsih pada beberapa segmen melebihi elevasi batas tepi saluran yang telah ditentukan, seperti yang dapat dilihat pada gambar 4. 4.

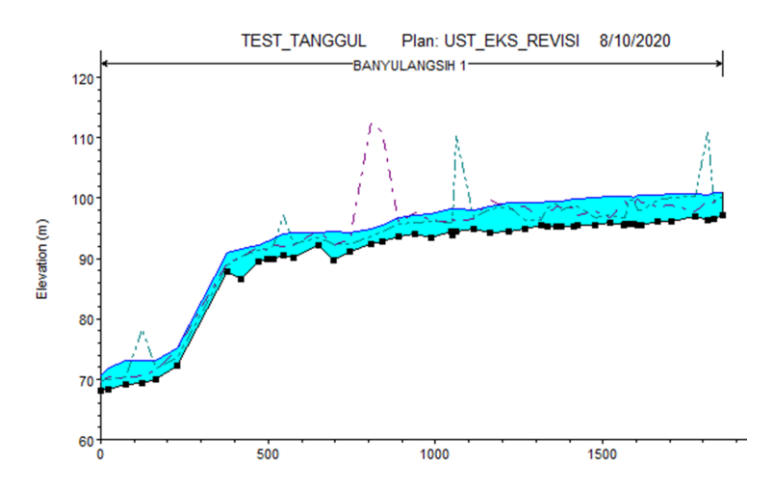

**Gambar 4. 4** Kondisi Eksisting Potongan memanjang segmen Kali Banyulangsih hasil simulasi aliran menggunakan HEC-RAS (Sumber: Hasil Pengolahan Data)

Dari hasil analisis simulasi aliran yang telah dilakukan, dapat disimpulkan bahwa penampang saluran eksisting Kali Banyulangsih pada beberapa segmen **tidak mampu** menampung debit banjir rencana periode ulang 50 tahun yang melimpas.
"Halaman ini sengaja dikosongkan"

# **BAB V PENANGANAN BANJIR**

#### **5.1 Pembangunan** *Long Storage* **Pengendali Banjir**

Alternatif rencana pengendalian banjir yang pertama adalah dengan membangun *long storage* sebagai pengendali banjir. Lokasi *outlet long storage* direncanakan berada di titik *outlet* sub-DAS 1, 2, dan 4 seperti yang dapat dilihat pada Gambar 5. 1. Lokasi ini dipilih karena pembangunan *long storage* di titik ini memberikan volume tampungan yang paling besar dibanding lokasi lainnya dengan elevasi muka air tampungan tertinggi tidak menggenangi pemukiman warga.

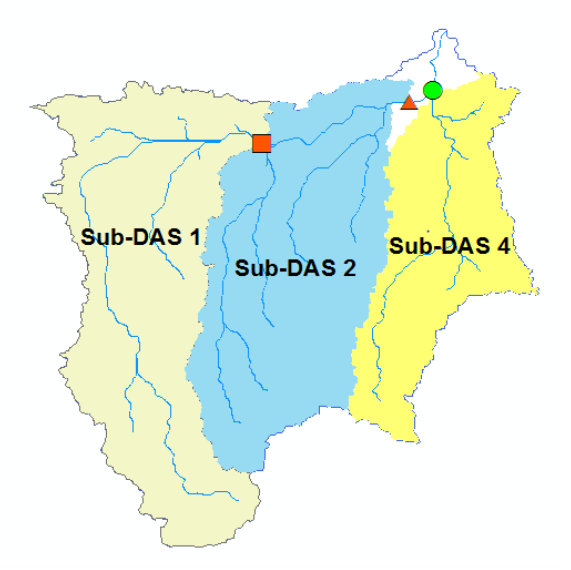

**Gambar 5. 1** Lokasi *Outlet Long Storage* 1, 2 dan 3 (*Outlet* Sub-DAS 1,2, dan 4) (Sumber: Hasil Pengolahan Data)

# **5.1.1** *Long Storage* **di** *Outlet* **Sub-DAS 1 dan 2 (***Long Storage* **1 dan 2)**

# **5.1.1.1 Lengkung Kapasitas Tampungan** *Long Storage* **1 dan 2**

Lengkung kapasitas merupakan hubungan antara elevasi dengan volume dan luas permukaan air di reservoir. Perhitungan hubungan antara elevasi terhadap volume reservoir memerlukan peta topografi. Perhitungan luas genangan pada tiap elevasi *long storage* menggunakan bantuan aplikasi Arc-Map dan, untuk perhitungan volume tampungan menggunakan Microsoft Excel. Untuk *Long Storage* 1, hasil perhitungan dapat dilihat pada Tabel 5. 1. Langkah perhitungan:

- Langkah 1: Pilih perubahan elevasi yang ditentukan dari topografi, kemudian tabulasikan di kolom 1. Untuk *Long Storage* 1, dasar tampungan berada pada elevasi +133 m. Selanjutnya dihitung tampungan hingga elevasi +147 m.
- Langkah 2: Tentukan luas permukaan tampungan pada setiap elevasi menggunakan bantuan aplikasi Arcmap. Pada tabel ini, areanya ditentukan dalam 2 dan ditabulasikan dalam kolom 2.
- Langkah 3: Hitung luas permukaan rata-rata di kolom 3. Contohnya pada baris 2 kolom 3:

Luas permukaan pada elevasi +133 =  $346.\overline{856}$  m<sup>2</sup>

Luas permukaan pada elevasi +134 = 1243.144 m<sup>2</sup>

Rata-rata luas  $=\frac{(346.856 + 1243.144)}{2}$  $rac{12+3.1+4}{2}$  $= 795$  m<sup>2</sup>

- Langkah 4: Tabulasikan selisih (Δ) elevasi di kolom 4. Selisih tiap elevasi yang digunakan untuk seluruh tampungan adalah 1 m.
- Langkah 5: Hitung penambahan volume tampungan untuk kolom 5 dengan mengalikan rata-rata pada kolom 3 dengan Δ elevasi yang sesuai pada kolom 4. Contohnya untuk baris 2 kolom 5: Rata-rata luas permukaan  $= 795 \text{ m}^2$  $\triangle$  Elevasi = 1 m  $\triangle$  V Tampungan = 795  $\times$  1  $-795$  m<sup>3</sup>
- Langkah 6: Akumulasi perubahan volume tampungan kolom 5 pada kolom 6 untuk setiap ketinggian kolom 1. Contohnya untuk baris 3 kolom 6:

Volume Akumulasi pada Elevasi +133 m  $= 0 \text{ m}^3$ 

Δ V Tampungan antara Elevasi +133 m &  $+134$  m = 795 m<sup>3</sup>

Volume Tampungan untuk Elevasi +134 m =  $795 \times 1 = 795$  m<sup>3</sup>

| <b>Elevasi</b><br>(m) | <b>Luas Permukaan</b><br>(m <sup>2</sup> ) | Rata-<br>rata<br>Luas<br>$(m^2)$ | $\triangle$ Elevasi<br>(m) | $\Delta$ V<br><b>Tampungan</b><br>$(m^3)$ | <b>Volume</b><br>Akumulasi $(m^3)$ |
|-----------------------|--------------------------------------------|----------------------------------|----------------------------|-------------------------------------------|------------------------------------|
| (1)                   | (2)                                        | (3)                              | (4)                        | (5)                                       | (6)                                |
| 133                   | 346.856                                    |                                  |                            |                                           | $\theta$                           |
|                       |                                            | 795                              | $\mathbf{1}$               | 795                                       |                                    |
| 134                   | 1243.144                                   |                                  |                            |                                           | 795                                |
|                       |                                            | 2217.814                         | 1                          | 2217.8135                                 |                                    |
| 135                   | 3192.483                                   |                                  |                            |                                           | 3012.8135                          |
|                       |                                            | 4590.463                         | 1                          | 4590.463                                  |                                    |
| 136                   | 5988.443                                   |                                  |                            |                                           | 7603.2765                          |
|                       |                                            | 9399.719                         | 1                          | 9399.7185                                 |                                    |
| 137                   | 12810.994                                  |                                  |                            |                                           | 17002.995                          |
|                       |                                            | 20227.09                         | $\mathbf{1}$               | 20227.092                                 |                                    |
| 138                   | 27643.19                                   |                                  |                            |                                           | 37230.087                          |
|                       |                                            | 36446.78                         | 1                          | 36446.7815                                |                                    |

**Tabel 5. 1** Kapasitas Tampungan *Long Storage* 1

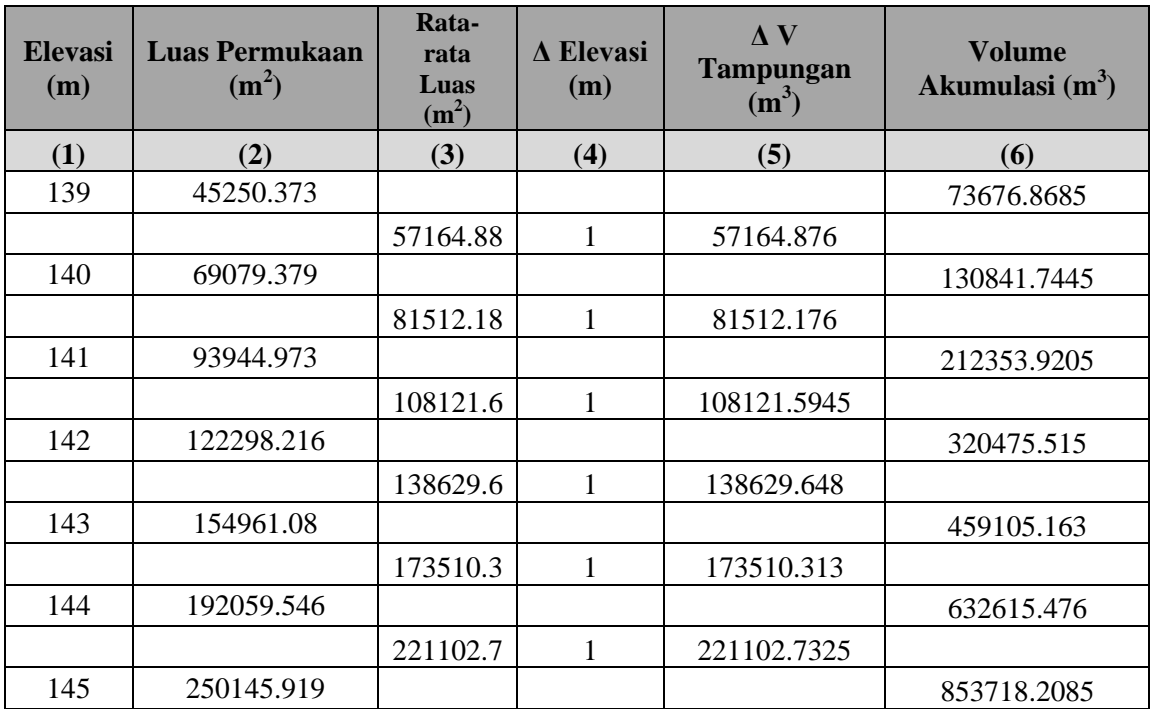

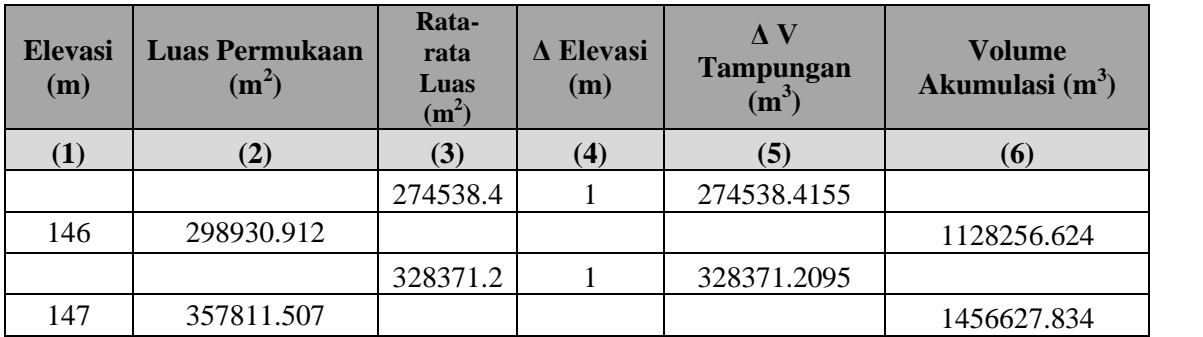

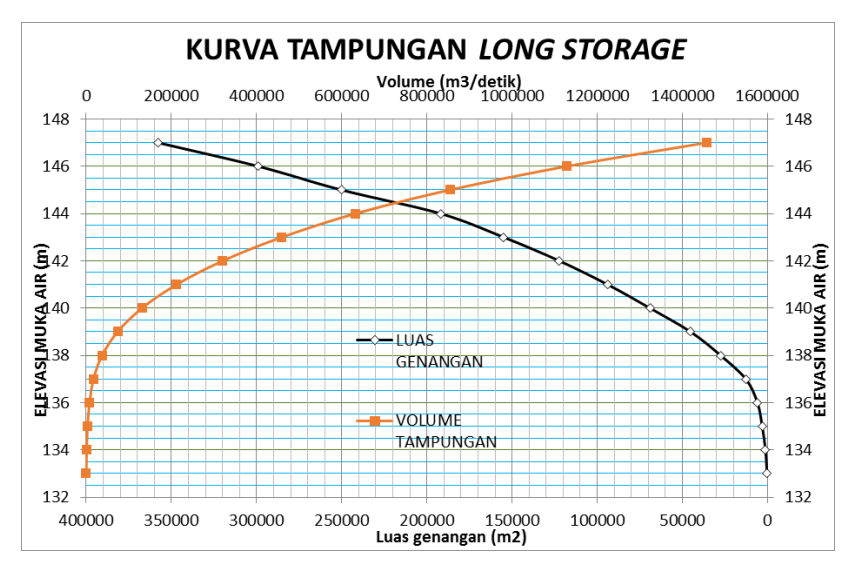

**Gambar 5. 2** Kurva Tampungan *Long Storage* 1 (Sumber: Hasil Pengolahan Data)

Hasil perhitungan kapasitas tampungan untuk *Long Storage* 2 dapat dillihat pada Tabel 5. 2:

| <b>Elevasi</b><br>(m) | <b>Luas Permukaan</b><br>(m <sup>2</sup> ) | Rata-<br>rata<br>Luas<br>(m <sup>2</sup> ) | $\Lambda$<br><b>Elevasi</b><br>(m) | $\Lambda$ V<br><b>Tampungan</b><br>$(m^3)$ | <b>Volume</b><br>Akumulasi $(m3)$ |
|-----------------------|--------------------------------------------|--------------------------------------------|------------------------------------|--------------------------------------------|-----------------------------------|
| (1)                   | (2)                                        | (3)                                        | (4)                                | (5)                                        | (6)                               |
| 75                    | 1838.335                                   |                                            |                                    |                                            | 0.000                             |
|                       |                                            | 6391.203                                   | 1                                  | 6391.203                                   |                                   |
| 76                    | 10944.07                                   |                                            |                                    |                                            | 6391.203                          |
|                       |                                            | 15097.02                                   | 1                                  | 15097.020                                  |                                   |
| 77                    | 19249.97                                   |                                            |                                    |                                            | 21488.223                         |
|                       |                                            | 23775.38                                   | $\mathbf{1}$                       | 23775.384                                  |                                   |
| 78                    | 28300.798                                  |                                            |                                    |                                            | 45263.607                         |
|                       |                                            | 32406.86                                   | 1                                  | 32406.862                                  |                                   |
| 79                    | 36512.925                                  |                                            |                                    |                                            | 77670.468                         |
|                       |                                            | 40493.2                                    | 1                                  | 40493.199                                  |                                   |
| 80                    | 44473.473                                  |                                            |                                    |                                            | 118163.667                        |
|                       |                                            | 48968.32                                   | 1                                  | 48968.317                                  |                                   |

**Tabel 5. 2** Kapasitas Tampungan *Long Storage* 2

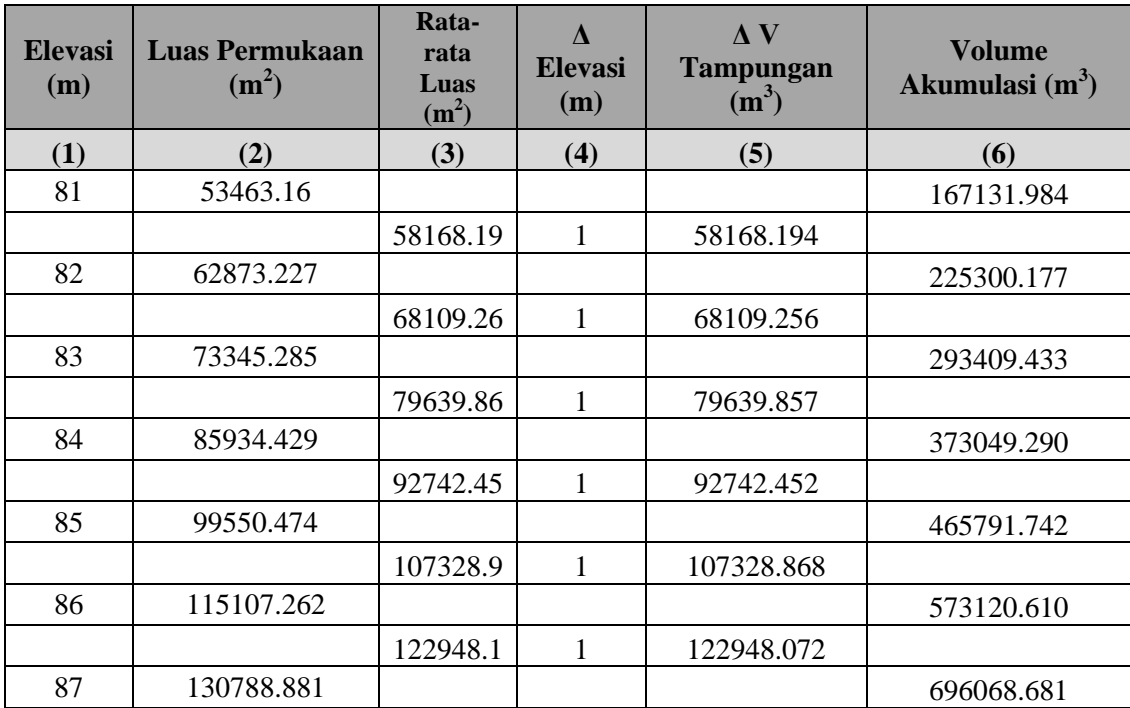

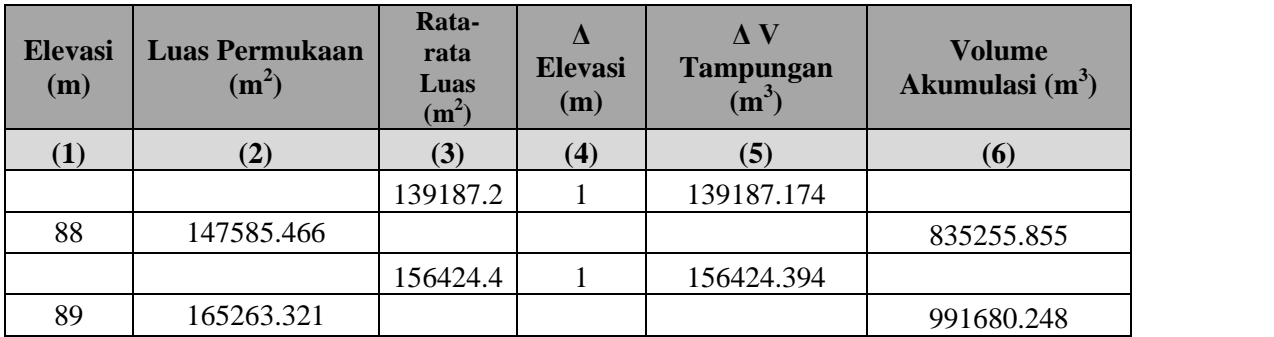

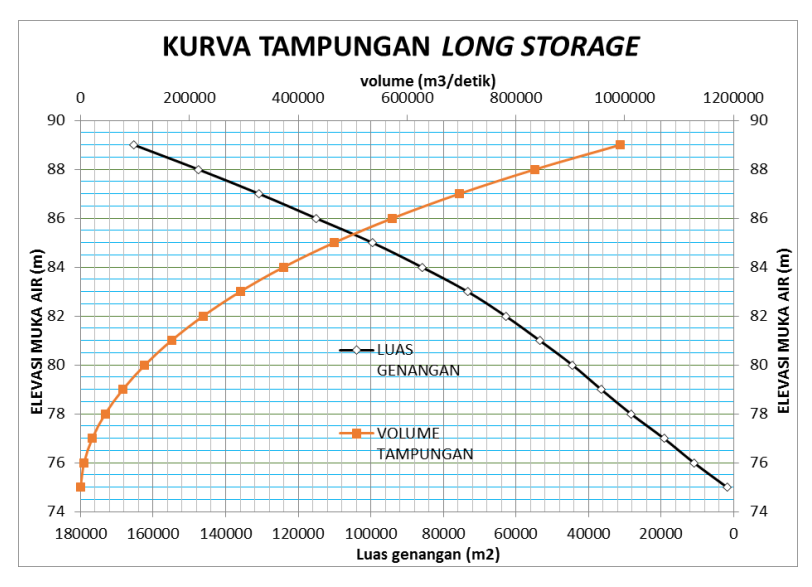

**Gambar 5. 3** Kurva Tampungan *Long Storage* 2 (Sumber: Hasil Pengolahan Data)

#### **5.1.1.2** *Reservoir Routing Long Storage* **1**

Reduksi debit banjir akibat adanya *reservoir* dihitung menggunakan metode *reservoir routing*. Hasilnya berupa hidrograf debit banjir baru, yaitu hidrograf debit yang keluar dari *long storage*. Sebelum melakukan *reservoir routing*, nilai variabel-variabel yang dibutuhkan untuk melakukan *reservoir routing* perlu diketahui terlebih dahulu. Variabel tersebut diantaranya:

 Elevasi rencana muka air di atas mercu (*Hd*). Direncanakan sehingga  $h/H_d \geq 1.33$  dan  $h+H_d+H_f \leq$  batas kedalaman tampungan dalam *long storage*. *h* adalah tinggi mercu, dan *Hf* adalah tinggi jagaan. Batas kedalaman tampungan dalam *long storage* ditentukan berdasarkan elevasi rumah penduduk di sekitar *long storage*, di mana elevasi

tampungan di dalam *long storage* tidak boleh melebihi elevasi rumah penduduk.

- Koefisien debit  $(C_d)$ . Untuk spillway dengan nilai  $\frac{n}{H_d} \ge 1.33$ , maka nilai *C<sup>d</sup>* yang digunakan adalah 2.2 (untuk satuan mcs).
- Panjang *spillway* (*L*). Lebar rencana disesuaikan mengikuti nilai *Hd*, sehingga ketika debit banjir melalui pelimpah, ketinggian air di atas pelimpah (*Hd*) tidak melebihi *H<sup>d</sup>* rencana.

Untuk *Long Storage* 1, direncanakan nilai *h* sebesar 6 m, dengan elevasi dasar spillway adalah +135 m. *H<sup>d</sup>* direncanakan sebesar 3 m.  $\frac{h}{U}$  $\frac{h}{H_d} = \frac{6}{3}$  $\frac{6}{3}$  = 2 sehingga  $\frac{h}{H_d} \ge 1.33$ . Nilai *C<sub>d</sub>* yang digunakan adalah 2.2. Dan untuk nilai *L*, direncanakan 2.5 m.

Setelah nilai dari variabel-variabel yang dibutuhkan telah diperoleh, *reservoir routing* dapat dilakukan. Contoh langkah perhitungan *reservoir routing*:

**1.** Dibuat tabel hubungan antara tinggi air di atas mercu dengan volume tampungan Dihitung volume tampungan untuk tiap elevasi dengan cara yang sama seperti pada subbab sebelumnya. Yang membedakan adalah elevasi awal tampungan dimulai dari elevasi puncak mercu. Hasilnya dapat dilihat dalam Tabel berikut:

| <b>Elevasi</b> | H        | <b>Luas Genangan</b> | <b>Volume</b><br>Kumulatif | <b>Volume</b> | $\Omega$  | $\alpha$  |
|----------------|----------|----------------------|----------------------------|---------------|-----------|-----------|
| m              | m        | m <sup>2</sup>       | m <sup>3</sup>             | $m^3/d$ tk    | $m^3/dtk$ | $m^3/dtk$ |
| 141            | $\theta$ | 93944.973            | 0.000                      | 0.000         | 0.000     | 0.000     |
| 142            |          | 122298.216           | 108121.595                 | 30.034        | 5.500     | 32.784    |
| 143            | 2        | 154961.080           | 246751.243                 | 68.542        | 15.556    | 76.320    |
| 144            | 3        | 192059.546           | 420261.556                 | 116.739       | 28.579    | 131.029   |
| 145            | 4        | 250145.919           | 641364.288                 | 178.157       | 44.000    | 200.157   |
| 146            | 5        | 298930.912           | 915902.704                 | 254.417       | 61.492    | 285.163   |
| 147            | 6        | 357811.507           | 1244273.913                | 345.632       | 80.833    | 386.048   |

**Tabel 5. 3** Tampungan *Long Storage* 1 Untuk Elevasi Muka Air di Atas Mercu

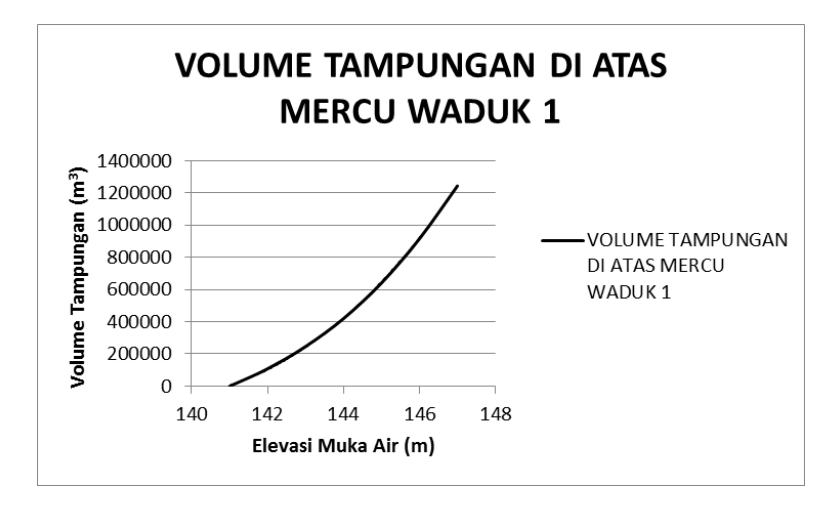

**Gambar 5. 4** Volume Tampungan di Atas Mercu *Long Storage* 1 (Sumber: Hasil Pengolahan Data)

- **2.** Setelah membuat perhitungan tampungan, dibuat tabel seperti yang dapat dilihat pada tabel 5. 4. Kolom 1 dan 2 diisi dengan data hidrograf debit banjir rencana (waktu dan debit) pada *outlet* sub-DAS 1
- **3.** Kolom 3 diisi diisi dengan nilai rata-rata antara inflow pada jam tersebut dengan jam sebelummnya.
- **4.** Kolom 4 diisi dengan nilai debit dikalikan dengan selisih waktu dengan jam setelahnya.
- **5.** Kolom 5 diisi dengan elevasi muka air di atas reservoir. Nilai pada kolom 5 didapat dari pencocokan volume tampungan pada kolom 9 dengan elevasi muka air di atas mercu menggunakan tabel 5. 3.
- **6.** Kolom 6 diisi dengan selisih antara elevasi muka air pada jam tersebut dengan elevasi mercu.
- 7. Kolom 7 diisi dengan hasil perhitungan debit air di atas pelimpah, menggunakan rumus  $Q = C_d \times L \times H_e^{\frac{3}{2}}$ , dengan  $H_e = H_d$ .
- 8. Kolom 8 diisi dengan nilai *outflow* (kolom 7) dibagi dengan selisih waktu dengan jam setelahnya.
- 9. Kolom 9 diisi dengan volume tampungan pada jam tersebut, yaitu volume tampungan pada jam sebelumnya, ditambah dengan *inflow* pada jam tersebut (kolom 4), dikurangi dengan *outflow* pada jam sebelumnya (kolom 8).
- **10.** Kolom 10 dihitung dengan rumus  $\Psi = (S_1/\Delta t 0/2)$ , di mana S1 adalah tampungan (Kolom 9), dibagi 3600 detik, dikurangi dengan *outflow* (kolom 8) dibagi 3600 detik  $\times$  2.
- **11.** Kolom 11 dihitung dengan rumus  $\phi = (\{(11+12)/2\}+ \Psi)$ , di mana I1 adalah *inflow* pada jam sebelumnya (kolom 2) dan I<sup>2</sup> adalah inflow pada jam tersebut (kolom 2), dibagi 2, dan ditambah dengan nilai pada kolom 10 pada jam tersebut.
- **12.** Kolom 12 adalah rata-rata *outflow* pada jam tersebut dengan jam sebelumnya (kolom 7).

**Tabel 5. 4** Reservoir Routing *Long Storage* 1

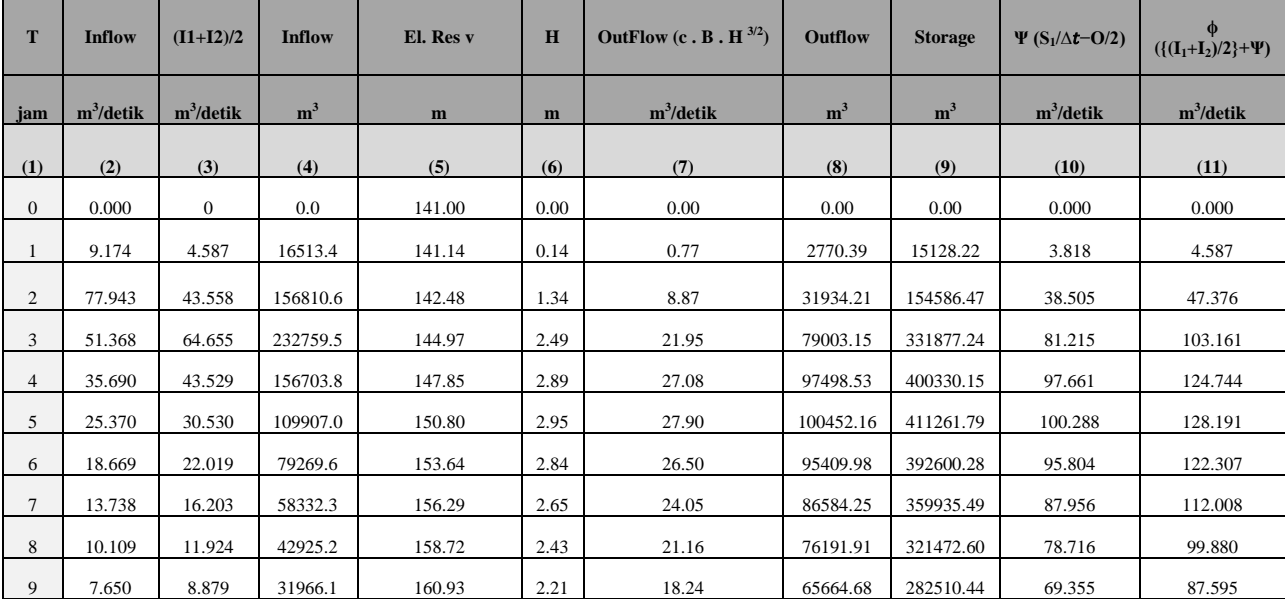

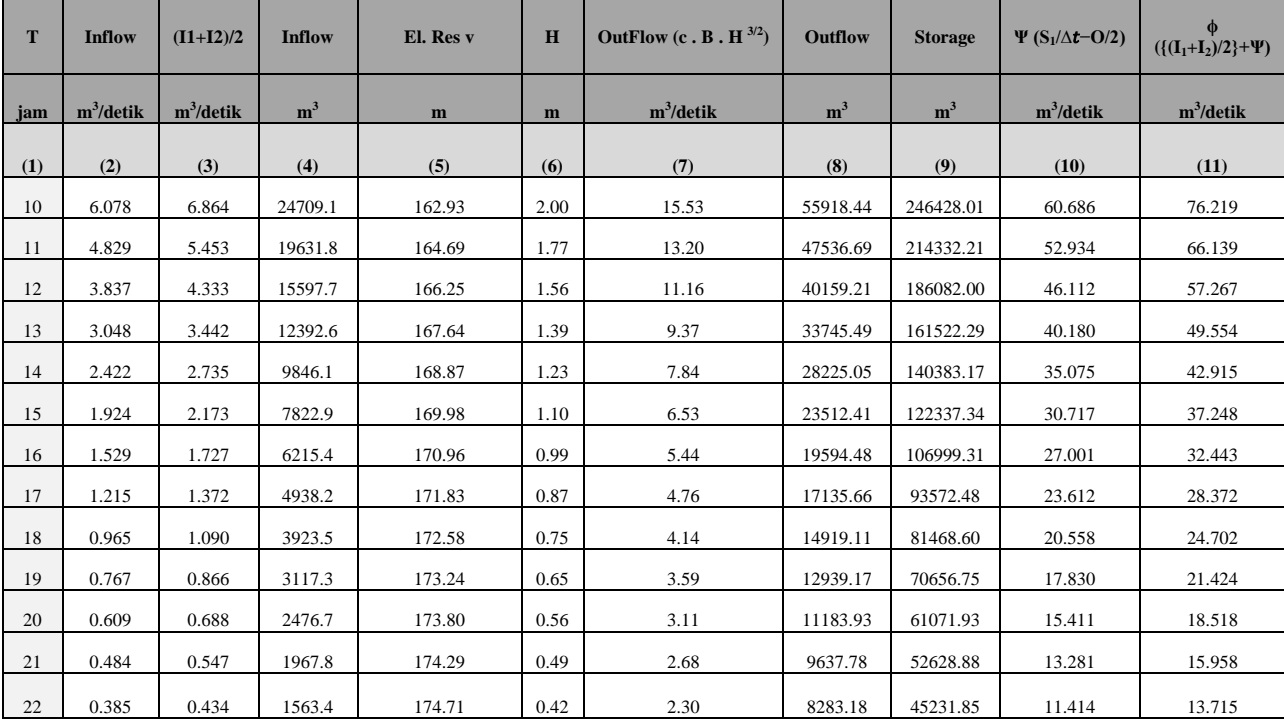

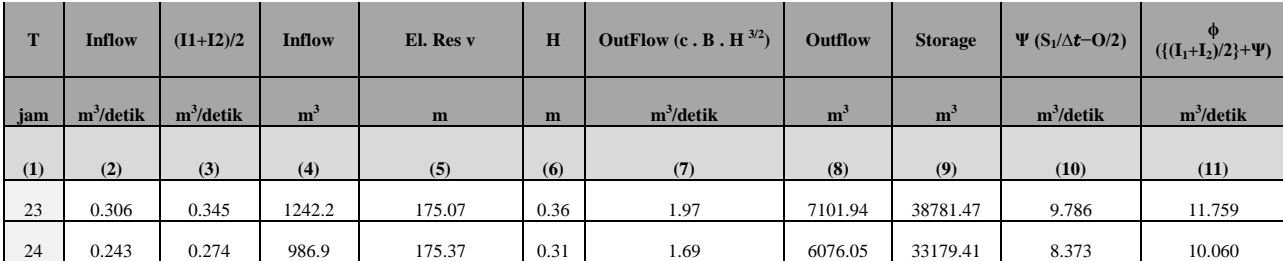

## **5.1.1.3 Superposisi Hidrograf Debit Banjir Rencana di** *Outlet* **Sub-DAS 2 Setelah Dibangunnya** *Long Storage* **1**

Hidrograf debit banjir rencana yang disuperposisi adalah hidrograf debit pada Sub-DAS 1 dan 2. Hidrograf hasil superposisi ini diperlukan sebagai *boundary condition* untuk *reach station* hulu. Perhitungan dan hasilnya dapat dilihat dalam Tabel berikut:

| <b>Superposisi Hidrograf</b> |              |                |                  |                    |  |  |  |
|------------------------------|--------------|----------------|------------------|--------------------|--|--|--|
|                              | $\mathbf{1}$ |                | $\boldsymbol{2}$ | <b>Superposisi</b> |  |  |  |
| t                            | Qt           | t              | Qt               | $(m^3/detik)$      |  |  |  |
| $\overline{0}$               | 0.000        | $\overline{0}$ | 0.000            | 0.000              |  |  |  |
| $\mathbf{1}$                 | 0.770        | 1              | 10.761           | 11.531             |  |  |  |
| $\overline{2}$               | 8.871        | $\overline{2}$ | 64.860           | 73.730             |  |  |  |
| 3                            | 21.945       | 3              | 45.221           | 67.166             |  |  |  |
| $\overline{4}$               | 27.083       | $\overline{4}$ | 30.315           | 57.398             |  |  |  |
| 5                            | 27.903       | 5              | 22.069           | 49.973             |  |  |  |
| 6                            | 26.503       | 6              | 15.857           | 42.360             |  |  |  |
| $\overline{7}$               | 24.051       | 7              | 11.394           | 35.445             |  |  |  |
| 8                            | 21.164       | 8              | 8.187            | 29.351             |  |  |  |
| 9                            | 18.240       | 9              | 6.382            | 24.623             |  |  |  |
| 10                           | 15.533       | 10             | 4.981            | 20.514             |  |  |  |
| 11                           | 13.205       | 11             | 3.887            | 17.092             |  |  |  |
| 12                           | 11.155       | 12             | 3.034            | 14.189             |  |  |  |
| 13                           | 9.374        | 13             | 2.368            | 11.741             |  |  |  |
| 14                           | 7.840        | 14             | 1.848            | 9.688              |  |  |  |
| 15                           | 6.531        | 15             | 1.442            | 7.973              |  |  |  |
| 16                           | 5.443        | 16             | 1.125            | 6.568              |  |  |  |

**Tabel 5. 5** Superposisi Hidrograf di *Outlet* Sub-DAS 2 Setelah Dibangunnya *Long Storage* 1

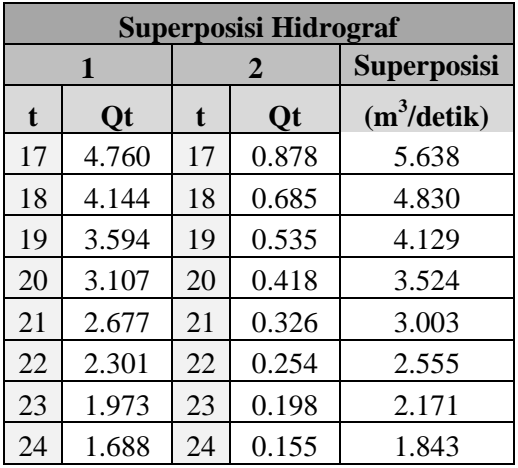

### **5.1.1.4** *Reservoir Routing Long Storage* **2**

Untuk *Long Storage* 2, direncanakan nilai *h* sebesar 5 m, dengan elevasi dasar spillway adalah +79 m. *Hd* direncanakan sebesar 3.5 m.  $\frac{h}{U}$  $\frac{h}{H_d} = \frac{5}{3}$  $\frac{3}{3.5}$  = 1.43 m sehingga  $\frac{h}{H_d} \ge 1.33$ . Nilai  $C_d$ yang digunakan adalah 2.2. Dan untuk nilai *L*, direncanakan 3.5 m. Volume tampungan dapat dilihat dalam tabel berikut:

**Tabel 5. 6** Tampungan *Long Storage* 2 Untuk Elevasi Muka Air di Atas Mercu

| <b>Elevasi</b> | $\bf H$        | Luas<br>Genangan | <b>Volume</b><br>Komulatif | <b>Volume</b> | $\Omega$  | $\alpha$  |
|----------------|----------------|------------------|----------------------------|---------------|-----------|-----------|
| m              | m              | m <sup>2</sup>   | m <sup>3</sup>             | $m3/d$ tk     | $m3/d$ tk | $m3/d$ tk |
| 84             | 0              | 85934.429        | 0.000                      | 0.000         | 0.000     | 0.000     |
| 85             |                | 99550.474        | 92742.452                  | 25.762        | 7.700     | 29.612    |
| 86             | $\overline{c}$ | 115107.262       | 200071.320                 | 55.575        | 21.779    | 66.465    |

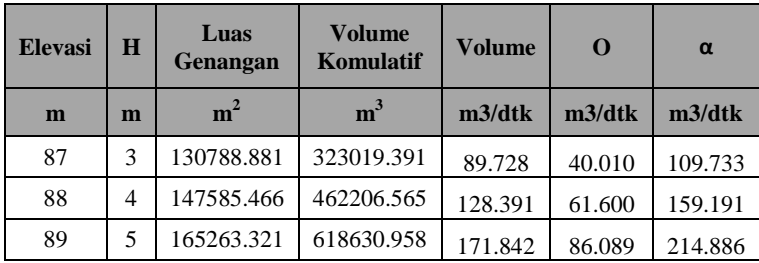

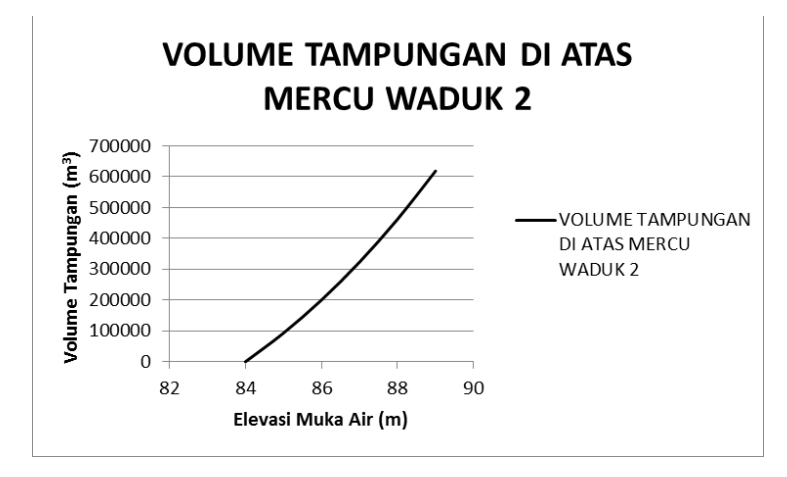

**Gambar 5. 5** Volume Tampungan di Atas Mercu *Long Storage* 2 (Sumber: Hasil Pengolahan Data)

Hidrograf inflow untuk *reservoir routing* pada *Long Storage* 2 menggunakan hidrograf *inflow* dari hasil superposisi hidrograf yang ditelah dihitung sub-bab sebelumnya. Hasil *routing* dapat dilihat pada Tabel berikut:

**Tabel 5. 7** *Reservoir Routing Long Storage* 2

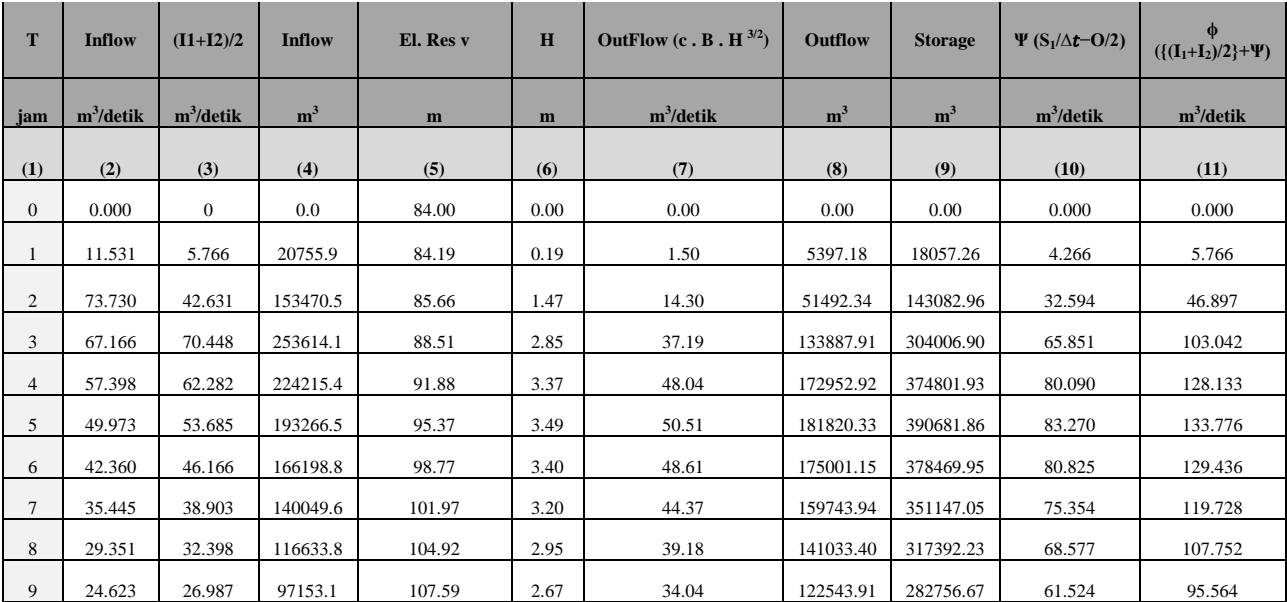

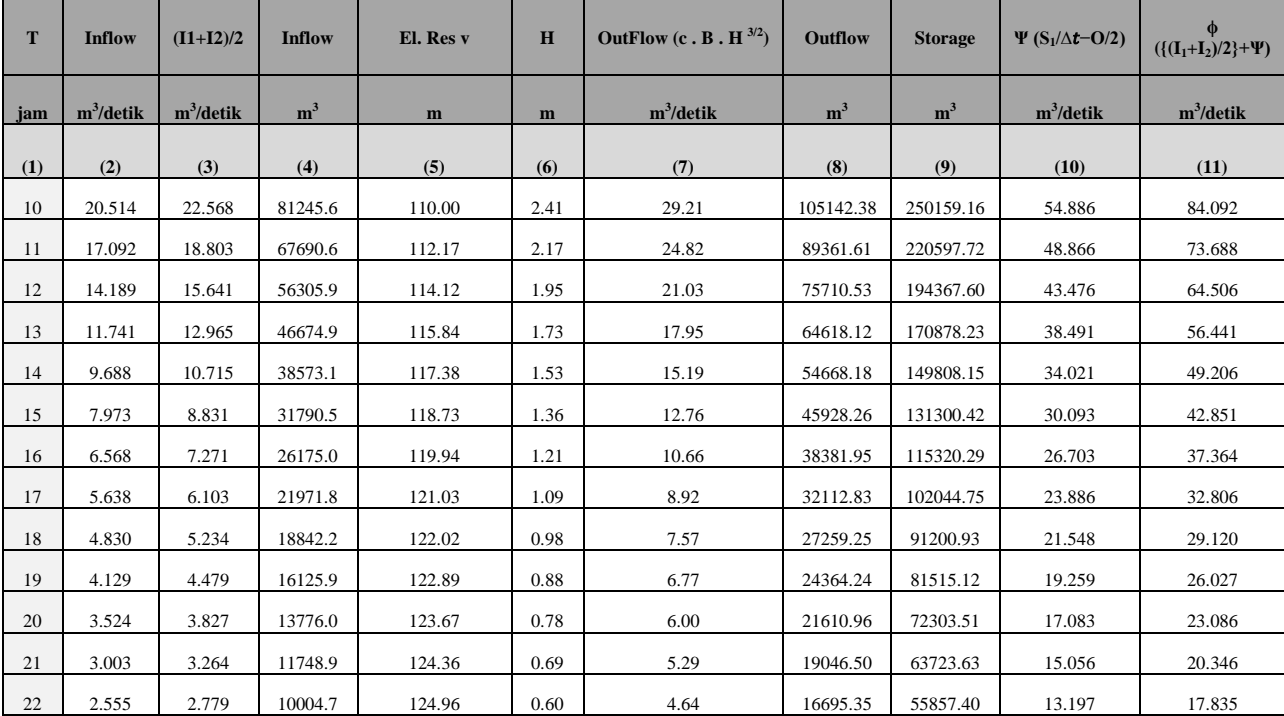

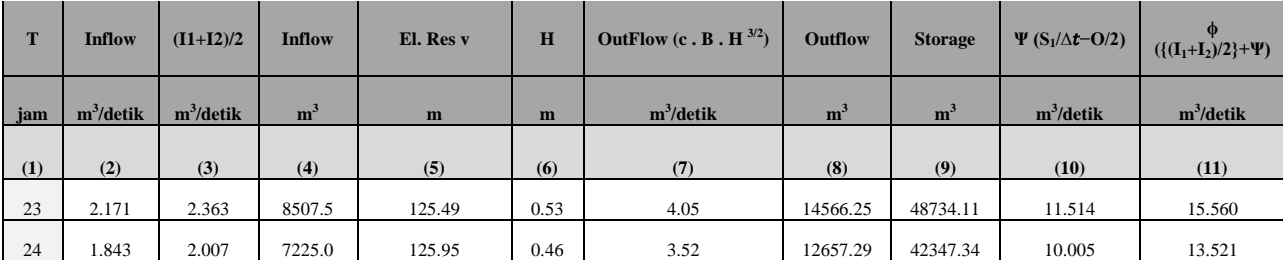

#### **5.1.2.1 Lengkung Kapasitas Tampungan** *Long Storage* **3**

Lengkung kapasitas merupakan hubungan antara elevasi dengan volume dan luas permukaan air di tampungan. Perhitungan hubungan antara elevasi terhadap volume tampungan memerlukan peta topografi. Perhitungan luas genangan pada tiap elevasi tampungan menggunakan bantuan aplikasi Arc-Map dan Microsoft Excel. Hasil perhitungan dapat dilihat dalam Tabel berikut:

| <b>Elevasi</b><br>(m) | <b>Luas Permukaan</b><br>(m <sup>2</sup> ) | Rata-<br>rata<br>Luas<br>(m <sup>2</sup> ) | $\Lambda$<br><b>Elevasi</b><br>(m) | $\Lambda$ V<br><b>Tampungan</b><br>$(m^3)$ | <b>Volume</b><br>Akumulasi $(m3)$ |
|-----------------------|--------------------------------------------|--------------------------------------------|------------------------------------|--------------------------------------------|-----------------------------------|
| (1)                   | (2)                                        | (3)                                        | (4)                                | (5)                                        | (6)                               |
| 69                    | 655.051                                    |                                            |                                    |                                            | $\theta$                          |
|                       |                                            | 1475.421                                   | 1                                  | 1475.421                                   |                                   |
| 70                    | 2295.791                                   |                                            |                                    |                                            | 1475.421                          |
|                       |                                            | 3126.922                                   | 1                                  | 3126.9215                                  |                                   |
| 71                    | 3958.052                                   |                                            |                                    |                                            | 4602.3425                         |
|                       |                                            | 5986.842                                   | 1                                  | 5986.842                                   |                                   |
| 72                    | 8015.632                                   |                                            |                                    |                                            | 10589.1845                        |
|                       |                                            | 12558.72                                   | 1                                  | 12558.718                                  |                                   |
| 73                    | 17101.804                                  |                                            |                                    |                                            | 23147.9025                        |
|                       |                                            | 19906.82                                   | 1                                  | 19906.82                                   |                                   |
| 74                    | 22711.836                                  |                                            |                                    |                                            | 43054.7225                        |
|                       |                                            | 28667.99                                   | 1                                  | 28667.9915                                 |                                   |

**Tabel 5. 8** Kapasitas Tampungan *Long Storage* 3

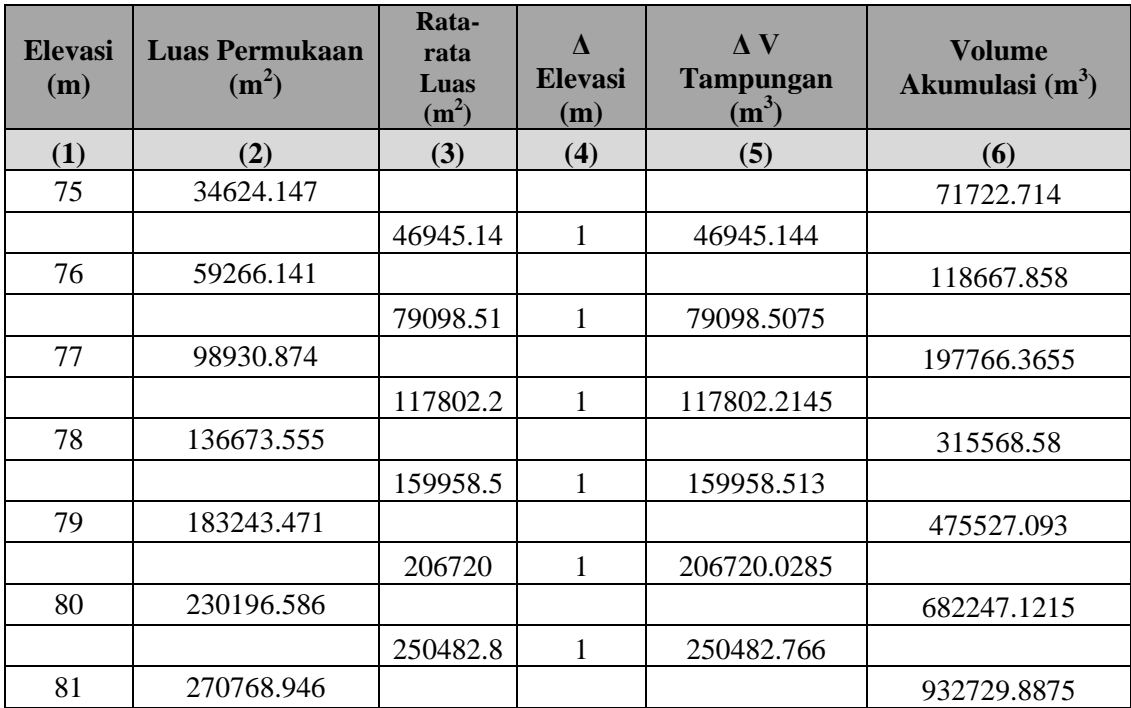

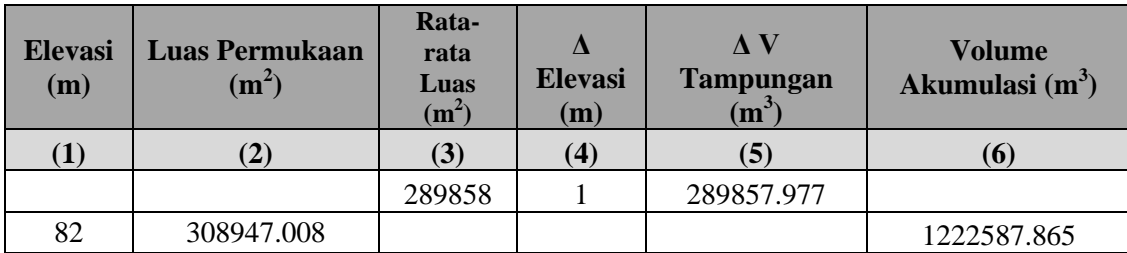

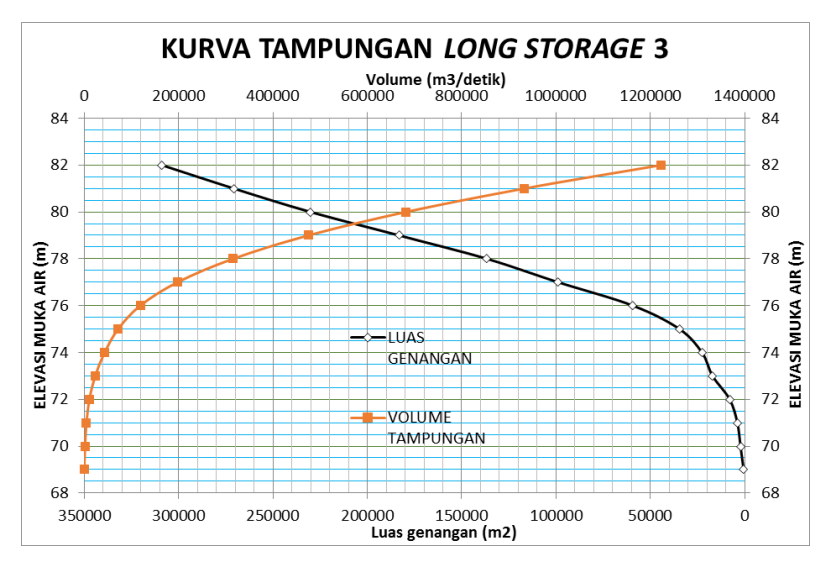

**Gambar 5. 6** Kurva Tampungan *Long Storage* 3

(Sumber: Hasil Pengolahan Data)

#### **5.1.2.2 Reservoir Routing** *Long Storage* **3**

Untuk *Long Storage* 3, direncanakan nilai *h* sebesar 3 m, dengan elevasi dasar spillway adalah +76 m. *Hd* direncanakan sebesar 1.6 m.  $\frac{h}{U}$  $\frac{h}{H_d} = \frac{3}{1.6}$  $\frac{3}{1.6}$  = 1.87 m sehingga  $\frac{h}{H_d} \ge 1.33$ . Nilai  $C_d$ yang digunakan adalah 2.2. Dan untuk nilai *L*, direncanakan 3 m. Volume tampungan dapat dilihat dalam tabel berikut:

| <b>Elevasi</b> | $\bf H$ | Luas<br>Genangan | <b>Volume</b>  | <b>Volume</b><br>Komulatif | <b>Volume</b> | $\Omega$ | $\alpha$ |
|----------------|---------|------------------|----------------|----------------------------|---------------|----------|----------|
| M              | m       | m <sup>2</sup>   | m <sup>3</sup> | m <sup>3</sup>             | m3/dtk        | m3/dtk   | m3/dtk   |
| 79             |         | 183243.471       |                | 0.000                      | 0.000         | 0.000    | 0.000    |
| 80             |         | 230196.586       | 206720.0285    | 206720.029                 | 57.422        | 4.400    | 59.622   |
| 81             | 2       | 270768.946       | 250482.766     | 457202.795                 | 127.001       | 12.445   | 133.223  |
| 82             | 3       | 308947.008       | 289857.977     | 747060.772                 | 207.517       | 22.863   | 218.948  |

**Tabel 5. 9** Tampungan *Long Storage* 3 Untuk Elevasi Muka Air di Atas Mercu

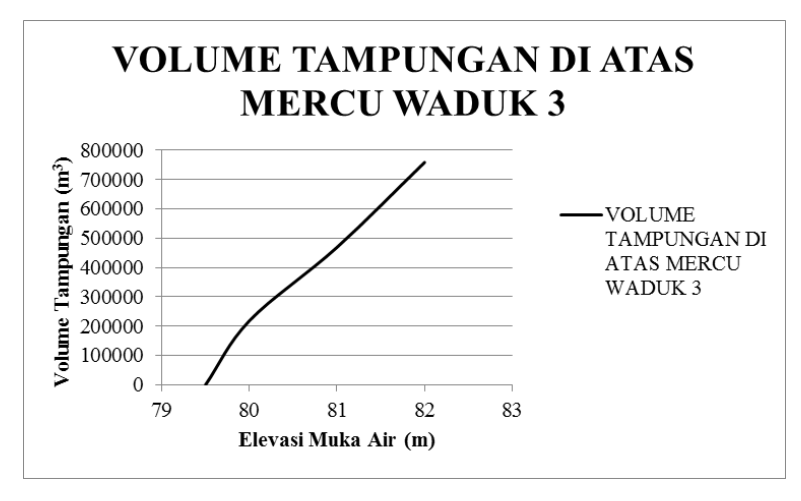

**Gambar 5. 7** Volume Tampungan di Atas Mercu *Long Storage* 3 (Sumber: Hasil Pengolahan Data)

Hidrograf *inflow* untuk *routing* menggunakan data hidrograf di *outlet* sub-DAS 4. Hasil perhitungan *reservoir routing Long Storage* 3 dapat dilihat dalam Tabel berikut:

**Tabel 5. 10** *Reservoir Routing Long Storage* 3

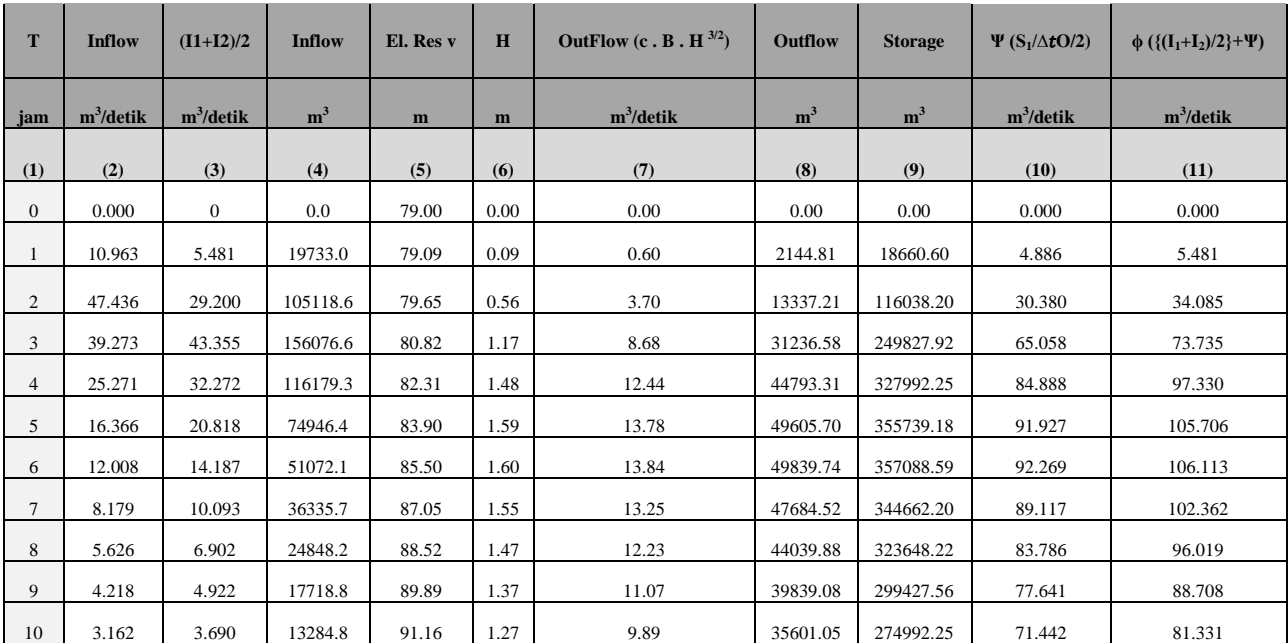

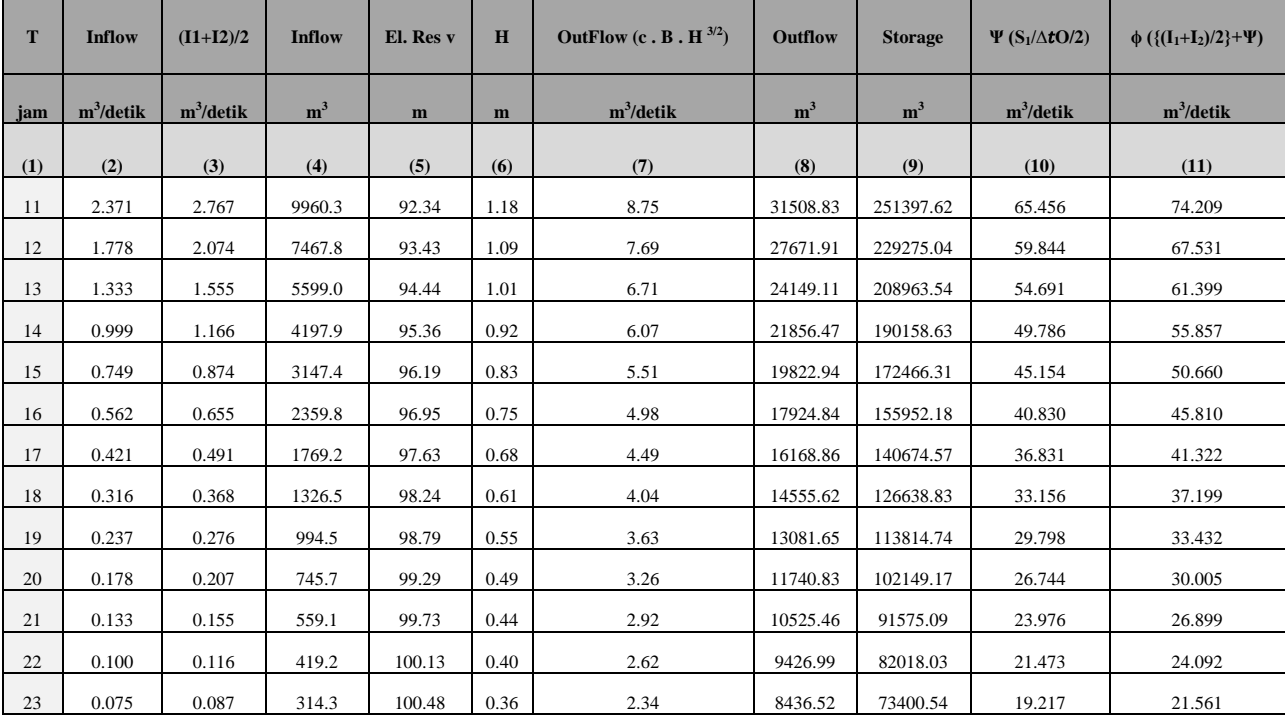

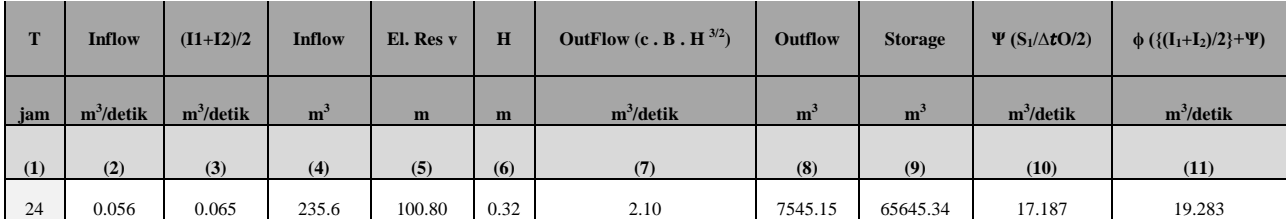

# **5.1.3 Superposisi Hidrograf Debit Banjir Rencana di Hulu Segmen Sungai Setelah Dibangunnya** *Long Storage* **1, 2, dan 3**

Hidrograf debit banjir rencana yang disuperposisi adalah hidrograf debit pada Sub-DAS 1 dan 2. Hidrograf hasil superposisi ini diperlukan sebagai boundary condition untuk reach station hulu. Perhitungan dan hasilnya dapat dilihat dalam Tabel berikut:

| <b>Superposisi Hidrograf S-DAS</b> |                |                  |        |                    |  |  |  |
|------------------------------------|----------------|------------------|--------|--------------------|--|--|--|
|                                    | $\overline{2}$ |                  | 4      | <b>Superposisi</b> |  |  |  |
| t                                  | Qt             | t                | Qt     | $(m^3/detik)$      |  |  |  |
| $\boldsymbol{0}$                   | 0.000          | $\boldsymbol{0}$ | 0.000  | 0.000              |  |  |  |
| $\mathbf{1}$                       | 1.499          | $\mathbf{1}$     | 0.596  | 2.095              |  |  |  |
| $\overline{2}$                     | 14.303         | $\overline{2}$   | 3.705  | 18.008             |  |  |  |
| 3                                  | 37.191         | 3                | 8.677  | 45.868             |  |  |  |
| 4                                  | 48.042         | 4                | 12.443 | 60.485             |  |  |  |
| 5                                  | 50.506         | 5                | 13.779 | 64.285             |  |  |  |
| 6                                  | 48.611         | 6                | 13.844 | 62.456             |  |  |  |
| 7                                  | 44.373         | $\overline{7}$   | 13.246 | 57.619             |  |  |  |
| 8                                  | 39.176         | 8                | 12.233 | 51.409             |  |  |  |
| 9                                  | 34.040         | 9                | 11.066 | 45.106             |  |  |  |
| 10                                 | 29.206         | 10               | 9.889  | 39.095             |  |  |  |
| 11                                 | 24.823         | 11               | 8.752  | 33.575             |  |  |  |
| 12                                 | 21.031         | 12               | 7.687  | 28.717             |  |  |  |
| 13                                 | 17.949         | 13               | 6.708  | 24.658             |  |  |  |

**Tabel 5. 11 Superposisi Hidrograf Outflow** *Long Storage* **2 dan** *Long Storage* **3 (Sub-DAS 2 dan 4)**
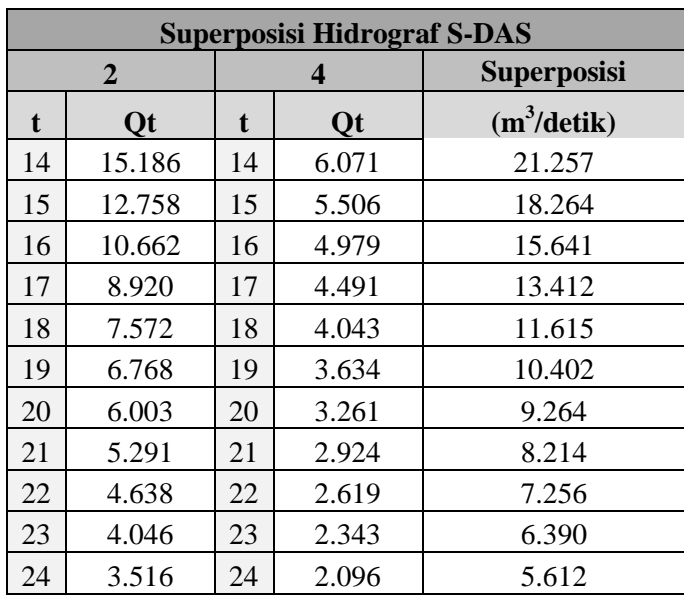

# **5.1.4 Simulasi Aliran Banjir setelah Pembangunan** *Long Storage* **Menggunakan Program HEC-RAS**

Simulasi dilakukan dengan memasukkan data-data *boundary condotions* di HEC-RAS. Setelah data-data dan kondisi batas dimasukkan, simulasi dalam HEC-RAS dilakukan (*running*). Hasil simulasi kemudian dianalisis. Dari hasil analisis, diketahui bahwa elevasi muka air Kali Banyulangsih pada beberapa segmen masih melebihi elevasi batas tepi saluran yang telah ditentukan, namun elevasinya berkurang seperti yang dapat dilihat pada Gambar 5. 7.

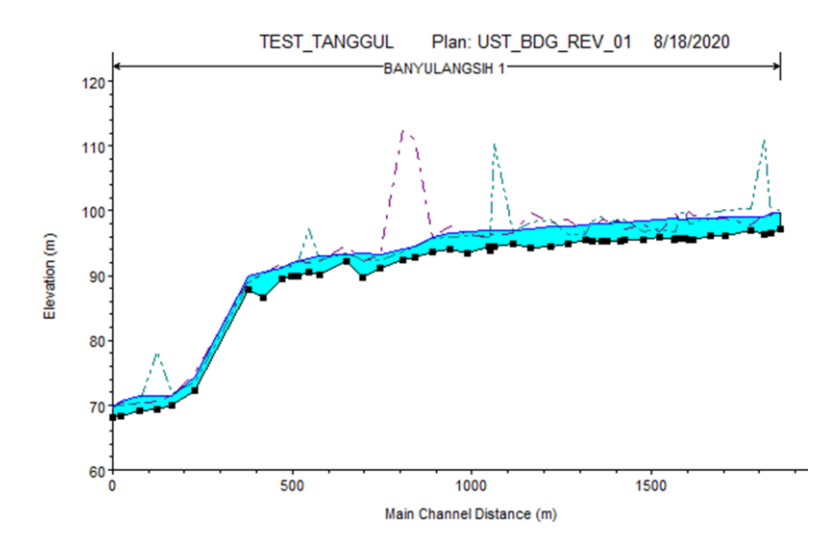

**Gambar 5. 8** Potongan memanjang segmen Kali Banyulangsih hasil simulasi aliran saat DAS pada kondisi alternatif 1 menggunakan HEC-RAS

#### (Sumber: Hasil Pengolahan Data)

Dari hasil analisis simulasi aliran yang telah dilakukan, dapat disimpulkan bahwa penampang saluran eksisting Kali Banyulangsih setelah pembangunan *long storage* (kondisi Alternatif 1), pada beberapa segmen Kali Banyulangsih masih tidak mampu mengalirkan debit banjir rencana periode ulang 50 tahun atau dengan kata lain masih terjadi luapan/banjir. Oleh karena itu dibutuhkan rencana alternatif pengendalian banjir lainnya untuk mengatasi banjir Kali Banyulangsih.

Berikut ini data-data yang berhubungan dengan ketinggian muka air di penampang sungai hasil simulasi menggunakan  $HEC-RAS$ 

| R.S  | <b>Elevasi Puncak</b><br>Tepi saluran<br>$(+m)$ |        | <b>Elevasi</b><br><b>Muka Air</b><br><b>Banjir</b> | Keterangan            |                       |
|------|-------------------------------------------------|--------|----------------------------------------------------|-----------------------|-----------------------|
|      | <b>Kiri</b>                                     | Kanan  | $(+m)$                                             | Kiri                  | Kanan                 |
| 2.42 | 100.04                                          | 10.35  | 99.69                                              | <b>Tidak Melimpas</b> | Melimpas              |
| 2.41 | 99.23                                           | 99.44  | 99.62                                              | Melimpas              | Melimpas              |
| 2.40 | 99.42                                           | 110.78 | 98.95                                              | <b>Tidak Melimpas</b> | <b>Tidak Melimpas</b> |
| 2.39 | 97.84                                           | 100.32 | 99.1                                               | Melimpas              | <b>Tidak Melimpas</b> |
| 2.38 | 98.86                                           | 99.98  | 99.07                                              | Melimpas              | <b>Tidak Melimpas</b> |
| 2.37 | 98.63                                           | 99.61  | 98.89                                              | Melimpas              | <b>Tidak Melimpas</b> |
| 2.36 | 99.21                                           | 97.97  | 98.91                                              | <b>Tidak Melimpas</b> | Melimpas              |
| 2.35 | 99.92                                           | 98     | 98.82                                              | <b>Tidak Melimpas</b> | Melimpas              |
| 2.34 | 99.08                                           | 99.56  | 98.68                                              | <b>Tidak Melimpas</b> | <b>Tidak Melimpas</b> |
| 2.33 | 96.68                                           | 99.55  | 98.69                                              | Melimpas              | <b>Tidak Melimpas</b> |
| 2.32 | 99.43                                           | 96.73  | 98.74                                              | <b>Tidak Melimpas</b> | Melimpas              |
| 2.31 | 99.16                                           | 96.73  | 98.74                                              | <b>Tidak Melimpas</b> | Melimpas              |
| 2.30 | 96.79                                           | 97.25  | 98.59                                              | Melimpas              | Melimpas              |
| 2.29 | 97.76                                           | 96.8   | 98.39                                              | Melimpas              | Melimpas              |
| 2.28 | 97.24                                           | 98.61  | 98.25                                              | Melimpas              | <b>Tidak Melimpas</b> |
| 2.27 | 98.48                                           | 98.77  | 98.23                                              | <b>Tidak Melimpas</b> | <b>Tidak Melimpas</b> |
| 2.26 | 98.49                                           | 97.91  | 98.02                                              | <b>Tidak Melimpas</b> | Melimpas              |
| 2.25 | 98.61                                           | 99.02  | 97.91                                              | <b>Tidak Melimpas</b> | <b>Tidak Melimpas</b> |
| 2.24 | 97.37                                           | 98.36  | 97.93                                              | Melimpas              | <b>Tidak Melimpas</b> |
| 2.23 | 96.6                                            | 96.31  | 97.72                                              | Melimpas              | Melimpas              |
| 2.22 | 98.7                                            | 96.25  | 97.61                                              | <b>Tidak Melimpas</b> | Melimpas              |
| 2.21 | 98.26                                           | 98.68  | 97.65                                              | <b>Tidak Melimpas</b> | <b>Tidak Melimpas</b> |
| 2.20 | 99.58                                           | 98.13  | 97.26                                              | <b>Tidak Melimpas</b> | <b>Tidak Melimpas</b> |
| 2.19 | 96.58                                           | 96.71  | 97                                                 | Melimpas              | Melimpas              |

Tabel 5. 12 Data Muka Air di Penampang Sungai pada Masing-masin RS

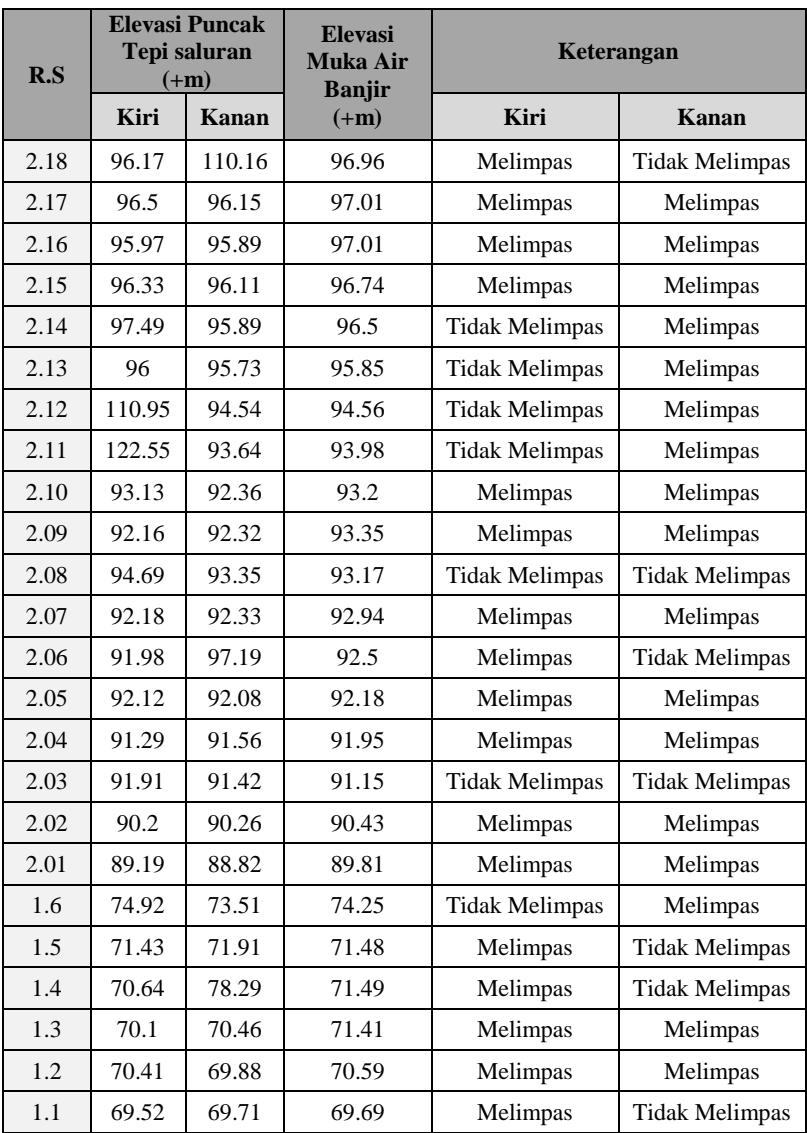

## **5.2 Pembangunan Tanggul**

Pembangunan *long storage* dan tanggul adalah alternatif kedua dalam tugas akhir ini. Perencanaan pembangunan tanggul untuk pengendalian banjir dalam tugas akhir ini adalah perencanaan dimensi tanggul. Dimensi tanggul yang direncanakan meliputi penentuan tinggi tanggul, lebar mercu, kemiringan tanggul, dan kemiringan lereng tanggul. Berikut ini adalah uraian penentuan dimensi tanggul:

1) Tinggi Tanggul

Tanggul dibuat untuk mencegah aliran sungai tidak meluap ke bantaran ketika banjir terjadi. Tinggi tanggul yang direncanakan adalah elevasi muka air pada saat banjir ditambah dengan tinggi jagaan. Tinggi jagaan ditentukan berdasarkan debit aliran pada sungai ketika terjadi banjir terjadi. Tinggi jagaan tanggul dapat dilihat pada Tabel 2. 12. Diketahui bahwa debit aliran paling besar terdapat di RS 2.01, yaitu  $Q = 76.883$  m $3/s$ . Berdasarkan tabel maka tinggi jagaan yang dibutuhkan untuk debit banjir rencana <200 m 3 /detik adalah 0,6 m.

2) Lebar Mercu Tanggul

Lebar mercu tanggul juga ditentukan berdasarkan debit aliran sungai pada saat banjir terjadi. Diketahui bahwa debit aliran paling besar terdapat di RS 2.01, yaitu  $Q = 76.883$  m<sup>3</sup>/s. Berdasarkan Tabel 2. 13maka lebar mercu yang dibutuhkan adalah 3 m.

3) Kemiringan Lereng Tanggul

Penentuan kemiringan lereng tanggul didasarkan konstruksi tanggul itu sendiri. Tanggul dengan bahan tanah urugan dalam keadaan tanpa perkuatan, lereng tanggul yang dibutuhkan adalah dengan kemiringan 1:2 atau lebih kecil (Sosrodarsono dan Tominaga, 1994). Dalam hal ini tanggul yang direncanakan tidak menggunakan perkuatan. Berdasarkan hal tersebut maka kemiringan tanggul ditentukan 1:2.

Simulasi banjir kembali dilakukan setelah dimensi tanggul yang telah dierencanakan diinput ke dalam penampang melintang Kali Banyulangsih pada setiap RS. Potongan melintang sungai setelah dibangunnya tanggul dapat dilihat pada Lampiran.

"Halaman ini sengaja dikosongkan"

# **BAB VI RENCANA TEKNIS BANGUNAN PELIMPAH**

Rencana teknis bangunan pelimpah pada *Long Storage* 1, 2 dan 3 memiliki langkah perhitungan yang sama. Langkah yang berbeda hanya pada perhitungan kolam olak (Sub-Bab 6.5). Oleh karena itu, data-data yang digunakan untuk menjelaskan langkah perhitungan hanya menggunakan data dari *Long Storage* 1. Untuk *Long Storage* 2 dan 3 hanya akan diberikan hasil perhitungannya. Untuk langkah perhitungan kolam olak akan dijelaskan untuk *Long Storage* 1&3 dan *Long Storage* 2 secara terpisah. *Long Storage* 1 & 3 menggunakan tipe kolam olak yang sama.

#### **6.1 Saluran Pengarah Aliran**

Berfungsi sebagai pengarah aliran agar aliran tersebut berada dalam kondisi hidrolika yang baik. Kedalaman dasar saluran pengarah aliran biasanya diambil lebih besar dari 1/5  $\times$ tinggi rencana limpasan di atas mercu  $(h_d)$  ambang pelimpah. Selain itu kecepatan aliran tidak boleh melebihi 4 m/detik.h

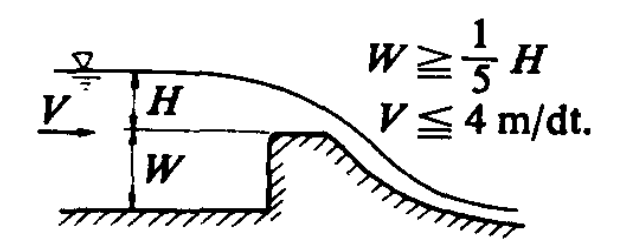

**Gambar 6. 1** Saluran Pengarah Aliran dan Ambang Pengatur Debit pada Bangunan Pelimpah (Sumber: Sosrodarsono, 1977)

Dari analisis data sebelumnya di mana diketahui:

 $Q_{\text{in max}}$  = 77.94 m<sup>3</sup>/detik Tinggi Mercu (W = h)  $= 6 \text{ m}$ Ketinggian muka air di atas mercu  $(H = h_d)$  = 2.95 m<br>Lebar mercu (L) = 2.5 m Lebar mercu  $(L)$ Maka :

**a.**  $W \ge 1/5$  H  $1/5$  H =  $1/5 \times 4 = 0.6$  m W direncanakan =  $6 \text{ m} > 0.6 \text{ m}$  (OK)

#### **b.**  $V \leq 4$  m/detik

A = L × (W + H) = 2.5 × (6+2.95) = 22.37 m 2 V = Qin max / A = 77.94 / 22.37 = 3.484 m 3 /detik ≤ 4 m/detik (OK)

## **Tabel 6. 1 Perhitungan Syarat Aliran di Saluran Pengarah**

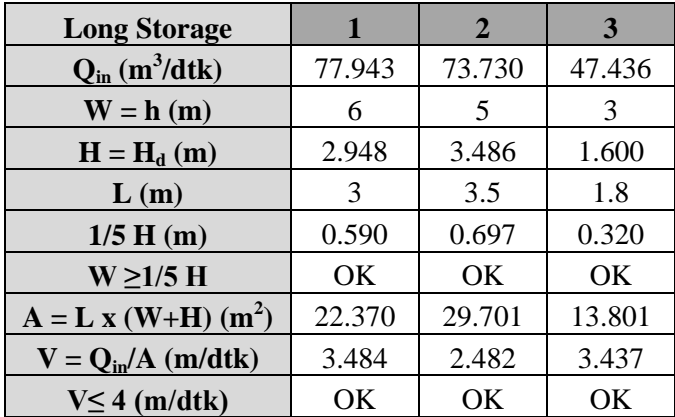

#### **6.2 Profil Mercu Pelimpah**

Dalam tugas akhir ini, digunakan mercu pelimpah dengan keterangan sebagai berikut:

- Tipe Mercu : WES standard spillway (U.S Army Engineers Waterways Experiment Station)
- Kemiringan Muka Hulu Mercu : Vertikal/Tegak

Koordinat untuk menentukan bentuk dan ukuran mercu spillway dihitung berdasarkan desain mercu WES, dengan rumus yang digunakan sebagai berikut:

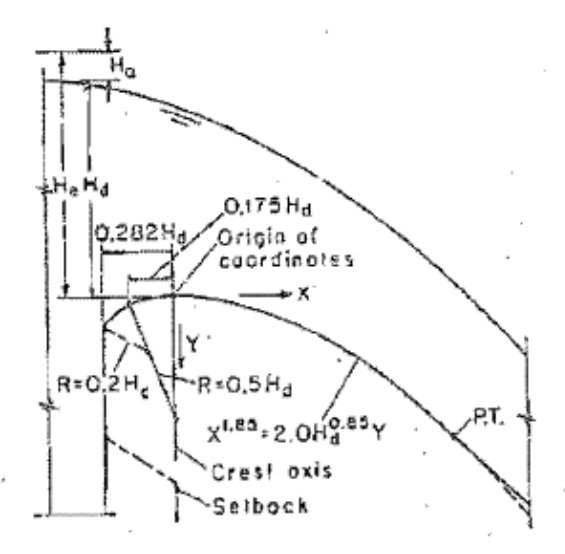

**Gambar 6. 2** Bentuk Mercu dan Perhitungan untuk mendapatkan Koordinat Penampang Memanjang Ambang Mercu Tipe WES Standard (Sumber: Chow, 1959)

# **1. Rumus untuk Muka Hulu**

 $R_1 = 0.5 H_d$ ; dengan koordinat  $X = 0.175 H_d$  $R_2 = 0.2$  H<sub>d</sub>; dengan koordinat  $X = 0.282$  H<sub>d</sub>

# **2. Rumus untuk Muka Hilir**

 $X^n = K H_d^{n-1} Y$ 

# **3. Rumus untuk Muka Hilir**

 $X_{DT} = H_d * 0.485(K * \alpha)^{1.176}$ 

Di mana :

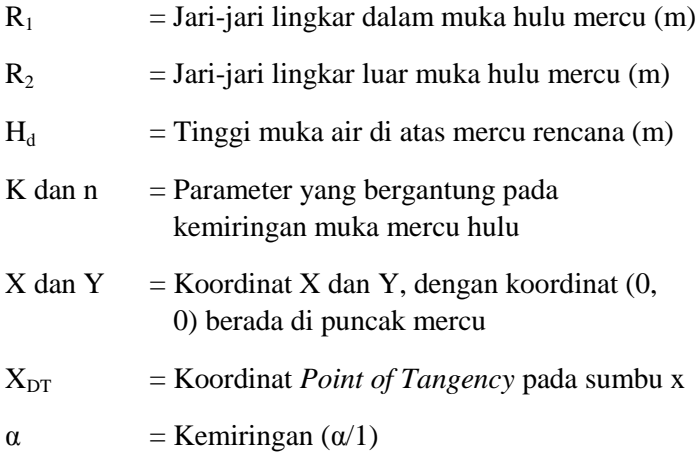

Contoh langkah perhitungan:

# **1. Untuk Muka Hulu**

$$
R_1 = 0.5 H_d
$$
  
= 0.5 × 2.95  
= **1.47 m**

Koordinat 
$$
X_{R1} = 0.175 H_d
$$
  
= 0.175 × 2.95  
= 0.52

$$
R_2 = 0.2 H_d
$$
  
= 0.2 × 2.95  
= **0.59 m**

Koordinat 
$$
X_{R2} = 0.282 H_d
$$
  
= 0.282 × 2.95  
= **0.83**

# **2. Untuk Muka Hilir**

 $n = 1.85$  $K = 2$ 

Untuk  $X = 1$ 

$$
\begin{array}{ll} X^n & = K\,H_d^{\ n-1}Y \\ Y & = X^n/\left(K\,.\,H_d^{\ n-1}\right) \\ & = 1^{1.85}/\left(2\times2.95\,^{1.85\text{-}1}\right) \\ & = \textbf{0.199} \end{array}
$$

Langkah perhitungan sama untuk nilai X lainnya

# **3. Untuk** *Point of Tangency*

$$
XDT = Hd × 0.485(K*α)1.176
$$
  
\n
$$
XDT = 2.95 × 0.485 (2×1)1.176
$$
  
\n= 3.23

Hasil perhitungan untuk koordinat muka hilir dapat dilihat dalam tabel berikut:

| <b>Koordinat Pembentuk Profil Mercu Bendung</b> |       |                |       |             |       |
|-------------------------------------------------|-------|----------------|-------|-------------|-------|
| 1                                               |       | $\overline{2}$ |       | 3           |       |
| $\mathbf{X}$                                    | Y     | $\mathbf{X}$   | Y     | $\mathbf X$ | Y     |
| 0.0                                             | 0.000 | 0.0            | 0.000 | 0.0         | 0.000 |
| 0.2                                             | 0.010 | 0.2            | 0.009 | 0.2         | 0.017 |
| 0.4                                             | 0.037 | 0.4            | 0.032 | 0.4         | 0.062 |
| 0.6                                             | 0.078 | 0.6            | 0.067 | 0.6         | 0.130 |
| 0.8                                             | 0.132 | 0.8            | 0.114 | 0.8         | 0.222 |
| 1.0                                             | 0.199 | 1.0            | 0.173 | 1.0         | 0.335 |
| 1.2                                             | 0.279 | 1.2            | 0.242 | 1.2         | 0.470 |
| 1.4                                             | 0.372 | 1.4            | 0.322 | 1.4         | 0.625 |
| 1.6                                             | 0.476 | 1.6            | 0.413 | 1.6         | 0.800 |
| 1.8                                             | 0.592 | 1.8            | 0.513 | 1.8         | 0.995 |
| 2.0                                             | 0.719 | 2.0            | 0.624 |             |       |
| 2.2                                             | 0.858 | 2.2            | 0.744 |             |       |
| 2.4                                             | 1.008 | 2.4            | 0.874 |             |       |
| 2.6                                             | 1.168 | 2.6            | 1.013 |             |       |
| 2.8                                             | 1.340 | 2.8            | 1.162 |             |       |
| 3.0                                             | 1.522 | 3.0            | 1.320 |             |       |

**Tabel 6. 2** Koordinat Penampang Ambang Bendung Pelimpah

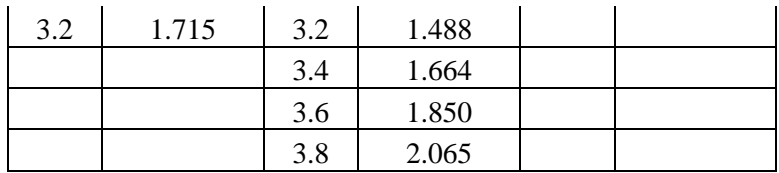

# **6.3 Aliran di Kaki Pelimpah**

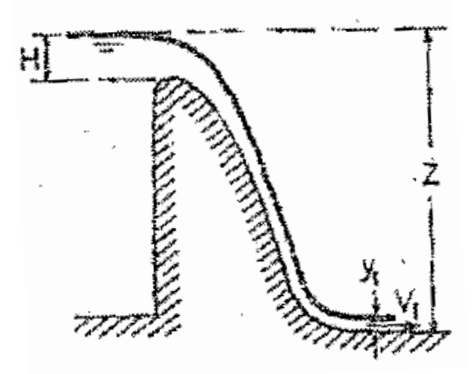

**Gambar 6. 3** Ilustrasi Aliran di Kaki Pelimpah (Sumber: Chow, 1959)

Secara teoritis **kecepatan aliran di kaki pelimpah (V1)** dapat dihitung menggunakan rumus berikut:

$$
V_1 = \sqrt{2g(Z - 0.5H)}
$$

Dimana :

 $V_1$  = Kecepatan aliran di kaki pelimpah (m/dtk)

g = Percepatan gravitasi, 9.81 m/dt $k^2$ 

 $H = H<sub>d</sub>$ , tinggi muka air di atas mercu rencana (m)

 $Z =$  Jarak vertikal dari tinggi H ke dasar saluran di kaki pelimpah

Deketahui:

 $g = 9.81$  m/dtk<sup>2</sup>

$$
H = H_d = 2.95 \text{ m}
$$

 $Z = Elevasi H<sub>d</sub> - Elevasi Dasar Saluran di Kaki$ Pelimpah  $= 143.95 - 135 = 8.95$  m

Maka didapat:

$$
V_1 = \sqrt{2g(Z - 0.5H)}
$$
  
V<sub>1</sub> =  $\sqrt{2 \times 9.81 \times (8.95 - 0.5 \times 8.95)}$   
= 12.109 m/detik

**Tinggi air di kaki pelimpah (y1)** dapat dihitung sebagai berikut:

 $y_1 = Q / (V \times L)$ 

Di mana:

 $y_1$  = Tinggi air di kaki pelimpah (m)

Q = Debit air di kaki pelimpah, sama dengan debit air di mercu pelimpah  $(m^3/dtk)$ 

 $V = Kecepatan air di kaki pelimpah (m/dtk)$ 

 $L =$ Lebar mercu (m)

Diketahui:

 $Q = 27.90 \text{ m}^3/\text{d}$ tk, merupakan debit maksimum yang melimpas di mercu pelimpah

 $V = 12.110$  m/dtk

$$
L = 2.5 \text{ m}
$$

Maka:

$$
y_1 = Q / (V \times L)
$$
  
= 27.90 / (12.110 × 2.5)  
= **0.927 m**

Untuk **Froude Number** di kaki pelimpah:

$$
F_1 = V_1/\sqrt{gy_1}
$$

Dimana :

- $F_1$  = Froude Number
- $V_1$  = Kecepatan aliran di kaki pelimpah (m/dtk)
- g = Percepatan gravitasi,  $9.8 \text{ m/dt} \text{ k}^2$
- $y_1$  = Tinggi air di kaki pelimpah (m)

Dari data yang sudah didapatkan sebelumnya, maka:

$$
F_1 = 12.110 / \sqrt{(9.8 \times 0.927)} = 4.027
$$

**Tabel 6. 3** Aliran di Kaki Pelimpah

| Long           |        |        |       |
|----------------|--------|--------|-------|
| <b>Storage</b> |        |        |       |
|                | 12.110 | 11.502 | 8.635 |
| Y 1            | 0.922  | 1.255  | 0.534 |
|                | 4.027  | 3.279  | 3.162 |

### **6.4 Radius Lengkung Kaki Pelimpah**

Rumus yang digunakan untuk meng hitung radius lengkung kaki pelimpah:

$$
R=10^{((V+6.4H+16)/(3.6H+64))}
$$

Dimana :

 $R$  = Radius kaki pelimpah (m)

 $V = Kecepatan aliran di kaki pelimpan (m/dtk)$ 

 $H = H<sub>d</sub>$ , tinggi muka air di atas mercu rencana (m)

Dari data yang sudah didapatkan sebelumnya, maka:

$$
R = 10^{((12.210+6.4\times2.95+16)/(3.6\times2.95+64))} = 4.262 \text{ m}
$$

**Tabel 6. 4** Radius Lengkung Kaki Pelimpah

| Long<br><b>Storage</b> |       |       |       |
|------------------------|-------|-------|-------|
|                        | 4.262 | 4.474 | 3.162 |

#### **6.5 Kedalaman Air pada Hulu dan Hilir Loncatan Hidrolik**

Perhitungan kolam olak digunakan rumus-rumus sebagai berikut :

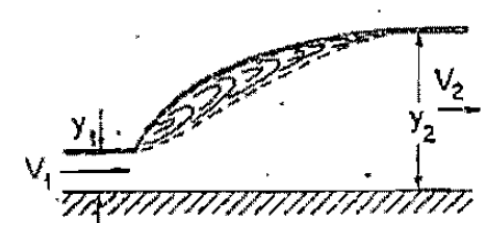

**Gambar 6. 4** Ilustrasi Loncatan Hidrolik (Sumber: Chow, 1959)

$$
\frac{y_2}{y_1} = 0.5\left(\sqrt{1 + 8F_1^2 - 1}\right)
$$

Dimana:

- $y_1$  = Kedalaman air di hulu loncatan hidrolik
- $y_2$  = Kedalaman air di hilir loncatan hidrolik
- $F_1$  = Bilangan Froude

$$
F_1 = V_1 / \sqrt{g \, y1}
$$

Diketahui:

- $y_1 = 0.922$  m
- $F_1 = 4.027$

Maka:

$$
y2 = 0.5 \left( \sqrt{1 + 8F_1^2 - 1} \right) y1
$$
  
= 0.5 \left( \sqrt{1 + 8 \times 4.027^2 - 1} \right) 0.922  
= 4.809 m

**Tabel 6. 5** Tinggi Loncatan Hidrolik di Kaki Pelimpah

| Long<br><b>Storage</b> |                 |       |       |
|------------------------|-----------------|-------|-------|
|                        | $\circ$ $\circ$ | 5.224 | 2.596 |

## **6.6 Peredam Energi**

# **6.6.1 Pemilihan Tipe Kolam Olak**

Dari perhitungan yang telah dilakukan sebelumnya, dipilih tipe kolam olak yang memenuhi untuk digunakan pada pelimpah. Dikarenakan lebar saluran tidak mencukupi jika diberikan *floor blocks*, maka jumlah gigi minimum untuk kolam olak tipe USBR lain tidak dapat terpenuhi. Oleh karena itu, digunakan kolam olak tipe USBR Tipe I.

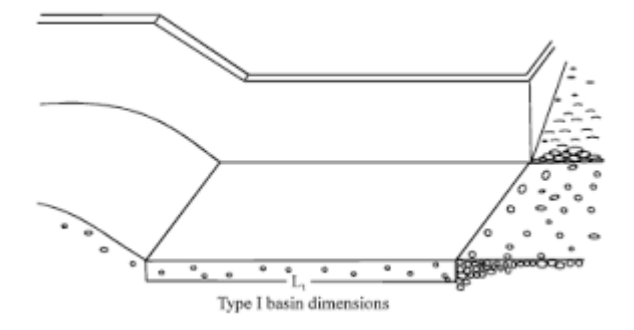

**Gambar 6. 5** Proporsi Desain Kolam Olak Tipe USBR I (Sumber: [https://scialert.net/fulltext/?doi=ajaps.2009.436.445\)](https://scialert.net/fulltext/?doi=ajaps.2009.436.445)

#### **6.6.2 Panjang Kolam Olakan**

Ukuran panjang kolam olakan untuk kolam olak Tipe USBR 1 disesuaikan dengan panjang loncatan hidrolik. Hubungan antara panjang loncatan hidrolik dengan Froude Number aliran yang akan melintasi kolam tersebut dapat dilihat dalam grafik berikut:

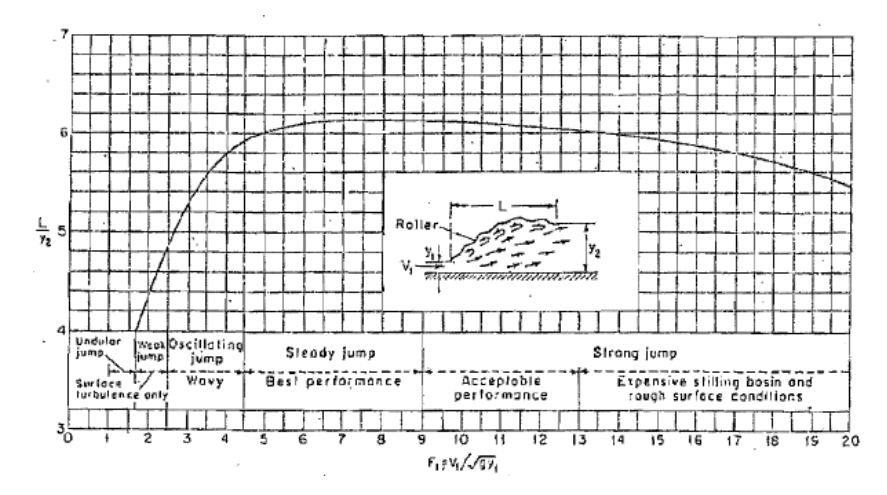

**Gambar 6. 6** Hubungan antara Froude Number, Panjang Loncatan Hidrolik dan Kedalaman Aliran di Hilir Loncatan pada Kolam Datar (Sumber: Chow, 1959)

Dari Grafik di tersebut, dengan nilai F1 = 4.027, didapatkan nilai L/y<sub>2</sub> = 5.8. Dengan nilai kedalaman aliran di hilir loncatan (y<sub>2</sub>) yang telah diperoleh sebelumnya, yaitu y<sub>2</sub> = 4.809 m, maka:

Panjang Loncatan Hidrolik (L) =  $5.8 \times 4.809 = 27.89$  m  $\approx$ **28 m**

**Tabel 6. 6** Panjang Loncatan Hidrolik pada Pelimpah

| <b>Long Storage</b> |        |       |
|---------------------|--------|-------|
|                     | 77 XVI | 13.75 |

#### **6.6.3 Desain Kolam Olak**

Untuk kolam olak Tipe USBR I, desain kolam olaknya tidak terdapat gigi pemencar maupun gigi benturan. Penyempurnaan redamannya terjadi akibat gesekan molekul-molekulair di dalam kolam olakan, sehingga air yang meninggalkan kolam tersebut mengalir memasuki alur sungai dalam kondisi yang sudah tenang.

Untuk panjang kolam olak sama dengan panjang loncatan hidrolik, dengan kedalaman kolam olak setinggi kedalaman air di hilir kolam olak (y2), yaitu 4.809 m, ditambah tinggi jagaan  $(F<sub>b</sub>)$ .

**Tabel 6. 7** Panjang Kolam Olak

| <b>Long Storage</b> |  |        |
|---------------------|--|--------|
|                     |  | 13.756 |

#### **6.6.4 Tinggi Jagaan Pada Bangunan**

Untuk elevasi puncak dinding bangunan pelimpah, diambil sekurang-kurangnya sebesar tinggi tekanan kecepatan aliran (velocity head) sub-kritis di atas permukaan aliran tertinggi yang melintasi bangunan pelimpah tersebut atau sekurangkurangnya sebesar 0,5-0,6 meter di atas permukaan aliran super kritis. Perhitungan untuk memperoleh tinggi jagaan pada bangunan pelimpah berlereng curam, dapat digunakan rum us empiris sebagai berikut :

 $\mathbf{F}_b = \mathbf{c} \cdot \mathbf{v} \cdot \mathbf{d}$ 

atau

 $\mathbf{F}_b = 0.6 + 0.037$ . v.  $\mathbf{d}^{1/3}$ 

dengan Fb minimal  $= 0.5$  s/d 0.6 m di atas permukaan aliran Dimana :

 $Fb = tinggi jagaan (m)$ 

 $c =$  koefisien dengan nilai 0.1 untuk penampang saluran berbentuk persegi panjang, dan 0.13

untuk penampang berbentuk trapezium

 $v = kecepatan aliran (m/det)$ 

 $d =$  kedalaman air di dalam saluran (m)

Dikertahui:

 $c = 0.1$  (penampang saluran persegi)

 $v = V_1 = 12.522$  m/detik (Kecepatan saluran di kaki pelimpah)

 $d = y1 = 1.427$  m (Kedalaman aliran di kaki pelimpah)

Maka:

 $F_b = c \cdot v \cdot d$  $= 0.1$ . 12.110.  $0.922 = 1.116$  m  $\approx 1.2$  m atau

 $\mathbf{F}_b = 0.6 + 0.037$ . v.  $\mathbf{d}^{1/3}$  $= 0.6 + 0.037$  . 12.110 . 0.922<sup>1/3</sup> = 1.036 m≈ **1.1 m** 

Dipilih yang tertinggi, yaitu **1.2 m.**

# Untuk **tinggi dinding kolam ola**k:

Tinggi aliran di kolam olak (y2) + Tinggi jagaan ( $F_b$ ) =4.809  $+ 1.2 = 5.925$  m  $\approx$  **6 m** 

**Long Storage <sup>1</sup> <sup>2</sup> <sup>3</sup> Fb** (**m**) 1.2 1.5 1.5 **Hk (m)** 6.0 7.0 3.5

**Tabel 6. 8** Tinggi Jagaan dan Tinggi Kolam Olak

"Halaman ini sengaja dikosongkan"

# **BAB VII PENUTUP**

# **7.1 Kesimpulan**

- a. Debit banjir rencana ditentukan dengan menggunakan metode HSS Nakayasu. Dari hasil perhitungan, didapat debit banjir maksimum rencana periode ulang 50 tahun sebesar 77.943 m<sup>3</sup>/dtk untuk Sub-DAS 1, 66.732 m<sup>3</sup>/dtk untuk Sub-DAS 2, 12.598  $\text{m}^3/\text{d}$ tk untuk Sub-DAS 3, dan 47.436  $\text{m}^3/\text{d}$ tk untuk Sub-DAS 4.
- b. Pembangunan *long storage* di outlet Sub-DAS 1, 2 dan 4 mereduksi debit puncak banjir, sehingga pada hulu segmen Kali Banyulangsih yang ditinjau, debit banjir tereduksi dari 178.925 m<sup>3</sup>/dtk menjadi 64.285 m<sup>3</sup>/dtk, atau tereduksi sebesar 64.285%
- c. Pembangunan *long storage* masih belum dapat mengatasi banjir. Oleh karena itu diperlukan normalisasi saluran dan pembangunan tanggul. Dari hasil perhitungan, dibutuhkan tanggul dengan tinggi jagaan sebesar 0.6 m dengan lebar mercu 3 m pada setiap tanggul.
- d. Pembangunan *long storage* dan tanggul cukup untuk mengatasi banjir di segmen Kali Banyulangsih yang ditinjau.

## **7.2 Saran**

Data-data yang digunakan untuk perencanaan masih kurang, sehingga hasil perencanaan belum sepenuhnya tepat. Contohnya untuk pemilihan dan desain spillway yang bisa berubah karena

kondisi tanah yang tidak sesuai dengan desain yang telah diberikan dalam tugas akhir ini.

#### **DAFTAR PUSTAKA**

BNPB. 2019. **Peta Daerah Terdampak Banjir Kabupaten Tuban**, <URL[:http://geospasial.bnpb.go.id/2019/03/21/petakejadia](http://geospasial.bnpb.go.id/2019/03/21/peta-%20%09kejadian-banjir-kab-tuban-jawa-timur-6-maret-2019/)

[n-banjir-kab-tuban-jawa-timur-6-maret-2019/>](http://geospasial.bnpb.go.id/2019/03/21/peta-%20%09kejadian-banjir-kab-tuban-jawa-timur-6-maret-2019/).

- Tim Perencana Waduk Jadi III. 2019. **Laporan Akhir Feasibility Study Waduk Pengendali Banjir di Desa Jadi Kecamatan Semanding Kabupaten Tuban Tahun Anggaran 2017**. Tuban.
- Devine. 2018. **Lesson 50 – The Standard Normal,** <URL[:http://www.dataAnalysisclassroom.com/lesson50/>](http://www.dataanalysisclassroom.com/lesson50/)
- Bejestan, M. S., Neisi K. 2009. **A New Roughened Bed Hydraulic Jump Stilling Basin**, <URL:https://scialert.net/fulltext/?doi=ajaps.2009.436.445  $\geq$
- BSN. 2015. **SNI 1724:2015, Analisis Hidrologi, Hidraulik, dan Kriteria Desain Bangunan di Sungai**. Badan Standarisasi Nasional: Jakarta
- Prawati. 2017. **Penentuan Jarak Antar Stasiun Hujan dengan Metode Kagan Rodda di Das Kedunglarangan Kabupaten Pasuruan Provinsi Jawa Timur**. Malang.
- Harijadi. 2015. **Analisis Banjir Way Besai dengan Model Matematis Unsteady Flow Menggunakan Software Hec-RAS**. Lampung.
- Chow, V. T. 1959. **Open Channel Hydraulics**. New York: McGraw-Hill
- Chow, V. T. 1988. **Applied Hydrologys**. New York: McGraw-Hill.
- CIRIA, French Ministry of Ecology, & USACE. 2013. **The International Levee Handbook**. London: CIRIA.
- Kamiana, I. M. (2011). **Teknik Perhitungan Debit Rencana Bangunan Air**. Yogyakarta: Graha Ilmu.

Triatmodjo, B. 2008. **Hidrologi Terapan (4th ed.)**. Beta Offset.

- USBR. 1987**. Design of small Dams. United States Department of Bureau of Reclamation**. Washington DC: USBR.
- USDA-NRCS. 2014. **National Engineering Handbook, Part 630, Chapter 17: Flood Routing. In National Engineering Handbook**. Washington DC: USDA.
- Sosrodarsono S., Takeda K.. 1989. **Bendungan Type Urugan**, Jakarta: Pradnya Paramita

#### **BIODATA PENULIS**

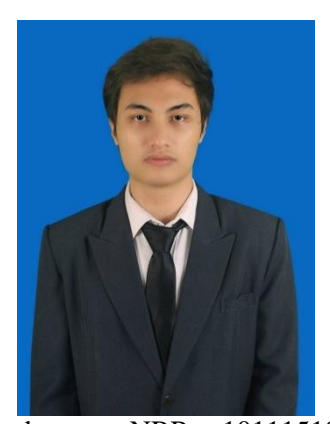

Penulis dilahirkan di Sukabumi, 16 Desember 1998, merupakan anak kedua dari 2 bersaudara. Penulis telah menempuh pendidikan formal yaitu di SDN 005 Lubuk Baja & SD Harapan Utama Batam, SMPN 6 Batam, dan SMAN 3 Batam. Setelah lulus dari SMA tahun 2015, Penulis mengikuti Ujian Masuk Program D-IV ITS dan diterima di Departemen Teknik Infrastruktur Sipil FV-ITS pada tahun 2015 dan terdaftar

dengan NRP. 10111510000083. Di Departemen Teknik Infrastruktur Sipil ini Penulis mengambil Bidang Studi Rekayasa Bangunan Keairan. Penulis sempat aktif di kegiatan Kemahasiswaan sebagai anggota dan pengurus Unit Kegiatan Mahasiswa (UKM) Musik ITS tahun 2015-2017. Penulis dapat dihubungi melalui *email*: kbagas66@gmail.com

"Halaman ini sengaja dikosongkan"

# **LAMPIRAN A LANGKAH PENGGUNAAN ARC-MAP**

## 1. Delineasi DAS

- 1.1 Load Peta DEM sebagai Layer di ArcMap
	- a. Mendownload peta DEM dari [http://tides.big.go.id/.](http://tides.big.go.id/) Untuk mengakses fitur download, maka perlu registrasi akun dan *login*. Setelah *login* akan muncul peta DEM untuk berbagai wilayah di Indonesia. Download peta DEM wilayah yang akan ditinjau.

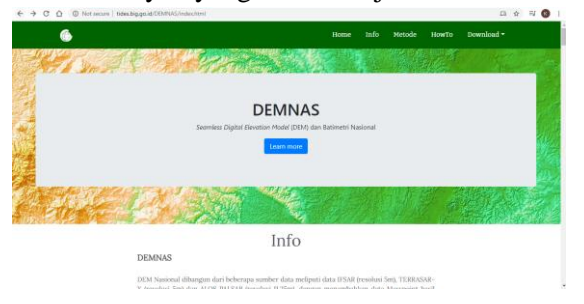

**Gambar LA. 1** Tampilan Website <http://tides.big.go.id/>

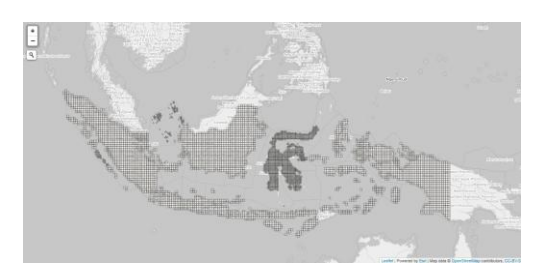

**Gambar LA. 2** Tampilan Pilihan Peta DEM yang Tersedia

b. Dalam aplikasi Arc-Map, pilih menu "*add data*", kemudian pilih file peta DEM yang sudah di download tadi. Peta DEM akan muncul sebagai layer di dalam Arc-Map.

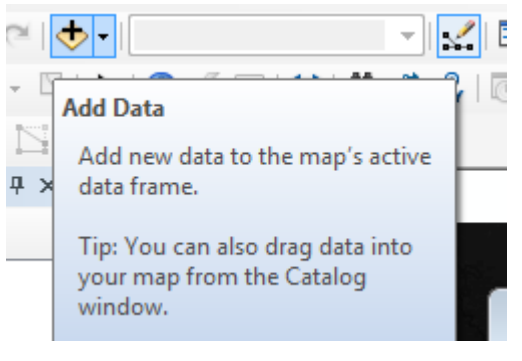

**Gambar LA. 3** Menu *add data*

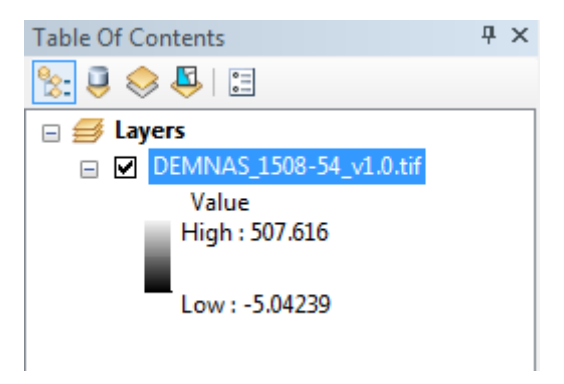

**Gambar LA. 4** Layer Peta DEM yang telah di *add*

- 1.2 Menggunakan *Tool* "*Fill*"
	- a. Pilih menu "*search atau ctrl+find*", kemudian ketik "*Fill*" dalam kolom pencarian. Pilih menu *Fill (Spatial Anlayst)*.

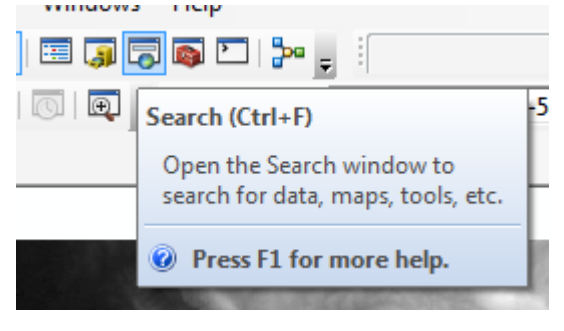

**Gambar LA. 5** Menu *Search*

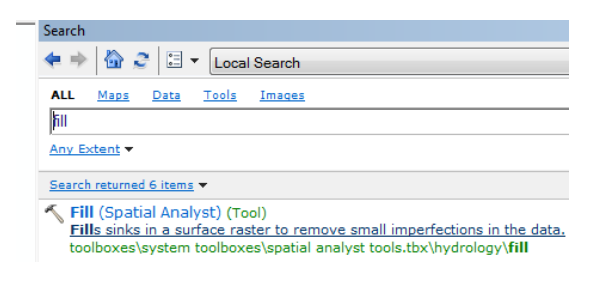

**Gambar LA. 6** Hasil pencarian *tool Fill*

b. Akan muncul tampilan seperti gambar berikut. Pilih layer peta DEM yang sudah ada sebelumnya sebagai "*Input Surface Raster*" dari dropdown menu yang ada di sisi kanan, atau drag layer peta DEM dari "*Table of Contents*" ke kolom "*Input Surface Raster*". Klik "OK".

Setelah proses selesai, maka akan muncul layer baru di "*Table of Contents*", yaitu peta DEM yang sudah diproses dengan fitur *Fill*.

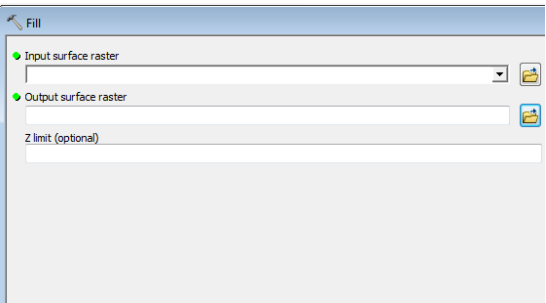

**Gambar LA. 7** Tampilan *tool Fill*

- 1.3 Menggunakan *Tool* "*Flow direction*"
	- a. Selanjutnya pilih menu search sepeti pada langkah 3, dan ketikkan *Flow direction* di kolom pencarian. Pilih "*Flow direction* (*Spatial Anlayst*)

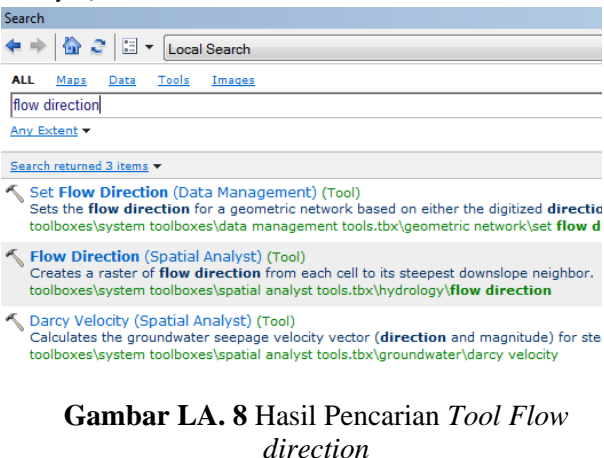

b. Akan muncul tampilan seperti gambar berikut. Pilih layer hasil "*Fill*" yang sudah ada sebelumnya sebagai "*Input Surface Raster*" dari dropdown menu yang ada di sisi kanan, atau drag layer *Fill* dari "*Table of Content*s" ke kolom "*Input Surface Raster*". Klik "OK". Setelah proses selesai, maka akan muncul layer baru di "*Table of Content*s", yaitu file *Fill* yang sudah diproses dengan fitur *Flow direction*.

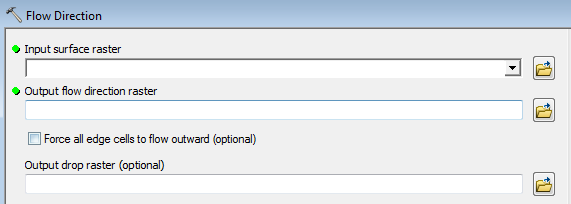

**Gambar LA. 9** Tampilan *Tool Flow direction*

- 1.4 Menggunakan *Tool* "*Basin*"
	- a. Selanjutnya pilih menu search sepeti pada langkah 3, dan ketikkan "*Basin*" di kolom pencarian. Pilih "*Basin* (*Spatial Anlayst*)"

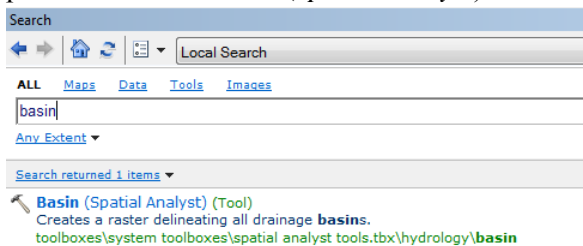

## **Gambar LA. 10** Hasil Pencarian *Tool Basin*
b. Akan muncul tampilan seperti gambar berikut. Pilih layer hasil "*Flow direction*" yang sudah ada sebelumnya sebagai "input *Flow direction Raster*" dari dropdown menu yang ada di sisi kanan, atau drag layer *Fill* dari "*Table of Content*s" ke kolom "input *Flow direction Raster*". Klik "OK". Setelah proses selesai, maka akan muncul layer baru di "*Table of Content*s", yaitu file *Flow direction* yang sudah diproses dengan fitur *Basin*.

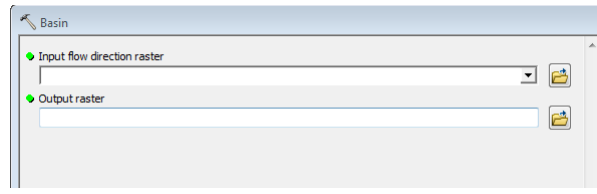

**Gambar LA. 11** Tampilan *Tool Basin*

- 1.5 Menggunakan *Tool* "*Raster to Polygon*"
	- a. Selanjutnya pilih menu search sepeti pada langkah 3, dan ketikkan "*Raster to Polygon*" di kolom pencarian. Pilih "*Raster to Polygon* (*Conversion*)"

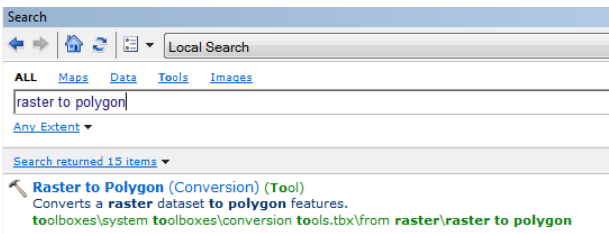

## **Gambar LA. 12** Hasil Pencarian *Tool Raster to Polygon*

b. Akan muncul tampilan seperti gambar berikut. Pilih layer hasil "*Basin*" yang sudah ada sebelumnya sebagai "input *Raster*" dari dropdown menu yang ada di sisi kanan, atau drag layer *Fill* dari "*Table of Content*s" ke kolom "input *Raster*". Klik "OK". Setelah proses selesai, maka akan muncul layer baru di "*Table of Content*s", yaitu file *Basin* yang sudah diproses dengan fitur *Raster to Polygon*. Hasilnya dapat dilihat pada gambar berikut.

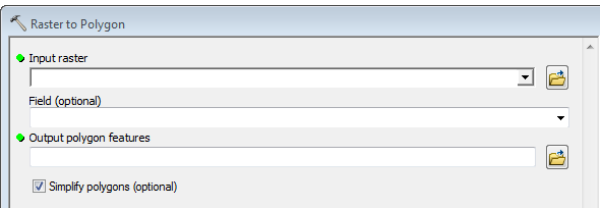

#### **Gambar LA. 13** Tampilan *Tool Raster to Polygon*

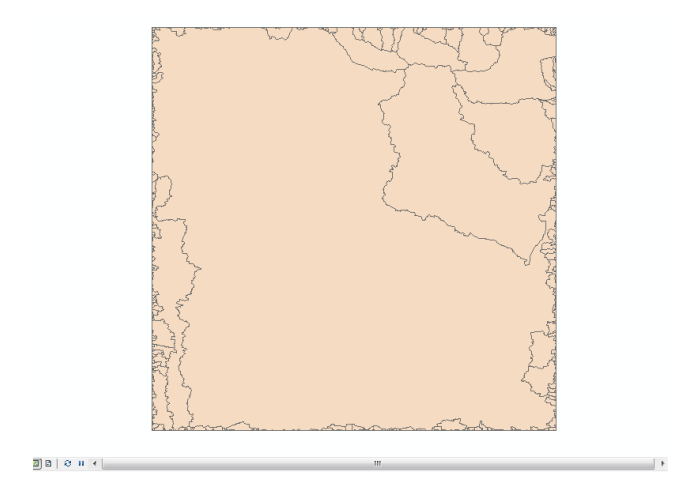

**Gambar LA. 14** Hasil Pengolahan Data Menggunakan *Tool Raster to Polygon*

c. Dari peta DEM yang sudah diolah, akan muncul beberapa polygon. Polygon tersebut merupakan beberapa DAS yang ada dalam peta DEM. Jika hanya perlu mengolah satu atau sebagian DAS (Polygon), maka DAS tersebut perlu dipilih/dipisahkan dari yang lainnya. Caranya dengan menggunakan fitur "*Clip*". Selanjutnya pilih menu search sepeti pada langkah 3, dan ketikkan "*Clip*" di kolom pencarian. Pilih "*Clip* (*Analysis*)".

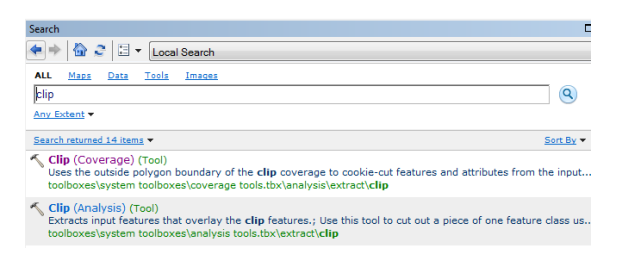

### **Gambar LA. 15** Hasil Pencarian *Tool Clip*

d. Akan muncul tampilan seperti gambar berikut. Sebelum memasukkan file ke kolom input features, terlebih dulu seleksi polygon DAS yang akan dipilih. Caranya dengan mengklik menu *Select Features*, kemudain klik DAS yang ingin dipilih. Hasilnya dapat dilihat dalam gambar berikut.

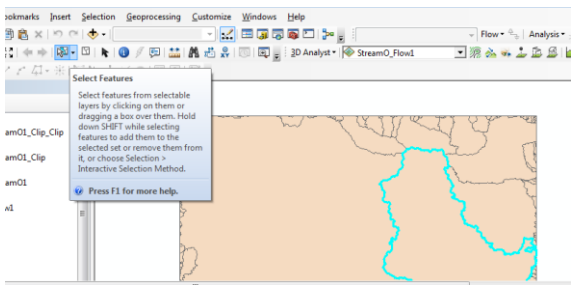

**Gambar LA. 16** Seleksi Polygon DAS yang akan Ditinjau

e. Selanjutnya, baru dapat dipilih layer hasil "*Raster to Polygon*" yang sudah ada sebelumnya sebagai "input features" dari dropdown menu yang ada di sisi kanan, atau drag layer *Fill* dari "*Table of Content*s" ke kolom "input features". Kemudian pilih layer hasil "*Raster to Polygon*"

yang sama sebagai "*Clip* features" dari dropdown menu yang ada di sisi kanan, atau drag layer *Fill* dari "*Table of Content*s" ke kolom "*Clip* features". Klik "OK". Setelah proses selesai, maka akan muncul layer baru di "*Table of Content*s", yaitu file *Raster to Polygon* yang sudah diproses dengan fitur *Clip*. Dengan mematikan layer lainnya, dan menyisakan layer hasil *Clip*, hasilnya dapat dilihat pada gambar berikut.

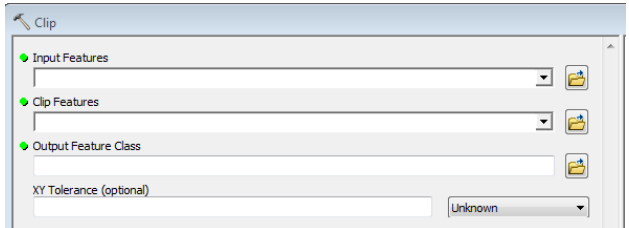

**Gambar LA. 17** Tampilan *Tool Clip*

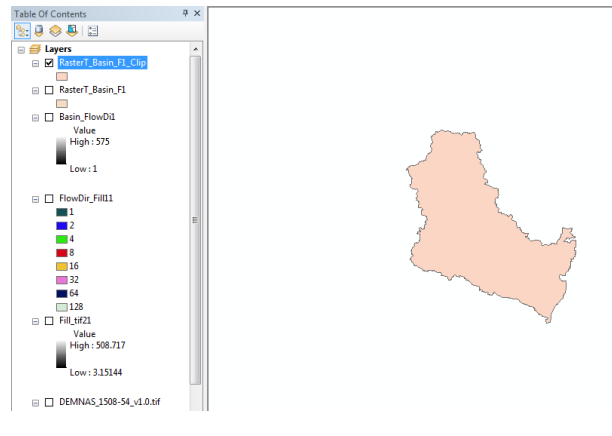

**Gambar LA. 18** Hasil Penggunaan *Tool Clip*

- 1.6 Menggunakan *Tool* "Stream Order"
	- a. Selanjutnya pilih menu search sepeti pada langkah 3, dan ketikkan "stream order" di kolom pencarian. Pilih "stream order (*Spatial Anlayst*)

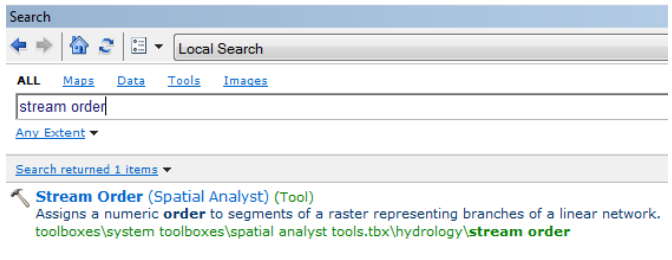

**Gambar LA. 19** Hasil Pencarian *Tool Stream Order*

b. Akan muncul tampilan seperti gambar berikut. Pilih layer hasil "*Flow direction*" yang sudah ada sebelumnya sebagai "*Input Stream Raster*" dan "input *Flow direction Raster*" dari dropdown menu yang ada di sisi kanan, atau drag layer *Fill* dari "*Table of Content*s" ke kedua kolom tersebut. Klik "OK". Setelah proses selesai, maka akan muncul layer baru di "*Table of Content*s", yaitu file *Flow direction* yang sudah diproses dengan fitur stream order. Hasilnya dapat dilihat pada gambar berikut.

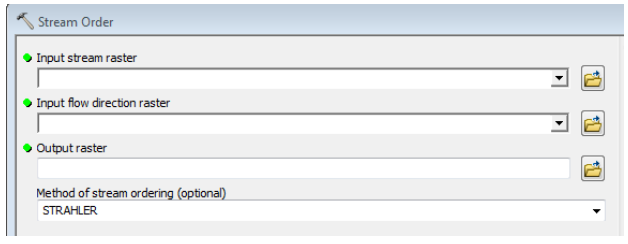

**Gambar LA. 20** Tampilan *Tool Stream Order*

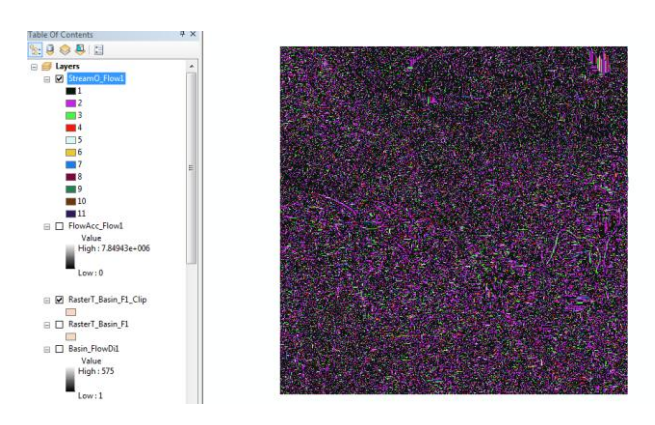

**Gambar LA. 21** Hasil Penggunaan *Tool Stream Order*

- 1.7 Menggunakan *Tool* "Stream to Feature"
	- a. Selanjutnya pilih menu search sepeti pada langkah 3, dan ketikkan "stream to feature" di kolom pencarian. Pilih "stream to feature (*Spatial Anlayst*)"

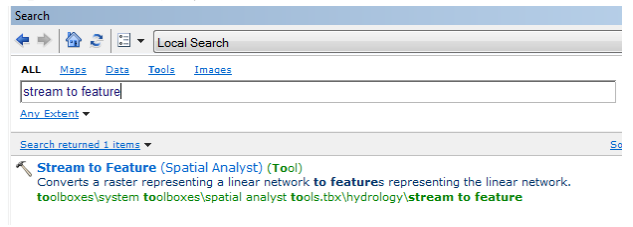

#### **Gambar LA. 22** Hasil Pencarian *Tool Stream to Feature*

b. Akan muncul tampilan seperti gambar berikut. Pilih layer hasil "stream order" sebelumnya sebagai "*Input Stream Raster*" dan "input *Flow direction Raster*" dari dropdown menu yang ada di sisi kanan, atau drag layer *Fill* dari "*Table of Content*s" ke kolom tersebut. Selanjutnya pilih layer hasi l"*Flow direction*" sebelumnya sebagai "input *Flow direction Raster*". Klik "OK". Setelah proses selesai, maka akan muncul layer baru di "*Table of Content*s", yaitu file stream order yang sudah diproses dengan fitur stream to feature. Hasilnya dapat dilihat pada gambar berikut.

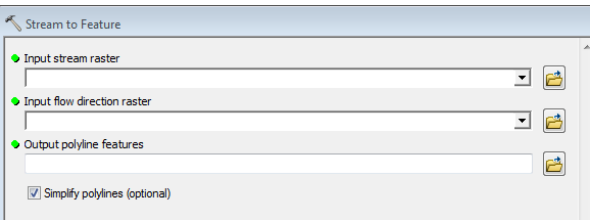

#### **Gambar LA. 23** Tampilan *Tool Stream to Feature*

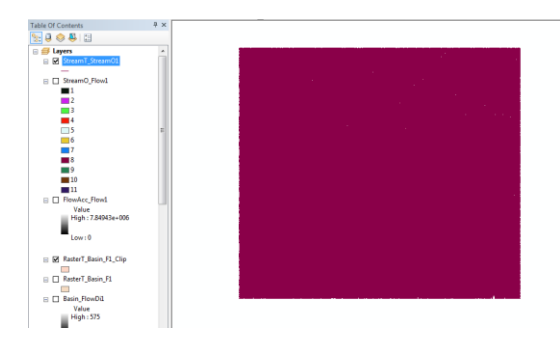

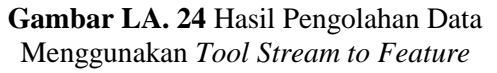

- 1.8 Menenentukan Aliran Sungai yang akan Ditampilkan
	- a. Setelah didapat layer hasil stream to feature, maka layer tersebut perlu diubah definition query nya, tujuannya untuk membatasi orde sungai yang akan ditampilkan. Caranya dengan mengklik kana pada layer hasil stream to feature pada *Table of Content*s, kemudian pilih definition query. Klik query builder.

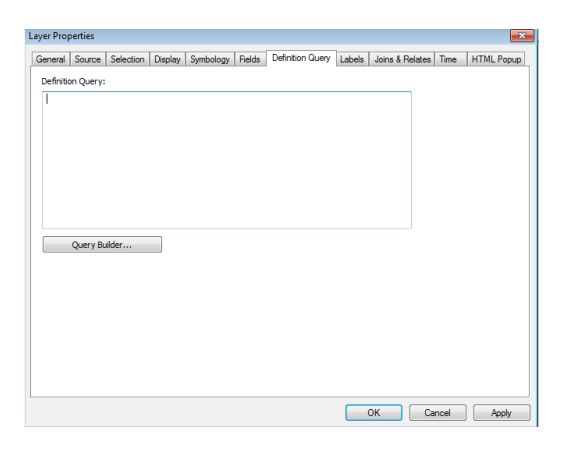

**Gambar LA. 25** Tampilan *Tab Definition Query*

b. Setelah muncul tab query builder, klik grid\_code, lalu klik get unique values. Akan muncul angka angka yang menunjukkan orde sungai. Agar tidak semua orde sungai yang ditampilkan, maka perlu dipilih sesuai angka orde yang diinginkan. Misalnya dalam contoh ini, ada 11 orde. Yang akan ditampilkan hanya 5 orde, yaitu orde 7 sampai 11. Caranya klik grid\_code 2 kali, kemudian klik simbol "in", kemudian klik symbol "()", kemudian klik di antara kedua kurung, pilih 7 dari kolom unique values, kemudian ketik koma (,) di key board, kemudian pilih 8 dari kolom unique values, kemudian ketik koma lagi di keyboard, begitu seterusnya hingga pilih 11 dari kolom unique values. Isi kolom query builder dapat dilihat dalam gambar berikut. Kemudian klik "OK".

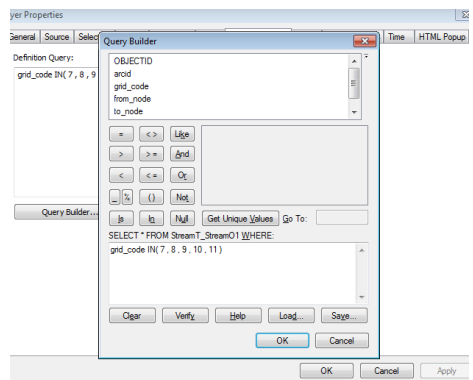

**Gambar LA. 26** Tampilan *Tab Query Builder*

c. Ubah warna sungai menjadi biru dengan cara klik 2 kali pada garis seperti pada gambar berikut. Kemudian ganti dengan warna biru, klik "OK". Hasilnya dapat dilihat pada gambar berikut.

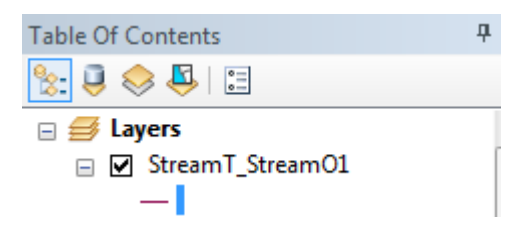

**Gambar LA. 27** Garis yang akan diubah Warnanya Menjadi Biru

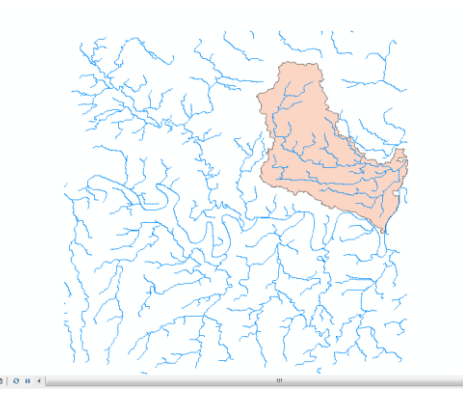

**Gambar LA. 28** Hasil Pemilihan Orde Sungai dan Pengubahan Warna menjadi Biru

- 1.9 Menggunakan *Tool* "*Clip*" untuk Memilih Aliran Sungai yang Masuk ke Bagian DAS yang Dipilih
	- a. Gunakan fitur *Clip*, seperti pada langkah 1.5 c. Kemudian untuk kolom dipilih layer hasil "stream to feature" yang sudah ada sebelumnya sebagai "input features" dari dropdown menu yang ada di sisi kanan, atau drag layer *Fill* dari "*Table of Content*s" ke kolom "input features". Kemudian pilih layer polygon DAS yang telah di"*Clip*" sebelumnya sebagai "*Clip* features" dari dropdown menu yang ada di sisi kanan, atau drag layer *Fill* dari "*Table of Content*s" ke kolom "*Clip* features". Klik "OK". Setelah proses selesai, maka akan muncul layer baru di "*Table of Content*s", yaitu file stream feature yang sudah diproses dengan fitur *Clip*. Hasilnya dapat dilihat pada gambar berikut.

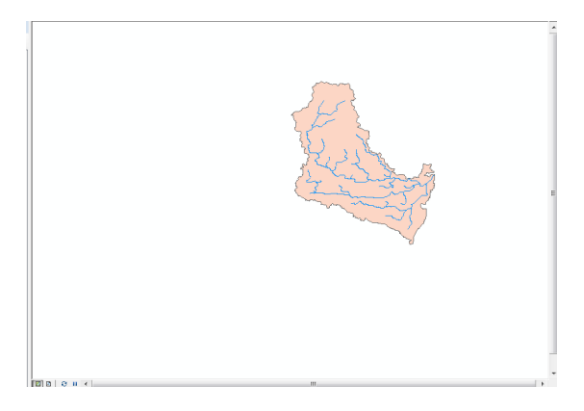

**Gambar LA. 29** Hasil Akhir Berupa DAS dan Aliran Sungainya setelah di"*Clip*"

"Halaman ini sengaja dikosongkan"

# **LAMPIRAN B LANGKAH SIMULASI ALIRAN** *UNSTEADY*  **MENGGUNAKAN HEC-RAS**

1. Pilih File, New Project. Masukkan nama project.

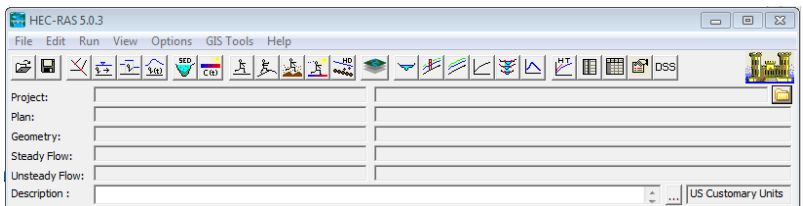

# **Gambar LB. 1** Tampilan HEC-RAS (Sumber : Dokumentasi Pribadi)

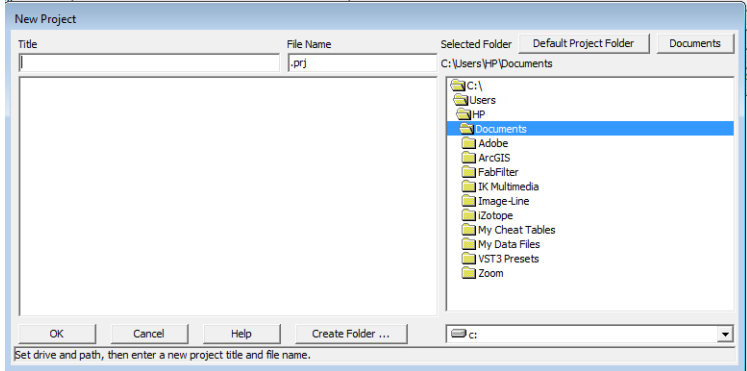

**Gambar LB. 2** Tampilan Input New Project (Sumber : Dokumentasi Pribadi)

2. Pilih Options, Unit System pilih sistem internasional untuk membuat data dalam satuan SI.

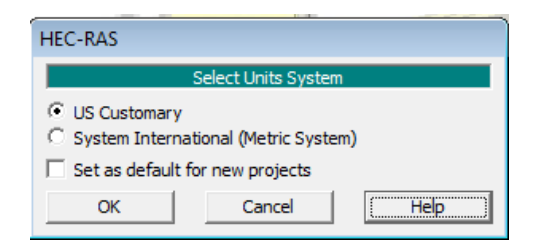

**Gambar LB. 3** Tampilan SelectUnit System (Sumber: Dokumentasi Pribadi)

3. Pilih Edit / Enter Geometric Data. Gambar sket saluran yang ditinjau.

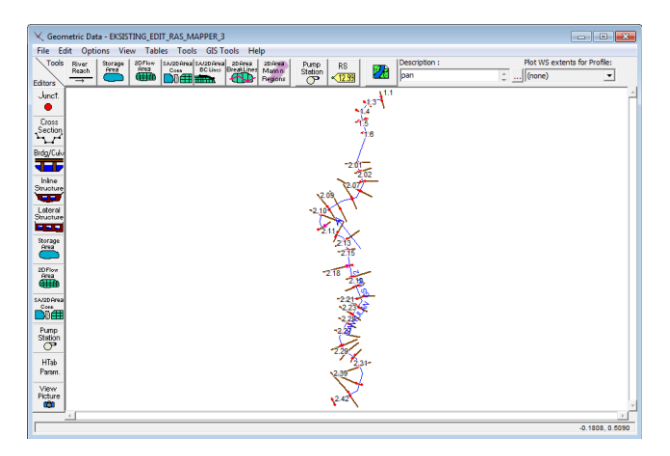

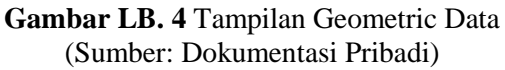

- 4. Pilih Cross Section, Options, Add New Cross Section. Masukkan data untuk masing-masing cross section yang meliputi:
	- a. Jarak antar stasiun sungai
	- b. Angka Manning bantaran kiri, kanan dan saluran utama.
- c. Jarak bantaran kiri, kanan dan saluran utama terhadap cross section selanjutnya.
- d. Koefisien kontraksi dan ekspansi menggunakan input yang sudah diberikan yaitu 0,1 dan 0,3.

Setelah semua data cross section selesai dimasukkan, pada geometric data akan tampak titik-titik stasiun sungai.

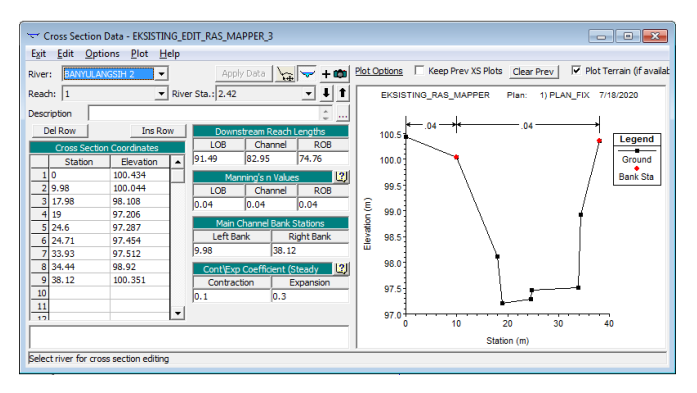

**Gambar LB. 5** Tampilan Cross Section Data (Sumber: Dokumentasi Pribadi)

5. Pilih Edit / Enter Unsteady Flow Data. Masukkan data debit yang akan dihitung.

| $\overline{X}$<br>A Unsteady Flow Data - UNSTEADY_EKSISTING<br>$\overline{\phantom{a}}$<br><b>File</b><br>Options<br>Help |                           |                                                              |                       |
|----------------------------------------------------------------------------------------------------|---------------------------|--------------------------------------------------------------|-----------------------|
| Boundary Conditions   Initial Conditions                                                                                  |                           |                                                              | Apply Data            |
| <b>Boundary Condition Types</b>                                                                                           |                           |                                                              |                       |
| Stage Hydrograph                                                                                                    | Flow Hydrograph           | Stage/Flow Hydr.                                             | Rating Curve          |
| Normal Depth                                                                                                    | Lateral Inflow Hydr.      | Uniform Lateral Inflow                                       | Groundwater Interflow |
| T.S. Gate Openings                                                                                                    | Elev Controlled Gates     | Navigation Dams                                              | IB Stage/Flow         |
| Rules                                                                                                    | Precipitation             |                                                              | 厝                     |
|                                                                                                    |                           | <b>Add Boundary Condition Location</b>                       |                       |
| Add RS                                                                                                    | Add SA/2D Flow Area       | Add SA Connection                                            | Add Pump Station      |
|                                                                                                    |                           | Select Location in table then select Boundary Condition Type |                       |
| <b>River</b>                                                                                                    | <b>Reach</b><br><b>RS</b> | <b>Boundary Condition</b>                                    |                       |
| <b>BANYULANGSIH</b><br>$\mathbf{1}$                                                                                       | 2.42<br>1                 | Flow Hydrograph                                              |                       |
| 2 BANYULANGSIH                                                                                                    | 1<br>2.02                 | Lateral Inflow Hydr.                                         |                       |
| 3 BANYULANGSIH                                                                                                    | $\mathbf{1}$<br>1.1       | Normal Depth                                                 |                       |
|                                                                                                    |                           |                                                              |                       |
|                                                                                                    |                           |                                                              |                       |

**Gambar LB. 6** Tampilan Unsteady Flow Data (Sumber: Dokumentasi Pribadi)

6. Pilih initial conditions unsteady flow data, pilih keadaan aliran yang sesuai dengan saluran yang dianalisis.

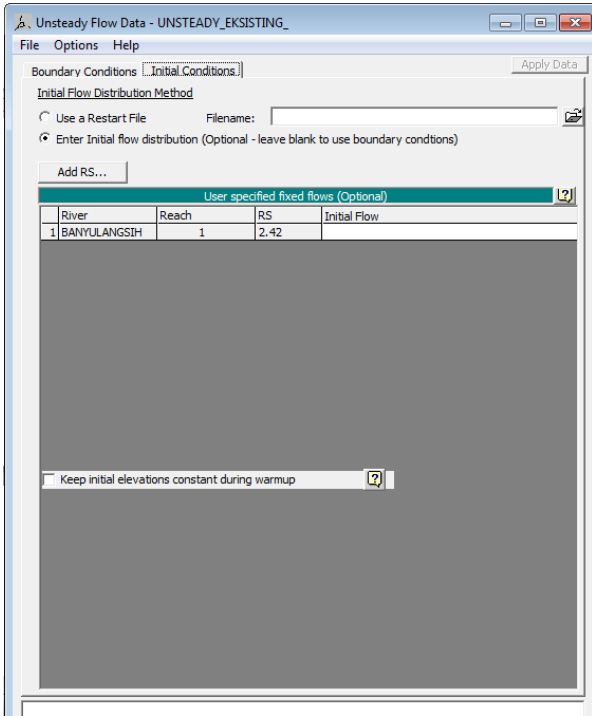

**Gambar LB. 7** Initial Condition untuk Unsteady Flow (Sumber: Dokumentasi Pribadi)

7. Pilih Perform an unsteady form simulation. Kemudian pilih geometry dan unsteady flow file yang akan disimulasikan . Selain itu centang proses yang akan dilakukan dalam kolom programs to run. Kemudian tentukan simulation time dan computation settings sesuai yang diinginkan

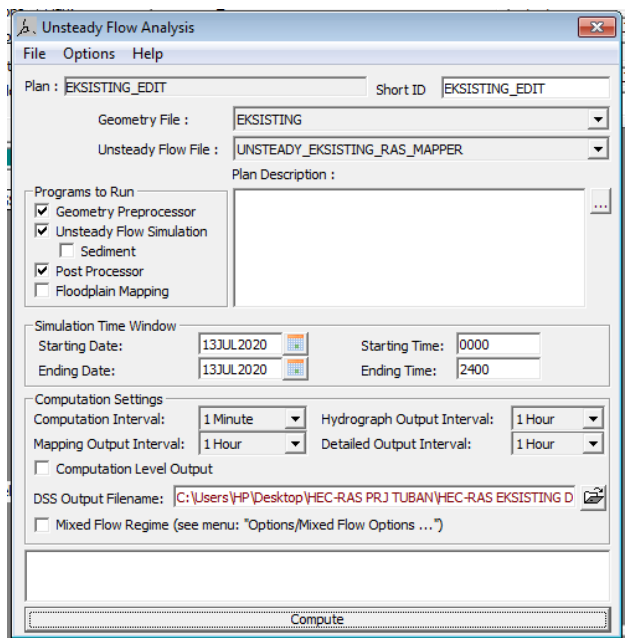

**Gambar LB. 8** Tampilan Perform Unsteady Flow (Sumber: Dokumentasi Pribadi)

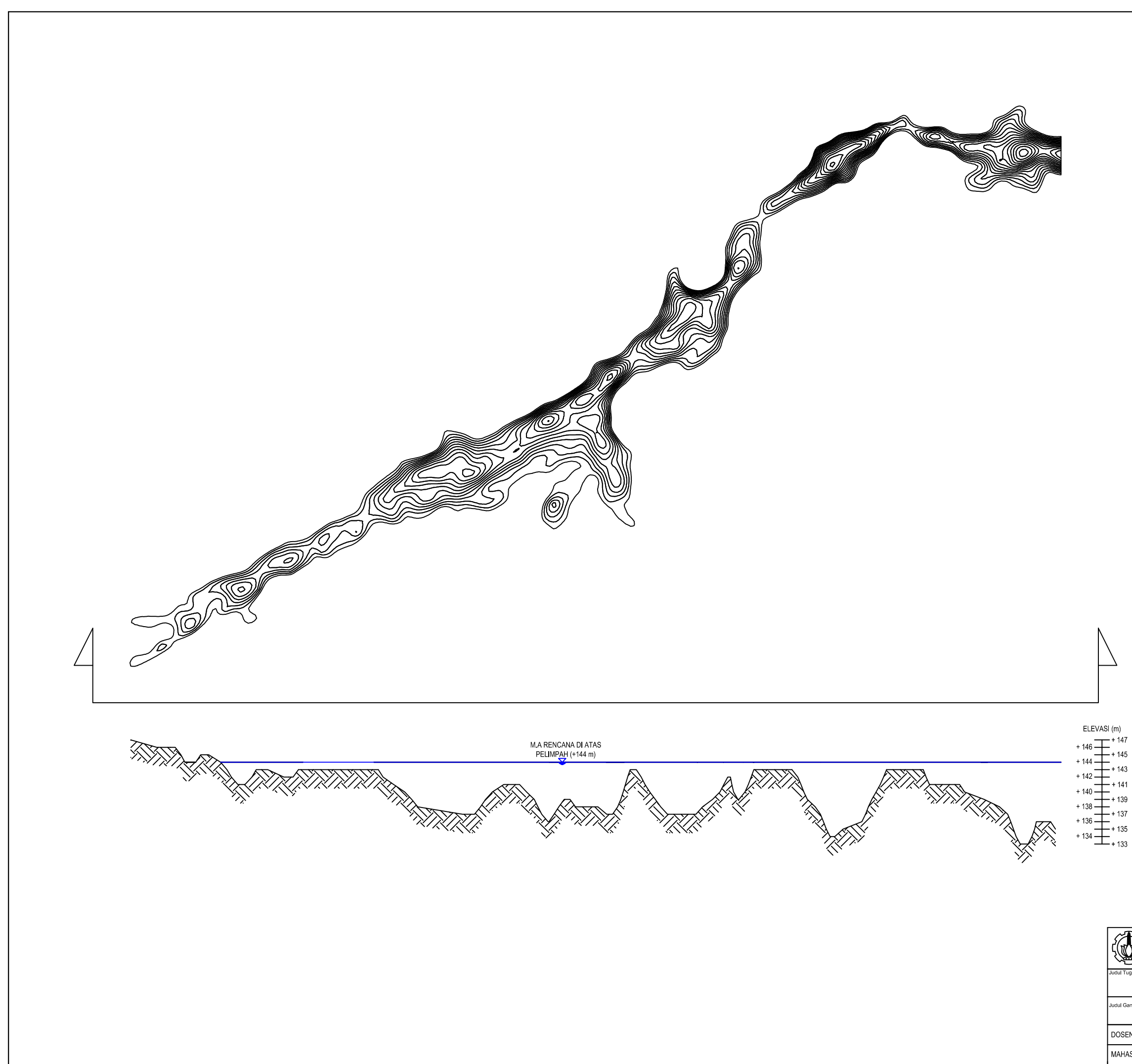

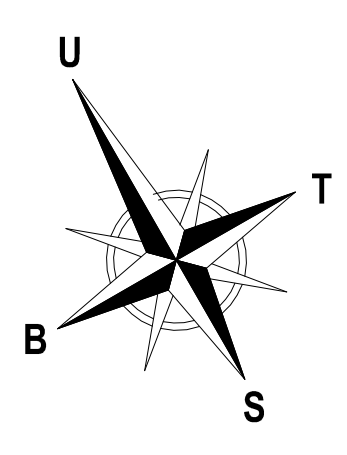

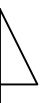

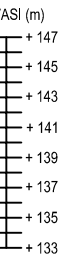

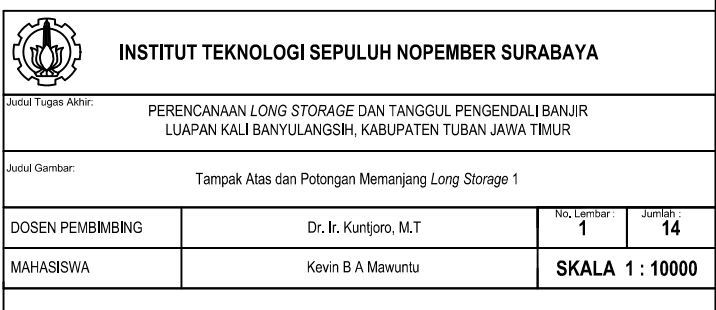

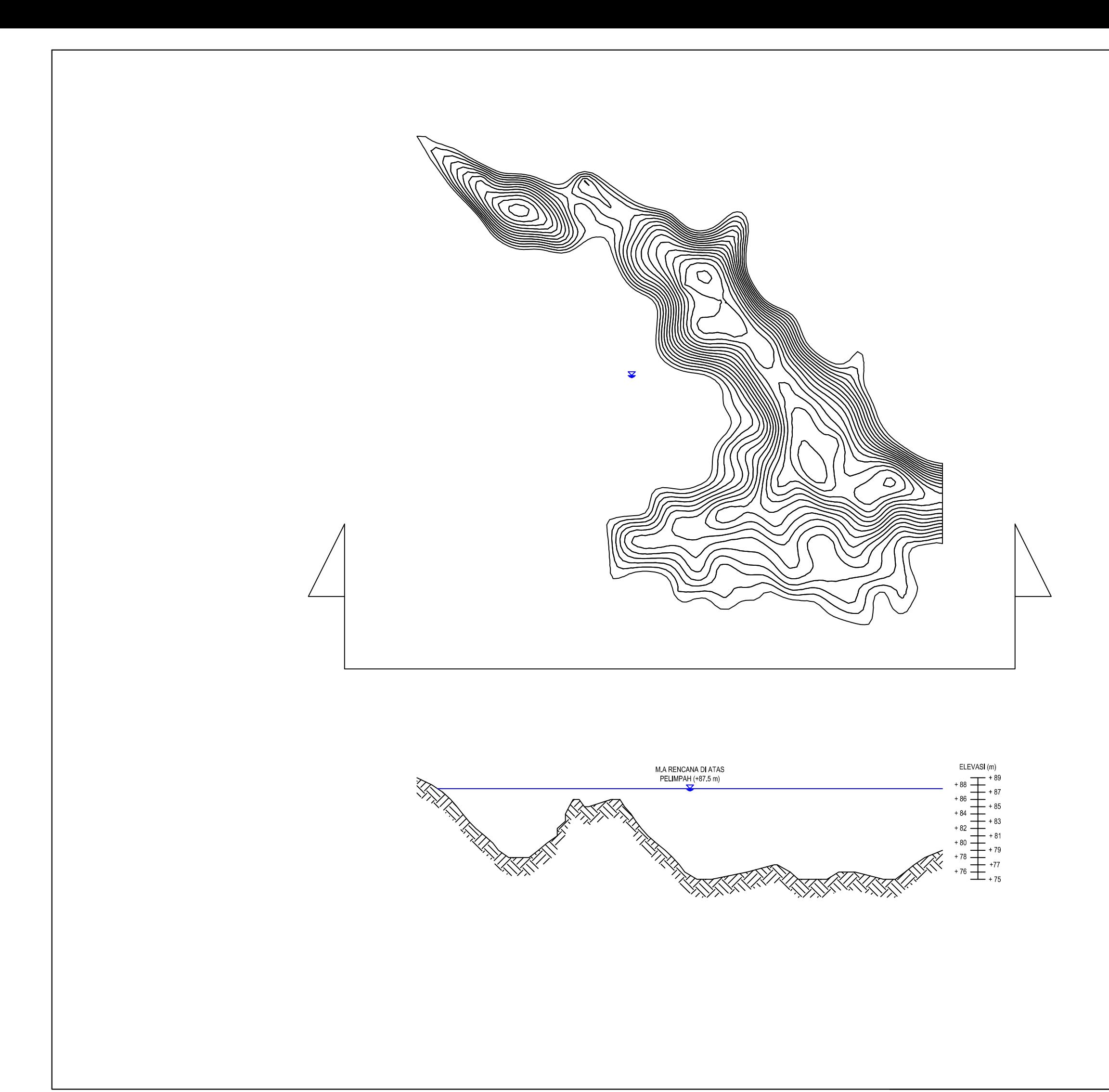

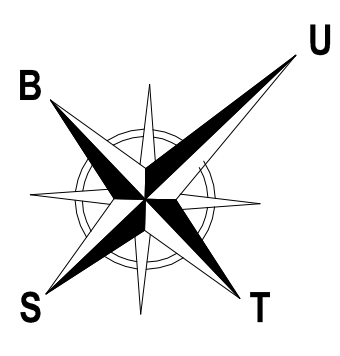

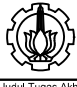

#### **INSTITUT TEKNOLOGI SEPULUH NOPEMBER SURABAYA**

PERENCANAAN LONG STORAGE DAN TANGGUL PENGENDALI BANJIR<br>LUAPAN KALI BANYULANGSIH, KABUPATEN TUBAN JAWA TIMUR

Judul Gambar:

Tampak Atas dan Potongan Memanjang Long Storage 2

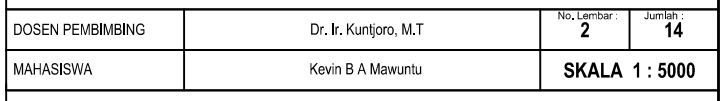

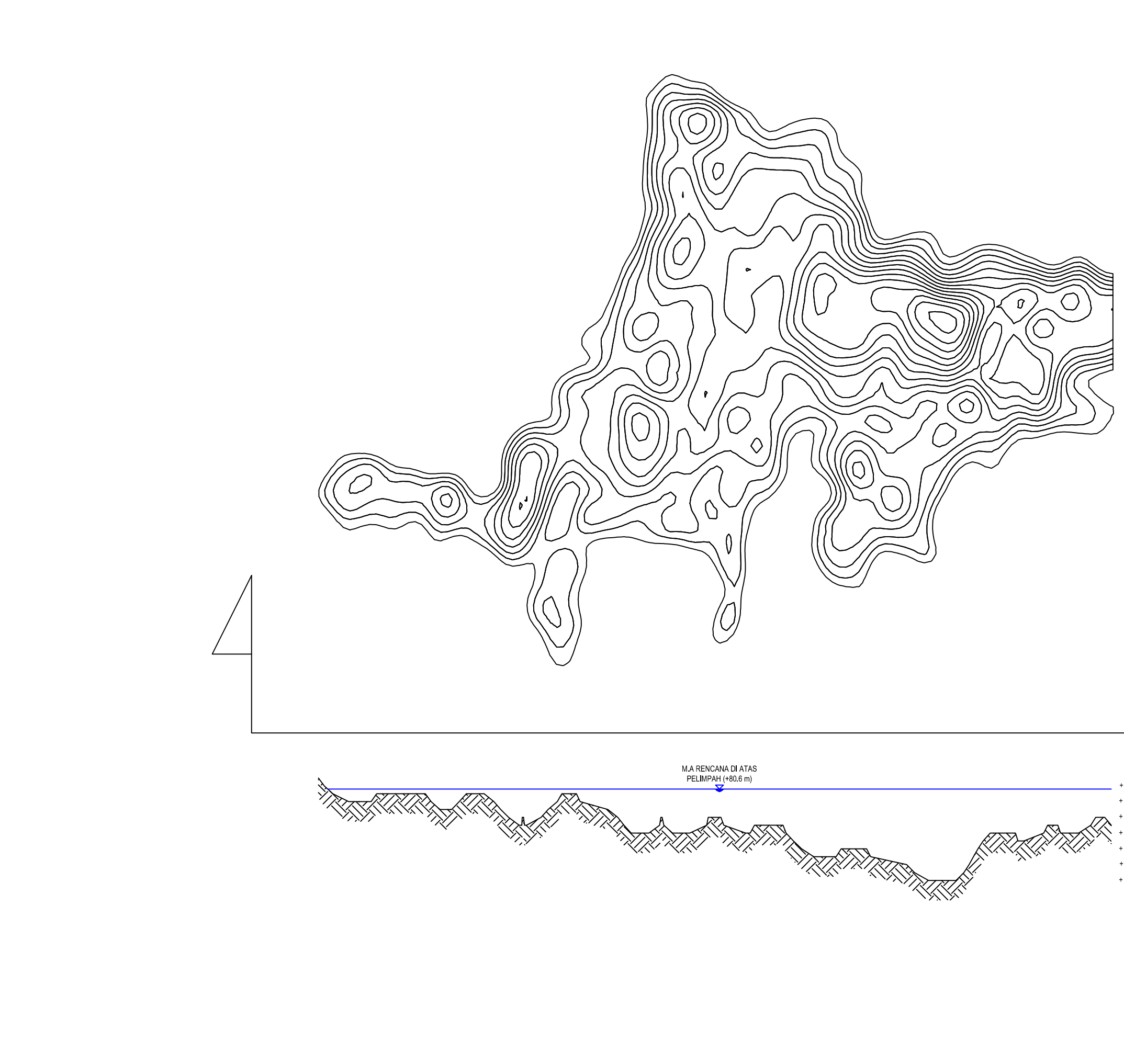

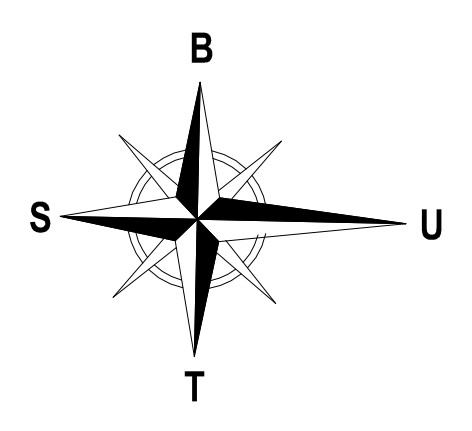

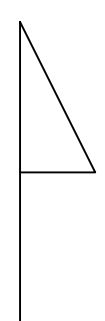

ELEVASI (m)  $+81 + 82$ <br>+ 81<br>+ 79<br>+ 79<br>+ 78<br>+ 78  $+77$  $+76$  $75$  $+74$  $+73.$ + 73<br>+ 71<br>+  $\frac{1}{2}$ <br>+ 72<br>+ 70<br>+ 69

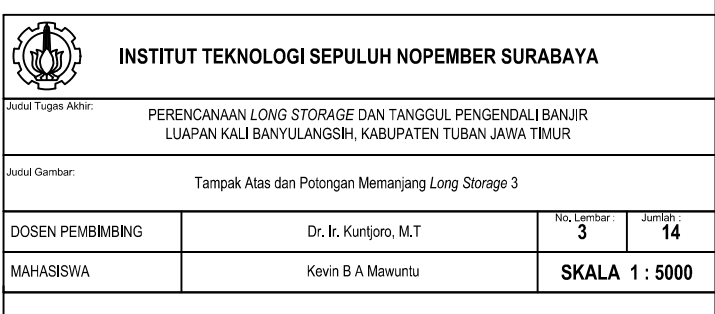

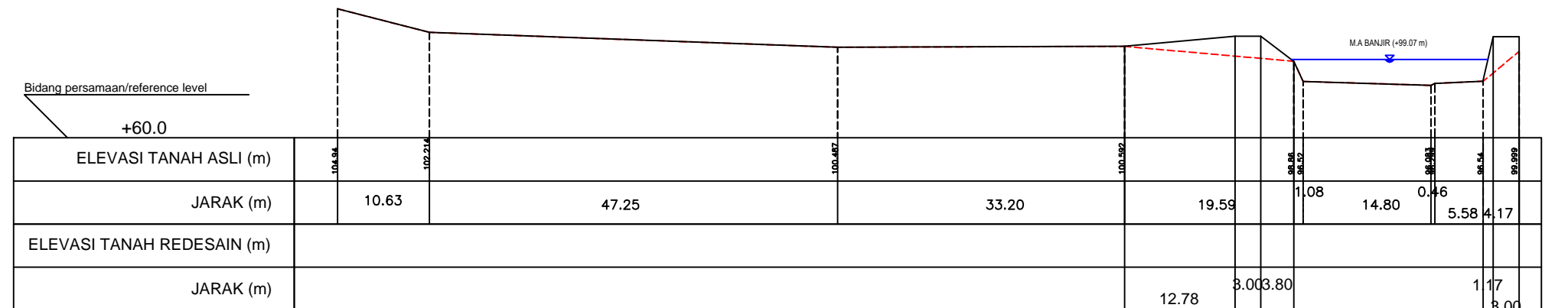

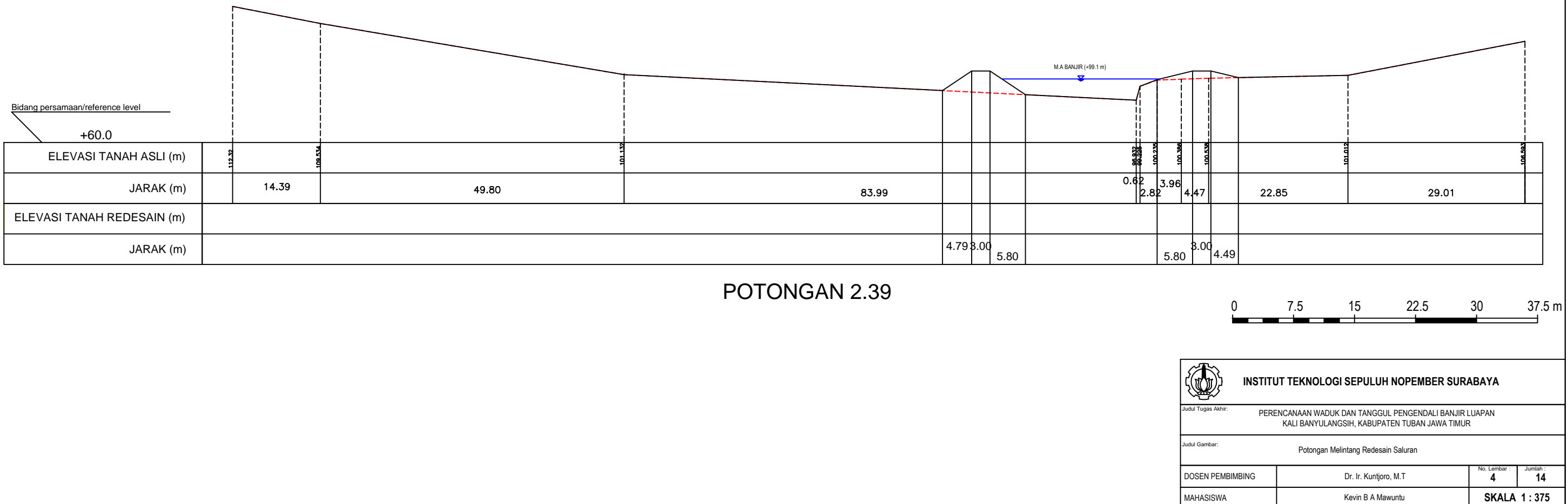

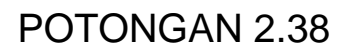

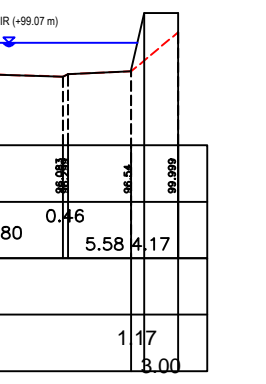

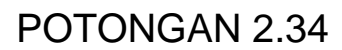

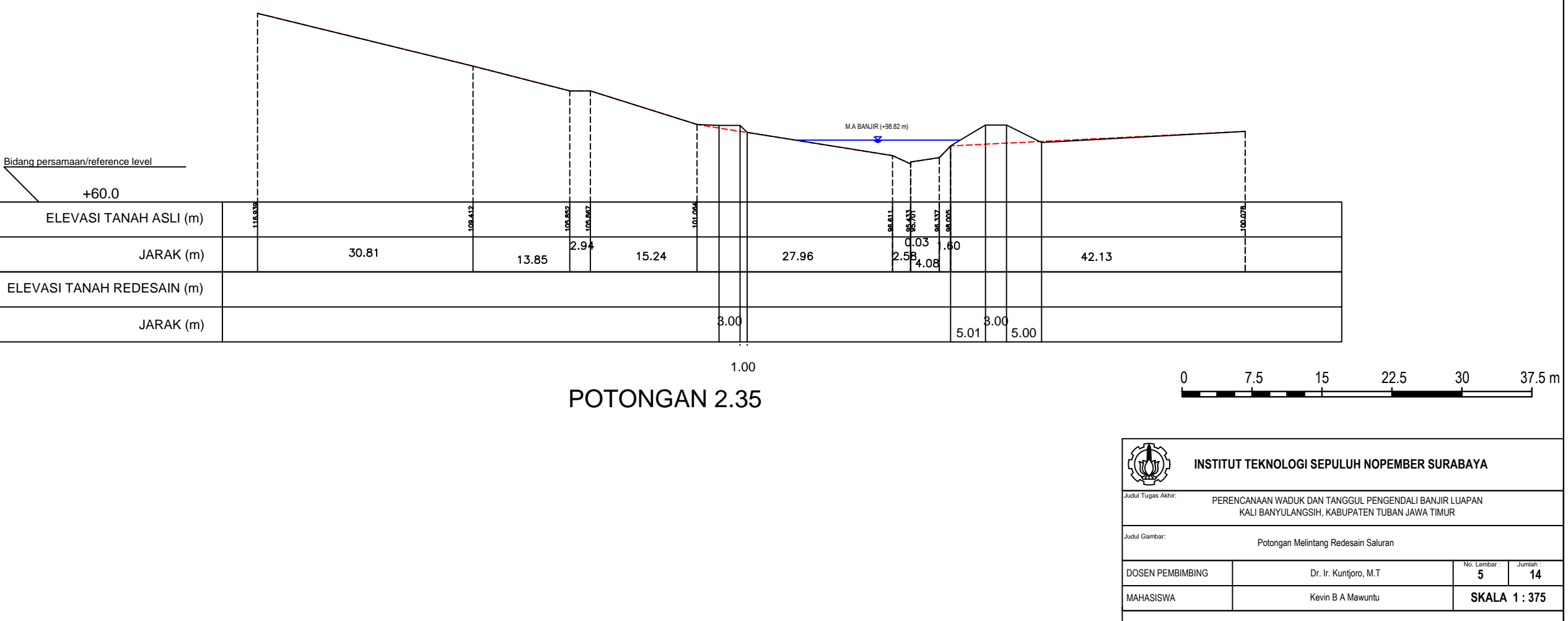

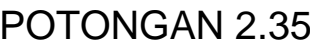

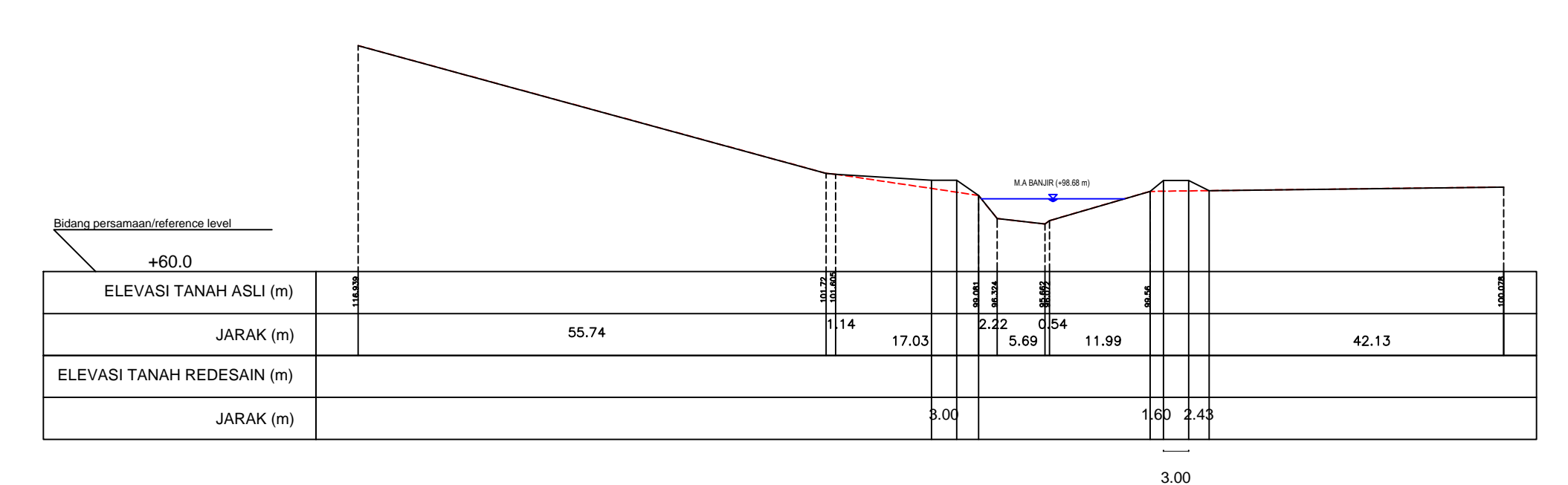

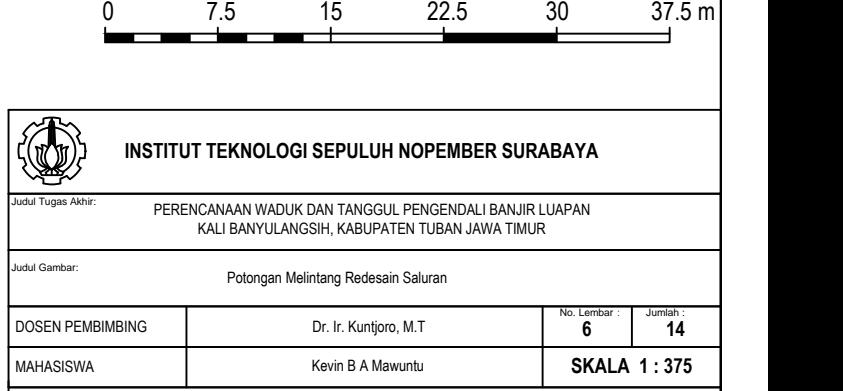

POTONGAN 2.30

POTONGAN 2.29 3.12

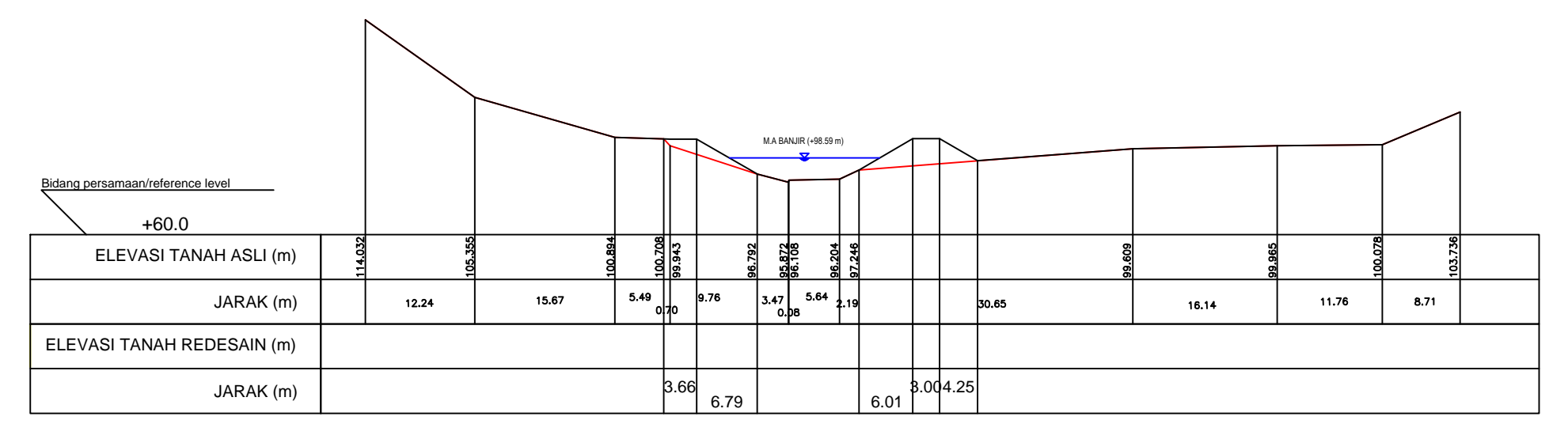

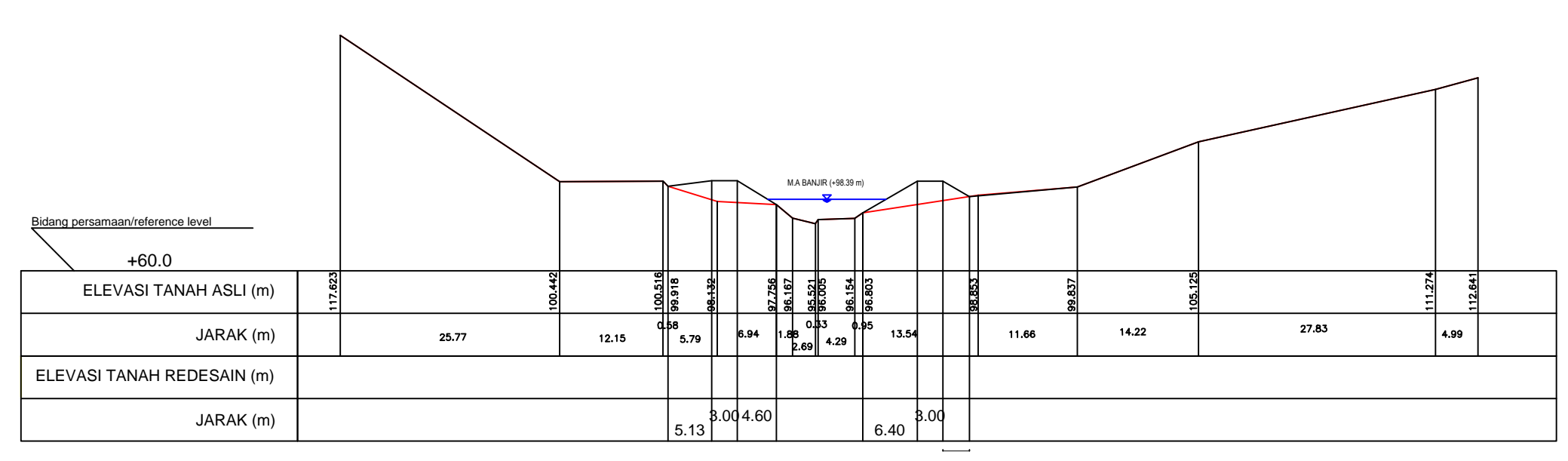

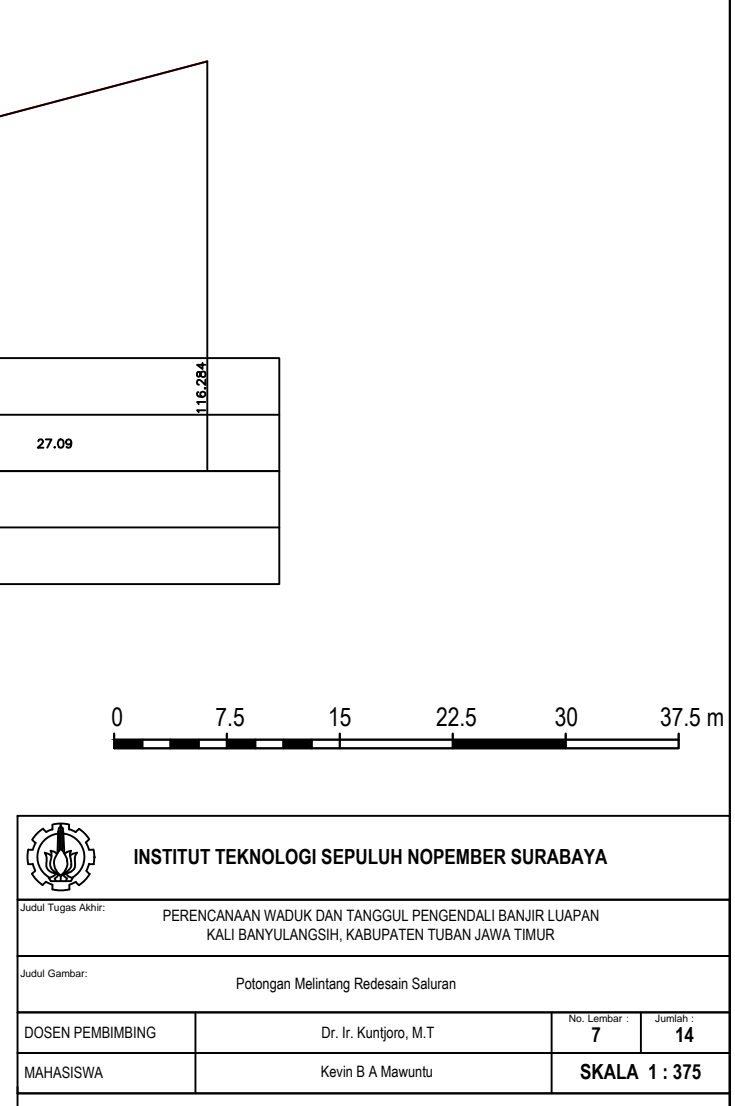

POTONGAN 2.25

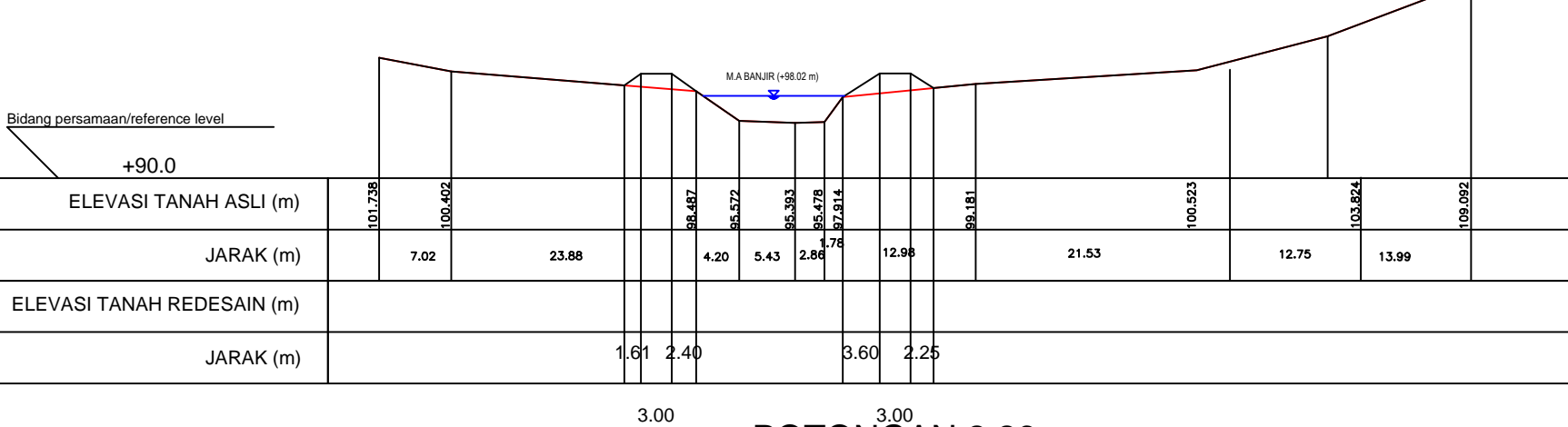

POTONGAN 2.26

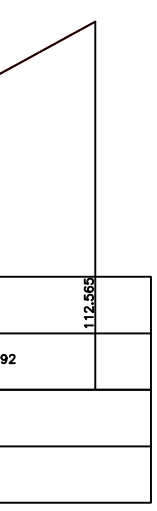

3.00

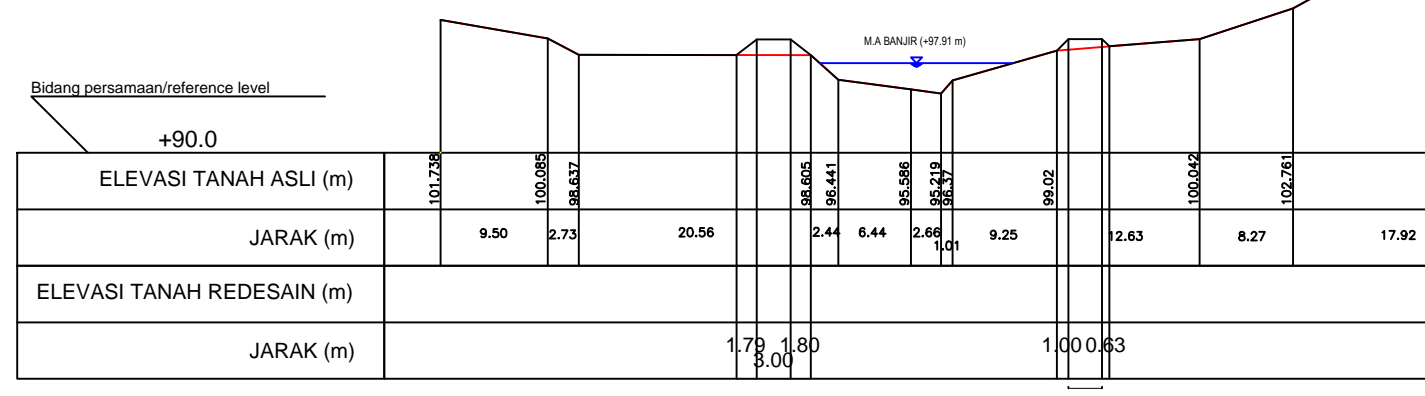

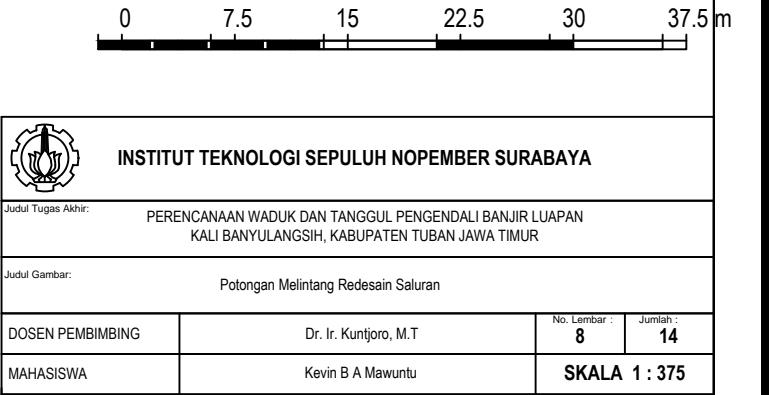

POTONGAN 2.24

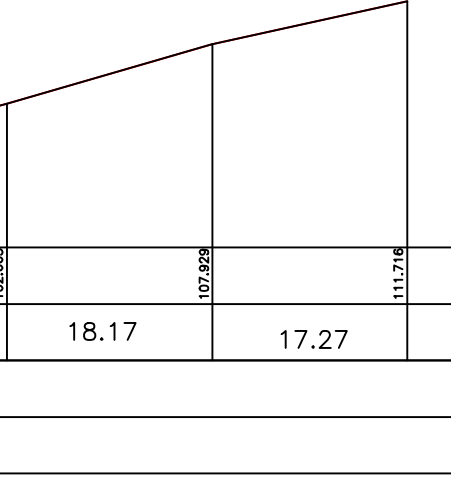

POTONGAN 2.20 3.00

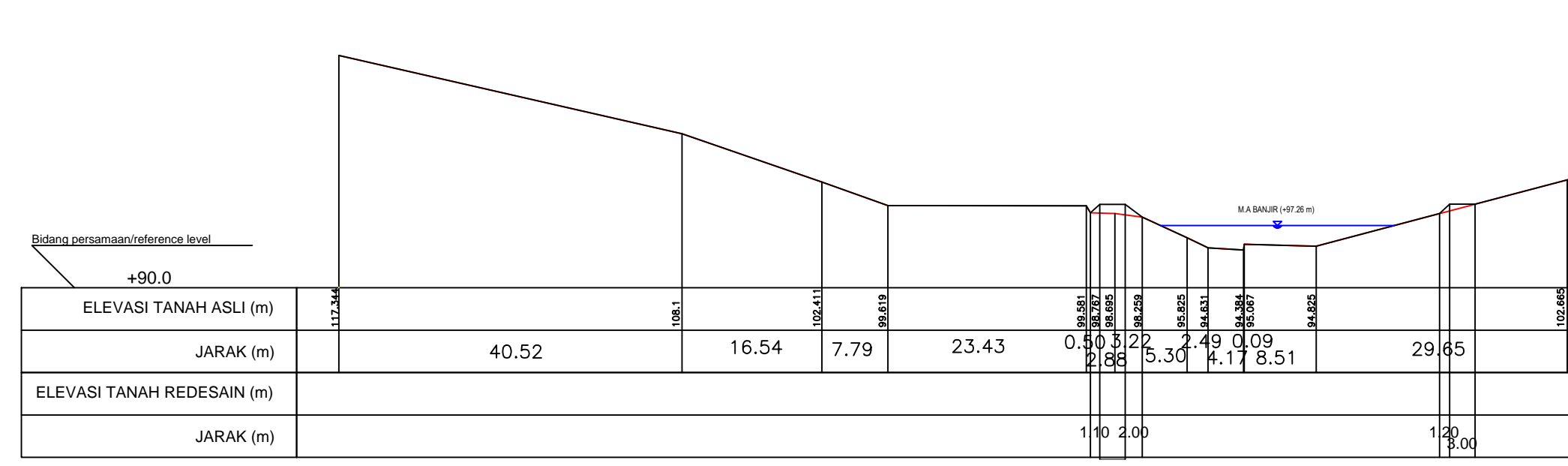

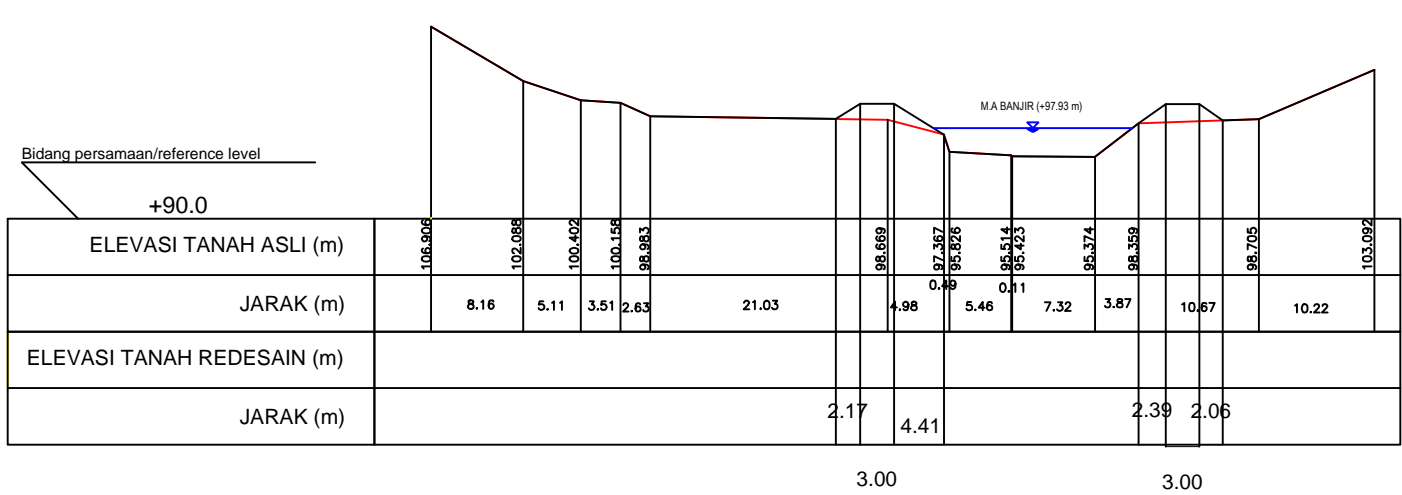

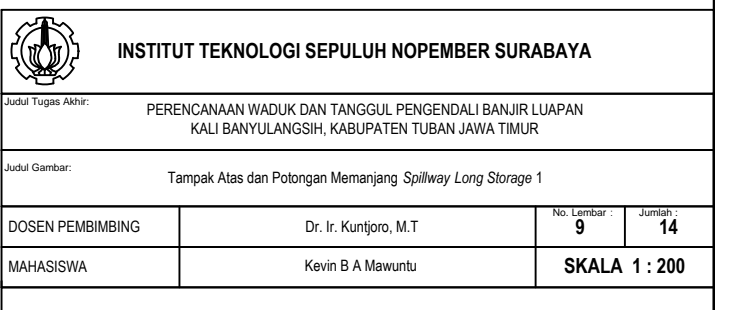

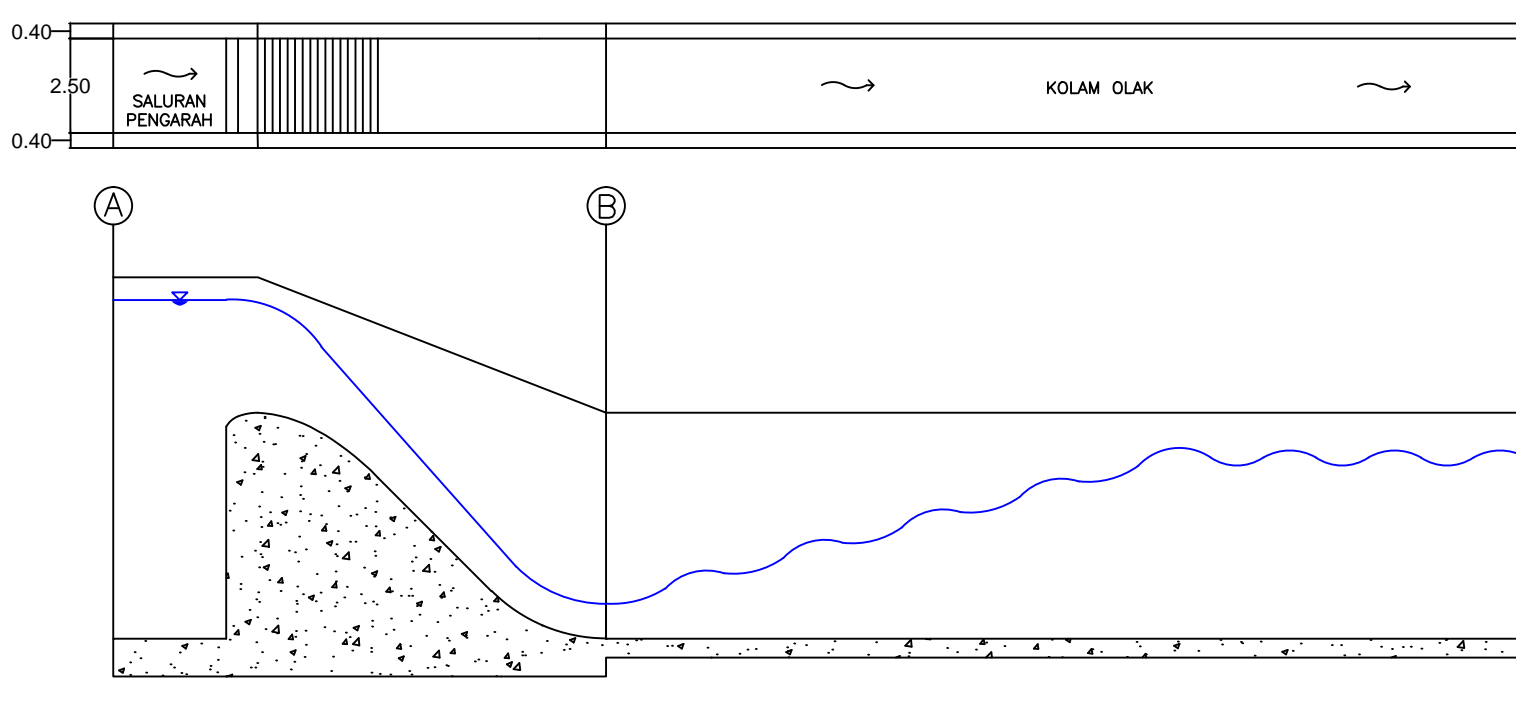

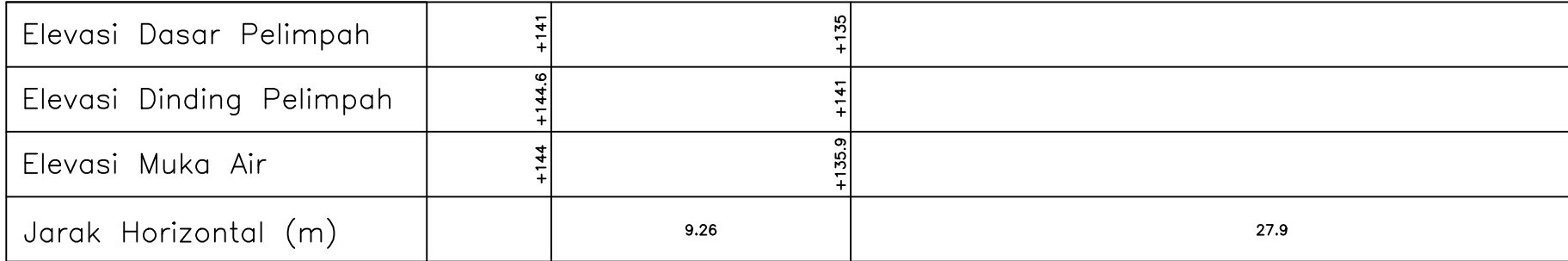

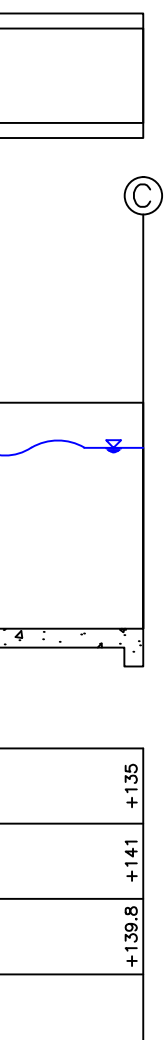

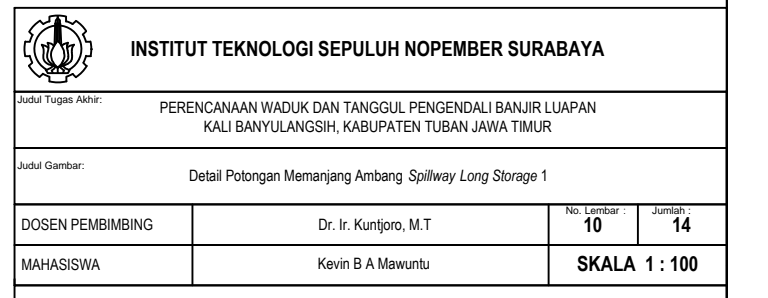

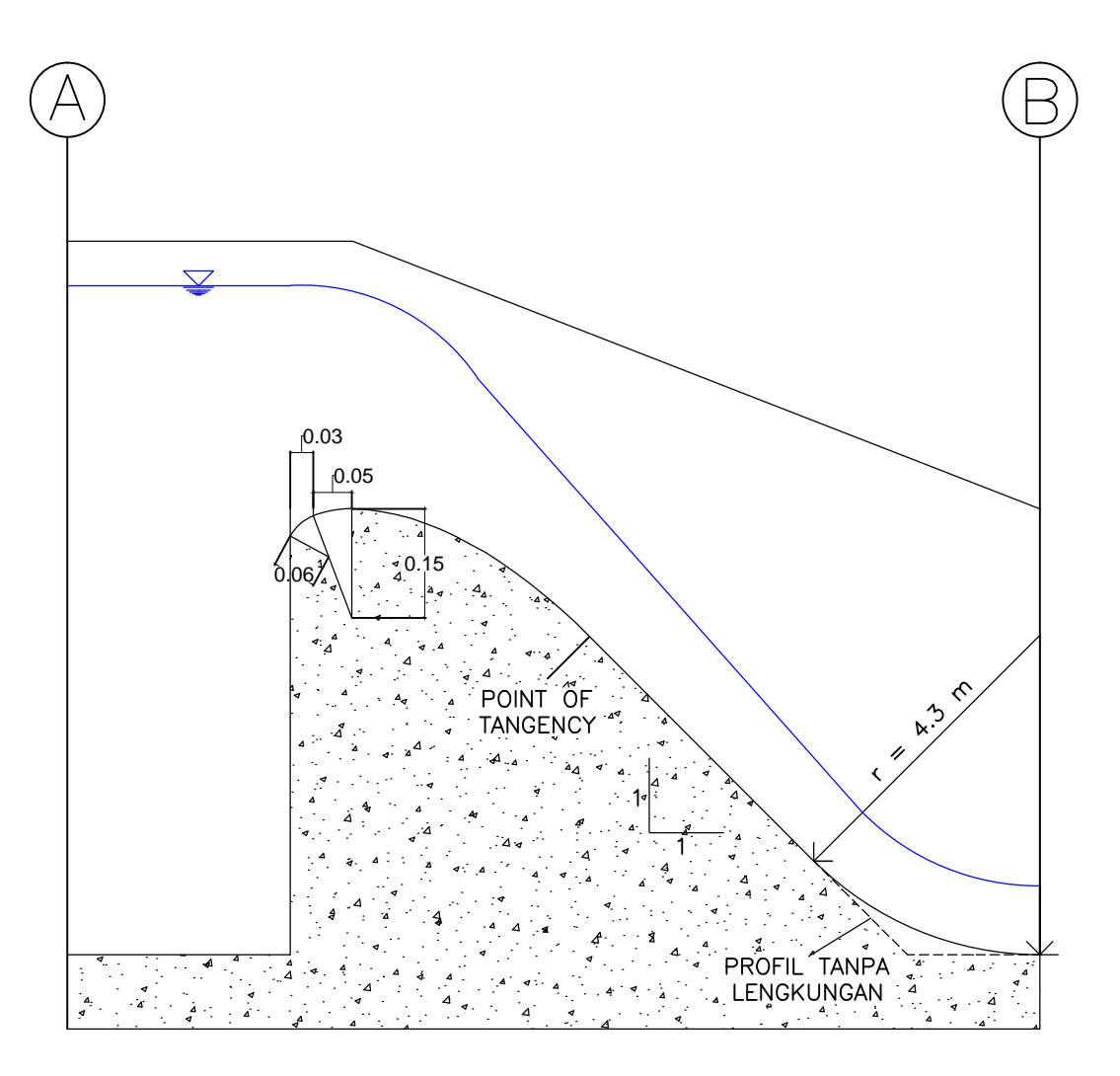

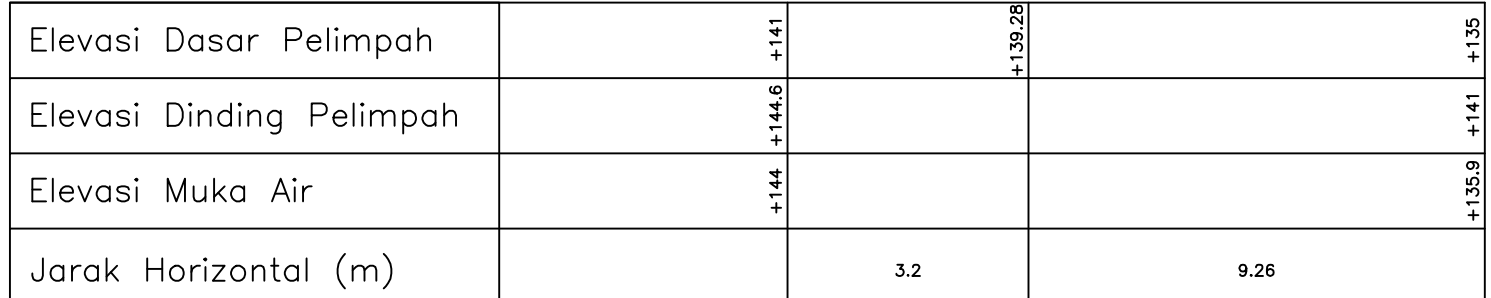

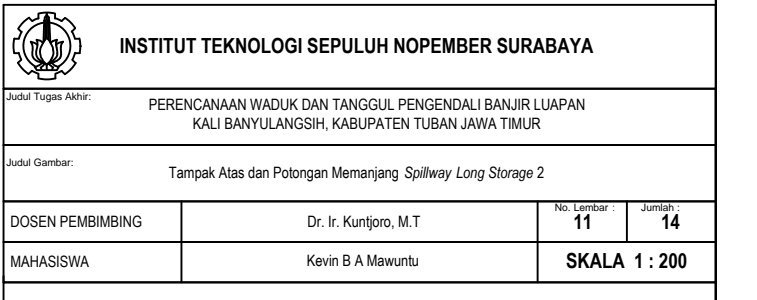

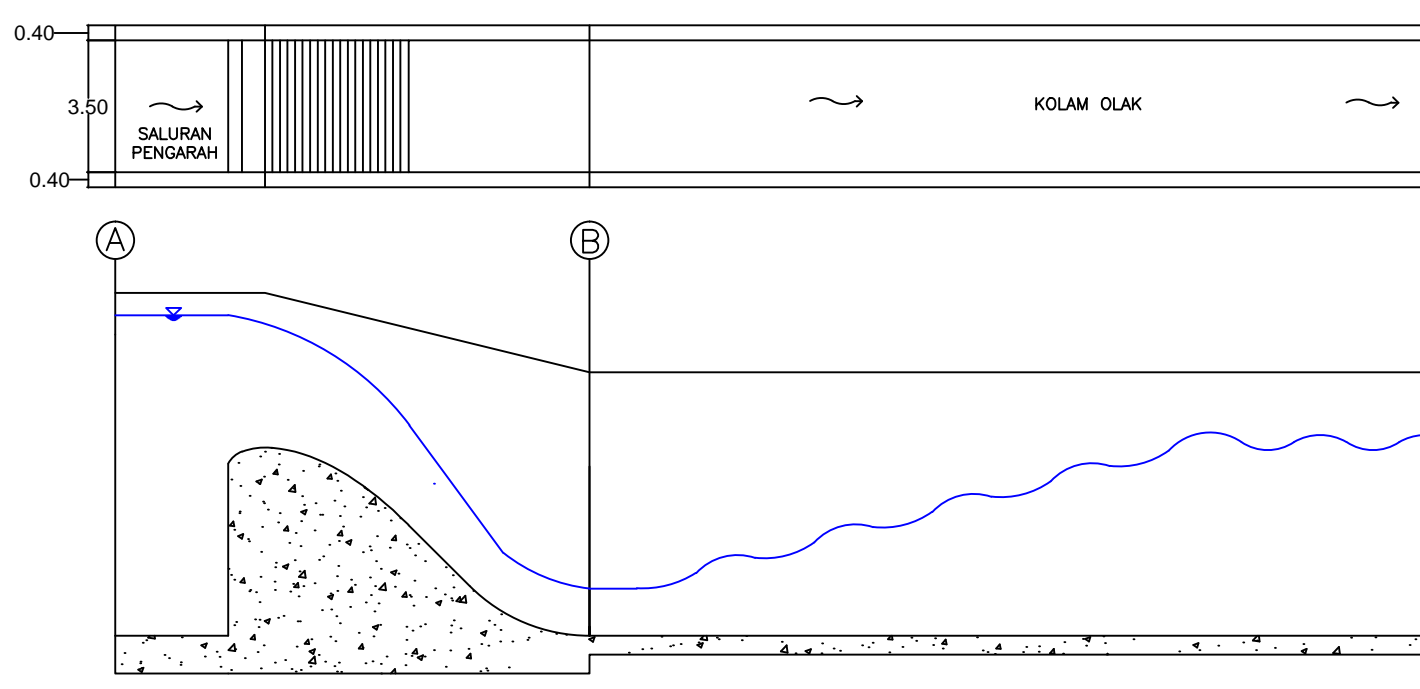

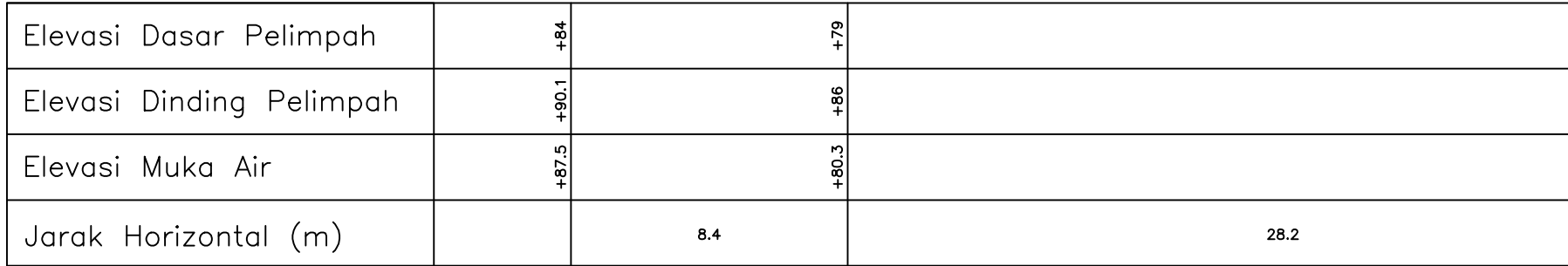

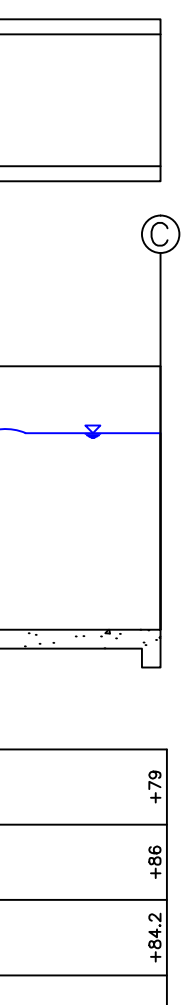

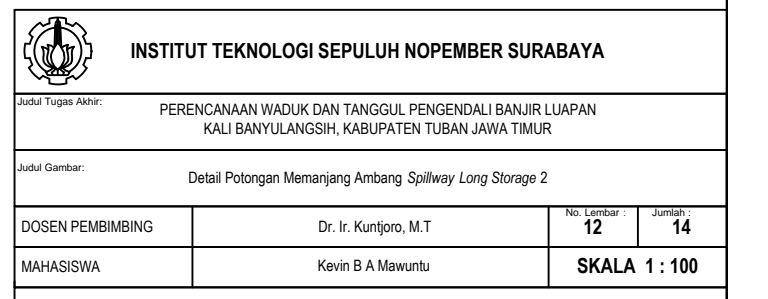

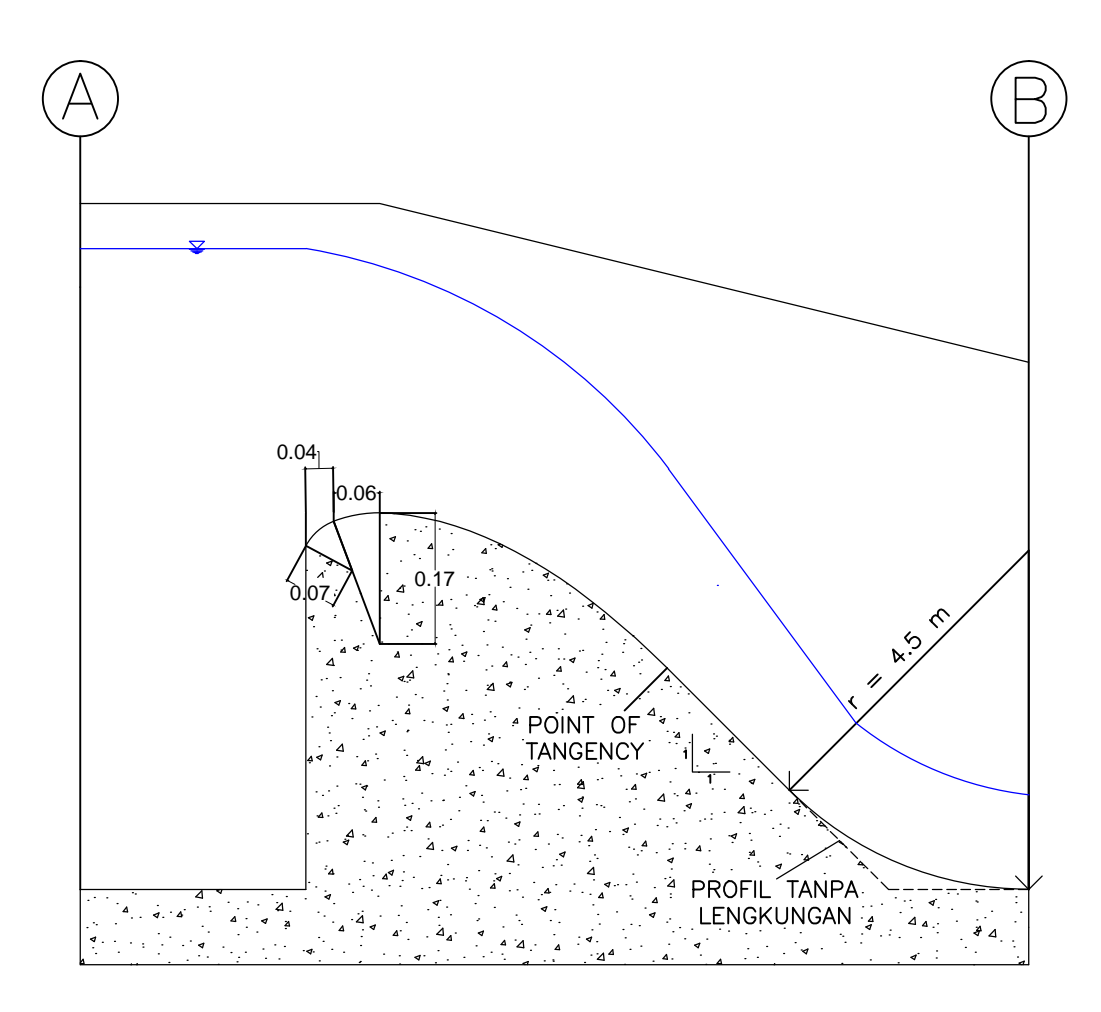

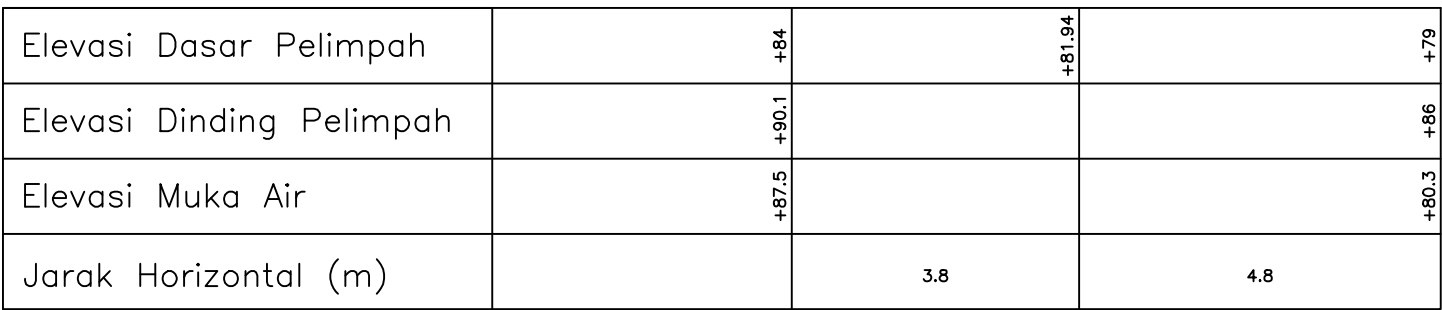

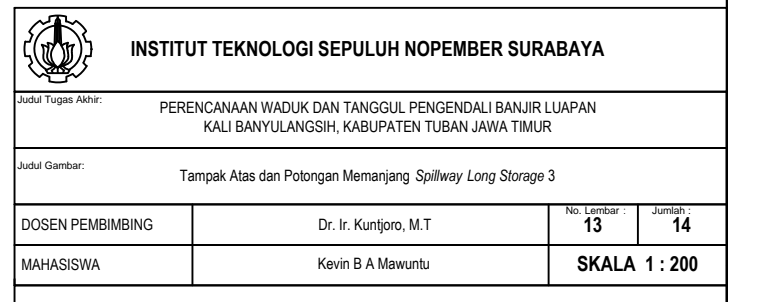

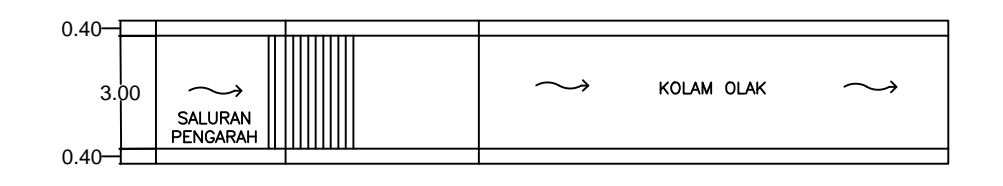

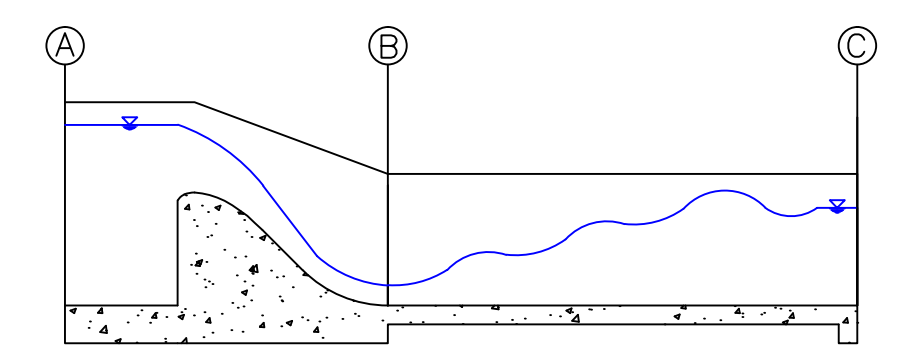

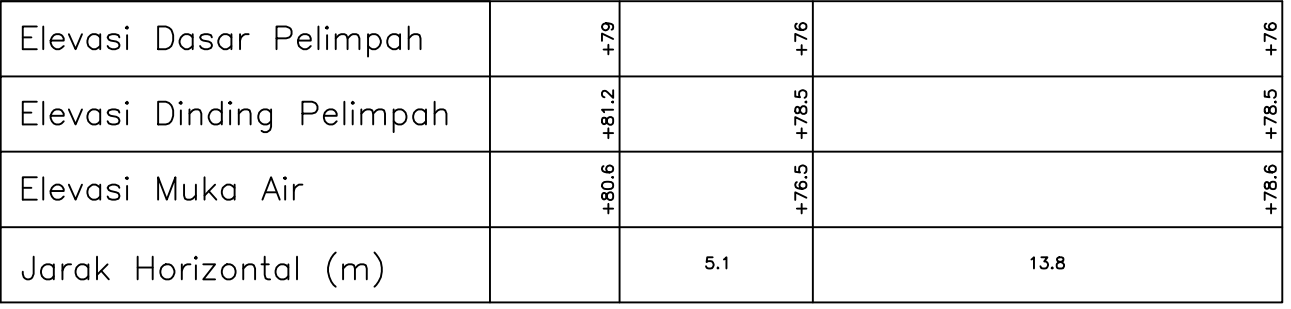

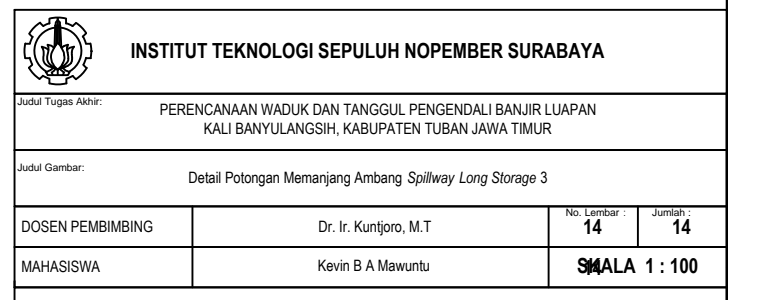

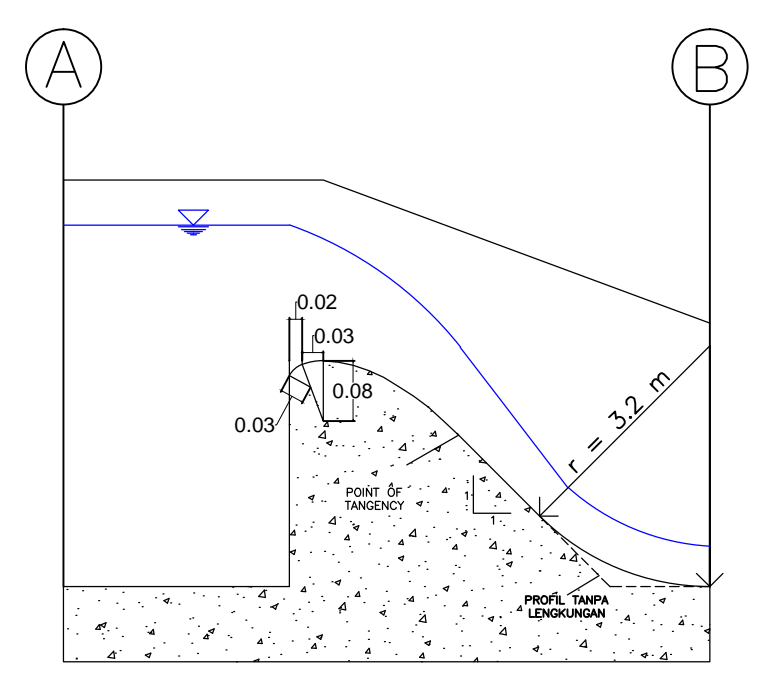

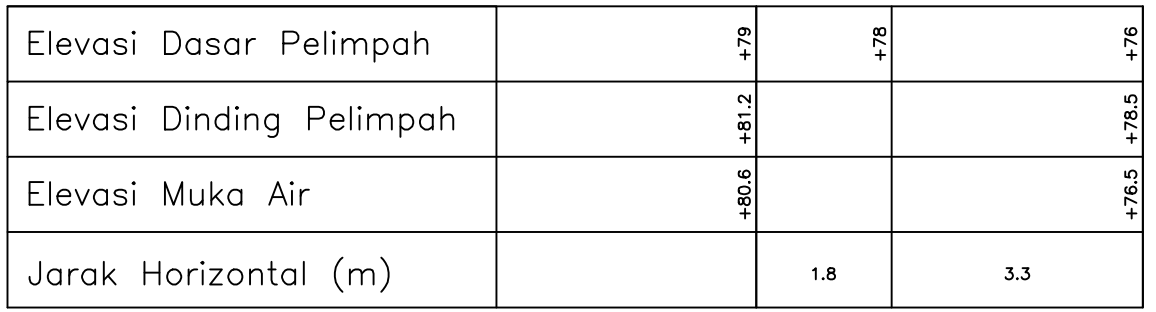